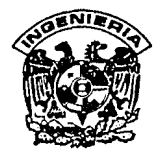

# DIVISION DE ESTUDIOS DE POSGRADO Facultad de Ingeniería

01/ *?-* ¿,

I

ALGORITMO PARA LA SIMULACION NUMERICA DE TRANSITORIOS HIDRAULICOS EN CONDUCTOS A PRESION.

## NAHUN HAMED GARCIA VILLANUEVA

*TESIS CON FALLA VE ORIGEN* 

## T E S 1 S

PRESENTADA A LA DIVISION DE ESTUDIOS DE POSGRADO DE LA

FACULTAD DE INGENIERIA

DE LA

UNIVERSIDAD NACIONAL AUTONOMA DE MEXICO

COMO REQUISITO PARA OBTENER EL GRADO DE

## MAESTRO EN INGENIERIA

(Aprovechamientos Hidráulicos)

1992

Ciudad Universitaria

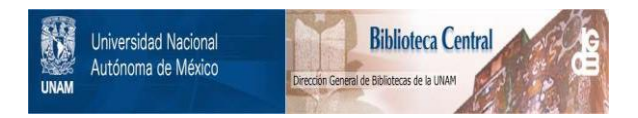

### **UNAM – Dirección General de Bibliotecas Tesis Digitales Restricciones de uso**

## **DERECHOS RESERVADOS © PROHIBIDA SU REPRODUCCIÓN TOTAL O PARCIAL**

Todo el material contenido en esta tesis está protegido por la Ley Federal del Derecho de Autor (LFDA) de los Estados Unidos Mexicanos (México).

El uso de imágenes, fragmentos de videos, y demás material que sea objeto de protección de los derechos de autor, será exclusivamente para fines educativos e informativos y deberá citar la fuente donde la obtuvo mencionando el autor o autores. Cualquier uso distinto como el lucro, reproducción, edición o modificación, será perseguido y sancionado por el respectivo titular de los Derechos de Autor.

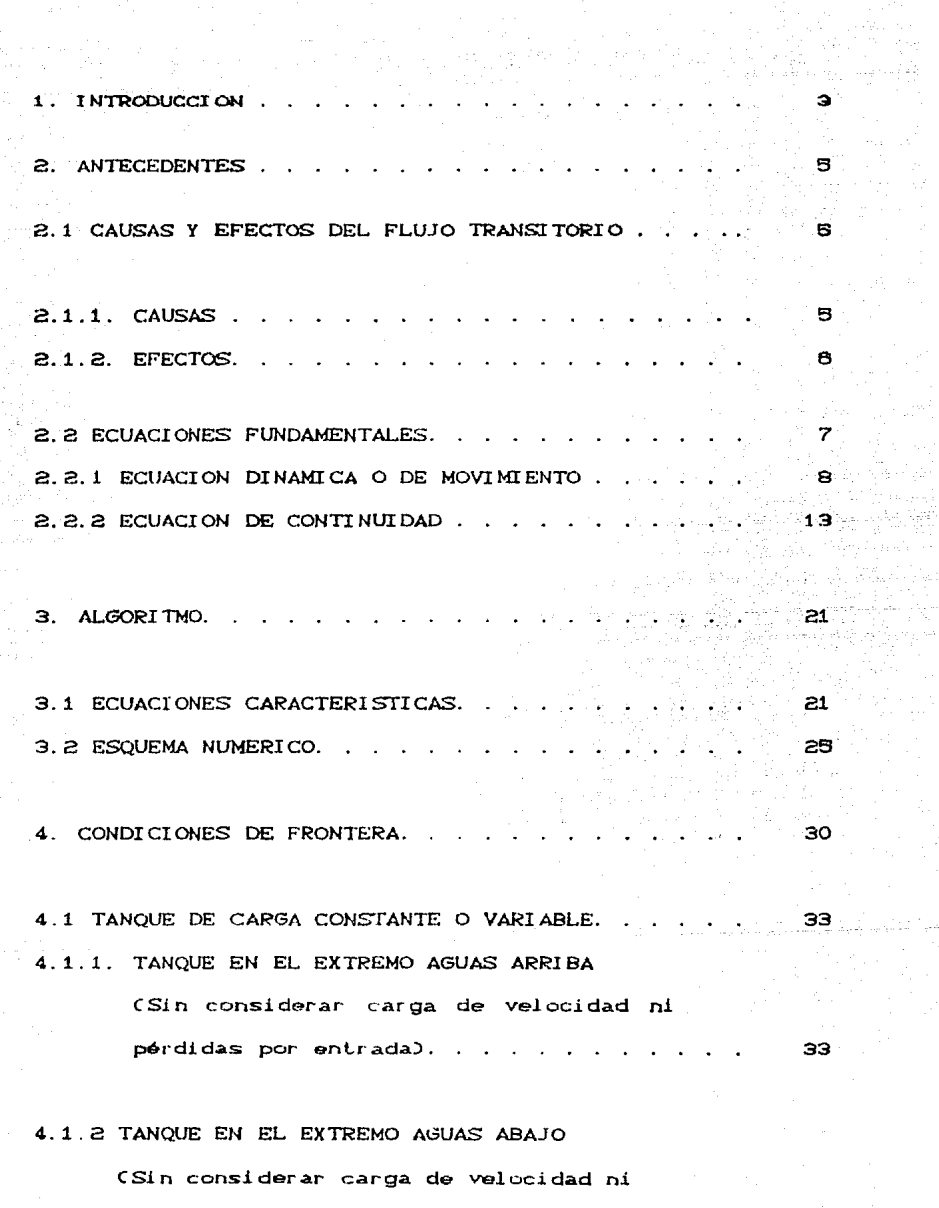

pérdidas por salidas)...

and the first

i<br>Mariji<br>Katalini

April 19

36

 $\sim$ 

 $\sim 10^{11}$  km s  $^{-1}$ 

والروا

4.1.3. TANQUE EN EL EXTREMO AGUAS ARRIBA.

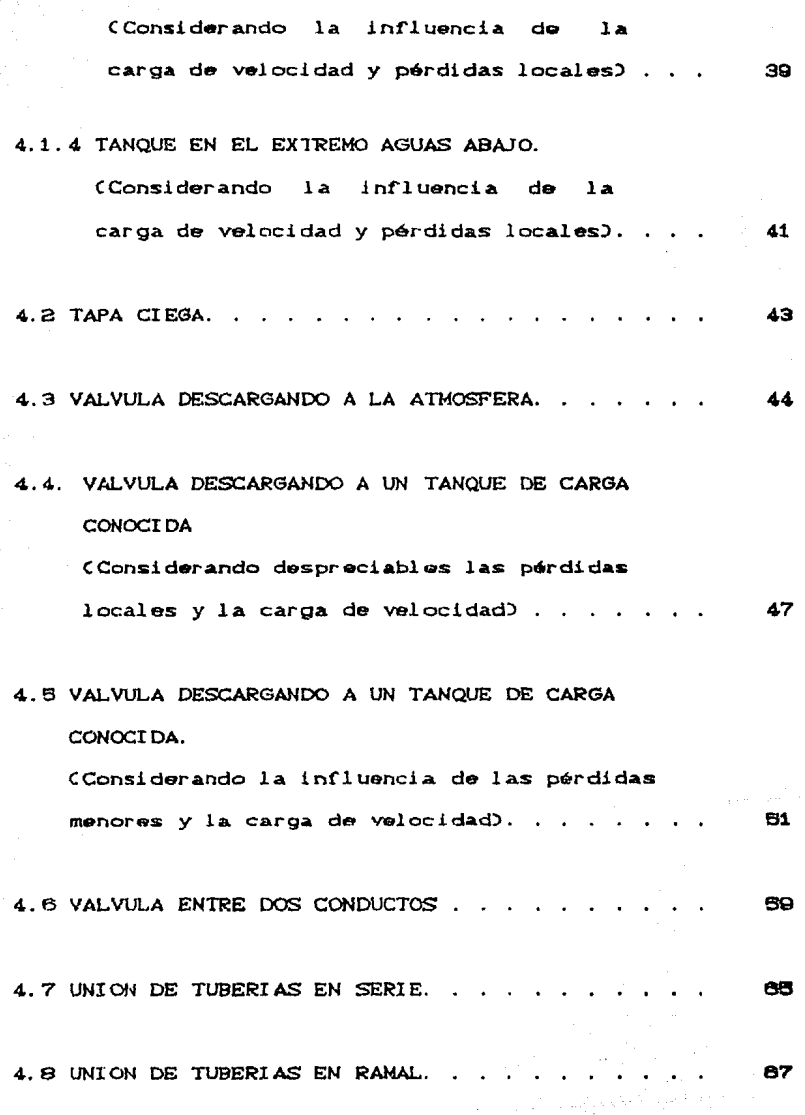

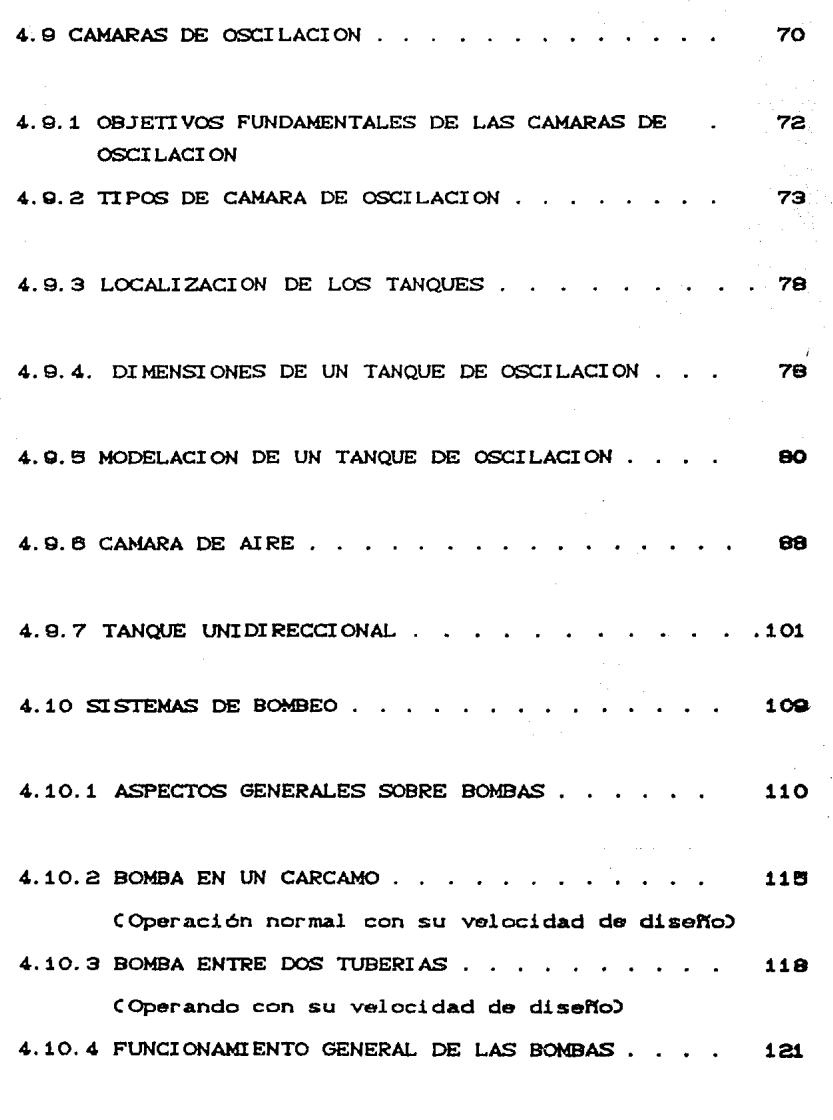

4.10. 4.1. ECUACIONES CARACTERISTICAS . . . . . . . 122

 $\varphi = \pm \phi + \mp \phi$  ,  $\phi$  ,  $\phi$ administra

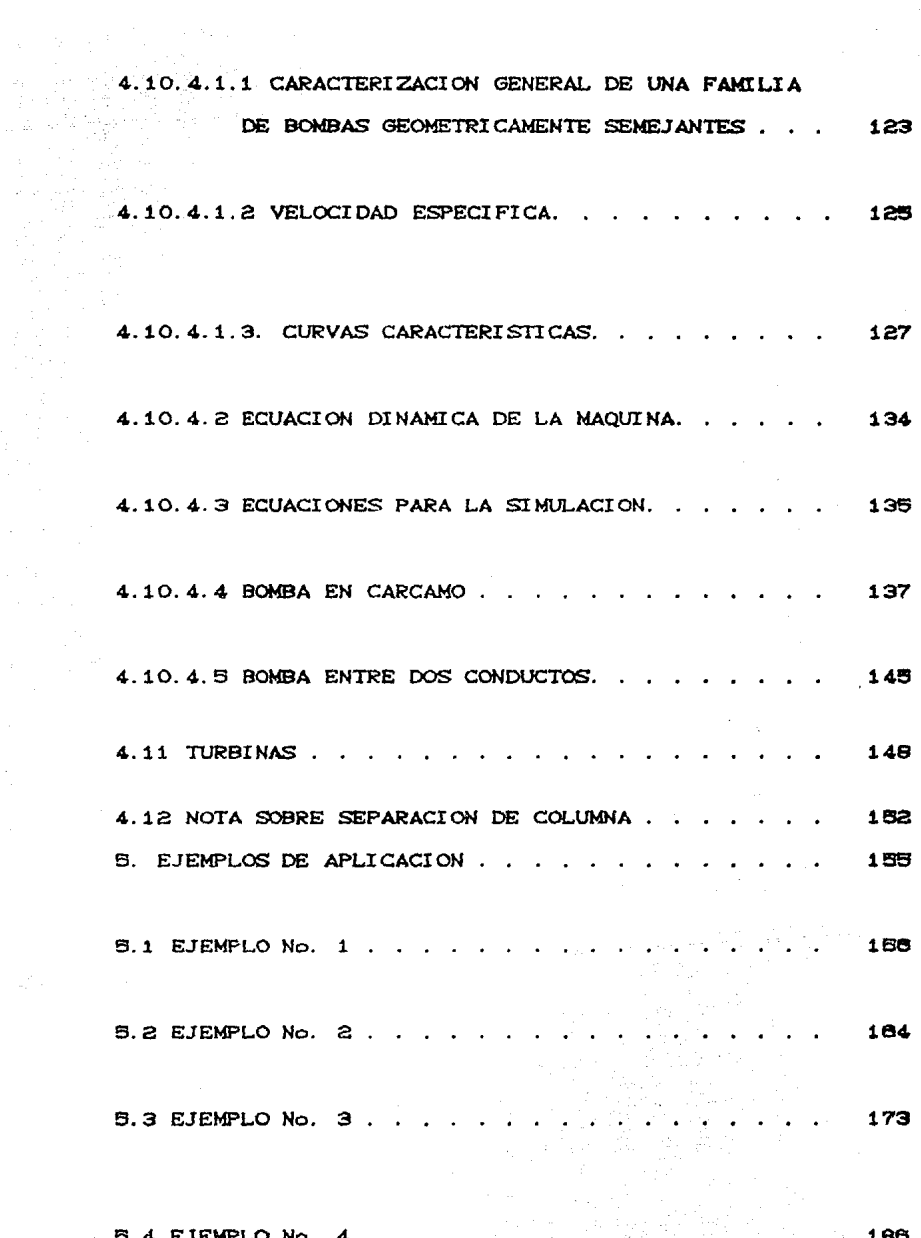

aten eraiki II.a<br>Urriaren 18a - Antonio

5.5 EJEMPLO No. 5

6. CONCLUSIONES Y RECOMENDACIONES . . . .

7. BIBLIOGRAFIA EMPLEADA. . . .

ANEXO

DESCRIPCION DEL PROGRAMA.

MANUAL DE USUARIO.

PROGRAMA DE COMPUTO

 $-203$ 

204

 $210^{-31}$ 

 $213$ 

Adrient Benedict

usine.

¥.

#### PRESENTAC ION

En los últimos aNos con el advenimiento de las computadoras, el estudio *y* simulación numérica de los fen6'nenos transitorios en conductos a presión ha despertado gran interés entre los especialistas en Ingenier1a Hidráulica, a tal grado que, en la actualidad, ya se cuenta con un amplio acervo bibliográfico y en algunas universidades del pais se ofrecen cursos sabre el el mismo.

Siguiendo esta tendencia *y* tomando en cuenta la importancia del tema, en este trabajo se presenta un esquema numérico, de segundo orden, para la simulación de los efectos transitorios en conductos a presión, como son los producidos por maniobras planeadas o no controladas en diversos dispositivos hidráulicos, válvulas, bombas. tanques, turbinas <sup>y</sup> oscilación. tales como: cámaras de

El objetivo fundamental del trabajo es el de ofrecer una introducción en esta área de la Hidráulica y adicionalmente proporcionar un programa que podrá servir como material de apoya para la mejor comprensión y profundización del tema.

 $\mathbf{1}$ 

El trabajo se encuentra estructurado en 6 capitulas y un anexo con el contenido que se indica a continuación:

Capitulo 1. Es una breve introducción al trabajo.

Capitulo 2. Se describe primeramente el fenómeno y las causas y efectos que lo producen, para pasar posteriormente al estudio detallado de las ecuaciones fundamentales que lo representan.

- Capitulo 3. Se desarrolla y describe el algoritmo propuesto para la simulación numérica.
- Capitulo 4. Se estudia numérica de diversas condiciones de frontera. y desarrolla l<mark>a model</mark>ación
- Capitulo 5. Se presentan una serie de simulaciones. referentes a problemas cuales son realizadas propuestos, con auxilio del las programa de cómputo que se anexa al trabajo.

Capitulo 6. Be dan algunas conclusiones y recomendaciones.

Anexo. Se proporciona el programa de c6mputo desarrollado y su manual de usuario.

El trabajo ha sido elaborado de tal manera que se deberá leer en forma secuencial ya que a medida que se avanza en el mismo se utiliza información mencionada con anterioridad.

#### 1. INTRODUCCIDN

Conforme aumenta la necesidad de operar los sistemas hidráulicos de conducci6n se manifiesta la importancia que tiene el estudio de problemas ocasionados por la presencia de fen6menos transitorios. Los transitorios hidráulicos en conductos forzados pueden producir presiones cuya& magnitudes son peligrosamente altas, ruido excesivo, fatiga en los materiales, desgastes por cavitaci6n, etc. En algunos casos estos efectos pueden ser destructivos, como es por ejemplo lo qua sucede en ciertos sistemas de conducción a presión en que el fenómeno transitorio puede ocasionar vibraciones y resonancia.

El análisis de los efectos transitorios en los sistemas hidráulicos requiere el cálculo de presiones <sup>y</sup> velocidades durante la operación no permanente del sistema, o sea, durante el fenómeno transitorio, el cual puede ser producido por el ajuste de una válvula en una linea de conducci6n, el paro o arranque de una bomba, el disparo de una turbina, entre otras causas.

El estudio de un flujo no permanente es, en general, más complejo que el de un permanente. En efecto al considerar el tiempo como una variable adicional las ecuaciones resultantes son diferenciales expresadas en derivadas parciales en vez de ecuaciones diferenciales ordinarias.

Como se verá posteriormente, la solución de ecuaciones diferenciales resultantes no puede las ser raalizada en forma directa para la mayoria da las condiciones iniciales y de frontera, y por lo tanto es necesario recurrir a técnicas numéricas de solución, an lasi cuales resulta idónea la utilización de la computadora digital debido a su gran capacidad de memoria y su alta velocidad de cAlculo.

En este trabajo se estudia el flujo no permanente en conductos a presión como un problema unidimensional empleando para su análisis las ecuaciones de cantidad de movimiento y continuidad. Las ecuaciones. diferenciales resultantes se resuelven con auxilio de técnicas numéricas usando esquemas en diferencias finitas.

2. ANTECEDENTES

2.1 CAUSAS Y EFECTOS DEL FLUJO TRANSITORIO.

El flujo transitorio es generado por cualquier acci6n que iaodifique las condiciones de presión o velocidad en un flujo establacido. Estas acciones pueden ser planeadas o accidantale&.

2. 1. 1 CAUSAS

Algunas de las principales causas que producen efectos transitorios en los conductos a presión son:

- a) Apertura o cierre de vAlvulas
- b> Arranque o paro de bombas
- c) Variación en los niveles de almacenamiento de un vaso que alimenta una linea de tuberia o conducci6n
- d> Ondas en un almacenamiento que alimenta una linea de conducción
- e> Ruptura de tuberias
- f) Vibraciones de vAlvulas
- o> Maniobras de bombas
- h> Variación de la potencia de Variación de la potencia de una turbina por<br>aceptación o rechazo de carga
- i> Vibración en los alabes de una turbina o en los impulsores de una bomba

2. 1. 2 EFECTOS

En el flujo transitorio los efectos más significativos son las variaciones de presión de gran intensidad y corta duración, por ejemplo:

a) En operación de válvulas

- a.1> Cierre. Produce una sobrepresi6n hacia arriba y una caída de p<mark>resión hacia</mark> aguas abajo. aguas
- a. 2> Apertura. Produce caida de presión hacia aguas arriba y sobrepresión hacia aguas abajo.

b> En operación de turbinas

b.11 Rechazo de carga. Produc:e efectos similares al cierre de una válvula.

b.2> Admisión de carga. Produce efectos similares la apertura de una válvula. a

b.3> Operación a potencia constante

c> Operación de bombas.

c.1> Arranque. Produce abajo. sobrepresi6n hacia aguas

c.2) Paro. Se genera una onda de presión negativa que viaja hacia aguas abajo

#### 2.2 ECUACIONES FUNDAMENTALES.

Para la deducción de las ecuaciones que modelan el flujo transitorio en conductos a presión, se aplican a un volumen de control dentro del flujo los principios de consmrvaci6n de masa y de conservación de la cantidad de movimiento (segunda ley de Newton). Las variables dependientes que se consideran son el nivel H de la linea de cargas piezométricas respecto a un plano horizontal de comparaci6n y la velocidad media V en cualquier sección transversal del conducto; por otra parte. las variables indepmndientes estAn constituidas por la distancia X 111edida a lo largo del eje de la linea de conducción teniendo como origen el extremo aguas arriba de la misma, y el tiempo t, de esta manera se tiene que H = f<X,t> y  $V = f(X, t)$ . Se considera que la fricción (esfuerzo cortante entre el liquido y las paredes del conducto> es proporcional al cuadrado de la velocidad.

Las consideraciones y simplificaciones que se adoptan para la deducción de las ecuaciones fundamentales, aplicables a un conducto de sección circular, son las siguientes:

- al El flujo es unidimensional
- b> La distribución de velocidades en una transversal del condu<br>tanto, se acepta tanto, se representativa de velocidades en una<br>conducto es uniforme. una velocidad sección<br>or lo por media
- c> Las ecuaciones para el cálculo de establecido pérdidas por se consideran vAlidas para el flujo transitorio

- La deformación del líquido y la de las paredes dol. d) conducto se apega a la ley de Hooke. o sea. se. consideran elásticos
- $\mathbf{a}$ El coeficiente de pérdidas. de la fórmula que se  $utilice.$  se considera constante durante  $e<sup>1</sup>$ transitorio
- f) La celeridad de la onda de presión no cambia con el transitorio
- $\alpha$ El sistema siempre está lleno de líquido. por lo tanto, se tendrá una sola fase liquida
- h) La tubería es prismática

#### 2.3.1 ECUACION DINAMICA O DE MOVIMIENTO

Para aplicar la segunda Ley de Newton en dirección axial de la tubería. Se toma como volumen de control (figura 2.1) un elemento de fluído entre dos secciones transversales separadas entre sí una distancia dx

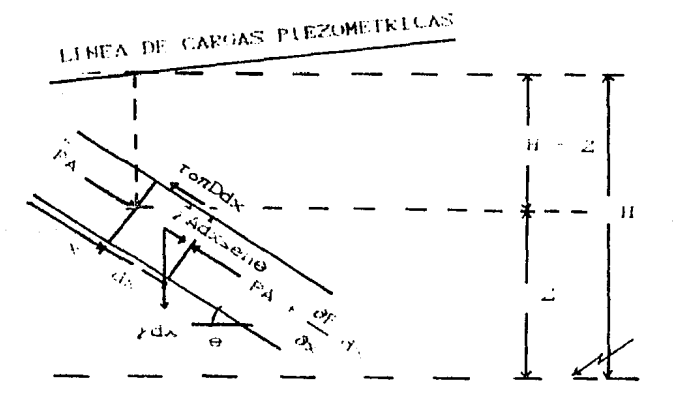

**FIGURA 2.1** 

Por la segunda ley de Newton, para la componente en x, sa tiene que!

$$
\sum F_x = \text{ma} \tag{2.1}
$$

sustituyendo las fuerzas actuantes indicadas en la figura 2.1

 $\sum F_x = PA - \int PA + A \longrightarrow dx$  -  $tan Ddx + y$ adxsene

por otra parte de la propiedad de densidad especifica se tiene•

*m* = pAdx

y siendo que la aceleración se puede expresar como•

$$
a = \frac{dV}{dt}
$$

al sustituir estas dos últimas relaciones en (2.1> se obtiene•

$$
PA - PA - A \frac{\partial P}{\partial X} dx - \tau \alpha \tau D dx + \gamma A dx \sin \theta = \rho A dx \frac{dV}{dt}
$$

dividiendo entre la masa del elemento, pAdx

$$
\frac{1}{\rho} \frac{\partial P}{\partial X} - \frac{\tau \text{or} D}{\rho \text{A}} + \frac{\gamma}{\rho} \text{ sene} = \frac{\text{d}V}{\text{d}t}
$$
 (2.2)

si se toma en cuenta que *r <sup>p</sup>*=g y siendo para sección circular A =  $\frac{nD^2}{4}$ , la ecuación (2.2) se puede expresar de la forma siguiente:

<u>1 æ</u>  $\frac{1}{\rho} \frac{\partial P}{\partial x} - \frac{\tau \rho 4}{\rho D} + g$ sen $\theta = \frac{dV}{dt}$ al considerar el nivel de la linea da cargas

(2.3)

piezométricas, siendo P =  $\rho$ g (H-Z), se tiene

$$
\frac{\partial P}{\partial x} \simeq \rho g \left[ \frac{\partial H}{\partial x} - \frac{\partial Z}{\partial x} \right]
$$

$$
\sin \alpha = \frac{\partial Z}{\partial x} = -\sec 0
$$

resulta

$$
\frac{\partial P}{\partial x} = \rho g \left[ \frac{\partial H}{\partial x} + \text{ same} \right]
$$

de tal manera que al sustituir esta expresión en (2.3). se obtiene

$$
- g \frac{\partial H}{\partial x} - g \text{sene} - \frac{\text{ro4}}{\rho D} + g \text{sene} = \frac{\text{d}V}{\text{d}t}
$$

$$
- g \frac{\partial H}{\partial x} \frac{\tau \Omega^4}{\rho D} = \frac{dV}{dt}
$$
 (2.4)

del balance de fuerzas en un flujo permanente (figura 2.2) a través de una tubería se tiene como resultado:

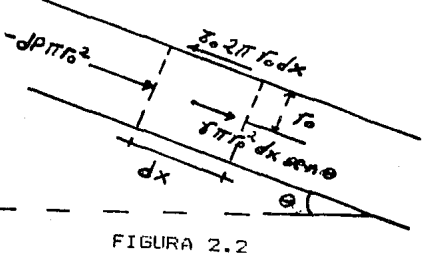

 $-dPIIr\sigma^2 + \gamma\pi r\sigma^2 dx$ sene =  $\tau\sigma 2\pi r \sigma dx$ 

de donde al despejar to se tiene

$$
\tau o = -\frac{ro}{2}\frac{dP}{dx} + \frac{\gamma rosen\theta}{2}
$$

la cual es válida para flujo laminar o turbulento. Si por otra parte se considera que  $dp = yd(h-Z) = ydH - ydZ = ydH + ydx$  sene

y siendo que la ecuación de Darcy-Weisbach. adoptada para la evaluación de las pérdidas se puede escribir como

$$
\gamma dH = -\gamma h f = -f \frac{dx}{2ro} \rho \frac{v^2}{2}
$$

al combinar estas dos últimas relaciones se obtiene

$$
dp = -\frac{f \, dx}{2\gamma \sigma} \, \rho \frac{v^2}{2} + \gamma dx
$$

de tal manera que sustituyendo ésta expresión resultante en (2.5), se tiene que

$$
\tau_o = \frac{f \frac{dx}{2r_o} - \frac{y^2}{2}}{\frac{dx}{2}} \frac{r_o}{2} - \frac{\gamma r \text{osine}}{2} + \frac{\gamma r \text{osine}}{2}
$$
  

$$
\frac{r_o}{2r_o} = f \frac{y^2}{2}
$$

 $(2.6)$ 

 $(2.5)$ 

sustituyendo (2.6) en (2.4)

$$
- g \frac{\partial H}{\partial x} - f \frac{V^2}{2D} = \frac{dV}{dt}
$$

como la fricción se opone al movimiento y este puede cambiar de dirección durante el transitorio, V<sup>2</sup> se deberá escribir como V|V| con el fin de conservar el signo apropiado.

$$
Q \frac{\partial H}{\partial x} + f \frac{V|V|}{2D} + \frac{dV}{dt} = 0
$$

al desarrollar la derivada total  $\frac{dV}{dt}$  se llega a:

$$
Q \frac{\partial H}{\partial x} + f \frac{V|V|}{2D} + V \frac{\partial V}{\partial x} + \frac{\partial V}{\partial t} = 0
$$
 (2.7)

que es la ecuación dinámica o de movimiento.

Esta ecuación también puede ser expresada en función del gasto de la siguiente manera:

dado que

 $\frac{\partial V}{\partial t} = \frac{1}{A} \frac{\partial Q}{\partial t}$ ,  $\frac{\partial V}{\partial x} = \frac{1}{A} \frac{\partial Q}{\partial X}$  y  $V = \frac{Q}{A}$ 

se tiene al sustituir en (2.7)

 $\frac{\partial H}{\partial x} = f \frac{a}{2DA^2} + \frac{a}{2AA} + \frac{b}{2AA} + \frac{c}{2AA} + \frac{c}{2AA}$ 

multiplicando por A<sup>2</sup> se obtiene finalmente:

$$
gA^2 \frac{\partial H}{\partial x} + f \frac{G[\Omega]}{2D} + G \frac{\partial G}{\partial x} + A \frac{\partial G}{\partial t} = 0
$$
 (2.8)

#### 2.3.2 ECUACION DE CONTINUIDAD

Esta ecuación se obtiene al aplicar el principio de conservación de masa, el cual indica que el flujo de masa que sale menos el flujo de masa que entra a un volumen de control es igual al cambio en la masa almacenada dentro de este. Al aplicar este principio volu**se**n de a un control (figura 2.3) por el cual pasa un flujo no permanente se obtiene:

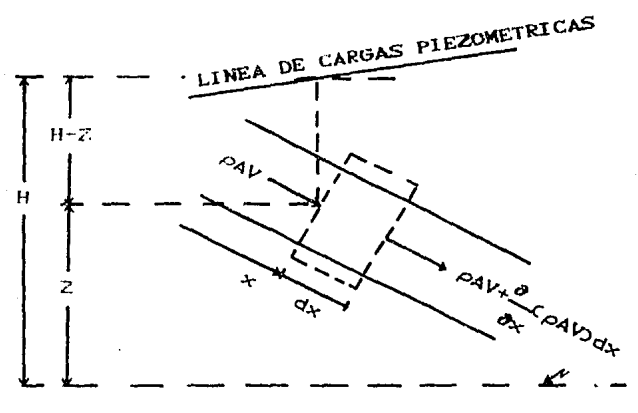

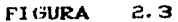

$$
\rho AV - \left[\rho AV + \frac{\partial (\rho AV)}{\partial x} dx\right] = \frac{\partial (\rho Adx)}{\partial t}
$$

es decir:

$$
-\frac{\partial(\rho A V)}{\partial x} dx = \frac{\partial(\rho A dx)}{\partial t}
$$

como dx no me función del tiempo

$$
= \frac{\partial (\rho A V)}{\partial x} dx = \frac{\partial (\rho A)}{\partial t} dx
$$

dividiendo entre desarrollando dx  $1a<sub>5</sub>$ derivadas v parciales.

$$
- \rho A \frac{\partial V}{\partial x} - \rho V \frac{\partial A}{\partial x} - VA \frac{\partial \rho}{\partial x} = \rho \frac{\partial A}{\partial t} + A \frac{\partial \rho}{\partial t}
$$

factorizando

$$
\rho \left[ V \frac{\partial A}{\partial x} + \frac{\partial A}{\partial t} \right] + A \left[ V \frac{\partial \rho}{\partial x} + \frac{\partial \rho}{\partial t} \right] + \rho A \frac{\partial V}{\partial x} = 0
$$

si se sustituye:

$$
v = \frac{dt}{dx}
$$

A dt

 $\rho$  dt

ðх

se obtiene

$$
\rho \left( \frac{\partial A}{\partial x} \frac{dx}{dt} + \frac{\partial A}{\partial t} \right) + A \left( \frac{\partial \rho}{\partial x} \frac{dx}{dt} + \frac{\partial \rho}{\partial t} \right) + \rho A \frac{\partial V}{\partial x} = 0
$$
\n(2.9)  
\ndado que, por definición de derivada total  
\n
$$
\frac{dA}{dt} = \frac{\partial A}{\partial x} \frac{dx}{dt} + \frac{\partial A}{\partial t} \qquad \gamma \quad \frac{d\rho}{dt} = \frac{\partial \rho}{\partial x} \frac{dx}{dt} + \frac{\partial \rho}{\partial t}
$$
\nal sustituir en (2.9) se obtiene  
\n
$$
\rho \frac{dA}{dt} + A \frac{d\rho}{dt} + \rho A \frac{\partial V}{\partial x} = 0
$$
\ndividiendo entre  $\rho A$   
\n
$$
\frac{1}{A} \frac{dA}{dt} + \frac{1}{A} \frac{d\rho}{dt} + \frac{\partial V}{\partial x} = 0
$$
\n(2.10)

considerando que el área es función de la presión P y  $\,$ de la longitud X. o sea A=A(P.x), se tiene que

 $\frac{dA}{dt} = \frac{\partial A}{dt} \frac{dP}{dt} + \frac{\partial A}{dt} \frac{dx}{dt}$ dt <mark>8P dt 6x dt</mark>

por otra parte, para un conducto prismático

 $\frac{\partial A}{\partial x} = 0$ 

as! que la expresión para dA/dt se reduce a:

 $\frac{dA}{dt}$   $\frac{dA}{dt}$ dt 8P dt

por lo que al sustituir en <2.10> se obtiene:

 $1 \frac{\partial A}{\partial t}$  dP +  $1 \frac{\partial A}{\partial t}$  +  $\frac{\partial V}{\partial t}$  $A$   $\partial P$  dt  $\rho$  dt  $\partial X$  $(2.11)$ 

La compresibilidad de un liquido se expresa mediante el módulo de elasticidad volumétrica. Si la presión de un volumen unitario de liquido se incrementa en dP, el volumen cambiará en - du; al cociente -vdp/dv se le conoce como módulo de elasticidad volumétrica K. Entonces, para cualquier volumen de liquido, se tiene

 $K = - \frac{dP}{dv/v}$ 

donde *v* es el volumen del elemento de ~luido sujeto al cambio de presión dP

como

$$
\frac{dv}{v} = \frac{dvs}{vs}
$$

siendo vs el volumen específico e iqual al reciproco de la densidad

 $(2.13)$ 

 $v = 1/a$ por lo tanto  $rac{dv}{dx} = \frac{d\upsilon}{dx} = \frac{d\left(\frac{1}{\rho}\right)}{dx} = -\frac{d\rho}{dx}$ al sustituir en (2.12) se llega a dP  $k = \pm$  $do to$ la cual se puede expresar tambien como  $K = dP/dt$  $\mathbf{a}$ do/dt  $\frac{1}{\rho} \frac{d\rho}{dx} = \frac{1}{K} \frac{dP}{dt}$ resultando, al sustituir en (2.11)  $\frac{1}{4} \frac{\partial A}{\partial P} \frac{dP}{dt} + \frac{1}{K} \frac{dP}{dt} + \frac{\partial V}{\partial X} = 0$ 

 $\frac{1}{K}\frac{dP}{dt}\left[1+\frac{K}{A}\frac{\partial A}{\partial P}\right]+\frac{\partial V}{\partial Y}=0$  $(2.14)$ 

respecto a la elasticidad del conducto, la rapidez con que cambia la fuerza de tensión por unidad da longitud está dada por (D/2) dp/dt, ver figura 2.4

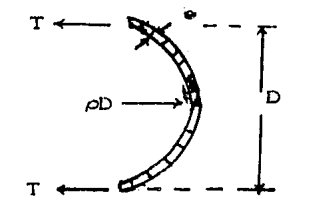

FIGURA 2.4

si esta cantidad se divide entre el espesor de la pared del conducto e, se obtendrá la rapidez con que cambia el esfuerzo unitario

 $\left(\frac{D}{2e}\right) \frac{dP}{dt}$ 

si a su vez, esta cantidad se divide entre el módulo de elasticidad de Young para el material del tubo. resulta la rapidez de cambio de la deformación unitaria

$$
\frac{D}{2eE} \frac{dP}{dt}
$$

al multiplicar este resultado por el radio del conducto D/2 se obtiene la rapidez de expansión radial; finalmente, al multiplicar por el perimetro  $\Box D$ , resulta la rapidez de crecimiento del Area transversal del tuba

17

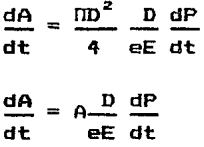

por tanto

dA a dt D dP eE dt

(2. 15)

anteriormente se indicó que

dA \_ *d*A dP  $\frac{d\mathbf{r}}{dt}$   $\frac{d\mathbf{r}}{dt}$ 

al sustituir en (2.15) se obtiene:  $\frac{1}{A}$   $\frac{\partial A}{\partial P}$   $\frac{dP}{dt}$  =  $\frac{D}{\epsilon E}$   $\frac{dP}{dt}$ 

 $rac{1}{\alpha} \frac{\partial A}{\partial \theta} = \frac{D}{\alpha E}$ 

sustituvendo en (2.14)

$$
\frac{1}{K}\frac{dP}{dt}\left[1+\frac{KD}{\omega E}\right]+\frac{\partial V}{\partial x}=0
$$

dividiendo y multiplicando por  $\rho$  el primer término do esta ecuación

 $\frac{1}{\rho} \frac{dP}{dt} \left[ \frac{\rho}{K} \left( 1 + \frac{KD}{eE} \right) \right] + \frac{\partial V}{\partial x} = 0$ 

dividiendo entre  $(\rho/K)$   $\left[1 + \frac{KD}{aF}\right]$  se llega a

$$
\frac{1}{\rho} \frac{dP}{dt} + \frac{K/\rho}{\left(1 + \frac{KD}{\omega E}\right)} \frac{\partial V}{\partial x} = 0
$$

es conveniente expresar esta ecuación en la forma

 $\frac{1}{\rho} \frac{dP}{dt} = a^2 \frac{dV}{dx} = 0$  $(2.16)$ 

en donde:

$$
a^2 = \frac{K/\rho}{\left(1 + \frac{KD}{eE}\right)}
$$

siendo "a" la celeridad con que viaja la onda de presión en el conducto.

 $\frac{dP}{dt} + \rho a^2 \frac{\partial V}{\partial x} = 0$  $\mathbf{B}$  $\frac{dP}{dt} = \frac{\partial P}{\partial x} \frac{dx}{dt} + \frac{\partial P}{\partial t}$ se obtiene, al sustituir en (2.17)  $\frac{\partial P}{\partial x} \frac{dx}{dt} + \frac{\partial P}{\partial t} + \rho a^2 \frac{\partial V}{\partial x} = 0$ por otro lado como  $P = \rho g (H - Z)$ se tendrá  $\frac{\partial P}{\partial x} = g \left( \frac{\partial H}{\partial x} - \frac{\partial Z}{\partial x} \right)$  $\frac{\partial P}{\partial t} = \rho g \left( \frac{\partial H}{\partial t} - \frac{\partial Z}{\partial t} \right)$ si además  $\frac{\partial Z}{\partial x} = -\text{sgn}\theta$  y  $\frac{\partial Z}{\partial t} = 0$ se obtiene  $\frac{\partial P}{\partial x} = \rho g \left[ \frac{\partial H}{\partial x} + \text{sgn} \Theta \right]$  $\frac{\partial P}{\partial t} = \rho g \frac{\partial H}{\partial t}$ sustituyendo en (2.18)  $\rho g \left( \frac{\partial H}{\partial x} + \text{sen} \theta \right) \frac{dx}{dt} + \rho g \frac{\partial H}{\partial t} + \rho a^2 \frac{\partial V}{\partial x} = 0$ 

 $(2.18)$ 

 $(2.17)$ 

 $\overline{a}$ dividiendo entre po y considerando  $V =$ dt

se liega finalmente a:

$$
\left(\frac{\partial H}{\partial x} + \text{sen}\theta\right) V + \frac{\partial H}{\partial t} + \frac{a^2}{g} \frac{\partial V}{\partial x} = 0
$$

ordenando:

$$
V\frac{\partial H}{\partial x} + \frac{\partial H}{\partial t} + \frac{a^2}{g} \frac{\partial V}{\partial x} + V_{\text{Seno}} = 0
$$
 (2.19)

que la ecuación de continuidad liquido para un compresible en un tubería elástica.

la ecuación (2.19) también puede ser expresada en función del gasto de la siguiente manera:

dado que

$$
\mathbf{v} = \frac{\mathbf{v}}{\mathbf{A}}, \quad \frac{\partial \mathbf{v}}{\partial \mathbf{x}} = \frac{1}{\mathbf{A}} \quad \frac{\partial \mathbf{u}}{\partial \mathbf{x}}
$$

al sustituir en (2.19)

 $\frac{a}{a} \frac{\partial H}{\partial x} + \frac{\partial H}{\partial t} + \frac{a^2}{aA} \frac{\partial G}{\partial x} + \frac{a}{a} \text{ sevo} = 0$ 

y multiplicando, finalmente, por A se obtiene

$$
Q \frac{\partial H}{\partial x} + A \frac{\partial H}{\partial t} + \frac{a^2}{g} \frac{\partial Q}{\partial x} + Q \text{ seen } \theta = 0
$$
 (2.20)

3. AIRMRTTHAN

3.1 ECUACIONES CARACTERISTICAS

Las ecuaciones gobernantes. obtenidas en el capítulo 2. son las siguientes.

$$
L1 = g \frac{\partial H}{\partial x} + V \frac{\partial V}{\partial x} + \frac{\partial V}{\partial t} + f \frac{V|V|}{2D} = 0
$$

$$
L2 = V \frac{\partial H}{\partial x} + \frac{\partial H}{\partial t} + \frac{a^2}{g} \frac{\partial V}{\partial x} + V \text{ sehe} = 0
$$

Cada una de ellas contiene dos incógnitas (H y V) dependientes de las variables X y t. Por tanto para su solución es necesario resolverlas simultáneamente. para lo que se utiliza, en este caso, el método de las caracteristicas.

Con el método de las caracteristicas posible  $0.5$ transformar el sistema de ecuaciones diferenciales parciales en un sistema de ecuaciones diferenciales totales.

Planteando una combinación lineal de las dos ecuaciones básicas

 $L1 + \lambda L2 = 0$ 

$$
q\frac{\partial H}{\partial x} + V\frac{\partial V}{\partial x} + \frac{\partial V}{\partial t} + f\frac{V|V|}{2D} + \lambda \left(V\frac{\partial H}{\partial x} + \frac{\partial H}{\partial t} + \frac{a^2}{q}\frac{\partial V}{\partial x} + V\sin\theta\right) = 0
$$

$$
\lambda \left[ \frac{\partial H}{\partial x} \left[ V + \frac{\Omega}{\lambda} \right] + \frac{\partial H}{\partial t} \right] + \left[ \frac{\partial V}{\partial x} \left[ V + \lambda \frac{\Omega^2}{g} \right] + \frac{\partial V}{\partial t} \right] + f \frac{V |V|}{2D} + \lambda \text{ Vsm0} \tag{3.1}
$$

dH \_ *d*H dx \_ *d*H dt bx dt  $A +$ 

$$
\frac{dV}{dt} = \frac{\partial V}{\partial x}\frac{dx}{dt} + \frac{\partial V}{\partial t}
$$

aceptando la proposición siguiente  $\frac{dx}{dx} = v + \frac{g}{x}$ dt *:>..* 

se tendrá entonces que el primer término que aparece entre paréntesis en la ecuación (3.1) será igual a la derivada total dH/dt.

si por otra parte se acepta también que

$$
\frac{dx}{dt} = V + \frac{a^2}{g} \lambda
$$

en este caso se tendrá que el segundo término que aparece entre paréntesis es igual a la derivada total dv/dt. con base en lo anterior, resulta:

$$
\frac{dH}{dt} = \frac{\partial H}{\partial x} \left[ V + \frac{q}{\lambda} \right] + \frac{\partial H}{\partial t} \quad \text{si} \quad \frac{dx}{dt} = V + \frac{q}{\lambda} \tag{3.2}
$$

$$
\frac{dV}{dt} = \frac{\partial V}{\partial x} \Big[ V + \frac{a^2}{g} \lambda \Big] + \frac{\partial V}{\partial t} \quad \text{si} \quad \frac{dx}{dt} = V + \frac{a^2}{g} \lambda \tag{3.3}
$$

igualando <3.2> con <3.3>, se obtiene

$$
V + \frac{g}{\lambda} = V + \frac{a^2}{a} \lambda
$$

 $\lambda = \pm \frac{9}{2}$ que es el valor característico de  $\lambda$ para el cual las ecuaciones básicas son linealmente dependientes. De lo anterior se concluve que: para  $\lambda = q/a$  se obtiene  $\frac{q}{q} \frac{dH}{dt} + \frac{dv}{dt} + f \frac{v|v|}{2p} + \frac{q}{q}$  Vsene = 0 (A) la cual es válida si  $\frac{dx}{dt} = V + \frac{q}{a} a = V + a$  $(B)$ que representa la característica positiva  $y$  para  $\lambda = -q/a$  se obtiene  $-\frac{g}{a}\frac{dH}{dt} + \frac{dV}{dt} + f \frac{V|V|}{2D} - \frac{g}{a}$  Vseno = 0  $(C)$ lo cual es válida si  $\frac{dx}{dt} = V - \frac{g}{a} a = V - a$  $(D)$ 

representando la característica negativa C<sup>-</sup>.

Con el fin de comprender el significado de estas cuatro ecuaciones, es conveniente representar la solución en un plano x - t, como muestra la figura 3.1.

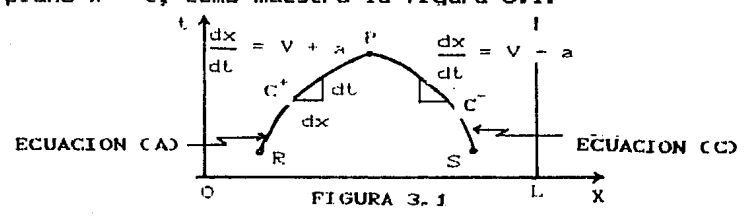

Si se considera que V  $\times$  H se conocen en los puntos R  $\times$  6 del plano(figura 3.1). La curva  $C^*$  es una gráfica de la ecuación (B) y la ecuación (A) es válida a lo largo de cualquier curva caracteristica  $C^*$ , de la misma manera la curva C- es la gráfica de la ecuación <D>, y la ecuación  $(C)$  es válida a lo largo de  $C^{\dagger}$ .

Las ecuaciones (Al y CC> contienen cada una dos incógnitas para cada punto conocido a lo largo de sus características, pero en la intersección P de ambas  $curves$   $\mathcal{C}^{\dagger}$ v  $\mathcal{C}^{\dagger}$ , las dos ecuaciones se pueden resolver, una vez que se obtienen los valores de Vp y Hp. En este punto de intersección las ecuaciones (B) y (D) también se pueden resolver para X y t. De esta manera la solución se va obteniendo a lo largo de las curvas características, partiendo de condiciones conocidas y encontr·ando nuevas intersecciones en daterminan la velocidad y la carga posteriores. las que se para tieaapos

En los cálculos de los fenómenos transitorios en conductos a presión, por lo general, la influencia de V dentro de las ecuaciones  $(B)$  y  $(D)$ , es tan pequeña comparada con el valor de la celeridad, a que se puede despreciar. En estas condiciones, las lineas caracteristicas resultan ser rectas con pendiente ± a <figura 3.2>, donde a es la celeridad con que viaja la onda de presión a lo largo de la tubería.

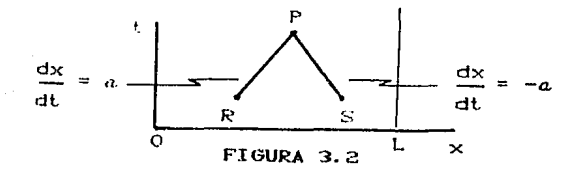

#### 3.2 ESQUEMA NUMERICO

Se considera que la tubería est& constituida de N segmentos iguales, conociéndose inicialmente V y H en cada sección transversal que divide a dos tramos consecutivos.

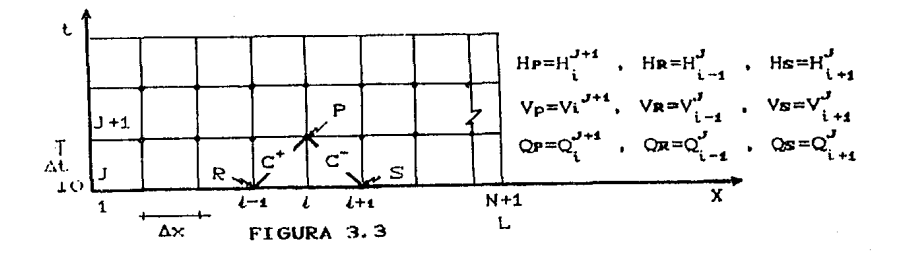

la solución se efectúa en las intersecciones de las lineas caracteristicas, indicadas con los puntos negros en el plano  $x - t$  (figura 3.3), se debe observar que la solución s6lo se pueda llevar a c~bo en una región limitada, a menos que se dé información respecto a alguna condición externa como función del tiempo, en x = o y x = L (inicio y final de la tubería); este aspecto se analizará detalladamente en la sección referente a condiciones de frontera.

De la malla de la figura 3.3, en la cual se considera V  $\approx$  0. se concluye que el incremento de tiempo en los cálculos está dado por la condición:

dx Ax  $\frac{dX}{dt} = \frac{dX}{dt} = a$ 

de donde

 $\Delta t = \Delta x/a$ 

por lo tanto se tendrá que la condición de estabilidad del esquema numérico de solución, está dada por

 $\frac{\Delta t}{\Delta t}$  <  $\frac{1}{t}$ **Av**  $\mathbf{a}$ 

que es la conocida relación de Courant. (ref 3).

Adicionalmente, si se utiliza una malla de este tipo, es decir con Ax y At constantes. se conocerán x y t en cada intersección y por lo tanto ya no será necesario considerar más las ecuaciones (B) y (D).

Multiplicando la ecuación (A) por  $\frac{a}{n}$  dt e integrando a  $1<sub>O</sub>$ largo de la característica  $C^*$ . se obtiene

$$
\frac{dH}{dt} + \frac{a}{g} \frac{dV}{dt} + f \frac{a}{g} \frac{V|V|}{2D} + V \sin \theta = 0
$$
 (3.4)

$$
\int_{R}^{r} \frac{dH}{dt} dt + \frac{a}{g} \int_{R}^{r} \frac{dv}{dt} dt + f \frac{a}{g2D} \int_{R}^{r} V|V| dt + \text{sgn} \theta \int_{R}^{r} dt = 0 \quad (3.5)
$$

Con el fin de lograr un modelo numérico de segundo orden la integración de los últimos dos términos de la ecuación (3.5) se realiza con el método de integración numérica de los trapecios.

 $(3.6)$ 

$$
HP-Ha + \frac{a}{g}(V_P-V_R) + \frac{fa}{g2D} \left( \frac{VP|V_P|+V_R|V_R|}{2} \right) \Delta t + \text{sen} \Theta \left( \frac{V_P+V_R}{2} \right) \Delta t = 0
$$

can un procedimiento semejante, al integrar la ecuación <C> se obtiene•

(3. 7)

$$
H_P - H_S - \frac{a}{q}(V_P - V_S) - \frac{fa}{q2D} \left( \frac{V_P |V_P| + V_S |V_S|}{2} \right) \Delta t + \text{seno} \left( \frac{V_P + V_S}{2} \right) \Delta t = 0
$$

Para solucionar el sistema de ecuaciones formado por la (3.6> y la (3.7>, se realiza el procedimiento siguiente;

(3. 8)

$$
Hr-Hr+\frac{a}{2}(Vr-Vr)+f-\frac{a}{2}(Vr|Vr|+Vr|Vr|)\Delta t+sen\theta \frac{1}{2}(Vr+Vr)\Delta t=0
$$
\n
$$
q \qquad \qquad q4D
$$
\n
$$
Hr-Hs-\frac{a}{2}(Vr-Vs)-f-\frac{a}{2}(Vr|Vr|+Vs|Vs|)\Delta t+sen\theta \frac{1}{2}(Vr+Vs)\Delta t=0
$$
\n
$$
q \qquad \qquad q4D
$$
\n
$$
(3.9)
$$

restando (3.9) a (3.8)

\nHa - Ha + 
$$
\frac{a}{2}(2Vr - Vr - Vs) + f\frac{a}{g4D}(2Vr|Vr) + Vs|Vs| + g
$$

\n+ Va  $|Vr| \Delta t + \frac{1}{2}$  \nSene (Va-Vs)  $\Delta t = 0$ 

\nmultiplicando por  $\frac{a}{a}$  y ordenando términos

\n $\frac{f \Delta t}{2D}v^2 + 2Vr + \frac{a}{a}\left[\frac{Hs}{a} - Hr + \frac{\Delta t}{2}\text{sene}(Vr - Vs)\right] + \frac{f \Delta t}{4D}(Vs|Vs| + Vr|Vr|) - Vr - Vs = 0$ 

 $(3.10.a)$ 

$$
C = \frac{q}{a} \left( Ha - Ha + \frac{\Delta t}{2} \text{sen}(Va - Va) \right) + \frac{f \Delta t}{4D} (Va \mid Va \mid + Va \mid Va \mid) - Va - Va
$$

se obtiene

$$
\left(\frac{f \Delta t}{2D}\right) \sqrt{p^2 + 2} \sqrt{p^2 + C} = 0
$$

y siendo Vr la incógnita, se tendrá una ecuación de segundo grado cuya solución es!

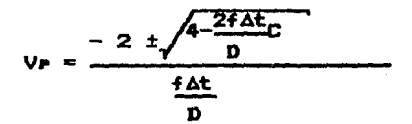

$$
V_P = \frac{2D}{f \Delta t} \left[ \pm \sqrt{1 - \frac{f \Delta t}{2D}} - 1 \right]
$$

$$
\begin{array}{rcl}\n\text{haciendo B} &=& \frac{2D}{f \Delta t}\n\end{array}
$$

 $(3, 10, b)$ 

$$
V_P = B \left[ \pm \sqrt{1 - \frac{C}{B}} - 1 \right]
$$
 (3.11)

En esta expresión se toma el signo positivo, ya que de lo contrario implicaria que la velocidad fuera siempre  $en$ sentido contrario al flujo establecido.

$$
\mathsf{V}\mathsf{P} = \mathsf{B} \left( \sqrt{1 - \frac{C}{B}} - 1 \right)
$$

 $\overline{p}$ por•otra parte si se suman (3.8) y (3.9) se obtiene **Silver**  $\mathcal{L}^{(1)}$  $\sim$  $1.9<sup>o</sup>$ 

$$
2 \text{ H}_{P} - \text{ H}_{R} - \text{ H}_{R} + \frac{a}{g}(\text{V}_{R} - \text{ V}_{R}) + f \frac{a \Delta t}{g} (\text{V}_{R} | \text{ V}_{R}) - \text{V}_{R} [\text{V}_{R}] +
$$

$$
+\frac{\Delta T}{2} \text{ sen}\Theta (2\forall r + \forall R + \forall s) = 0
$$

despejando H•

 $(3.12)$ 

$$
\frac{1}{2}\left[\frac{H_R + H_S - \frac{a}{2}(V_S - V_R) - f \frac{a \Delta t}{2}(V_R - V_R)}{g 4D}(V_R - V_R) - \frac{1}{2}\frac{dL_{ggn}}{2}(V_R - V_R) \right]
$$

El procedimiento de solución a seguir es• calcular con auxilio de C3.11) el valor de Vp y posteriormente el valor de Hp con auxilio de la C3.12>, otra alternativa para calcular Hp seria simplemente despejarla de 3.6 o 3.7 una vez conocida Vp.

·Es importante enfatizar que asta fcrmulac16n es vAlida únicamente para nudos centrales o sea interiores a la malla.
La ecuación (3.7) válida para la característica negativa C'. permite tener una relación entre las dos incógnitas Goi y Hoi en el extremo aquas arriba de la tubería  $(flandra 4.1)$ .

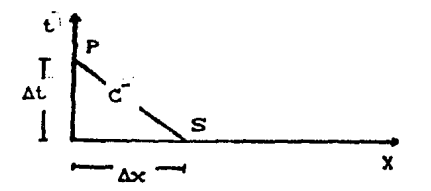

FTGURA 4.1

Puesto que se tiene una ecuación con dos incóanitas en el punto P. se deriva la necesidad de una condición exterior a la tubería, que relacione la resquesta de la conducción con el comportamiento de la frontera. Esta condición externa puede ser. entre otras:

- a) Un valor constante de una de las variables. Puede ser. por ejemplo. la carga de un vaso de almacenamiento.
- b) Una relación de variación específica de una de las variables con respecto al ticcoo es. por ejemplo. la relación de gastos contra el tiempo al abrir o cerrar una válvula.
- c) Una relación algebraica entre las dos variables es, por ejemplo, la relación de Q - H en el arranque de una bomba.

- d) Una condición en la forma de una ecuación diferencial. Puede ser por ejemplo, la inclusión en el problema de la ecuación se oscilación de masa en los tanques de oscilación.
- el Algunas condiciones de frontera pueden, incluso, tener en cuenta variables adicionales; por ejemplo, la velocidad de una bomba centrifuga conectada a la tubería. Para estos casos se requieren dos ecuaciones independientes, las cuales *en* combinación con la ecuación (3.7> permiten obtener las tres incógnitas en cada paso.

Para el extremo aguas abajo de la linea de tubería (figura 4.2>, la ecuación <3.6l, para las característica e•, permite relacionar las variables H•n+1 y QPn+1

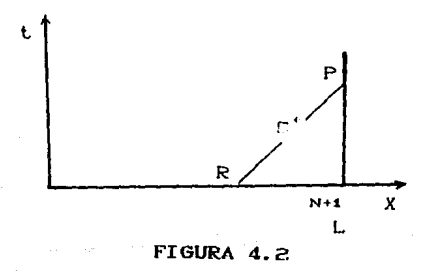

En este caso también se requiere alguna condición externa que especifique a una de las variables; esta condición puede ser del mismo tipo que las condiciones anotadas para el caso de la frontera aguas arriba.

Así pues, se puede definir el término "condición de frontera" como la condición que priva en cada extremo de la tuberia en el tiempo, y puede ser la parte final del sistema en un vaso de almacenamiento, una válvula, una tapa ciega, etc. o puede estar constituída por la unión con otra tuberia, una bomba, una valvula o algón otro dispositivo diferente. La ecuación <3.6> corresponde a la caracteristica C<sup>+</sup> y se utiliza para enlazar la condición particular aguas abajo, y de manera análoga la ecuación (3.7> se emplea para anlazar la condición de frontera aguas arriba a lo largo de la característica  $C^*$ .

En este capitulo se estudian las condiciones de frontera más comunes que se presentan en hidrAulicos en conductos a presión. los transitorios

4.1.1 Tanque en el extremo aquas arriba. (Sin considerar

carga de velocidad ni pérdida por entrada)

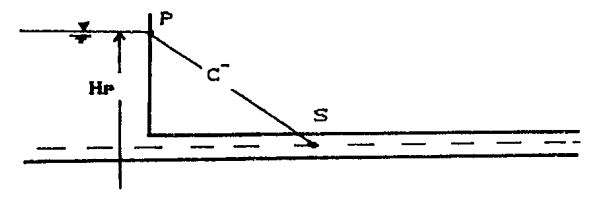

figura 4.3

Durante el transitorio es válida (figura 4.3):

 $He = constant$  $Hm = f(H)$ 

donde f(t) es una función conocida.

de la ecuación (3.7)

$$
\text{H1-Hz} - \frac{a}{a} \cdot \left( \frac{b}{a} - \frac{b}{a} \right) - \frac{a}{2a} \left[ \frac{b}{a} \frac{b}{a} \right] - \frac{a}{2} \left[ \frac{b}{a} \frac{b}{a} \right] - \frac{a}{2} \left[ \frac{b}{a} \right] - \frac{a}{2} \left[ \frac{b}{a} \right] - \frac{a}{2} \left[ \frac{b}{a} \right] - \frac{a}{2} \left[ \frac{b}{a} \right] - \frac{a}{a} \left[ \frac{b}{a} \right] - \frac{a}{a} \left[ \frac
$$

al ordenar términos se llega a

 $-\frac{f \cdot \Delta t}{4 \pi D} y_F^2 + \left(\frac{\Delta t}{2} g \cdot g \cdot \frac{a}{g}\right) y_F + H \cdot H \cdot g + \frac{dy_F - \frac{\Delta t}{2} g}{4 g D} y_S + \frac{\Delta t}{2} g \cdot g + \frac{\Delta t}{2} g$ dividiendo entre  $\begin{pmatrix} \frac{\Delta t}{2} & - & \frac{\Delta}{2} \\ 0 & - & \frac{\Delta}{2} \end{pmatrix}$ 

$$
-\frac{fa \Delta t}{\left(\frac{\Delta t}{2}\text{gen}\varphi - \frac{a}{q}\right)4g} \mathbf{v} \qquad \qquad \mathbf{v} \qquad + \frac{1}{\left(\frac{\Delta t}{2}\text{gen}\varphi - \frac{a}{q}\right)} \left(\mathbf{H} \mathbf{v} - \mathbf{H} \mathbf{s} + \frac{a}{q}\mathbf{v} \mathbf{s} - \frac{\Delta t}{q}\mathbf{F} \mathbf{a}\right)
$$

$$
+\frac{a}{q}\mathbf{v} \mathbf{s} - \frac{\Delta t}{q}\mathbf{v} \mathbf{s} \left|\mathbf{v} \mathbf{s}\right| + \frac{\Delta t}{2} \text{sen}\varphi \left|\mathbf{v} \mathbf{s}\right| = 0
$$

Definiendo

4n D

$$
M = -\frac{fa\Delta t}{4g D}, \quad U = \frac{1}{\frac{\Delta t}{2}g \sin \theta - \frac{a}{g}}, \quad W = \frac{1}{\frac{\Delta t}{2}g \sin \theta + \frac{a}{g}}
$$

Se obtiene

$$
(MJ) V_r^2 + V_r + U \left[ H_r - H_s + \frac{a}{2} V_s + M V_s \right] V_s + \frac{\Delta t}{2} \sin \theta V_s \right] = 0
$$

Realizando operaciones

$$
(M1) \quad V_F^2 + V_F + U \left[ H_F - H_S + \left( \frac{\Delta t}{2} \sin \theta + \frac{a}{\alpha} \right) V_S + H V_S \left[ V_S \right] \right] = 0
$$

(HU) 
$$
Ve^2 + Ve + U[H_P - H_S + Va\left(\frac{1}{W} + M|Va|\right)] = 0
$$
 (4.1)

Si se denota:

$$
K = U\left[HP-HS+VS\left(\frac{1}{W} + M|VS|\right)\right]
$$

Al sustituir en (4.1) se obtiene

(MU)  $V_P^2 + V_P + K = 0$ 

La cual es una ecuación cuadrática, con soluciones:

$$
V_{\rm P} = \frac{-1 \pm \sqrt{1-4MLK}}{2 \text{ MU}}
$$

En este caso el signo positivo es el tiene úmico que significado físico, por lo tanto:

$$
V_{\rm P} = \frac{1}{2} \frac{\sqrt{1 - 4 \text{MRK} - 1}}{\text{MU}}
$$
 (4.2)

En resumen para esta condición de frontera, oce 80 Hp=f(t) y se procede a calcular el valor de **Vp** con  $1a$ expresión (4.2) en la cual:

$$
M = -\frac{\tan \theta}{4g} \frac{1}{D}
$$
  

$$
U = \frac{1}{\left(\frac{\sin \theta}{2}\right)^{2}} \qquad W = \frac{1}{\left(\frac{\sin \theta}{2}\right)^{2}} \qquad W = \frac{1}{\left(\frac{\sin \theta}{2}\right)^{2}} \qquad W = \frac{1}{\left(\frac{\sin \theta}{2}\right)^{2}}
$$

$$
K = U \left[ H_{P} - H_{S} + V_{S} \left( \frac{1}{W} + M | V_{S} | \right) \right]
$$

4.1.2 TANQUE EN EL EXTREMO AGUAS ABAJO.

(Sin considerar carga de velocidad ni pérdidas **DOF** 

salida)

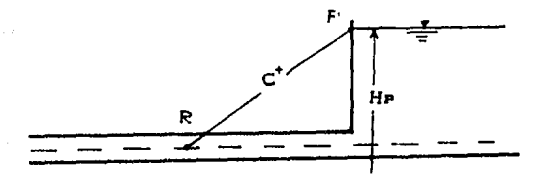

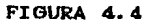

Durante el transitorio se conocen (figura 4. 4) t

 $H_{\rm P}$   $\approx$  $H = 4$  (t) A

De la ecuación (3.6)

$$
H = HR + \frac{R}{2}(V - VR) + f = \frac{R}{2gD} \left( \frac{V - VR}{2} \right) \Delta t + s = \frac{VR + VR}{2} \Delta t = 0
$$

Ordenando términos

 $\frac{f\hat{a}\Delta t}{4gD}v_{P}^{2}+\left(\frac{a}{g}+\frac{\Delta t}{2}gen\hat{e}\right)V_{P}+H_{P}-H_{R}-\frac{a}{g}v_{R}+f\frac{a\Delta t}{4gD}v_{R}\left|V_{R}\right|+\frac{\Delta t}{2}sgn\hat{e}V_{R}-0$ 

Dividiendo entre  $\begin{pmatrix} a & b \\ c & d \end{pmatrix}$ 

$$
\frac{\tan \frac{\pi a \Delta t}{2} + \frac{\Delta t}{2} \sin \theta}{\left(\frac{a}{q} + \frac{\Delta t}{2} \sin \theta\right)} \left[\frac{a}{q} + \frac{\Delta t}{2} \sin \theta\right] \tan \theta - \frac{a}{q} \cos \theta
$$
  
+ 
$$
\frac{\tan \frac{\pi a \Delta t}{2}}{\tan \theta} \tan \left[\frac{\pi a \Delta t}{2} \cos \theta\right] = 0
$$

Recordando que

$$
M = -\frac{f \cdot \Delta t}{4g \cdot D} \cdot
$$
\n
$$
U = \frac{1}{\left(\frac{\Delta t}{2}\text{gene} - \frac{a}{g}\right)}
$$
\n
$$
V = \frac{1}{\left(\frac{a}{g} + \frac{\Delta t}{2}\text{gene}\right)}
$$

Se obtiene, realizando operaciones:

$$
- \text{ MN } \text{Vr}^2 + \text{Vr} + \text{M} \left[ Hr - Ha + \frac{\text{Vn}}{U} \text{M} \left[ \text{Vn} \right] \text{Va} \right] = 0
$$

$$
- M W Vr^{2} + Vr + W HHr - HR + VR \left[ -N |VR| \right] = 0
$$
 (4.3)

Si se asigna

$$
Z = W \left[ HP - HR + VR \left( \frac{1}{U} - M \left| VR \right| \right) \right]
$$

Al sustituir en (4.3) se obtiene la ecuación

 $-$  MW  $V_P^2 + V_P + Z = 0$ 

Cuyas soluciones están dadas por:

$$
V_P = \frac{-1 \pm \sqrt{1 + 4PMZ}}{-2PM}
$$

Tomando una vez más raíz con signo positivo

$$
V_P = -\frac{1}{2} \frac{\sqrt{1 + 4MWZ - 1}}{NM}
$$
 (4.4)

En resumen, para esta condición de frontera, conocido Heate 6 Heaf(t) se procede a calcular Ve con l a expresión (4.4) en la cual:

standing

$$
M = -\frac{fa\Delta t}{4g D}
$$

$$
U = \frac{1}{\begin{pmatrix} \frac{\Delta t}{2} & - & \frac{a}{2} \\ 2 & 0 & -\frac{a}{2} \end{pmatrix}}
$$

$$
W = \frac{1}{\left(\frac{\Delta t}{2} \sin \theta + \frac{a}{g}\right)}
$$

$$
Z = W \left[ H_P - H_R + V_R \left( \frac{1}{U} - M \left| V_R \right| \right) \right]
$$

4.1.3 TANGUE EN EL EXTREMO AGUAS ARRIBA.

(Considerando la influencia de la carga de velocidad y las pérdidas locales)

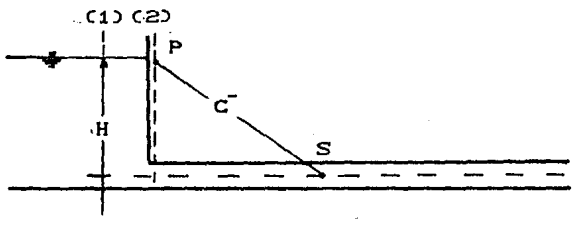

FIGURA 4.8

Durante el transitorio es válida (figura 4.5)

 $H = cte \tA H = f (t)$ 

Donde f (t) es una función conocida

De la aplicación de la ecuación de la energía entre las secciones (1) y (2) se deduce que:

$$
H_P = H - \frac{V_P^2}{2g} (1 + K\omega)
$$
 (4.5)

Donde Ke es el coeficiente de pérdida.

Al sustituir (4.5) en (4.1) se obtiene

$$
M_{\text{L}}V_{\text{P}}^{2} + V_{\text{P}} + U \left[ H_{\text{P}} - H_{\text{S}} + V_{\text{S}} \left( \frac{1}{W} + M | V_{\text{S}} | \right) \right] = 0
$$

$$
MUVP^{2} + VP + U[H - \frac{VP^{2}}{2g}(1 + Ke) - Ha + VB\left[\frac{1}{W} + M[Ve]\right]] = 0
$$

Ordenando términos

$$
\left[ M \mathbf{I} - \frac{\mathbf{U}(1 + K \mathbf{e})}{2g} \right] V \mathbf{r}^{2} + V \mathbf{r} + U \left[ H - H \mathbf{s} + V \mathbf{s} \left[ \frac{1}{M} + M | V \mathbf{s} | \right] \right] = 0
$$
  

$$
U \left[ M - \frac{(1 + K \mathbf{e})}{2g} \right] V \mathbf{r}^{2} + V \mathbf{r} + K = 0
$$

La cual es una ecuación cuadrática cuya solución es

$$
V_P = \frac{1}{2} \frac{\sqrt{1 - 4U \left[H - \frac{1 + Ke}{2Q}\right]K - 1}}{U \left[H - \frac{(1 + Ke)}{2Q}\right]}
$$

Denotando:

$$
Ne = \frac{1 + Ke}{2g}
$$

Be obtiene finalaente

$$
V_P = \frac{1}{2} \frac{\sqrt{1 - 4U (M - Ne)K} - 1}{U (M - Ne)}
$$

En resumen, para esta condición de frontera una vez calculado VP con auxilio de la ecuación C4.6> se procede a calcular HP con la siguiente ecuación.

(4.6)

 $\mathcal{L}^1_{\mathcal{F}}$  $\sim 7$ 

$$
H_P = H - V_P^2 Ne
$$
 (4.7)

## 4.1.4 TANGUE EN EL EXTREMO AGUAS ABAJO.

(Considerando la carga de velocidad y las pérdidas locales)

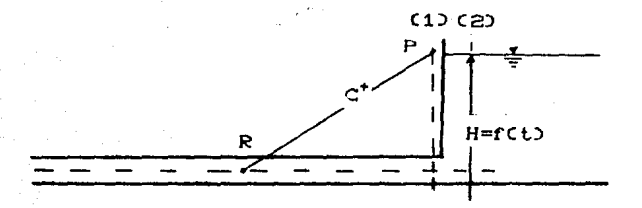

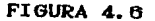

Durante el transitorio es válida (figura 4.6):

 $H = cte$  $\mathbf{a}$  $H = f(t)$ 

Donde f (t) es una función conocida.

De la aplicación de la ecuación de la energía entre las secciones (1) y (2) se obtiene:

41

$$
H_P = H + \left(\frac{K_E - 1}{2g}\right) V_P^2
$$

y denotando

$$
Ns = \frac{ks - 1}{20}
$$

se obtiene

 $H<sub>B</sub> = H + MeV<sub>B</sub><sup>B</sup>$ 

sustituyendo esta expresión en la ecuación (4.3)

- 
$$
MWVr^2 + Vr + H[H + NsVr^2 - Ha + VR\left(\frac{1}{U} - N|VR|\right) = 0
$$

ordenando términos se obtiene

(WNs - MW) Vp  $^{2}$  + Vp + W  $\left[-\text{Hn} + \text{Va}\left[\frac{1}{\text{H}} - \text{M}\left|\text{Va}\right|\right]\right] = 0$ 

 $(b)$   $b = -1$   $(b)$   $b = -2$   $c = 0$ 

que es una ecuación cuadrática cuyas soluciones son:

$$
V_P = \frac{-1 \pm \sqrt{1 - 4 (600a - 19b)} \cdot 2}{2 (600a - 19b)}
$$

considerando el signo positivo

$$
V_P = \frac{1}{2} \frac{\sqrt{1 - 4WZ(Nm - H)} - 1}{W(Nm - H)}
$$
 (4.9)

en conclusión para esta condición de frontera se calcula Vr con auxilio de la ecuación (4.9) y posteriormente **Hr** con auxilio de la (4.8).

 $(4.8)$ 

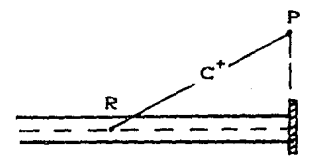

FIGURA 4.7

Durante el transitorio V $p = 0$  (figura 4.7)

La ecuación (4.3), obtenida para la característica positiva, es•

$$
= \text{MWVP}^2 + \text{Vr} + \text{W}\left[\text{Hr} - \text{Ha} + \text{Va}\left(\frac{1}{U} - \text{M}^2/\text{a}\right)\right] = 0
$$

Dado que V $P = 0$ , la ecuación anterior se simplifica a:

$$
H\mathbf{r} = H\mathbf{r} + V\mathbf{r}\left(\frac{1}{U} - H\right)V\mathbf{r}\right) = 0
$$

 $\mathcal{L}_{\mathbf{z}}$ 

$$
H_P = H_R - V_R \left[ \frac{1}{U} - H \, |V_R| \right]
$$
 (4.10)

con la que pueda calcularse la carga en la frontera.

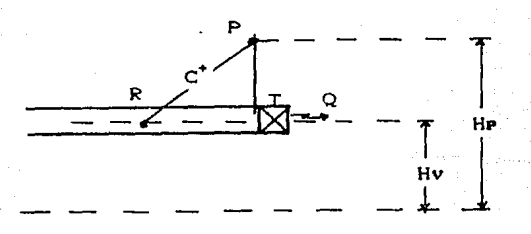

FIGURA 4.8

Para este considera vilida la ecuación de CASO **CLA** descarga de un orificio (figura 4.8).

 $Q = C dA \sqrt{2g} H$ 

siendo H la carga sobre el orificio.

Así, para flujo establecido, se tendrá

$$
Q_0 = C d_0 A_0 \sqrt{2g (H_0 - Hv)}
$$

y para flujo transitorio

 $Q_P = C dA \sqrt{2q}$  (He - Hv)

la relación Qr/Qo será:

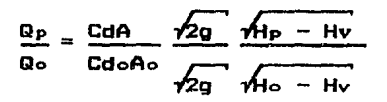

$$
\frac{a_p}{a_o} = \frac{C dA}{C d_o e_0 A h_o} = \frac{1}{Hv} \sqrt{Hp - Hv}
$$

si se denota

$$
\tau = \frac{C d A}{C d \circ A \circ}
$$

la ecuación anterior se puede escribir:

.<br>Santa

$$
Q_P = \tau
$$
 
$$
Q_O = \frac{Q_O}{\sqrt{H_P - H_V}}
$$

elevando al cuadrado

$$
Q_P^2 = \frac{\tau^2 Q_0^2}{(H_0 - H_V)}
$$
 (H<sub>F</sub> - H<sub>V</sub>)

si se define

$$
C_V = \frac{\tau^2 Q \sigma^2}{2 (H \sigma - H \nu)}
$$

se obtiene la expresión:

$$
Q_p^2 = 2C_v \quad (H_P-H_v)
$$

despejando Hr

$$
H_P = \frac{Q_P^2}{2C_V} + H_V
$$

o bien:

$$
H_P = \frac{V_P^2 A^2}{2 C_v} + H_v
$$

sustituyendo (4.11) en (4.3)

$$
= NWVP + VP + W \left[ \frac{VP^2A^2}{2 Cv} + Hv - Ha + VR \left[ \frac{1}{U} - M|Va| \right] \right] = 0
$$

v ordenando términos

$$
\left[\frac{M n^2}{2 C v} - M N\right] V n^2 + V n + W \left[H v - H n + V n \left(\frac{1}{U} - M V n \right)\right] = 0
$$

que es una ecuación cuadrática cuya solución es!

$$
V_{\text{PP}} = \frac{-1 \pm \sqrt{1-4 \left[ \frac{N \Delta^2}{2 C_V} - N W \right] W \left[ H V - H R + V R \left[ \frac{1}{U} - N | V R | \right] \right]}}{2 \left[ \frac{N \Delta^2}{2 C_V} - N W \right]}
$$
(4.12)

Para esta condición VP será siempre positiva ya que no se puede presentar gasto hacia aguas arriba de la válvula.

En resumen para esta condición de frontera se calcula Vr con la ecuación (4.12) y posteriormente Hr con la (4.11). El valor de r se obtiene de datos proporcionados **por** e l fabricante de las válvulas, ya que dapende de  $1<sub>OS</sub>$ coeficientes de descarga.

4.4 VALVIIIA DESCARGANDO A UN TANULE DE CARGA CONDETDA. (considerando despreciables las pérdidas locales y la

carga de velocidad)

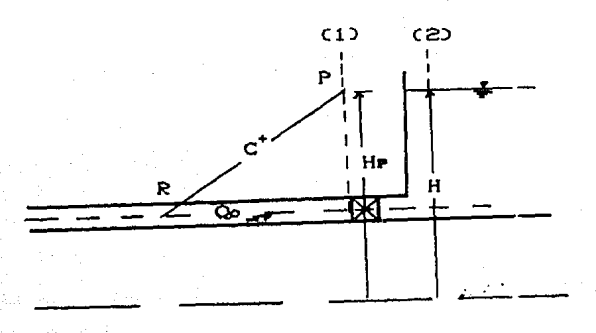

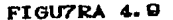

Durante el transitorio se conocen (figura 4.9):

 $H = f(t)$  $H = cte$  $\bullet$ 

Para este caso puede presentarse flujo inverso.  $\bullet$ del tanque hacia la línea de conducción.

a) FLUJO POSITIVO.

Despreciando pérdidas y la carga de velocidad entre  $1.85$ secciones (1) y (2) de la figura 4.9, el gasto se puede evaluar como:

$$
Q_P = Cd \cdot A \cdot \sqrt{2g \cdot (H_P - H)}
$$

con un procedimiento semejante al del inciso anterior, se

obtiene

$$
H_P = \frac{V_P^2 A^2}{2C_V} + H \tag{4.13}
$$

siendo

$$
Cv = \frac{r^2 Q_0^2}{(H_0 - H\tau)}
$$

## *<sup>y</sup>*la solución esta dada por

$$
V_{\rm P} = \frac{1 \pm \sqrt{1 - 4 \left[ \frac{NA^2}{2C_V} - MW \right] W \left[ VR \left[ \frac{1}{U} - M \right] VR \right] + H - HR}}{2 \left[ \frac{NA^2}{2C_V} - MW \right]}
$$
(4.14)

en resumen, cuando el ~lujo es positivo se calcula V• con la expresión (4.14) y posteriormente HP con auxilio de la (4. 131

b) FLUJO INVERSO.

Despreciando las pérdidas y la carga de velocidad entre las secciones (1)  $\sqrt{(2)}$  de la figura 4.9. Para flujo inverso el gasto se evalúa con la expresión siguiente:

$$
Q_P = - \text{Cd } A \sqrt{2g (H - He)}
$$

por lo tanto, con un procedimiento semejante al anterior se obtiene

$$
H_P = H - \frac{V_P^2 A^2}{2Cv}
$$
 (4.15)

en donde

$$
C_V = \frac{\tau^2 Q_0^2}{(H_0 - H_T)}
$$

y la solución está dada por la ecuación:

$$
V_{P} = \frac{-1 \pm \sqrt{1+4 \left[ \frac{WA^{2}}{2CV} + HW \right] W \left[ Va \left[ \frac{1}{U} - M \right] V R \right] + H - Ha}}{-2 \left[ \frac{WA^{2}}{2CV} + MW \right]}
$$
(4.16)

donde HT es el nivel del tanque en flujo establecido, es decir antes de que ocurra el transitorio.

Así se tendrá que, cuando el flujo es inverso. sø. evaluará Vr con la expresión (4.16) y posteriormente He con auxilio de la  $(4.15)$ .

Es importante notar que para este caso la dirección de flujo es hacia aguas arriba de la conducción, por lo que se debe tomar la velocidad con signo negativo.

4.5 VALVULA DESCARGANDO A UN TANQUE DE CARGA CONDCIDA. (considerando la influencia de las pérdidas menores y la carga de velocidad)

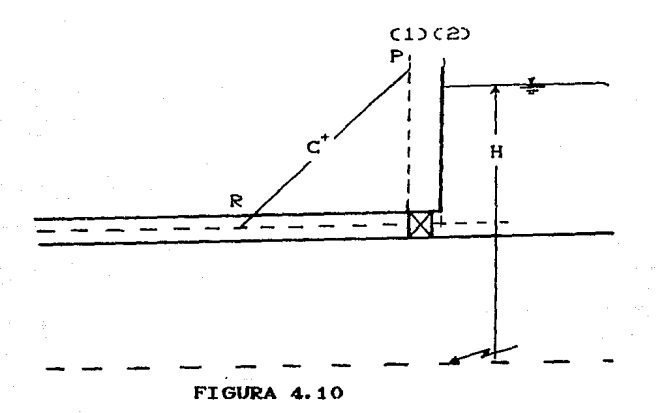

Durante el transitorio se conocerá (figura 4.10):  $H = cte$  o  $H = f(t)$ 

De la aplicación de la ecuación de la energía entre  $1a<sub>B</sub>$ secciones (1) y (2) de la figura 4.10 se tiene:

Para flujo establecido se obtiene:

$$
Hz = Hz + \frac{V_0^2}{2 g} (Kg - 1)
$$

si se considera válida la ley de descarga de un orificio. se tendrá:

$$
Q_0 = C d_0 A_0 \sqrt{(H_0 - H_2) 2g}
$$

$$
Q_0 = C d_0 A_0 \sqrt{\left[ H_0 - H \mathbf{E} + \frac{V_0^2}{2g} (1 - K \mathbf{S}) \right] 2g}
$$

a. - PARA FLUJO TRANSITORIO POSITIVO.

$$
Hz = H + \frac{V_P^2}{2g} (Kg - 1)
$$

$$
Q_P = Cd \text{ A } \sqrt{\left[ H_P - H + \frac{V_P^2}{2g} (1 - Kg) \right] 2g}
$$

la relación Qr/Qo es

$$
\frac{a_{P}}{a_{o}} = \frac{CdA\sqrt{2g\left[HP - H + \frac{V_{P}^{2}}{2g}(1 - Ks)\right]}}{Cd_{o}A_{o}} = \sqrt{2g\left[H_{o} - H_{E} + \frac{V_{o}^{2}}{2g}(1 - Ks)\right]}
$$

haciendo operaciones

$$
\frac{QP}{Q_0} = \frac{CdA}{Cd_0A_0 \sqrt{H_0 - H_E + \frac{V_0^2}{2g}(1 - K_S)}} \sqrt{H_P - H + \frac{V_P^2}{2g}(1 - K_S)}
$$

$$
GP = \frac{rQ_0}{\sqrt{H_0 - H_E + \frac{V_0^2}{2g}(1 - K_E)}}
$$
  $\sqrt{HP - H + \frac{V_F^2}{2g}(1 - K_E)}}$ 

$$
Qr^{2} = \frac{\tau^{2}Q_{0}^{2}}{\left[\mu_{0} - H_{E} + \frac{V_{0}^{2}}{2q}(1 - K_{E})\right]} \left[\mu_{F} - H + \frac{V_{P}^{2}}{2q}(1 - K_{E})\right]
$$

definiendo

$$
2cv = \frac{\tau^2 Q_0^2}{H_0 - H_E + \frac{V_0^2}{2Q}(1 - K_S)}
$$

se obtiene, haciendo operaciones:

$$
Qr^2 = 2Cv \left[ Hr - H + \frac{Vr^2}{2q}(1 - Ks) \right]
$$

$$
A^2 V P^2 = 2C v H P - 2C v H + 2C v V P^2 \left(\frac{1 - K s}{2g}\right)
$$

$$
2CvHP = A^2VP^2 - 2CvVP^2\left(\frac{1 - Ks}{2g}\right) + 2CvH
$$

$$
H_P = \frac{v_P^2 \left[ A^2 - 2cv \left( \frac{1 - Ks}{2g} \right) \right] + 2 \text{ Cv H}}{2 \text{ Cv}}
$$

$$
H_P = \frac{V_P^2 \left[ A^2 + 2Cv \frac{Km - 1}{2g} \right]}{2 Gv} + H
$$

$$
H_P = V_P^2 \left[ \frac{A^2}{2Cv} + \frac{Km - 1}{2g} \right] + H
$$

$$
H_P = V_P^2 \left( \frac{A^2}{2Cv} + N\alpha \right) + H
$$

$$
H_P = H + \left(\frac{A^2}{2Cv} + Ne\right) V_P^2
$$

sustituyendo (4.17) en (4.3)

$$
-MW VP2 + VP + W \left[ \left( Ns + \frac{A2}{2Cv} \right) VP2 + H - HR \left[ \frac{1}{U} - M VR \right] \right] \right] \approx 0
$$

 $(4.17)$ 

y ordenando términos:

$$
\left[W \left(Ns + \frac{A^2}{2Cv}\right) - NW\right]Vr^2 + Vr + W \left[H - Hr + VR\left(\frac{1}{U} - M|VR|\right)\right] = 0
$$

$$
\left[W \left(Nw + \frac{A^2}{2Cv}\right) - MW\right]Vr^2 + Vr + Z = 0
$$

$$
V_P = \frac{-1 \pm \sqrt{1 - 4 \left[ W \left[ N \omega + \frac{A^2}{2 C v} \right] - M W \right] Z}}{2 \left[ W \left[ N \omega + \frac{A^2}{2 C v} \right] - M W \right]}
$$

$$
V_{P} = \frac{1}{2} \frac{\pm \sqrt{1 - 4 \left[ W \left[ Nx + \frac{A^{2}}{2Cv} \right] - Mx \right] Z - 1}}{\left[ W \left[ Nx + \frac{A^{2}}{2Cv} \right] - Mx \right]}
$$
(4.18)

dado que el flujo es positivo VP siempre será positiva.

Para este caso de flujo positivo, se calcula Vr con. auxilio de la expresión (4.18) y posteriormente Hp con la ecuación  $(4.17)$ .

b. - PARA FLUJO TRANSITORIO INVERSO BE TIENE

$$
Hz = H - \frac{VP^2}{2q} (1 + Ke)
$$

por lo tanto

$$
Q_{\mathbf{F}} = \text{CdA}\sqrt{\left[H_{\mathbf{P}} + H - \frac{V_{\mathbf{P}}^2}{2g}\left(1 + K\mathbf{e}\right)\right]2g}
$$

la relación Gr/Go est

$$
\frac{a_{P}}{a_{D}} = \frac{C d A \sqrt{2 q \left[ H - \frac{V P^{2}}{2 q} (1 + K \alpha) - H P \right]}}{C d D A \alpha \sqrt{2 q \left[ H D - H E + \frac{V P^{2}}{2 q} (1 - K \alpha) \right]}}
$$

haciendo operaciones:

$$
ar^{2} = 2Cv \left[ H - Hr - \frac{Vr^{2}}{2g}(1 + K\omega) \right]
$$

 $\Omega r^2 = 2CvH - 2CvHr - 2CvNcVr$ 

 $A^2Vr^2 = 2CVH - 2CVdr - 2CVNeVr^2$ 

$$
V_P^2(A^2 + 2CvNe) = 2Cv H - 2Cv He
$$

despejando Hr

$$
HP = \frac{2QvH - (A^2 + 2CvN_0)Vr^2}{2Cv}
$$

$$
H_P = H - \left(\frac{A^2}{2Cv} + N_o\right) V_P^2
$$

 $(4.19)$ 

sustituyendo en (4.3)

$$
-M\omega Vr^{2} + Vr + W[H - \left(\frac{R^{2}}{2C\nu} + N\omega Vr^{2} - Hr + Va\left(\frac{1}{U} - M|Vr|\right)\right) = 0
$$

ordenando término~., se obtiene:

$$
\left[-NN - W\left(\frac{A^2}{2Cv} + Ne\right)\right]Vr^2 + Vr + W\left[H - Ha + Va\left(\frac{1}{u} - M\right)Vav\right]\right] = 0
$$

$$
W\left[-M-\left(\frac{A^2}{2Cv}+Ne\right)\right]Vr^2+Vr+Z=0
$$

que es una ecuación cuadrática cuya solución es

$$
VP = \frac{-1 \pm \sqrt{1 - 4W \left[-M - \left(\frac{A^{2}}{2CV} + N_{\theta}\right)\right]Z}}{2 W \left[-M - \frac{A^{2}}{2CV} - N_{\theta}\right]}
$$

$$
V_{P} = \frac{1}{2} \frac{\pm \sqrt{1 - 4W \left[-M - \frac{A^{2}}{2Cv} - No\right] \left[2 - 1\right]}}{W \left[-M - \frac{A^{2}}{2Cv} - No\right]}
$$

$$
V_{P} = \frac{1}{2} \frac{\pm \sqrt{1 - 42W \left[-M - \frac{A^{2}}{2Cv} - N_{P}\right] - 1}}{W \left[-M - \frac{A^{2}}{2Cv} - N_{P}\right]}
$$
(4.20)

57

dado que el flujo es inverso se tom2 el valor negativo de  $V -$ 

La secuencia de cálculo para este caso se realiza evaluando VP con la ecuación (4.20) y posteriormente HP con la (4.19).

 $\mathbb{Z}_{3L}$ 

## 4.6 VALVULA ENTRE DOS CONDUCTOS

Para este caso se manejan dos condiciones de frontera, simultáneamente <figura 4.11>.

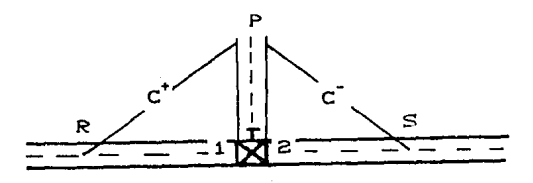

**FIGURA 4.11** 

Consideraciones para el análisis

a). No se presenta almacenamiento en la válvula. Por lo tanto el gasto que entra es igual al gasta que sale, o sea, se satisface la ecuación de continuidad&

 $Q_{P1} = Q_{P2} = Q_P$ 

b>. Be acepta coino válida la ecuación de descarga de un orificio

$$
QP = \frac{cdA}{d\theta} \frac{Q\theta}{d\theta} \qquad \text{After 1-HP2}
$$

para flujo positivo

$$
QP = \frac{cdA \cdot Q_0}{cd_0A_0 + H_1 + H_2} \qquad \qquad \overbrace{HP_2 + HP_1}
$$

para flujo inverso

operando algebraicamente y denotando

$$
Cv = \frac{1}{2} \frac{\tau^2 Q^2 o}{(H_4 - H_2)}
$$

Se obtiene  $Q^2$ p = 2Cv (Hpi - Hpz) flujo positivo

 $Q^2$ p = 2Cv (Hrz - Hrs) flujo inverso

Despejando H•t de ambas relaciones

Hes = Hez +  $\frac{Q^2 P}{2Cv}$ flujo positivo 14.21>

$$
H_{11} = H_{22} - \frac{a^2 P}{2Cv}
$$
 *flujo inverse (4.22)*

A lo largo de la característica positiva  $C^+$  (lado izquierdo de la válvula en la figura 4.11> se deberá. cumplir la ecuación (4.3) y para la negativa C<sup>-</sup> (hacia la derecha de la vAlvula) la ecuación 14.1> o sea, en este caso, se deben satisfacer las ecuaciones:

$$
- \text{ M4W4Vr}^2 + \text{ VPa} + \text{W4} \left[ \text{He}t - \text{HR} + \text{VR} \left( \frac{1}{\text{H}t} - \text{Ma} \left[ \text{Va} \right] \right) \right] = 0
$$

$$
MzUzVrz^{2} + Vrz + Uz \left[ Hrz - Hs + Vs \left( \frac{1}{Wz} + Mz \right) Vs \right] \right] = 0
$$

De acuerdo a la ecuación de continuidad V=QIA, las ecuaciones anteriores se pueden expresar en la forma:

$$
\frac{M_4 W_4}{A_4^2} \text{Br}^2 + \frac{\Omega \text{F}}{A_4} + W_4 \left[ H_{\text{F1}} - H_R + V_R \left( \frac{1}{U_4} - M_4 | V_R| \right) \right] = 0 \quad (4.23)
$$

$$
\frac{MzUz_{\text{QP}}z}{Az^2} + \frac{\text{QP}}{Az} + Uz \left[ Hrz - Hz + Vs \left( \frac{1}{wz} + Mz \left[ Vz \right] \right) \right] = 0 \quad (4.24)
$$

Multiplicando <4.23> por A• y <4.24> por Az y procediendo posteriormente a restarlas, se obtiene

$$
\left[\frac{MzUz}{Az} + \frac{MzWz}{Az}\right]Qr^{2} + UzAz\left[Hpz - Hs + Vs\left[\frac{1}{Wz} + Mz\right]Vs\right]\right]-
$$

$$
- W_1 A_1 \left[ H_{\text{Pl}} - H_{\text{R}} + V_{\text{R}} \left( \frac{1}{U_1} - M_1 | V_{\text{R}} \right) \right] = 0
$$

denotando

$$
aa = UzAz \left[ Va \left( \frac{1}{Wz} + Mz \right) Vs \right] - Hs \left[ - WaA\left( Va \left( \frac{1}{Uz} - Mz \right) Va \right) \right] - Ha \right]
$$
  

$$
a\sigma = \frac{MzUz}{Az} + \frac{MzWa}{Az}
$$

Se obtiene

$$
a_0\overline{a}^2P + U_2A_2H_2 - W_4A_3H_2 + a_4 = 0
$$
 (4.25)

Sustituyendo <4.21> en <4.25) y simplificando

$$
\left(a_0 - \frac{W_4}{2Cv}\right) \quad Q^2 P + \left(U_2 - A_2 - W_4 A_3\right) \quad H_{P2} + a_4 = 0
$$

Despejando HP2

$$
H_{P2} = \frac{\frac{N4}{2Cv} - a_0}{(Uz - Az - W_1A_1)} \quad a^2P - \frac{a_1}{(Uz - x - W_1A_1)}
$$
(4.26)

Sustituyendo en (4.24) y ordenando algebraicamente

$$
\left[\frac{MzUz}{Az^2}+\frac{Uz}{(Uz-Az-WaAz)}\left[\frac{Wx}{2CV}-a_0\right]\right]Q^2P+\frac{QP}{Az}+Uz\left[Vs\left(\frac{1}{Wz}+Mz\right)|Vs|\right]-
$$

$$
-H_S - \frac{a_4}{(1z - Az - W_4A_4)} = 0
$$
 (4.27)

denotando

$$
A_1^* = Uz \left[ \frac{Mz}{Az} + \frac{Az}{(Uz - Az - WzAz)} \left[ \frac{Wz}{2Cv} - ac \right] \right]
$$

$$
C_1^* = A2Uz \left[ V_S \left[ \frac{1}{Wz} + Mz \, |V_S| \right] - HS - \frac{az}{(Uz - Az - WzAz)} \right]
$$

Se obtiene, al sustituir en (4.27)

$$
(\overline{A}_4^*) \quad \overline{Q}^2 P + \overline{QP} + \overline{C}^* = 0
$$

Ecuación cuadrática cuya solución es:

$$
Q_P = \frac{-1 \pm \sqrt{1 - 4 (A^2 \iota) (C^2 \iota)}}{2 (A^2 \iota)}
$$

Dado que el flujo es positivo QP será positivo.

Por lo tanto, para este caso de flujo positivo, Qr 98 evalúa con la expresión (4.28). Hez con la (4.26). **HP4** con la (4.21) y finalmente las velocidades con las siguientes expresiones:

 $(4.28)$ 

 $V_{D4} = Q_{D}/A_{4}$ 

 $V_{\text{D2}} = Q_{\text{D}}/A_{\text{2}}$ 

4.6.2 FLUJO INVERSO

Sustituyendo (4.22) en (4.25), se obtiene

ao Qr<sup>2</sup> + UzAz Hrz - WiAi Hrz + Wi  $\frac{QP^2}{2Cv}$  + ai = 0

$$
\left(\omega_0 + \frac{M_4}{2Cv}\right) \Omega r^2 + \left(Uz - W_4\right) H_{P2} + \omega_4 = 0
$$

Despejando Hrz

$$
H_{P2} = \frac{a_0 + \frac{m_1}{2Cv}}{(Uz - Az - W_1A_1)} d^2r - \frac{a_4}{(Uz - Az - W_1A_2)}
$$
 (4.29)

Sustituvendo en (4.24) y ordenando términos se tiene

$$
\left[\frac{MzUz}{Az^2} + \frac{Uz}{(Uz - Az - WzAz)} \left( ac + \frac{Wz}{2Cv} \right) \right] Q^2 z + \frac{QP}{Az} + Uz \quad \left[ Vz \left( \frac{1}{Wz} + Mz \right) Vz \right] -
$$

$$
-\mathsf{H}_B - \frac{a_1}{(\mathsf{U}z - \mathsf{A}z - \mathsf{W}_A A_1)} = 0
$$

Denotando

$$
A^*z = Uz \left[\frac{Mz}{Az} + \frac{Az}{(Uz - Az - WzAz)} \left[\frac{Wz}{ZEV} + ac\right]\right]
$$

Se obtiene, al sustituir en (4.30)

 $(A^22)$   $Q^2$ r + Qr + C<sub>2</sub><sup>\*</sup> = 0

Ecuación cuya solución esta dada por:

$$
Q_p = \frac{-1 \pm \sqrt{1 - 4 (A^2 z) (C^2 z)}}{2 (A^2 z)}
$$

En este caso Qr es negativo

En resumen Qp se evalúa con  $(4.31)$ , Hm $2$  con  $(4.29)$ , HP<sub>4</sub> con (4.22) y finalmente las velocidades con  $1a<sub>B</sub>$ expresiones:

 $V_{P4} = Q_P/A_4$ 

 $V_{P2} = Q_P/Az$ 

 $(4.31)$ 

 $(4.30)$ 

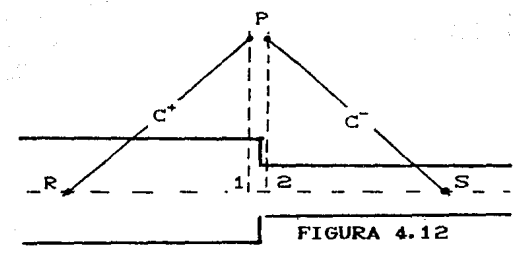

Para el análisis de esta condición de frontera (figura 4.12> se hacen las consideraciones siguientes. a>. No hay almacenamiento en la unión, por lo tanto  $Q_P = Q_{P4} = Q_{P2}$ 

bl. Se desprecia la pérdida local que se origina en la unión

$$
H_{P1} + \frac{Q^{2}P_{1}}{2gA^{2}1} = H_{P2} + \frac{Q^{2}P_{2}}{2gA^{2}2}
$$

Ordenando y despejando HP•

$$
H_{P1} = H_{P2} + \frac{a^2 P}{2g} \left( \frac{1}{A^2} - \frac{1}{A^2} \right)
$$

 $(32)$ 

Sustituyendo en (4.25J, se obtiene

$$
\left[ a_0 - \frac{W_4}{2g} \left( \frac{1}{A_2^2} - \frac{1}{A_1^2} \right) \right] \left( 2P^2 + (U_2 - W_4) \right) H_{P2} + a_4 = 0 \qquad (4.33)
$$

Despejando HPz de <4.33)
$$
H_{P2} = \frac{\left[\frac{W_4}{2g}\left(\frac{1}{Az^2} - \frac{1}{A_2^2}\right) - a_0\right]}{(U_2 - A_2 - W_4 A_4)} \qquad \qquad \left(\frac{a_4}{U_2 - A_2 - W_4 A_4}\right) \tag{4.34}
$$

Sustituvendo (4.34) en (4.24). se llega a:

$$
\mathsf{U}_{2}\left[\frac{\mathsf{M}_{2}}{\mathsf{A}_{2}}+\frac{\mathsf{A}_{2}}{\mathsf{U}_{2}-\mathsf{A}_{2}-\mathsf{W}_{4}\mathsf{A}_{4}}\right]\left[\frac{\mathsf{W}_{4}}{\mathsf{A}_{2}}\left[\frac{1}{\mathsf{A}_{2}}-\frac{1}{\mathsf{A}_{4}}\right]-\infty\right]\right]\mathsf{Q}^{2}r+\mathsf{Q}r+\mathsf{Q}
$$

$$
+ Az \text{ } Uz \left[ Vz \left[ \frac{1}{Wz} + Mz \left| Vz \right| \right] - Hz = \frac{a_4}{(Uz - Az - W_1A_4)} - \right] = 0 \qquad (4.35)
$$

Denotando

$$
A^* = U_2 \left[ \frac{M_2}{Az} + \frac{Az}{(U_2 - Az - W_1A_1)} \left( \frac{W_1}{2g} \left( \frac{1}{Az^2} - \frac{1}{A_1^2} \right) - a_0 \right) \right]
$$
 (4.36)

se obtiene, al sustituir (4.36) en (4.35), la siguiente relación

$$
(A^*a) \t Qr^2 + Qr + C^*4 = 0 \t (4.37)
$$

Ecuación cuadrática cuya solución esta dada por:

$$
Q_P = \frac{-1 \pm \sqrt{1 - 4(A^2 a) (C^2 a)}}{2 (A^2 a)}
$$
 (4.38)

Por lo tanto, el procedimiento de evaluación se resume al cálculo de Gr con la expresión (4.38). Hez con la (4.34). HPi con la (4.32) y finalmente las velocidades VPi v.  $V_{P2}$ con auxilio de las relaciones siguientes:  $VPI = QP/AI$ (4.39)

$$
V_{P2} = Q_P/A_2 \tag{4.40}
$$

4.8 UNION DE TUBERIAS EN RAMAL

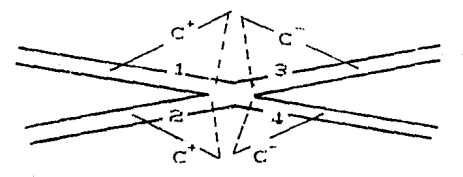

### **FIGURA 4.13**

Para esta condición de frontera (figura 4.13) se adoptan las consideraciones siguientes para su análisis

a> Se cumple continuidad en la unión, o sea se cumple

 $Q_{P4} + Q_{P2} + Q_{P3} + Q_{P4} = 0$ 

de donde

 $Q_{P1} = -Q_{P2} - Q_{P3} - Q_{P4}$ 

#### <4.41)

b) Se considera que no hay discontinuidad de la energía en la unión, por lo tanto, despreciando pérdidas locales, se obtierie.

$$
HP_4 + \frac{QP^2}{2qa^2} = H_{P2} + \frac{QP^2}{2qa^2} = H_{P3} + \frac{QP^2}{2qa^2} = H_{P4} + \frac{Qv^2}{2qa^2}
$$
  

$$
2qa^2 = 2qa^2
$$

de donde

$$
Q_{P2} = \begin{bmatrix} H_{P1} - H_{P2} + \frac{Q_{P}^{2}i}{2gA^{2}i} & \frac{2gA^{2}i}{|Q_{P2}|} \end{bmatrix}
$$
 (1.42)

6'1

$$
Q_{P4} = \begin{bmatrix} H_{P4} - H_{P3} + \frac{Q_{P}^{2}1}{2gA^{2}1} & \frac{2gA^{2}3}{|Q_{P3}|} \end{bmatrix}
$$

$$
\mathsf{Q}_{\mathsf{P4}} = \left[ \mathsf{H}_{\mathsf{P5}} - \mathsf{H}_{\mathsf{P4}} + \frac{\mathsf{Q}_{\mathsf{P}}^2 \mathsf{1}}{2 \mathsf{Q} \mathsf{A}^2 \mathsf{1}} \right] \frac{2 \mathsf{Q} \mathsf{A}^2 \mathsf{1}}{\left| \mathsf{Q}_{\mathsf{P4}} \right|}
$$

por otra parte, al aplicar la ecuación (4.3)  $\ddot{a}$  $1<sub>as</sub>$ caracteristicas positivas de los tubos (1) y (2) resulta, al despejar Hr:

$$
H_{P4} = \frac{M_4 U_4 V_P^2_{4} - V_{P4}}{W_4} + H_{R4} - V_{R4} \left( \frac{1}{U_4} - M_4 \left\{ V_{R4} \right\} \right)
$$

$$
H_{2}U_{4} \frac{Q_{P4} |Q_{P4}|}{A^{2}} = \frac{Q_{P4}}{4}
$$
  
 
$$
H_{R4} = \frac{A^{2}I_{4}}{4I_{4}} + H_{R4} - V_{R4} \left(\frac{1}{I_{4}} - H_{4} |V_{R4}| \right) \qquad (4.45)
$$

$$
M_2W_2 \frac{GP2 |GP2|}{W_2} - \frac{GP2}{42} + H_{R2} - V_{R2} \left( \frac{1}{U_2} - M_2 |V_{R2}| \right)
$$
 (4.46)

y al aplicar la ecuación (4.1) a las caracteristicas negativas de los tramos (3) y (4), se obtiene:

$$
H_{PB} = -\left[\frac{M_3 U a_{BP3}}{A^2} | Q_{PB} | + \frac{Q_{P,1}}{A^2}\right] U_3 + H_{SB} - V_{SB} \left[\frac{1}{W_B} + M_3 | V_{SB}\right]
$$
 (4.47)

68

 $(4.44)$ 

 $(4.43)$ 

$$
H_{P4} = -\left(\frac{M_4 U_4}{A^2}\right) R_{P4} + \frac{R_{P4}}{A_4} \left[ U_4 + H_{54} - V_{54} \left( \frac{1}{W_4} + H_4 \left| V_{54} \right| \right) \right]
$$
 (4.48)

De lo anterior se concluye que se tiene un sistema de ocho ecuaciones no lineales  $(4.41)$ .  $(4.42)$ .  $(4.43)$ .  $(4.44)$ ,  $(4.45)$ ,  $(4.46)$ ,  $(4.47)$  y  $(4.48)$  a solucionar, siendo las incógnitas Or., Orz, Ora, Or4, Hr1, Hrz, Hra, y Hr4.

De manera semejante se plantearia el sistema de R con R incógnitas para el caso de R/2 ecuaciones ramificaciones.

Una cámara de oscilación se puede definir como Lm pozo piezD1116trico de sección amplia, de forma cualquiera, conectado en su parte inferior a una galeria de conducción, su objetivo primordial <mark>es dismi</mark>nuir los efectos del golpe de ariete, que se presentan ante cualquier maniobra, efectuada en la conducción.

En las maniobras de cierre o apertura de válvulas ubicadas en el extremo aguas abajo de una tuberia, se generan o<mark>nd</mark>as <mark>de pres</mark>ión que se tr<mark>ansmiten desde</mark> la vAlvula hasta la cámara de oscilación <ubicada *en* una posición aguas arriba de la v.ilvula>, donde **son**  reflejadas. Estas ondas de presión son tan rápidas que no afectan instantáneamente el nivel de la cámara, por lo que la oscilación de masa en la misma, <la cual es mucho más lenta que la onda de presión) se considera como fen&neno independiente. Ante un cierre, el agua que circula en la conducción es derivada hacia la cámara y el nivel de la misma se eleva, esta sobreelevaci6n genera un gradiente que frena el agua en la conducción, hasta invertir el sentido del flujo. El nivel en la cámara disminuye y el sentido del flujo se vuelve a invertir. Estas oscilaciones son amortiguadas, a través del tiempo, por los efectos de cortante entre el líquido y las paredes del túnel o linea de conducción *y* las de la cámara hasta establecerse un equilibrio en el nivel.

Las camaras de oscilación pueden ser de distintos tipos y formas, en función a la capacidad que se requiera **nara** disminuir los efectos del golpe de ariete.

Desde el punto de vista teórico, el funcionamiento de una cámara de oscilación en una instalación hidroeléctrica o en una de bombso es el misso.

En la figura 4.14 puede obzervarse una disposición común de una cámara de oscilación en sistemas hidroeléctricos.

CAHARA DE OSCILACION **ALMACENAMI ENTO** TUNEL DE PRESION ዹ **DESFOGUE** CASA DE MAQUINA

FIGURA 4. 14

4.9.1 OBJETIVOS OSCILACION FUNDAMENTALES DE LAS CAMARAS DE

Las principales funciones de una cámara de oscilación sons

- a) Disminuir las fluctuaciones de presión debidas al rechazo de carga o aceptación de carga en un turbina. Un funcionamiento semejante se tiene para amortiguar los efectos del paro o arranque de bombas.
- b) Mejorar las características de regulación para la operación de turbinas *y* bombas. Esto es debido a que funciona como un almacenamiento para regular la carga de operación de una turbina *y* proporcionar agua para el caso del disparo de una bomba.

## 4.9.2 TIPOS DE CAMARAS DE OSCILACJON

Se han desarrollado una gran variedad de cámaras de oscilación; la elección del tipo de cámara adecuada se deter•ina buscando una solución óptima desde los puntos de vista de funcionamiento hidráulico, económico, constructivo, etc.

Una clasificación de los diversos tipos de cámara es la siguiente:

- a> De acuerdo a su posici·m relativa a la casa de máquinas.
- a.l> Cámara aguas arriba Cfiqura 4.14>. Por lo general se colocan en la unión de 1.1 tuber la de presión con el túnel, lo más cercano posible de las turbinas.
- a.2> CAmara aguas abajo <figura 4.15>. Se emplea cuando el tónel de desfogue es la-go y descarga bajo presión; este diseNo se justifi:a para:
- a.2.1) Prevenir· la separación de la columna de agua en el túnel de succi6n y/o en el túnel de desfogue en el caso de un cierre rápido.
- a.2.2> Prevenir· la presión e>.cesiva en el tubo de succión y/o en e·l tónel de desfogue, en el caso de una apertura rápida.

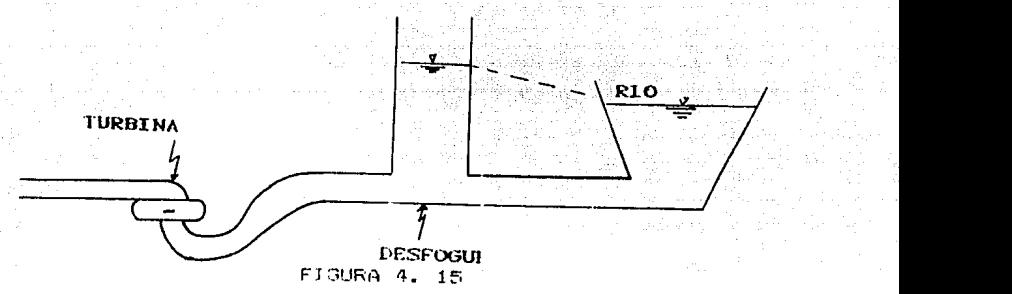

b) De acuerdo con su diseño hidráulico.

b.1> Cámara de oscilación simplE. Es una cámara de sección uní-forme, la cual debe ser dimensionada para  $\epsilon$ ontener la máxima oscilación sin derramar y la mínima sin permitir la entrada de aire al sistema.

La utilización práctica de-esta cámara está limitada por razones económicas, ya que al diseñarlas resultan cámaras demasiado grandes, y su empleo se reduce a sistemas con cargas bajas y a longitudes de tunel cortas.

b.2) Cámaras con galerias a exparsiones (figura 4.16). Este tipo de cámaras se emplean cuando se tienen cargas estáticas altas o cúneles de gran longitud y se desean evitar oscilaciones demasiado grandes.

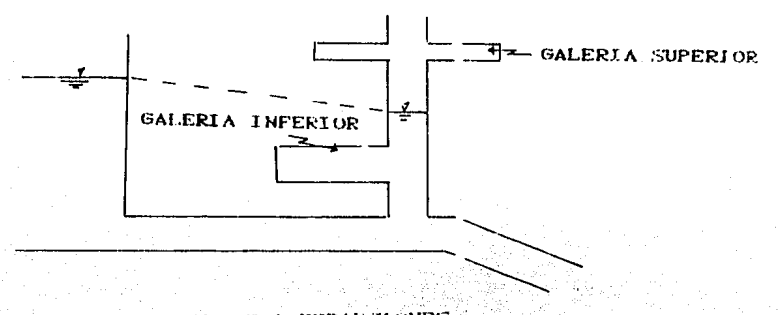

CAHARA CON GALERIAS O EXPANSIONES  $F$ IGURA  $4.$ 74

0.3) Camaros con orificios (figura 4.17). En estas.  $1a$ union entre la camara y el conducto se encuentra restringida por u n orificio, cuya finalidad es. reducir la amplitud y duración de las oscilaciones. lo que favorece la estabilidad mediante las pérdidas que produce el estrangulamiento.

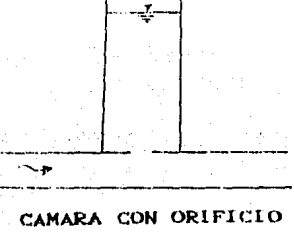

FIGURA 4.  $\frac{17}{2}$ 

b.4) Cámara diferencial o Johnson (figura 4.18). Es. una cámara especial formada de dos partes; un tubo central con orificios en su parte inferior. cuyo diámetro es aproximadamente iqual al del túnel una cámara v. principal.Al presentarse un rechazo de carga. el nivel el en tubo central sube rápidamente produciendo la desaceleración requerida; mientras tanto, el líquido en la cámara principal responde lentamente. Cuando la turbina toma carga, el nivel m el tubo central cae rápidamente proporcionando una pronta respuesta al acelerar el líquido en la tubaría de presión.

CAMARA DI FERENCIAL FIGURA 4. 18

b.5) Tanque unidireccional (figura 4.19). Este tipo de cámara es muy empleado para amortiquar los afectos de golpe de ariete producidos por un paro de bomba. Funcionan en un solo sentido, para proporcionar carga, teniendo  $1a$ ventaia de ser de una altura considerablemente menor que los tanques de oscilación comunes.

Algunas de las desventajas de éste son:

- 1) Requieren un dispositivo para ser llenados después de usarse.
- 2) Tienen en general varias válvulas check, **cuales** las estan sujetas a mantenimiento y cuidado de buen **GLS** funcionamiento.

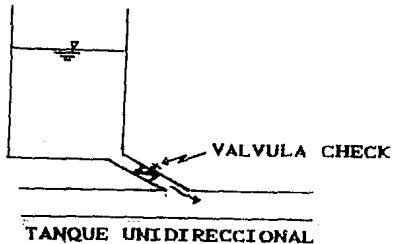

FIGURA 4. 19

b.6) Cámaras de aire (figura 4.20)

Este tipo de dispositivos presenta algunas desventajas como son:

a) Continuo cuidado de la presión del aire

b) Llenar de aire después de operar

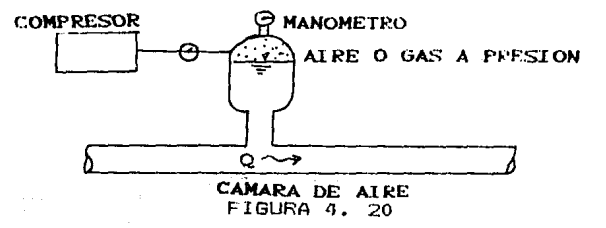

#### 4.9.3 LOCALIZACION DE LOS TANQUES

Para definir la ubicaci6n de los tanques de oscilaci6n se recomienda realizar primeramente una simulación numérica del fen6meno transitorio sin tanques, posteriormente proponer la colocaci6n de estos en zonas que presenten problemas y volver a realizar otra simulación para verificar si se elimina el mismo. En la práctica, por· lo general, es recomendable colocar tanques cerca de las turbinas y las bombas.

### 4.9.4 DIMENSIONES DE UN TANQUE DE OSCILACION

Para definir las dimensiones de un tanque de oscilación. es necesario realizar una serie de simulaciones de su funcionamiento con diferentes valores de las mismas y con base en los resultados elegir las más adecuadasl un pr·ocedimiento para llevar a cabo lo anterior, es el siguiente:

a) Proponer un área (área de Thoma o mayor)

- bl Calcular-, con auxilio de la simulación de la oscilación de masa en el lndi caduo-es: tanque, los siguientes
- .<br>1. Nivel máximo (simulación de rechazo de carga <mark>en</mark> turbinas)
- 2. Nivel mínimo (simulación de demanda d<mark>e c</mark>anga <mark>en</mark> turbinas)

78.

3. Estabilidad ~·

e) Con base a los resultados del inciso anterior determinar la altura del tanque:

 $ALTURA = N.$  MAXIMO - N. MINIMO + BORDO LIBRE

Se racomienda un bordo libre mayor o igual a medio metro.

d) Calcular el costo del pozo

- e> Proponer· otra ár·ea y repetir los incisos b, c y d.
- f) Finalmente se procede a realizar una gráfica de área-costo (figura 4.21).

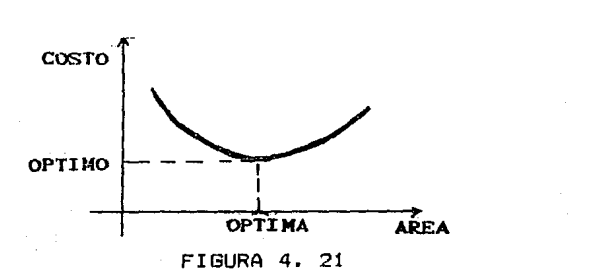

El procedimiento descrito es para una determinada posición propuesta, siendo esta posición variable se deberá hacer un análisis para la localización óptima <figura 4.22):

> H~ DEBE  $_{\rm iso}$ .01EGA  $_{\rm H}$

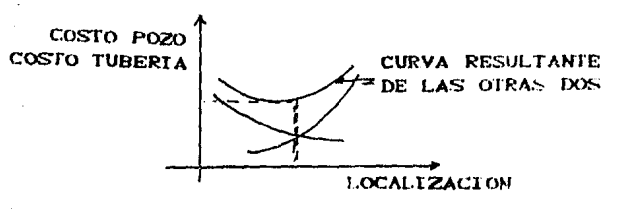

FIGURA 4. 22

En este tipo de tanques (figura 4.23) para su simulación se aceptan las siguientes consideraciones:

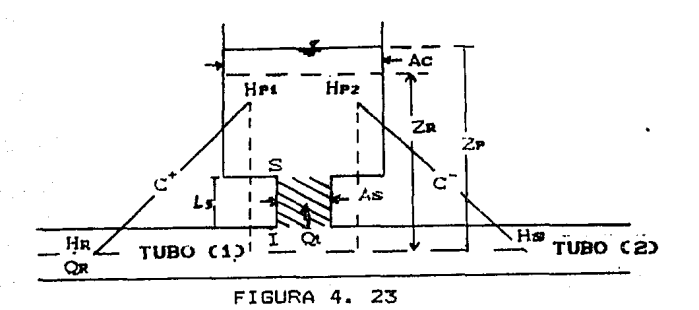

a) Carga común  $H_P = H_{P1} = H_{P2}$ (4.49) b) Las pérdidas por fricción me pueden evaluar con  $1<sub>a</sub>$ ecuación de Darcy. c) Por continuidad se cumple  $Q_{P4} = Q_{P2} + Q_{LP}$  $(4.50)$  $\mathbf{r}$  $Qt = Qt + - Qt$  $(4.51)$ Analizando el diagrama de cuerpo libre  $(f1a$ ura  $4.24$ del volumen comprendido entre  $1a<sub>5</sub>$ **secciones** I. S (achurado figura 4.41), se tiene que las fuerzas actuantes sobre el mismo son:

```
Ps = yAs (Z - Ls-Ho)
```
 $(H-H<sub>o</sub>)$ 

P1-Ps = 
$$
\gamma
$$
ASH- $\gamma$ As (2-Ls)  
\nW =  $\gamma$ As Ls  
\nFf =  $\gamma$ As hf =  $\gamma$ As f  $\frac{Ls}{Ds}$  2g  
\nFf =  $\frac{\gamma$ As f Ls Gl [St]  
\n2g Ds As<sup>2</sup>  
\nFf =  $\frac{\gamma f Ls Gl [St]}{2g Da As^2}$   
\nFf =  $\frac{2\gamma f Ls Gl [St]}{g n Da^2}$ 

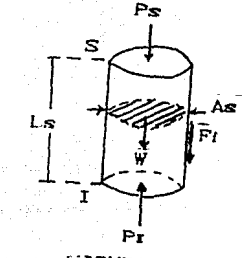

FIGURA  $\overline{4}$ 24

Siendo la masa

$$
m = \frac{y}{9} \text{ As } \text{Ls}
$$

Y la aceleración

$$
a = \frac{dv}{dt} = \frac{1}{As} \frac{dQt}{dt}
$$

Al aplicar la segunda ley de Newton, se obtiene  $\sum F = ma$  $\sum_{i=1}^{n} F_{i} = P_{i} - P_{i} - W_{i} - F_{i}$ Si la suma de fuerzas esta dada por entonces se debe cumplir

 $Pr - Ps$ ma

Sustituyendo las expresiones correspondientes

rAs H-rAs(Z-Ls)-rAsLs- $\frac{72f \text{ Ls}}{g \pi \text{ Ds}^2}$  Q( $|0t| = \frac{y}{f}$ As Ls  $\frac{1}{As}$ dQı dl

Simplificando y dividiendo entre yAs, se llega a:

$$
H-Z = \frac{2f \text{ Ls}}{gr \text{ Ds}^3 \text{ As}} \text{ Qt} |Qt| = \frac{\text{Ls}}{g\text{As}} \frac{dQt}{dt}
$$
 (4.52)  
Por otra parte

Siendo V =  $\frac{Qt}{dt} = \frac{dz}{dt}$  $\frac{1}{\pi}$  dt

Al integrar con respecto a t en el intervalo de tiempo comprendido entre tx y tr, se obtiene

$$
2P = 2R = \frac{1}{Ar} \int_{tr}^{tr} \Omega t dt
$$

Integrando el segundo miembro con auxilio del método de los trapecios

$$
ZP-ZR = \frac{\Delta L}{A\tau} \left( \frac{QLP + QLR}{2} \right)
$$

..

$$
ZP = ZR + \frac{\Delta t}{A \tau} \left[ \frac{Q t P + Q t R}{2} \right]
$$
 (4.53)

De <4.52> se obtiene

$$
\frac{dQs}{dt} = \frac{gAs}{Ls} \left[ H-2 - \frac{2fLs}{grBs} - Qt | dt \right].
$$

Integrando con respecto a t en el intervalo tx a tr

$$
Q_{\mathcal{B}P} - Q_{\mathcal{B}R} = \frac{qAs}{L_0} \int_{LR} [H-Z-Cs] Qt |Qt| \, dt
$$

$$
\text{En donde Cs} = \frac{2f \text{ Ls}}{g\pi \text{ Ds}^3 \text{As}}
$$

Para integrar  $e1$ segundo miembro de la i expresión anterior utiliza  $e<sub>1</sub>$ método de trapecios los obteniéndose:

$$
Q_{LP}-Q_{LR}=\frac{qAs\Delta t}{2L\pi}\left[H_{R}+H_{P}-Z_{R}-Z_{P}-Cs\left(Q_{LR}\left[Q_{LR}+Q_{LP}\left[Q_{LP}\left[Q_{LP}\right]Q_{LP}\right]\right)\right]\right.
$$

Sustituyendo (4.53) en esta última relación

$$
Q_{LP}-Q_{LR} = \frac{gAs\Delta t}{2Ls} \left[Ha+Ha-Za-Za-\frac{\Delta t}{2Ar} \cdot (Q_{LP}+Q_{LR}) - \frac{Q_{LR}}{2Ar} \right]
$$

 $-$  Cs (Qtr |Qtr |+Qsr |Qsr |) | Ordenando términos, se llega a:

$$
Cs \quad \text{Qtp} \text{ |Qtp|} + (Ct + \frac{\Delta t}{2A\tau})\text{Qtp} - H\text{p} + 2Z\text{R} + \left(\frac{\Delta t}{2A\tau} - Ct\right)\text{Qtp} +
$$

+Cs QtR  $|Q\text{tr}| = 0$ 

 $(4.54)$ 

En donde C $r = \frac{qAs\Delta t}{r}$ 2Ls

Dividiendo entre Cs y asignando

$$
TO = \frac{1}{Cs} \left[ 2ZR - HR + \left( \frac{\Delta t}{2AT} - CT \right) QLR \right] + QLR \left[ QLR \right]
$$

La ecuación <4.54) se simplifica expresándose como:

$$
Q\left(\mathbf{P}\right)Q\left(\mathbf{P}\right) + \frac{1}{Cs} \left(C\left(1 + \frac{\Delta t}{2A\tau}\right)Q\left(\mathbf{P}\right) - \frac{H_P}{Cs} + TQ = 0
$$

Denotando

$$
Cr = \frac{1}{C\alpha} \left( Ct + \frac{\Delta t}{2A\tau} \right)
$$

Se obtiene

$$
Q_{LP}Q_{VP} + (CT) Q_{LP} - \frac{HP}{Cs} + T0 = 0
$$
 (4.55)

Sustituyendo (4.51) en (4.55)

$$
(\mathbf{Q}_{\mathbf{P1}}\cdot\mathbf{Q}_{\mathbf{P2}})\left[\mathbf{Q}_{\mathbf{P1}}\cdot\mathbf{Q}_{\mathbf{P2}}\right]+(\mathbf{C}_{\mathbf{T}}) \quad (\mathbf{Q}_{\mathbf{P1}}\cdot\mathbf{Q}_{\mathbf{P2}})-\frac{H_{\mathbf{P}}}{\mathbf{C}_{\mathbf{S}}}+\mathbf{T0}=0 \tag{4.56}
$$

Recordando que por continuidad  $Q=AV=(HD^2/4)V$ , la ecuación (4.56) se puede expresar en la forma:

$$
\frac{\text{TD}^2}{4} \Big\{ \mathsf{V} \mathsf{P} \mathsf{s}^{-\mathsf{V} \mathsf{P} \mathsf{2}} \Big\} \Big\{ \mathsf{V} \mathsf{P} \mathsf{s}^{-\mathsf{V} \mathsf{P} \mathsf{2}} \Big\} + \big( \mathsf{C} \tau \big) \Big\} \frac{\text{ID}^2}{4} \big( \mathsf{V} \mathsf{P} \mathsf{s}^{-\mathsf{V} \mathsf{P} \mathsf{2}} \big) - \frac{\text{HP}}{\text{Cs}} + \text{T} \mathsf{D} = 0
$$

$$
(\sqrt{pq} - \sqrt{pq}) [\sqrt{pq} - \sqrt{pq}] + (\sqrt{qr}) (\sqrt{pq} - \sqrt{pq}) = \frac{4}{\pi} + \frac{470}{\pi} = 0
$$

$$
H_P = \frac{ID^2Cs}{4} \left[ (V_{P1} - V_{P2}) \left[ V_{P1} - V_{P2} \right] + (CT) \left( V_{P1} - V_{P2} \right) + \frac{470}{ID^2} \right] \qquad (4.57)
$$

Adicionalmente las ecuaciones (3.8) pueden expresar como:

 $H = Hx + \frac{a}{g}(Vx - Vx) + f \frac{a\Delta t}{g4D}(Vx) \frac{Vx}{g} + Vx \frac{Vx}{g}$ 

 $+\frac{\Delta t}{2}$  sene (VP1+VR) = 0

HP-Hs  $\frac{a}{g}$  (VPz-Vs) -  $\frac{f a \Delta t}{g 4D}$  (VPz |VPz |+Vs |Vs |) +

 $+\frac{\Delta t}{2}$  sen $\Theta$  (VPz+Vs) = 0

transforma Ordenando términos, este par de ecuaciones se en:

$$
\frac{4 \Delta t}{q4D} \text{ V}_{\text{Pl}} \text{ V}_{\text{Pl}} \left[ 4 - \left( \frac{\Delta t}{2} \text{srn} + \frac{\Delta t}{q} \right) \text{V}_{\text{Pl}} + \text{H}_{\text{Pl}} + \frac{a}{q} \left( \frac{\Delta t}{4D} - \text{V}_{\text{RI}} \right) \text{V}_{\text{R}} \right] +
$$

+  $\left(\frac{\Delta t}{2} \text{ gene} - \frac{a}{g}\right)$ Va-He = 3

$$
+\frac{a\Delta t}{q4D} \sqrt{Pz} |v_{Pz}| - \left(\frac{\Delta t}{2} \text{ sen} \theta - \frac{a}{g}\right) \sqrt{Pz} - HP - \frac{a\Delta t}{q4D} \sqrt{S} |v_{S}| -
$$
\n
$$
-\left(\frac{\Delta t}{2} \text{ sen} + \frac{a}{g}\right) \sqrt{S} + Hs = 0
$$
\n
$$
+\frac{a\Delta t}{g} \sqrt{Pz} |v_{Pz}| + \left(\frac{\Delta t}{2} \text{ sen} \theta + \frac{a}{g}\right) \sqrt{Pz} + \frac{f_{ID}^{2}Cs}{4} \left[ (\sqrt{Pz} - \sqrt{Pz}) \right] \sqrt{Pz} + \sqrt{Pz} +
$$
\n
$$
+\frac{a\Delta t}{g} \sqrt{Pz} |v_{Pz}| + \left(\frac{\Delta t}{2} \text{ sen} \theta + \frac{a}{g}\right) \sqrt{Pz} + \frac{f_{ID}^{2}Cs}{4} \left[ (\sqrt{Pz} - \sqrt{Pz}) \right] \sqrt{Pz} + \sqrt{Pz} + \frac{470}{1D} \right] + \frac{a}{g} \frac{\Delta t}{4D} \sqrt{R} |\sqrt{R}| + \left(\frac{\Delta t}{2} \text{ sen} \theta - \frac{a}{g}\right) \sqrt{R} -
$$
\n
$$
-Ha = 0
$$
\n
$$
+\frac{a}{g} \frac{t}{4D} \sqrt{Pz} |\sqrt{Pz}| - \left(\frac{\Delta t}{2} \text{ sen} \theta - \frac{a}{g}\right) \sqrt{Pz} - \frac{f_{ID}^{2}Cs}{4} \left[ (\sqrt{Pz} - \sqrt{Pz}) \left[ \sqrt{Pz} - \sqrt{Pz} \right] +
$$
\n
$$
+ (Cr) (\sqrt{Pz} - \sqrt{Pz}) + \frac{470}{11D} \right] - \frac{a}{g} \frac{\Delta t}{4D} \sqrt{S} |\sqrt{S}| - \left(\frac{\Delta t}{2} \text{ sen} + \frac{a}{g}\right) \sqrt{S} +
$$
\n
$$
+ (Cr) (\sqrt{Pz} - \sqrt{Pz}) + \frac{470}{11D} \right] - \frac{a}{g} \frac{\Delta t}{4D} \sqrt{S} |\sqrt{S}| - \left(\frac{\Delta t}{2} \text{ sen} + \
$$

 $+$ Hs = 0

 $(4.61)$ 

Como puede observarse, las ecuaciones  $(4.60)$  $\mathbf{Y}$  $(4.61)$ forman un sistema de dos ecuaciones no lineales cuyas incognitas son VP1 y VP2; por lo que para su solución 52 deberá emplear una tecnica numérica iterativa de solución.

En resumen la secuencia de cálculo para la simulación de e~te tipo de condición de frontera, será el siguiente:

ai.- Se soluciona el sistema de ecuaciones no lineales formando por· las expresiones <4.60> y (4.61) con lo cual se obtienen VP1 y VP2.

 $b) = -5e$  calcula HP con auxilio de la ecuación  $(4.57)$ 

c).- Se calcula Qr. = Vr.A y Qrz = Vr.A

 $d$ ).- Se calcula Qup = Qp1 - Qp2

el.- Finalmente se calcula ZP con auxilio de (4.53>

Para el estudio de la simulación de una cAmara de aire (figura 4.25) se aceptan las consideraciones siguientes.

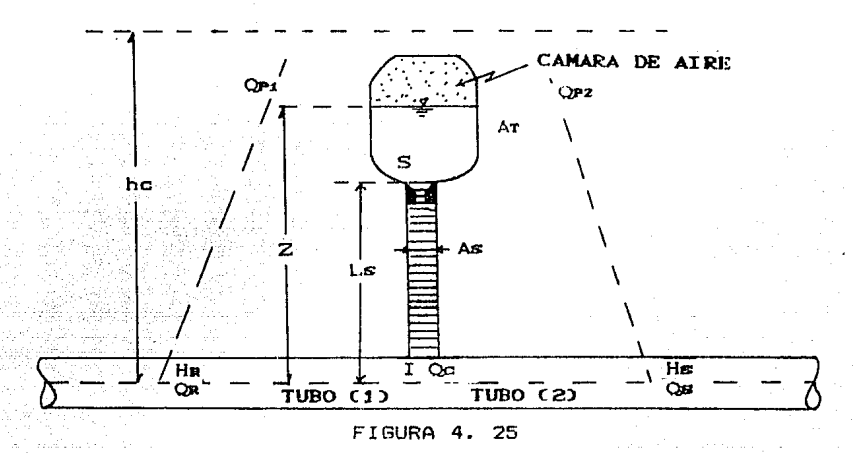

a>. Carga común

 $H_{P1} = H_{P2} = H_{P}$  (4.62)

b). Por continuidad

$$
Q_{P1} = Q_{P2} + Q_{GP}
$$
 (4.63)

e>. Ld masa de aire encer·r ada en la cá.mara se comporta de acuerdo a la siguiente relación politrópica para un gas perfecto.

 $H\ddot{P}a$   $\forall P\ddot{a}$  =  $H\ddot{O}\ddot{a}$   $\forall O\ddot{a}$ 

- HP: Presión absoluta del aire encerrado al final del intervalo de tiempo considerado.
- VPa Volumen de aire encerrado al final del intervalo de tiempo.
- Ho<sup>\*</sup> Presión absoluta del aire al inicio del intervalo de tiempo considerado, o sea, corresponde a las condiciones iniciales.
- Voa Volumen de aire encerrado al inicio del intervalo de tiempo considerado.
- m Exponente de la ecuación politrópica de los gases cuyo valor fluctúa entre  $1 \times 1.4$  para una expansión adiabática e isotérmica del aire. Es usual tomar para fines de cálculo un valor promedio de  $m = 1.2$

d). Las pérdidas locales por efecto del orificio se pueden evaluar con auxilio de la expresión siguiente.

ho = Ko Qc  $[Qc]$ 

En donde Ko es un coeficiente de pérdida local por orificio, cuyo valor cambia segán el sentido del flujo.

El valor de este coeficiente es mayor cuando se presenta flujo hacia la cámara que cuando sale de la misma.

e) Las pérdidas por fricción se evalúan con auxilio de la ecuación de Darcy.

$$
hf = f \frac{g_{LS}}{g} \frac{g_{C} |g_{C}|}{n^{2} n^{5} s}
$$

Tomando un diagrama de cuerpo libre (figura 4.26 del volumen de control (achurado en la figura 4.25) comprendido entre las secciones I e S, se tiene que las fuerzas actuantes sobre el mismo son:

Ps " Fuerza de presión en la cara superior

 $Pr = Fuerza$  de presión en la cara inferior

Ff Fuerza de fricción entre el liquido y el conducto.

Fo Fuerza debida a la resistencia al flujo producida el orificio

 $W =$  Fuerza de peso

Por lo tanto la suma de fuerzas actuantes está dada por

 $\sum$  F = P1-Ps=Ff-Fo+W

Estas fuerzas se pueden evaluar expresiones siguientes

 $Ps = yAs$  (hc-Ho)

 $P1 = YAS$  (H - Ho)

 $\mathcal{L}_{\mathcal{A}}$ 

 $P1-Ps = \gamma As = \gamma As H - \gamma As He$ 

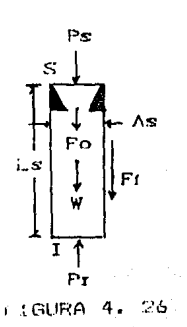

con auxilio de las

Ff =  $\gamma$ hf As =  $\gamma$ f  $\frac{\text{gLs}}{9} \frac{\text{gC} \left[ \text{gC} \right]}{\pi^2 n^2 n}$  As

 $F_0 = \gamma h \sigma$  As =  $\gamma K_0$  Qc Qc | As

 $W = rLs As$ 

Por utro lado de acuerdo a la segunda ley de Newton, se debera cumplir que

 $\sum F = \text{max}$ 

 $(4.65)$ 

En donde

m = cls As (Masa acumulada en el volumen de control)

91

 $\omega = \frac{dv}{dt} = \frac{1}{\theta s} \frac{d\Omega_0}{dt}$ (aceleración)

tanto  $a1$ sustituir Por ាត់  $\overline{\phantom{a}}$  las expresiones

correspondientes en (4.65), se obtiene

 $\gamma$ hcAs+yHAs-yf<sup>8Ls</sup> Qc|Qc|<br>
9  $\pi^* p^s$ s

Dividiendo entre yAs, se llega a

$$
-\text{h} + \text{h} + \text{f} = \frac{\text{h} - \text{h}}{\text{h}^2 + \text{h}^2} - \text{h} \cdot \text{h} = \frac{\text{h} - \text{h} - \text{h}}{\text{h}^2 + \text{h}^2} \tag{4.66}
$$

Adicionalmente se tiene que

$$
hc = Z + \frac{H^* - Pa}{\gamma}
$$

En donde Pa es la presión atmosférica local

Sustituyendo (4.67) en (4.66)

 $(4.68)$ 

 $(4.67)$ 

$$
-2 = \frac{H^2 - Pa}{r} + H - f \frac{g_{Ls}}{g} \frac{Qc}{H^2} \frac{Qc}{g} = K_0 \frac{Qc}{G} \frac{q_c}{q} - L_5 = \frac{L_5}{g}
$$

92

# **Simplificando**

$$
-Z-L\alpha+H-\frac{H^2-Pa}{\gamma}-\left[\frac{fBLs}{\alpha\Pi^2D\alpha} - K\circ\right]Q\circ[Q\circ] = \frac{Ls}{qAs}\frac{dQc}{dt}
$$

$$
\frac{dQc}{dt} = \frac{gAs}{Ls} \left[ H - Ls - 2 - \frac{H^2 - Pa}{\gamma} - \left( \frac{fBLs}{g\pi^2 D^2 s} - K \right) Qc \left[ Qc \right] \right] \qquad (4.69)
$$

Integrando numéricamente con auxilio de la técnica de los trapecios entre los límites tx a tr, se obtiene.

$$
\text{GCP} = \text{GCR} + \frac{\text{gAs}\Delta t}{2L} \left[ -2R - 2P - 2Ls - \frac{Hp\ddot{a} - Pa}{\gamma} + \frac{Hn\ddot{a} - Pa}{\gamma} - \frac{Pa}{\gamma} \right]
$$

$$
= \left[\frac{4 \text{ BLS}}{\text{g1}^2 \text{D}^2 \text{s}} - \text{K}_0\right] (\text{GCR} | \text{QCR} | + \text{QCP} | \text{QCP} |) + \text{Ha} + \text{Hr}\right] \tag{4.70}
$$

Si además se acepta que dentro de la cámara de aire se cumple la siguiente relación:

$$
\frac{dZ}{dt} = \frac{Qc}{AT}
$$

Al integrar numéricamente, esta última relación entre los limites ta a tr se tiene

$$
ZP = ZR + \frac{\Delta t}{2AT} \quad (Q_{CR} + Q_{CP})
$$

93

 $(4.71)$ 

De tal manera que al sustituir  $(4, 71)$  en  $(4, 70)$  se llega en i salva Afrikanske provincie.<br>Svetske profesor Borger i Sve

 $\label{eq:1} \begin{split} \mathcal{A}_1 &= \mathcal{A}_1 \oplus \mathcal{A}_2 \oplus \mathcal{A}_3 \oplus \mathcal{A}_4 \oplus \mathcal{A}_5 \oplus \mathcal{A}_6 \oplus \mathcal{A}_7 \oplus \mathcal{A}_8 \oplus \mathcal{A}_7 \oplus \mathcal{A}_8 \oplus \mathcal{A}_9 \oplus \mathcal{A}_9 \oplus \mathcal{A}_9 \oplus \mathcal{A}_9 \oplus \mathcal{A}_9 \oplus \mathcal{A}_9 \oplus \mathcal{A}_9 \oplus \mathcal{A}_9 \oplus \mathcal{A}_9 \oplus \mathcal{A}_9 \oplus$ a na mga kalawang mga kalawang nag

Qor=Q
$$
\text{CH} + \frac{gA\sigma\Delta t}{2L\sigma} \left[ -ZR - ZR - \frac{\Delta t}{2AT} (Q\sigma R + Q\sigma P) - 2L\sigma - \frac{H\rho\Delta - P\Delta}{\gamma} - \frac{Z\sigma}{2L\sigma} \right]
$$

$$
-\frac{\text{Ha}\bar{a}-\text{Pa}}{r} - \left(-\frac{\text{fBL}\alpha}{g\pi^2D^2s} - \text{K}_0\right) (\text{ROR}|\text{QGR}| + \text{RCP}|\text{QGP}|) + \text{Ha} + \text{HP}\right]
$$

Simplificando:

 $\ddot{a}$ 

$$
\mathsf{QGP} = \mathsf{QCR} - \frac{\mathsf{QASAL}}{\mathsf{Ls}} + \frac{\mathsf{PaAsAt}}{\mathsf{Ls}} - \frac{\mathsf{QAsA}^2 \mathsf{L}}{4\mathsf{L\#AT}} (\mathsf{QCR} + \mathsf{QCP}) - \mathsf{QASAt} +
$$

$$
+\frac{gAsAt}{2Ls} \quad (Ha+Hr) - \left( -\frac{fBLs}{g\pi^2 D^3 s} - K_0 \right) \frac{gAsAt}{2Ls} (R\sigma R) [R\sigma R] + R\sigma r [Q\sigma R] =
$$

$$
-\frac{\text{Asat}}{2\text{ds}} \left\langle H_{\text{PA}}^* + H_{\text{RA}}^* \right\rangle
$$
 (4.72)

Recordando de la relación politrópica (ecuación 4.64) que

$$
H_{\mathbf{P}a}^* = \frac{H_{\mathbf{O}a}^* \mathbf{V}_a B}{\mathbf{V}_\mathbf{P}^m a}
$$
 (4.73)

Por lo tanto se tendra también que:

$$
H_{\text{RA}}^* = \frac{H_{\text{OA}}^* V_{\text{OA}}^m}{V_{\text{PA}}^m}
$$

 $(4.74)$ 

Asi, al sumar (4.73> con <4.74) se obtiene

$$
Hp\ddot{a} + H\ddot{a} = H_0\ddot{a}V_0a^m \qquad \left(\frac{1}{V_{Pa}^m} + \frac{1}{V_{Ra}^m}\right) \qquad (4.75)
$$

Considerando también, en forma aproximada, que

$$
\frac{dV}{dt} = Q_C
$$

Al integrar numéricamente en el intervalo ta a tP• se obtiene

$$
V_{\text{PA}} = V_{\text{RA}} + (Q_{\text{CR}} + Q_{\text{CP}}) \frac{\Delta t}{2}
$$

Sustituyendo (4.76) en (4.75>

<4.77)

$$
Hp\ddot{a} + HR\ddot{a} = Ho\ddot{a} \text{ Voa}^m \quad \left[ \frac{1}{\text{Vra} + (Q_{GR} + Q_{GP}) \frac{\Delta t}{2} \right]^m} + \frac{1}{\text{Vra}^m} \right]
$$

Obsérvese que esta expresión puede ser sustituida en <4.721 con lo cual se llega a:

(4. 76>

$$
QGP = QGP = \frac{QRP \cdot Y}{L} \cdot ZP = QP = \frac{P \cdot R \cdot S}{PL} = \frac{QR \cdot S}{AL} \cdot (QGP + QGP) + \frac{L}{L} \cdot R
$$

$$
+\frac{gA\alpha\Delta t}{2L\alpha}(\text{Hg+Hg})-\left(\frac{fBL\alpha}{\alpha\pi^2D^2\alpha}-K_0\right)\frac{gA\alpha\Delta t}{2L\alpha}(\text{Gor}|\text{Gor})+\right.
$$

+ 
$$
Q_{CP} | Q_{CP} |
$$
)  $\frac{A \times \Delta t}{2 L \times \rho}$  H<sub>OB</sub><sup>\*</sup>  $\left[ \frac{1}{\left[ \sqrt{R} \Delta + (Q_{CP} + Q_{CP}) \frac{\Delta t}{2} \right]^m} \right]$ 

$$
+\frac{1}{\mathsf{v}_{\mathsf{R}}\mathsf{a}^n}\left.\!\!\right]
$$
 (4.78)

Pasando los términos conocidos en  $e1$ instante ta  $\blacksquare$ miembro derecho de esta ecuación, se tiene

$$
\left(1+\frac{qA\alpha\Delta t^{2}}{4L\alpha A\tau}\right)Q\alpha r+\left(-\frac{fBL\alpha}{\alpha\Gamma^{2}D^{5}\alpha}-K_{0}\right)\frac{qA\alpha\Delta t}{2L\pi}Q\alpha r\left[Q\alpha r\right]-\frac{qA\alpha\Delta t}{2L\alpha}H_{P}+\\
$$

$$
+\frac{As\Delta t}{2L\pi\rho}H_{\text{oa}}^*\sqrt{sa}\left[\frac{1}{\left[\text{Var}+(Q_{\text{GA}}+Q_{\text{GP}})\frac{\Delta t}{2}\right]^m}\right]=\frac{gAs\Delta t}{L\alpha}Z_{R}-gAs\Delta t +
$$

$$
+\frac{\text{PaAsAt}}{\text{A.s}}-\frac{\text{gAsAt}^2}{4\text{LsAr}}-\text{Q}\text{Ga}-\frac{\text{fBLs}}{\text{g}n^2\text{b}}-\text{K}_0\frac{\text{gAsAt}}{2\text{Ls}}\text{Q}\text{Ga}\left|\text{Q}\text{Ga}\right|-\frac{\text{AsAt}}{2\text{Ls}\rho}
$$

$$
\frac{\text{Hoa Voa}^m}{\text{Var}^m} + \frac{\text{gAs}\Delta t}{2\text{Ls}} \text{ Ha} + \text{Qca}
$$

 $(4.79)$ 

Y recordando de la ecuación (4.63) que

 $G_{CP} = G_{P1} -$ Da<sub>2</sub>

Se obtiene

$$
\left(1 + \frac{qDs^{2}\Delta t^{2}}{4L\varepsilon D\tau^{2}}\right)(Q_{\text{PI}}-Q_{\text{P2}}) + \left(-\frac{f2\Delta t}{iD\varepsilon^{9}} - K_{\text{O}}qID^{2}\sinh(Q_{\text{PI}}-Q_{\text{P2}})\right)
$$

$$
|\overline{QP1} - \overline{QP2}| - \frac{q\overline{1}D^2g}{8Lg}HP + \frac{\overline{1}D^2g\Delta L}{8Lg\rho}H\overline{0a} \quad \forall \overline{o}.
$$

$$
\left[\frac{1}{\left[\mathsf{Var}_{\mathsf{A}}\left(\mathsf{QCH}+\mathsf{QPL}\left(\mathsf{QPL}\right)\right)\frac{\Delta t}{2}\right]^{m}}\right] = \mathsf{QCR} - \frac{\mathsf{QfID}^{2}s\Delta t}{4Ls} 2R = \frac{\mathsf{qfID}^{2}\Delta t}{4} +
$$

$$
+\frac{PaHD^{2}\Delta t}{4\Delta t}\frac{-gD^{2}s\Delta t^{2}}{4LsD^{2} \tau}Q_{CR} - \left(\frac{f2\Delta t}{ID^{3}s\Delta} - \frac{KogID^{2}s\Delta t}{BLs}\right)Q_{GR}Q_{GR} -
$$

$$
-\frac{\sin^2 s \Delta t}{8 \ln s \rho} + \frac{\sin^2 s \Delta t}{8 \ln s} + \frac{\sin^2 s \Delta t}{8 \ln s} + \frac{\sin^2 s \Delta t}{8 \ln s}
$$

Si el segundo miembro se toma igual > una constante CA la cual es conocida en el tiempo tx, la ecuación anterior se puede expresar en la forma

97

 $(4.80)$ 

$$
\left(\begin{matrix}1+\frac{\alpha}{2}B^2\sinh^2\\4\cosh^2\end{matrix}\right)(\text{Qp}_1-\text{Qp}_2)+\left(\begin{matrix}\frac{f(2\Delta t)}{\Delta t}-\frac{K\alpha}{2}g\overline{10}^2\sinh^2\\10^2\alpha&\text{BLs}\end{matrix}\right)(\text{Qp}_1-\text{Qp}_2)
$$

$$
|\mathbb{Q}_{\mathbf{P1}} \cdot \mathbb{Q}_{\mathbf{P2}}| - \frac{g \text{fID}^2 \text{SAt}}{8 \text{Ls}} \text{ H}_{\mathbf{P}} + \frac{\text{ID}^2 \text{SAt}}{8 \text{Ls} \rho} \text{ Ho}_a^* \text{ Vo}_a^m
$$

$$
\left[\frac{1}{\left[\forall_{RA} + (\text{QGR} + \text{QPa} - \text{QPa}) \frac{\Delta t}{2}\right]}\right] = CA
$$

Despejando Hr

$$
H_{P} = \frac{\theta L_{\alpha}}{gID^{2} \alpha} \left\{ \left[ \frac{1}{\Delta t} - \frac{gD^{2} \alpha \Delta t}{4L \alpha D^{2} T} + \left( \frac{2f}{ID^{2} \alpha} - \frac{K_{\alpha} gID^{2} \alpha}{\theta L \alpha} \right) |Q_{P1} - Q_{P2}| \right] \right\}
$$
  

$$
(Q_{P1} - Q_{P2}) + \frac{ID^{2} \alpha}{\theta L \alpha} H_{\alpha}^{\alpha} \left[ \frac{1}{\left[ \sqrt{RA} + (Q_{CR} + Q_{P1} - Q_{P2}) \frac{\Delta t}{2} \right]^{m}} \right] - \frac{CA}{\Delta T} \right\}
$$
  
(4.81)

Adicionalmente, por continuidad, se tiene que Q=AV, por tanto la ecuación (4.81) se expresa como

$$
= \frac{g_{LS}}{g_{ID}^2s} \left\{ \left[ \frac{1}{\Delta t} + \frac{g_D^2 \kappa \Delta t}{4L \kappa D^2 r} + \left( \frac{2f}{m^2} - \frac{K \circ g_{ID}^2 s}{B L \kappa} \right) \frac{m^2}{4} \right] \Psi_{PI} - \Psi_{PI} \right\}
$$

$$
\frac{\text{TD}^2}{4}(\text{Vp}_4-\text{Vp}_2)+\frac{\text{TD}^2s}{\text{BLsp}}\text{H}\text{H}\text{H}\text{V}\text{A}\text{V}\text{A}^m
$$

**A. 医多叶 医外阴的** 

$$
\left[\frac{1}{\sqrt{\text{Na}+\left[Q_{GR}+\frac{\Pi D^2}{4} \sqrt{P_4}-\frac{\Pi D^2}{4} \sqrt{P_2}\right]2}}\right]-\frac{CA}{\Delta t}\right]
$$
 (4.82)

Obsérvese que en esta ecuación se tienen 3 incógnitas (Hr, Vri y Vrz), por tanto para cuantificar su valor deberá ser resuelta simultáneamente con las ecuaciones  $(4.58)$   $y$   $(4.59)$ .

En resumen para el análisis del efecto y comportamiento hidráulico de una cámara de aire, como la mostrada. se deberá seguir la secuencia que se **se** indica  $\mathbf{a}$ continuación:

a) Se resuelve el sistema de ecuaciones no lineales  $f$  ormado por las ecuaciones  $(4.82)$ ,  $(4.58)$  y  $(4.59)$ ; con lo cual se obtiene Hr, VP1 y VP2

b) Se evaluan

$$
Q_{\rm pt} = \frac{PD^2}{4} \text{ V}_{\rm F4}, \text{ H}_{\rm P4} = \text{H}_{\rm P}
$$

ο¢

$$
Q_{P2} = \frac{\Pi D^2}{A} V_{P2} \text{, } H_{P2} = H_P
$$

c) Se calcula Qcr =  $Q_{P2} - Q_{P1}$ 

d) Se calcula Zr = Zr + 
$$
\frac{2\Delta t}{ID^2 r}
$$
 (Qcr +Qcr)

e) Se calcula Vra = Vma +  $\frac{\Delta t}{2}$  (Qcm+Qcr)

f) Finalmente se pueden evaluar también

$$
H_{\text{PA}}^* = \frac{H_0 \hat{a} \ V_0 a^m}{2}
$$

y

$$
hor = ZP + \frac{HP^*A - Pa}{\gamma}
$$

Con lo cual se completa toda la información del comportamiento hidráulico de la cámara para el tiempo tr. 4.9.7 TANQUE UNIDIRECCIONAL

Un tanque unidireccional muestra la disposición de la figura 4.27

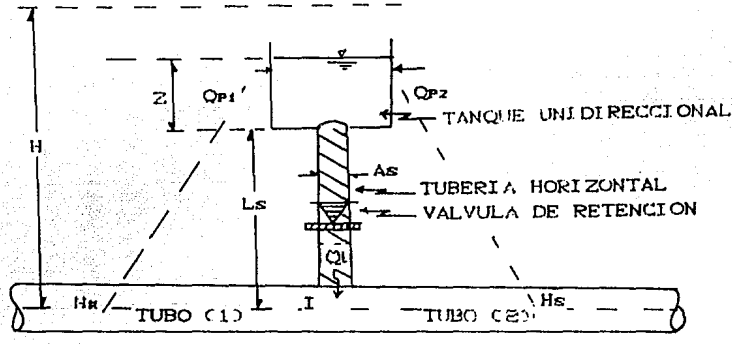

FIGURA 4. 27

Para el estudio de este dispositivo se aceptan las siguientes consideraciones•

a) Carga común (4.83)

 $H_{PI} = H_{PI} = H_{PI}$ 

b) Por continuidad (4.84)

 $Q_{P1} = Q_{P2} + Q_{LP}$ 

el Durante el transitorio sólo hay flujo del tanque hacia 1 a conducci 6n

Tomando un diagrama de cuerpo libre <figura 4.28 del
volumen de control (anchurado en  $1a$ finura 4.27) comprendido entre las secciones J e S. se tiene, que las fuerzas actuantes sobre el mismo son:

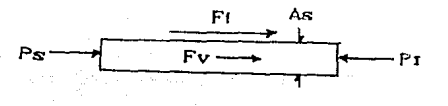

FIGURA 4, 28

Por lo tanto la suma de fuerzas actuantes está dada por

 $F = PI - Ps - FF-Fv$ 

Dichas fuerzas se pueden evaluar con auxilio de las siguientes expresiones

 $PI = YAs$  (H-Ho)

 $Ps = rAs (2-H<sub>o</sub>)$ 

 $\ddot{\cdot}$ 

 $Pt-Ps = \gamma A s H - \gamma A s Z$ 

$$
Ff = \gamma \qquad \frac{fBLs}{g} \frac{0.16 L}{n^2 p^2 s}
$$

 $Fv = Kv$  Qt |Qt |

Por otro lado de acuerdo a la segunda ley de Newton, debe cumplir la relación

 $(4.85)$ 

En donde

ma

 $\sum F =$ 

 $n = \rho L s$  As (masa acumulada en el volumen de control)

$$
a = \frac{dv}{dt} = \frac{1}{As} \frac{d\Omega t}{dt}
$$
 (acceleration)

Por tanto al sustituir las expresiones correspondientes en (4.85), se obtiene

$$
\gamma \text{ As } H - \gamma \text{ As } Z - \gamma + \frac{\text{GLs}}{9} \frac{\text{Qt} \cdot \text{Qt}}{\pi^2 \cdot 9} \text{ As } -\gamma \text{Kv } \text{Qt} \cdot \text{Qt} \cdot \text{As } = \rho \text{Ls } \frac{\text{dQt}}{\text{d}t}
$$

Dividiendo entre yAs

$$
H-Z = \frac{fBLs}{q} \frac{Qt}{\pi^2 D^2 s} = Kv \Omega t |Qt| = \frac{Ls}{gAs} \frac{d\Omega t}{dt}
$$

Despejando  $\frac{dQt}{dt}$ 

$$
\frac{d\Omega t}{dt} = \frac{g \text{ As}}{\text{Ls}} \left[ H - Z - f \frac{g \text{Ls}}{g} \frac{\Omega t \left[ \Omega t \right]}{\pi^2 D^2 \pi} - Kv \Omega t \left[ \Omega t \right] \right]
$$

Integrando numéricamente, con auxilio del método de los trapecios, entre el intervalo tx  $\leq$  t  $\geq$  tr se obtiene

$$
Q_{LP} = Q_{LR} \frac{gAs\Delta t}{2L\sigma} \left\{ H^{p+H_R-2p-2R-} \left\{ f \frac{BLs}{gH^2D^2s} + Kv \right\} (Q_{LP} | Q_{LP}) + Q_{LR} | Q_{LR} | \right\}
$$

Adicionalmente dentro del tanque se acepta que

$$
\frac{dx}{dt} = \frac{dt}{dt}
$$

La cual al ser integrada numéricamente se expresa como

$$
ZP = ZR + \frac{\Delta t}{2\Delta T}
$$
 (Qt + Qt) (4.86)

De tal manera que al sustituir en (4.85) se llega a:

$$
Q_{LP} = Q_{LR} + \frac{qAs\Delta t}{2Ls} \left\{ H_{P} + H_{R} - Z_{R} - 2R - \frac{\Delta t}{2\Delta t} (Q_{LP} + Q_{LR}) - \frac{\Delta t}{2\Delta t} \right\}
$$

$$
\left\{f \frac{g_{LS}}{g\pi^2 D^2 s} + Kv\right\} (\text{QLP}[\text{QLP}]+\text{QIR}[\text{QLR}])\right\}
$$

Pasando al miembro izquierdo todos los términos que corresponden al tiempo tr, se obtiene

$$
\left(\frac{2Ls}{gAs\Delta t}+\frac{\Delta t}{2Ar}\right)Q\left(r+\left(f\frac{BLs}{qT^{2}Ds^{5}}+Kv\right)Q\left(r\right)|Q\left(r\right)|-Hr=\left(\frac{2Ls}{gAs\Delta t}-\frac{2Ls^{2}}{a^{2}Sc}\right)\right)
$$

$$
-\frac{\Delta t}{2A}\int Q_{\text{LR}} - \left\{f \frac{BLs}{gH^2 Ds^3} + Kv\right\} Q_{\text{LR}} |Q_{\text{LR}}| + H_R \tag{4.87}
$$

Si se asigna

$$
Cr = \left(\frac{2Ls}{gAs\Delta t} - \frac{\Delta t}{2Ar}\right)QtR - \left(f\frac{gLs}{gR^2Ds^2} + Kv\right)QtR \left[QtR\right] + HR
$$

$$
\left(\frac{2Ls}{g\beta s\Delta t} + \frac{\Delta t}{2\beta \tau}\right) \mathbf{Q} \mathbf{I} \mathbf{r} + \left(\mathbf{f} \frac{\mathbf{B} Ls}{g\beta s} + \mathbf{K}v\right) \mathbf{Q} \mathbf{I} \mathbf{r} \left[\mathbf{Q} \mathbf{I} \mathbf{r}\right] - \mathbf{H} \mathbf{r} = \mathbf{C} \mathbf{r} \qquad (4.88)
$$

Recordando, de la ecuación (4.84), que Que=Qr1-Qr2 al sustituir en (4.88) se obtiene

$$
\left(\frac{2L\epsilon}{9As\Delta t} + \frac{\Delta t}{2Ar}\right) (\text{Q}_{\text{Pl}} - \text{Q}_{\text{P2}}) + \left(f \frac{8L\epsilon}{9\pi^{2}B\epsilon^{5}} + Kv\right) (\text{Q}_{\text{Pl}} - \text{Q}_{\text{P2}}) |\text{Q}_{\text{Pl}} - \text{Q}_{\text{P2}}| -
$$

 $-$  He = Ct

Despejando He

$$
H_{\text{P}} = \left(\frac{2L\omega}{gA\pi\Delta t} + \frac{\Delta t}{2A\tau}\right) \left( Q_{\text{P1}} - Q_{\text{P2}} \right) + \left( f \frac{BL\alpha}{g\pi^{2}D\omega^{5}} + K\nu \right) \left( Q_{\text{P1}} - Q_{\text{P2}} \right) \left[ Q_{\text{P4}} - Q_{\text{P2}} \right] -
$$
  
- Cr (4.89)

De acuerdo a la ecuación de continuidad se tiene que Q=AV, por tanto la (4.89) se puede expresar también como:

$$
H_{P} = \left[\frac{2Ls}{g} \frac{D^{2}}{Ds^{2}} + \frac{\Delta t}{2} \frac{D^{2}}{Dr^{2}}\right] (V_{P1} - V_{P2}) + \left[\frac{f LsD^{4}}{2g} - \frac{\Pi^{2} D^{4} Kv}{16}\right] (V_{P1} - V_{P2})
$$

$$
-\forall P2) \left[ \forall P1 \cdots \forall P2 \right] = Cr \tag{4.90}
$$

Si se sustituye esta expresión en  $(4.58)$  $(4.59)$ se  $\mathbf{v}$ llega a

$$
\frac{\mathrm{d}\Delta t}{\mathrm{d}t} \mathrm{V}_{\mathrm{Pl}} \left| \mathrm{V}_{\mathrm{Pl}} \right| + \left( \frac{\Delta t}{2} \mathrm{sen} \Theta + \frac{\mathrm{d}}{\mathrm{d}} \right) \mathrm{V}_{\mathrm{Pl}} + \left( \frac{2 \mathrm{Ls}}{\mathrm{B}} \frac{\mathrm{D}^2}{\mathrm{b}} + \frac{\Delta t}{2} \frac{\mathrm{D}^2}{\mathrm{D} \mathrm{r}^2} \right) (\mathrm{V}_{\mathrm{Pl}} - \mathrm{V}_{\mathrm{Pl}}) +
$$

$$
+\left[\frac{f \text{ LSD}^4}{2q \text{ Ds}^3} - \frac{\Pi^2 D^4 K v}{16}\right] (V_{P4} - V_{P2}) |V_{P4} - V_{P2}| - C_T + f\frac{a}{q} \frac{\Delta t}{4D} |V_R| +
$$

$$
+\left(\frac{\Delta t}{2}\text{sen}\Theta-\frac{\mathbf{a}}{q}\right)\ \nabla \mathbf{R} - \mathbf{H}\mathbf{R} = 0
$$

 $(4.91)$ 

$$
f \frac{a\Delta t}{q4D} \nu_{P2} |\nu_{P2}| - \left(\frac{\Delta t}{2} \text{gen} \Theta^{-\frac{a}{2}}\right) \nu_{P2} - \left(\frac{2L\epsilon D^2}{q} + \frac{\Delta t}{2} \frac{D^2}{D\tau^2}\right) (\nu_{P4} - \nu_{P2}) -
$$

$$
-\left[\frac{f \text{ LsD}^4}{2g \text{ Ds}^3}-\frac{\Pi^2 D^4 K v}{16}\right] (V_{\text{Pl}}-V_{\text{P2}}) [V_{\text{Pl}}-V_{\text{P2}}] + Cr - \frac{f \Delta t}{g4D} V g [V g] -
$$

$$
-\left(\frac{\Delta t}{2}\text{sen}\Theta + \frac{a}{g}\right)V_s + H_s = 0 \tag{4.92}
$$

Las ecuaciones (4.91) y (4.92) forman un sistema de dos ecuaciones no lineales cuyas incógnitas son VP1 y VP2.

En resumen para el análisis del efecto y comportamiento hidráulico de un tanque unidireccional, se deberá seguir la secuencia siguiente:

a). Resolver el sistema de ecuaciones no lineales formado por la (4.91) y la (4.92) con lo cual se obtiene el valor de Vai y Vaz

Calcular Hr con auxilio de (4.90)  $b$ )

c). Calcular

$$
Q_{P4} = \frac{FD^2}{4} V_{P4} + H_{P4} = H_P
$$

$$
Q_{P2} = \frac{\Pi D^2}{4} \quad \forall Pz, \quad \text{H}Pz = \text{He}
$$

 $d$ ). Calcular Que = Opi  $-\Omega$ P2

e). Calculator 
$$
Z_P = Z_R + \frac{\Delta t}{2A t}
$$
 (Qtp+Qtp)

## f). Este procedimiento se repite para cada intervalo de tiempo considerado.

## 4.10 SISTEMA DE BOMBEO

En este sub-capitulo se presenta  $\blacksquare$ estudio del comportamiento transitorio de las bombas. cuando estas se encuentran conductor  $\rho$  $\mathbf{u}$ **Cárcamo**  $\mathbf{a}$ entre dos  $(fiquras 4.29 y 4.30)$ .

a) Bombas en un cárcamo

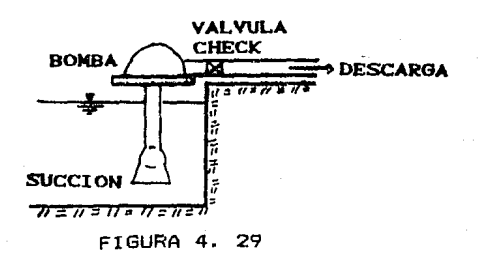

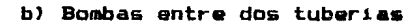

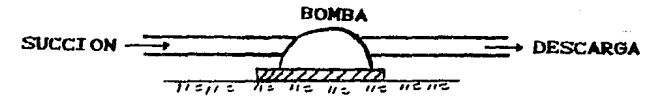

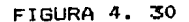

## 4.10.1. ASPECTUS GENERALES SOBRE BOMBAS

Antes de entrar en la deducción de las expresiones **CLUB** permiten simular los efectos transitorios en bombas. 89 conveniente recordar algunos aspectos fundamentales sobre el funcionamiento hidráulico de las mismas.

a). Carga dinamica de la bomba.

La carga dinámica de una bomba se define como la suma dø la carga estática, más la carga de velocidad, más 146 pérdidas por conducción (ver figuras 4.31 v 4.32).

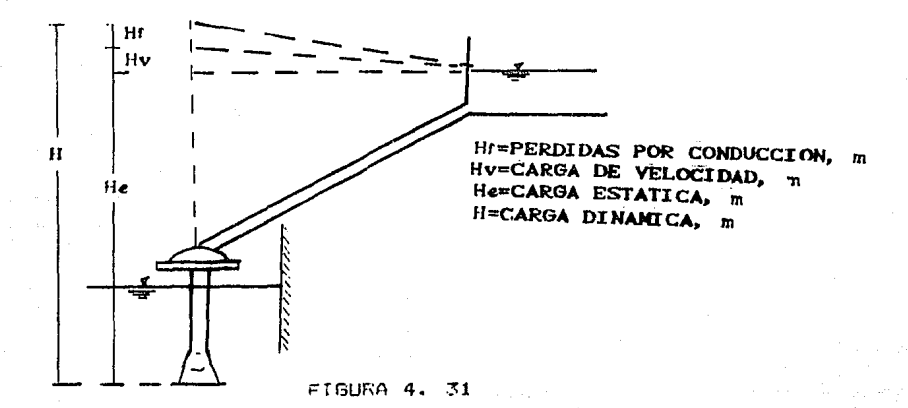

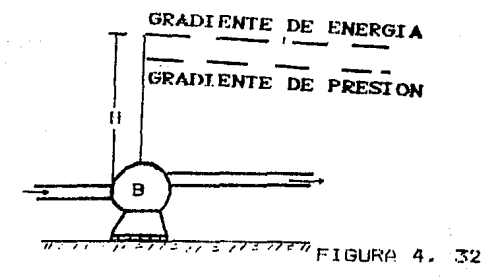

IJ). Curva caracter1slica para bombas en operación normal con su velocidad de diseño.

Los diferentes parámetros del funcionamiento de una bomba ~on interdependientes. Sus variaciones se representan por curvas que son caracteristicas de cada bomba.

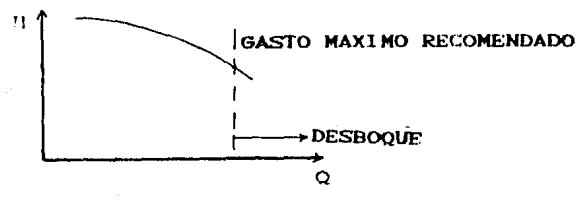

FIGURA 4. 33

Cuando la bomba está trabajando en operación normal con ~u velocidad de dise~o, la variación de la carga en función del gasto se acostumbra representar por una curva (figura 4.33), del mismo modo se representa la variación de la eficiencia en función del gasto y una tercera curva r-epresenta las variaciones de potencia en función del mismo gasto.

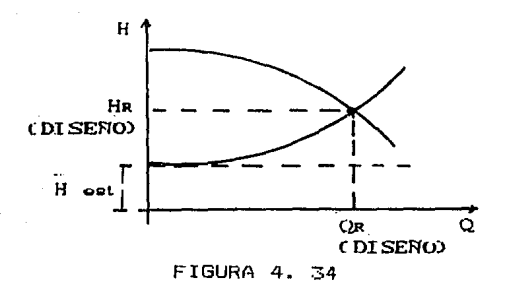

ESI erróneo considerar que una bomba trabaja bajo una caida constante. La presión de operación está en función del gasto extraído <figura 4.34>, esta premión se determina de la curva caracteristica, por lo tanto es absolutamente necesario, al estudiar el funcionamiento hidr•ulico de una bomba, conocer estas curvas. Generalmente, esta documentación es proporcionada por los fabricantes de la bomba.

Nasa di Bag

c). Dentro-del funcionamiento de una bomba se pueden

presentar los casos siguientes:

Operación normal con su velocidad de diseño.

Arranque de la bomba.

 $-$  Paro normal de la bomba.

- Disparo o paro de la bomba por falta de energía.

 $Disparo - arranque - disparo.$ 

A continuación se describe el proceso normal para el arranque y paro de una bomba.

C.D. Arranque normal de bomba.

 $-EI$ sistema debera estar lleno de aoua antes del ar r angue

- Con la valvula (ubicada en la descarga) cerrada-se arranca la bomba.

- Se produce un transitorio dentro de la bomba.

- Una vez que la bomba alcanza su velocidad de diseño, entonces se inicia la apertura gradual de la válvula.
- Se <mark>produce un tr</mark>ansitorio por apertura gradual de válvula y se considera que la curva caracter1stica. bomba sique la gu
- C.2>. Paro normal de bomba.
- $-$  El sistema se encuentra operado normalmente, es decir a flujo establecido.
- Se inicia el cierre gradual de la válvula con lo que se produce un transitorio por cierre de válvula y se considera que la bomba sigue su curva característica.
- Una vez cerrada la válvula se corta la energia a la bomba lo que genera un transitorio en la misma

(oñee tb

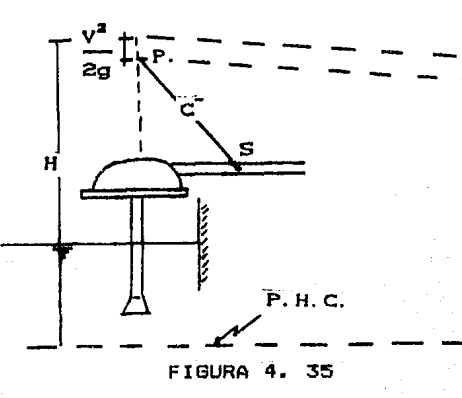

Si se considera por simplificación despreciables l as pérdidas en el sistema y adicionalmente se supone que no hay válvula en la descarga, se cumple al aplicar  $1$ ecuación de la energía (figura 4.35), ques

$$
H = Hr + \frac{Vr^2}{2q}
$$

De donde

$$
H = H - \frac{V P^2}{2g}
$$

Si se ajusta a los datos de la curva características de la bomba una ecuación que los correlacione, se tendrá definida una ecuación de la forma:

$$
H = F(Q) \qquad \qquad \phi \qquad Q = F(H) \qquad (4.94)
$$

 $(4.93)$ 

sustituyendo <4.94> en <4.93)

$$
H_P = F(Q) - \frac{V_P^2}{2g}
$$
  

$$
H_P = F(V_P A) - \frac{V_P^2}{2g}
$$

<4.95)

Sustituyendo <4.95) en <4.1>, se obtiene

$$
M_{\text{UVP}}^{2} + V_{\text{P}} + U \left[ f (V_{\text{P}}A) - \frac{V_{\text{P}}^{2}}{2g} - H_{\text{S}} + V_{\text{S}} \left( \frac{1}{W} + M \left| V_{\text{S}} \right| \right) \right] = 0
$$

$$
U\left[\left(M-\frac{1}{2g}\right)V_{P}^{2}+f(V_{P}A)\right]+V_{P}+U\left[V_{S}\left(\frac{1}{M}+M|V_{S}|\right)-H_{S}\right]=0
$$
 (4.96)

Hea vez contribuida la función (VeA) se sustituye en esta nitima ecuación, con lo cual se obtiene una ecuación no. tineal en vela solucionar. resolviendo la ecuación  $(4,96)$  se obtiene Vp y posteriormente se procede a  $i$  alcoclar He con La  $erusci$ ón  $(4.95)$ 

Es importante tener en cuenta que, para arranque en operación normal VP es siempre positiva

(4.97)

velocidad de diseño)

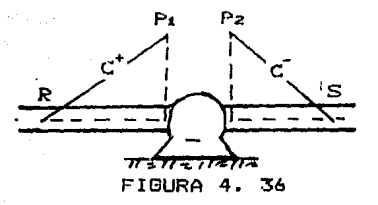

para la simulación se supone que no hay válvula en la descarga (figura 4.36) y adicionalmente se aceptan les siguientes hipótesis•

a). No hay almacenamiento en la bomba, por lo tanto:

 $Q_P = Q_{P1} = Q_{P2}$ 

b). Si se desprecian las pérdidas en el sistema la carga en la bomba está dada por:

$$
H = H_{P4} + \frac{V_{P}^{2}1}{2g} - H_{P2} - \frac{V_{P}^{2}2}{2g}
$$

$$
H = Hra - Hra + \frac{a^{2}r}{2q} \left( \frac{1}{a^{2}r} - \frac{1}{a^{2}r} \right)
$$

$$
H_{P4} = H + H_{P2} + \frac{Q^2 p}{2g} \left( \frac{1}{A^2 z} - \frac{1}{A^2 4} \right)
$$
 (4.98)

Para la deducción de las ecuaciones que simulan el comportamiento transitorio se procede como se muestra a continuación:

Susl1luyendo <4.97> en (4.25>

$$
a\circ \theta P^{2} + UzAz HPz-WaAz \left[ H^{2} + HPz + \frac{\theta P^{2}}{2g} \left( \frac{1}{A^{2}z} - \frac{1}{A^{2}z} \right) \right] + a\Delta = 0 \qquad (4.99)
$$

Despejando HP

$$
H_{P2} = \frac{\left[\frac{W_1}{2g}\left(\frac{1}{A^2} - \frac{1}{A^2}\right) - a_0\right]g^2 P}{(U_2A_2 - W_1A_1)} + \frac{W_1A_1 H - a_4}{(U_2A_2 - W_1A_1)}
$$
(4.100)

Sustituyendo en C4.24l y ordenando términos, se llega a:

$$
U_{2}\left[\frac{M_{2}}{A^{2}}+\frac{\frac{W_{4}}{2g}\left(\frac{1}{A^{2}}-\frac{1}{A^{2}}\right)-a_{0}}{(U_{2}A_{2}-W_{4}A_{4})}\right]Q_{P}^{2}+\frac{Q_{P}}{A_{2}}+U_{2}\left[\frac{W_{4}A_{4}H-a_{4}}{(U_{2}A_{2}-W_{4}A_{4})}-\frac{W_{4}H_{2}}{(U_{2}A_{2}-W_{4}A_{4})}\right]
$$

$$
-Hs + Vs \left[\frac{1}{w_z} + Mz \right] Vs \left[\right] = 0 \tag{4.101}
$$

Dado que H~f (Qp) , se debe sustituir la expresión correspondiente en C4.10l>, con lo cual se obtiene una

ng at Meer

ecuación no lineal, en Dr. a solucionar.

Una vez conocido Qr se procede a calcular:  $V_{\text{P4}} = \text{Q}_{\text{P}}/\text{A}_{\text{A}}$ 

an jaar 20

 $V_{P2} = Q_P/A_2$ 

Hrz con la ecuación (4.100)

y finalmente Hrs con la (4.98)

 $(17.21)$ 

4.10.4 FUNCIONAMIENTO GENERAL DE LAS BOMBAS.

En el subcapitulo 4.10.1 se presentó una breve introducci6n sobre el funcionamiento hidráulico de las bombas y posteriormente *en* los incisos 4.10.2 y 4.10.3 se estudió la metodología necesaria para simular los efectos transitorios que ocurren debido a perturbaciones hidráulicas en el sistema durante las cuales las bombas siguen su curva característica de diseffo, o sea, para une velocidad de rotación fija. Sin embargo, como se indicó en el mismo subcapitulo, cuando se tiene ubicada una planta de bombeo en un extremo o secci6n intermedia de una tuberia y ocurre que se dispara, o arranca, entonces, se produce en el sistema planta-conducci6n un transitorio hidráulico. Lo anterior obliga a que el análisis de los efectos transitorios incluya tanto la evaluación de la carga piezométrica a lo largo de la conducción; así como la evaluaci6n de la velocidad de rotación de la turbomáquina impuesta por el flujo transitorio. Para efectuar este estudio falta incorporar a la teoría desarrollada en los sub-capitules 4.10.1 y efectos transitorios en el interior del bombeo. 4.10.2 los sistema de

Antes de entrar a la deducci6n de las expresiones que permiten simular los efectos transitorios en los sistemas de bombeo, es conveniente recordar algunos aspectos sobre el funcionamiento hidráulico interno de las mismas.

## 4.10.4.1 ECUACIONES CARACTERISTICAS

En el interior de una bomba se produce una transformación de ootencia mecanica (usualmente proporcionada por un. motor electrico o de combustión interna) en potencia hidráulica; esto implica que el líquido que fluye pase de una zona de menor presión (succión) a una zona de mayor presión (descaroa). En  $1a$ actualidad. dada su comple;idad, aún no es posible describir matemáticamente el fenomeno físico que se presenta. No obstante haciendo uso de datos experimentales y de la teoría de similitud entre bombas con semejanza geométrica. es posible Laracterizar completamente el comportamiento de estas familias de maquinas.

# 4.10.4.1 CARACTERIZACION GENERAL DE UNA FAMILIA DE BOMBAS GEOMETRICAMENTE SEMEJANTES

Se considera que una familia de máquinas hidráulicas geométricamente semejantes se puede caracterizar mediante las variables siguientes.

<sup>p</sup>Densidad del flujo

D Diámetro característico

M Velocidad de giro del rodete

li! Gasto

Dado que estas variables describen toda condición particular de operación, existe una función fi entre ellas y la diferencia de carga total H entre la succión y la descarga, y otra función fz entre las miscnas variables y el par M que se ejerce sobre el eje de la máquina. De lo anterior se tiene que:

 $H = f_4$  ( $\rho$ , D, N, Q (4.102)

M fz *Cp,* D, N, CI

(4. 103>

A estas relaciones se les conoce como las ecuaciones características de la máquina y se determinan experimentalmente mediante ensayos a flujo permanente. Es importante notar y aceptar que siendo los datos obtenidos en pruebas estacionarias su validación para ser usados en problemas transitorios está dada por una amplia experiencia acumulada, la cual indica que, dentro de los limites de rapidez de los fenómenos de interés práctico los datos son útiles.

Por el teorema de Buckingham o Teorema N, se tiene que  $(4.102)$  y  $(4.103)$  we pueden formular en función de tantos  $n$ úmeros adimensionales como el total de variables en juego menos el número de variables básicas. Siendo que las variables básicas son aquellas que permiten formar números adilllt!nsionales con cada una de las restantes, al elegir como variables de este tipo A *p,* D y N, los números adimensionales que resultan son:

 $f_{14} = \frac{u}{4.104}$  (4.104) ND<sup>9</sup>

$$
\Pi z = \frac{Hy}{\rho N^2 D^2}
$$
\n(4.105)  
\n
$$
\Pi z = \frac{M}{\rho D^2 N^2}
$$
\n(4.106)

De aqui se tiene que, las ecuaciones <4.102) y (4.103) pueden formularse en función de N1, N2 y N2 como:

 $\prod_{z} = q_1 \cdot (\prod_1)$  (4.107)

$$
\Pi a = qz \quad (\Pi_1) \tag{4.10B}
$$

Se denominan puntos de operación homólogo• en una familia de bombas semejantes aquellos en que Nt. Nz y Na tienen el mismo valor1 esto signi-fica que basta qua en <4.107> y <4.108) nt tome el mismo valor para def'inir un par de puntos homólogos.

#### 4.10.4.l.2 VELOCIDAD ESPECIFICA

Si se define como rendimiento hidráulico de la máquina  $(n)$ 

$$
\eta = \frac{\rho h}{\rho_m}
$$

donde

Ph = Q H  $\gamma$  (Potencia hidráulica entregada al fluido) Pm = MN (Potencia mecánica entregada al eje de rotación)  $o$  sea que  $\eta$  también puede expresarse en la forma  $n = \frac{QHr}{r}$ MN (4.109> Si se sustituyen en <4.109> a los cocientes de variables

por sus expresiones en función de los números N, resulta

$$
\eta = \frac{\Pi_4 \Pi_2}{\Pi_3} \tag{4.110}
$$

Si adicionalmente se consideran (4.107) C4.110l, se concluye que <4.107) y (4.1081 en

 $\eta = \eta$  (Ha) (4.111>

Lo cual indica que en puntos de operación homóloga se tiene el mismo rendimiento.

Experimentalmente se ha comprobado que existe un sólo máximo en la función (4.111) para máquinas industriales. Por lo anterior el  $\eta$  máximo ocurre para el mismo valor de

lü en todas las bombas de la familia; esto significa que las µuntos rle mAximo rendimiento son hom6logos en una familia de máquinas semejantes. Este resultado permite caracterizar a la familia por medio de la terna N<sub>1</sub>. N<sub>2</sub> y Mi correspondientes al punto de máximo rendimiento y adicionalmente, por lo indicado en (4.107) y (4. 108>. seria entonces suficiente con conocer caracterizar a la famili<mark>a. Habitualmente no se toma</mark> ∏1 para la caracterización sino el producto ns para

$$
\Pi s^{1/2} \cdot \Pi z^{-3/4} = N_R Q_R^{1/2} \cdot L H g \cdot 1 R^{-3/4} = N s \qquad (4.112)
$$

Donde el subíndice <sup>R</sup> correspondientes al punto de mayor rendimiento. Este indica que son valores producto se denomina "Velocidad especifica" familia.  $d\mathbf{a}$  la

Comúnmente, en la práctica, Ns se representa en las siguientes unidades:

-SISTEMA INTERNACIONAL

Na en r.p.m

Gen  $m^3/s$ 

Hg en m de columna de liquido, lo cual indica que se considera únicamente H.

Por tanto, la fórmula usual para el cálculo de Ns es

$$
Ns = NR \frac{QR^{1/2}}{HR^{9/4}}
$$
 (4.113)

### 4.10.4.1.3 CURVAS CARACTERISTICAS

Para el análisis numérico de las bombas es necesario, como se verá posteriormente, manejar las funciones gl <sup>y</sup> gz durante la simulación. Es comón trabajar con dichas funciones transformadas ligeramente como se indica a continuación.

Si bien <4.107) y (4.lOB> representan por medio de tres variables a las familias, por costumbre los fabricantes de las bombas aón utilizan una representación dé cuatro variables, las cuales son1

$$
v = \frac{Q}{Q_R}
$$
(4.114)  

$$
\alpha = \frac{N}{N_R}
$$
(4.115)  

$$
\xi = \frac{H}{H_R}
$$
(4.116)  

$$
\beta = \frac{M}{R}
$$
(4.116)

Por lo tanto de acuerdo a las definiciones <4.104>, <4.105> y <4.106>; se obtiene

MR

$$
\frac{D}{\alpha} \cdot \lim_{n \to \infty} \mathbb{F} \text{Tr} \qquad (4.118)
$$
\n
$$
\frac{\alpha}{\alpha} \cdot \lim_{n \to \infty} \mathbb{F} \text{Tr} \qquad (4.119)
$$
\n
$$
\frac{\beta}{\alpha^2} \cdot \lim_{n \to \infty} \mathbb{F} \text{Tr} \qquad (4.119)
$$
\n
$$
\frac{\beta}{\alpha^2} \cdot \lim_{n \to \infty} \mathbb{F} \text{Tr} \qquad (4.120)
$$

Aplicando las relaciones <4.107> y (4.108>, se tiene que

$$
\frac{\xi}{\alpha^2} \quad \Pi_{\mathbf{z} \mathbf{R}} = g_4 \left( \frac{\nu}{\alpha} \cdot \Pi_{\mathbf{z} \mathbf{R}} \right)
$$

Marian. (D) 32

والتسابينات

- B

$$
\frac{\beta}{\alpha^2} \quad \text{IIBR} = g_2 \left( \frac{\nu}{\alpha} + \text{IIBR} \right)
$$

Las cuales pueden reordenarse en la forma

$$
\zeta = g_4 \left( \frac{\nu}{\alpha} - \Pi_{4R} \right) \frac{\alpha^2}{\Pi_{2R}} \tag{4.121}
$$

$$
\beta = gz \left(\frac{\nu}{\alpha} - \Pi x\right) \frac{\alpha^2}{\Pi a}
$$
 (4.122)

Las expresiones (4.121> y <4.122>, al ser representadas en un plano cartesiano con *v* en abcisas y a en ordenadas, definen el denominada "Diagrama de Knapp". Los elementos

de este diagrama se ilustran en la figura (4.37>, en Ja cual se indican todas las posibles condiciones de operación de una bomba.

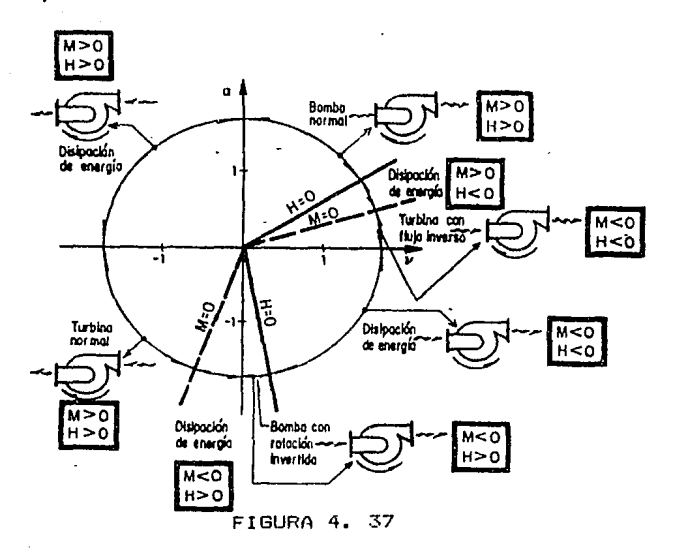

<sup>V</sup>> o El gasto entra por la succión.

 $v$  < 0 El gasto entra por la descarga

 $\alpha$   $>$  0 La máquina gira en sentido directo

a < 0 La máquina <mark>gira en sentido i</mark>nverso

- H > o La presión es mayor en la descarga succión que en la
- H < o La presión es mayor en la succión descarga que en la
- M > 0 El par aplicado desde el exterior en el eje de la máquina es directo
- M < o El par aplicado desde el exterior en el eje de la ~áquina es inverso

Asi, por ejemplo, las curvas de operaci6n deducidas de las expresiones  $(4.121)$   $\vee$   $(4.122)$  para divarsos valores constantes de  $Y \times B$  tienen la forma que se muestra en la figura (4.38), en la cual  $\ell = C_4$  con  $-100\% \leq C_4 \leq 250\%$  $B = Cz$  con  $-200x \le Cz \le 250x$ 

Es importante notar que  $\xi = \beta_+$  v  $\gamma$  están expresados en forma de porcentaje como las ecuaciones (4.125)  $\times$  4.122 depende de Nix. Nam y Nam ello indica que cada familia de m4quinas posee su diagrama propio.

Del diagrama se puede apreciar que todo punto posible de operaci6n de la máquina tiene su representación geométrica en el mismo. Por tanto todo comportamiento transitorio de la máquina estará representado en el diagra•a por una curva en al plano u, a. Para todo punto de esa curva el diagrama de Knapp o sea las expresiones C4.121> y C4.122> suainistran los valores de { <carga  $porcentual$ ) y  $\beta$  (par o momento porcentual) que corresponden a ese punto. Es importante indicar que las expresiones  $(4.121)$  y  $(4.122)$  se determinan experimentalmente en un banco de prueba para una máquina de la familia, siendo las pruebas estacionarias. Por lo tanto, la aplicación del diagrama para el estudio de un fenómeno transitcrio d• evolución muy r4pida sólo ha sido valuada por una amplia experiencia práctica que indica que las expresiones y el diagrama son aplicables a pesar

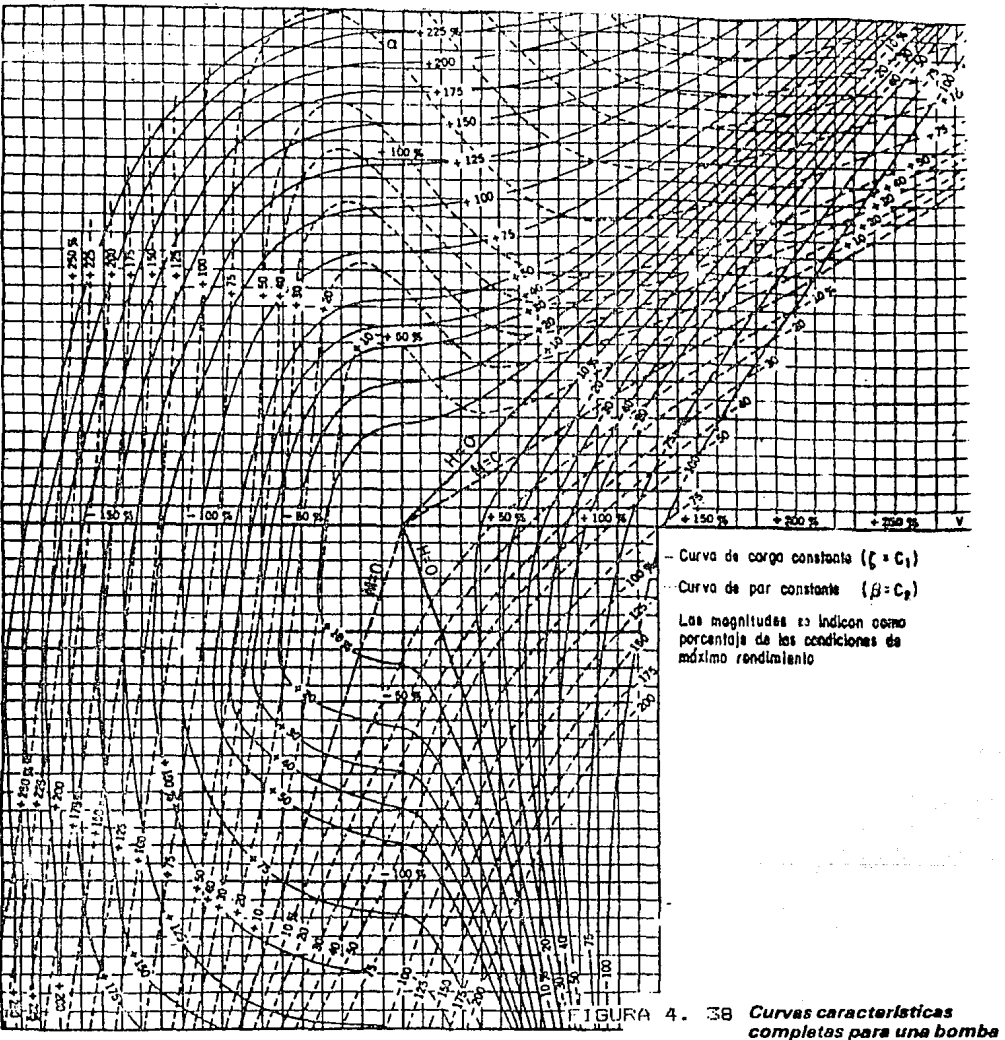

de doble succión con  $N_{\pi} = 34.81$  (SI).

de estar basados en ensayos estacionarios.

Si se multiplican ambos miembros de las relaciones  $(4.121)$  v  $(4.122)$  por  $(\nu^2+\alpha^2)^{-4}$  se obtiene

$$
\frac{\zeta}{v^2 + \alpha^2} = g_4 \left( \frac{v}{\alpha} + \Pi_{AB} \right) \frac{\alpha^2}{\Pi_{AR} (v^2 + \alpha^2)}
$$

$$
\frac{\beta}{v^2 + \alpha^2} = g^2 \left( \frac{v}{\alpha} - \ln n \right) \frac{\alpha^2}{\ln n (v^2 + \alpha^2)}
$$

Recordando que Nzm y Nsm estan definidos por Nim y este queda determinado a través de la velocidad especifica Ns, !5& concluye que

(4.123)

$$
\frac{\xi}{\omega^2 + \alpha^2} = G_4 \left( \frac{\omega}{\alpha} , \text{Ns} \right)
$$

$$
\frac{\beta}{v^2+a^2} = 6z \left(\frac{v}{a}, \text{Ns}\right) \tag{4.124}
$$

La razón para construir estas funciones con  $v^2$  +  $\alpha^2$ ,  $\,$  es para evitar la posible anulación del denominador en algún paso del cálculo numérico, que se lleva a cabo durante la simulación del transitorio.

Adicionalmente para que las funciones sean biunívocas se utiliza una variable e, que relaciona v y a, siendo

$$
\Theta = \text{arc tg } \frac{\alpha}{n} \qquad ; \quad \Theta^{\circ} \leq \Theta \leq 360^{\circ} \tag{4.125}
$$

En consecuencia las relaciones (4.125)  $(4.124)$  $\mathbf{v}$ se pueden expresar en la forma

$$
\frac{\xi}{v^2 + \alpha^2} = F_g
$$
 (e, Ns) (4.126)

$$
\frac{\beta}{v^2 + \alpha^2} = F_\beta
$$
 (e, Na) (4.127)

En la figura (4.39) se representan esquemáticamente estas relaciones y en la misma se señalan las diferentes zonas de operación que se observan en un diagrama de Knapp.

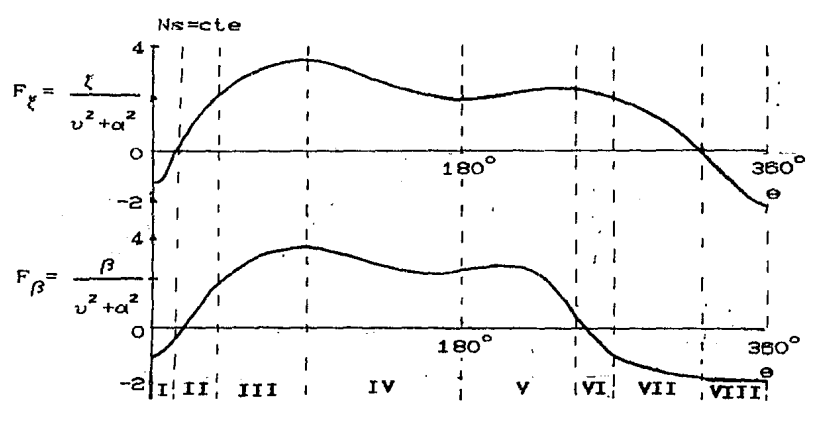

FIGURA 4. 39

Turbina con flujo invertido  $\mathbf{T}$ II disipación *de* energia III Bomba normal IV Disipación *de* energía V Turbina normal

VI Disipación *de* energia

Vil Bomba *de* rotación invertida

VIII Disipación de energia

Como puede apreciarse, estas funciones permiten representar por dos curvas una información equivalente a la del diagrama de Knapp. Para pasar de un diagrama de cuatro cuadrantes a las curvas anteriores basta trazar sobre el diagrama de Knapp rectas que partan del origen con a/v constante; todos los puntos que queden sobre una misma recta dan un solo valor de  $\zeta/(\overline{v^2+a^2})$  al cortar curvas con  $\xi$ =cte y otro valor de  $\beta$ /( $v^2$ +a<sup>2</sup>) al cortar las curvas {3=cte.

## 4.10.4.2 ECUACION DINAMICA DE LA MAQUINA

Otra ecuación adicional que se debe tomar en cuenta es la llamada ecuación dinámica de la máquina. En esta ecuación se toma en consideración el tiempo y relaciona la aceleración angular del rodete de la bomba con el momento aplicado sobre las masas en rotación, siendo su formulación la siguiente&

$$
I \frac{dN}{dt} = M\tau
$$
 (4.128)

donde

- I suma de los momentos de inercia del rotor del motor eléctrico, del eje y el cople, del rodete de la bomba y del fluido en rotación.
- Mr par o momento total aplicado desde el exterior sobre las masas en rotación. Be puede representar como la suma algebraica del momento aplicado por los campos magnéticos giratorios sobre el rotor del motor eléctrico CM·> y el momento aplicado por el fluido exterior al rodete de la bomba sobre este CM>. En régimen establecido M=M• y por lo tanto dN/dt=O, esto significa  $N = cte$ .

N velocidad angular del rodete

## 4.10.4.3 ECUACIONES PARA LA SIMULACION

De acuerdo a lo visto en los incisos 4.10.4.1 y 4.10.4.2 las ecuaciones de la máquina son•

$$
\frac{\xi}{v^2 + \alpha^2} = F_{\xi} \quad (\Theta_9 \text{ Ng})
$$

$$
\frac{\beta}{v^2 + \alpha^2} = F_{\beta} \quad (\Theta, \text{Ns})
$$

<4. 130)

(4.129)

 $I \frac{dN}{dt} = M_0 - M$ <4. 131)

Dado que para cada familia de bombas memejantes Ns permanece constante, entonces en las ecuaciones (4.129) y  $(4.130)$  se tienen cuatro variables  $(v, \alpha, \xi, \beta)$  cuando el problema trata sobra una misma familia y dado qua cuando se produce una falla en el sisteaa de alimentación del motor que mueve la bomba se tiene Me¤0. siendo este el caso más desfavorable y el de mayor interés en los sistemas de bombeo, ya que se produce el cambio mas drástico del gasto que circula en un cierto tiempo, la ecuación (3.131) se reduce a1

$$
I \frac{du}{dt} = -M
$$

(4.132)

Si se multiplica y divide (4.132) por Na y Mase obtiene

$$
-I \frac{NR}{MR} = \frac{dN}{dt} = M \cdot \frac{NR}{MR}
$$
 (4.133)

Y recurriendo a las relaciones (4.114> a <4.117) la ecuación <4.133> se transforma en

$$
-I \frac{N_R}{M_R} \cdot \frac{d\alpha}{d\tau} = \beta \tag{4.134}
$$

por lo tanto las nuevas ecuaciones de la máquina serán (4.129>, <4.130> y C4.134). Obsérvese que en ellas aparecen únicamente las variables  $(v, \alpha, \xi, \beta)$ . No obstante esta simplificación, todavia se tienen cuatro variables y tres ecuaciones por lo que se requiere una ecuación mas para que el sistema sea determinado.

La ecuación faltante es la ecuación que relaciona la succión y la tubería de descarga, la cual depende de la ubicación de la bomba. En este trabajo se estudiarAn únicamente los casos de una bomba en cárcamo y el de una bomba entre dos conductos.
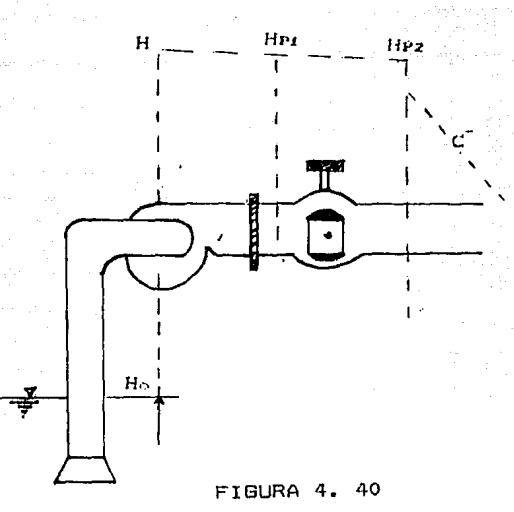

Si se consideran despreciables las pérdidas locales y la carga de velocidad en el sistema mostrado en la figura 4.40, se tiene

$$
H_0 = H_{P1} - H
$$
 (4.135)

Si adicionalmente se supone que no se presenta almacenamiento en la válvula y se acepta como válida la ecuación de descarga de un orificio para simular su funcionamiento, entonces se deberá cumplir.

$$
QP = \frac{CdA \quad Q_{\circ}}{Cd \quad A \quad M_{11} - H_{2}}
$$
  
 
$$
Cd \quad A \quad M_{11} - H_{2}
$$

flujo positivo

$$
Q_P = \frac{C dA \ Q \circ}{C d \ A \ \sqrt{H_4 - H_2}}
$$

Operando algebraicamente y denotando

$$
Cv = \frac{1}{2} \frac{\tau^2 Q_0^2}{(H_1 - H_2)}
$$

Se pbtiene

 $Q^2$ P2 = 2Cv (HP1-HP2)  $QP^2z = 2Cv$  (HPz-HPt)

<sup>f</sup>1 UjO p9si ti VO flujo inverso

flujo inverso

Despejando HP• de ambas relaciones

$$
H_{P1} = H_{P2} + \frac{B^2 P}{2Cv}
$$
 *fuljo positivo (4.136)*

$$
HPA = He2 - \frac{Q^2P}{2Cv}
$$
   
 
$$
Hlujo inverse (4.137)
$$

Sustituyendo HP• en (4.1351, se obtiene

$$
H_0 = H_{P2} + \frac{Q^2 P}{2Cv} - H
$$
   
 *flujo positivo* (4.138)

$$
H_0 = H_{P2} - \frac{R^2 P}{2Cv} - H
$$
 *flujo inverso (4.139)*

Si por simplificación se asigna las expresiones anteriores resultan:

$$
H_0 = H_P + \frac{Q^2 P}{2Cv} - H
$$
 *Flujo positivo (4.140)*

$$
H_0 = H_P - \frac{Q^2 P}{2Dv} = H
$$
 *flujo inverso (4.141)*

Es importante hacer notar que en muchos casos no se conoce la Ley de cierre de la vAlvula, pero a ca•bio se conoce el coeficiente d• p6rdida local en la vAlvula <Kv>, de donde las ecuaciones (4.140> y <4.141) resultantes en este caso serian•

$$
Ho = HP + Kv QP2 - H
$$
\n
$$
Ho = HP - Kv QP2 - H
$$
\n
$$
(4.141)2
$$
\n(4.141)<sup>2</sup>

Obsérvese que de la igualación de las ecuaciones <4.140> con  $(4.140)^{\frac{2}{3}}$  y  $(4.141)$  con  $(4.141)^{\frac{2}{3}}$  se puede obtener una relación directa entre Kv y Cv, siendo ésta:

$$
Ev = \frac{1}{2kv}
$$

Daba tomarse en cuenta qua Kv no es adimensional ya que en este caso incluye implicitamente las unidades de la aceleración de la gravedad y los del área hidráulica, y por consecuencia sus unidades son seg $^2/\pi^5$ .

De lo anterior se concluye que para los casos en que el dato conocido sea Kv, fácilmente se obtiene a partir del mismo Cv y por lo tanto se puede utilizar la metodología que se est4 planteando para la simulación.

Dado que la bomba se encuentra en wl &Ktremo aguas arriba, entonces en el punto (2) se deberá satisfacer la caracteristica negativa, lo cual indica que se aplica la ecuación (4.1), siendo ésta

$$
MUV^{2}r+Vr+U\left[Hr+Ha+Va\left(\frac{1}{W}+M|Vs|\right)\right]=0
$$
 (4.142)

La cual, en función del gasto se expresa en la forma

$$
\frac{MU}{A^2} \cdot a^2 P + \frac{Q P}{A} + U \left[ H P - H \cdot B + V \cdot B \left( \frac{1}{W} + M \cdot |V \cdot B| \right) \right] = 0 \qquad (4.143)
$$

Si se despeja H• de <4.140) y <4.141> y se sustituyen er1  $(4.143)$ , se obtiene:

Para flujo positivo

$$
U\left(\frac{M}{A^{2}}-\frac{1}{2Cv}\right)Qr^{2}+\frac{Qr}{A}+U\left[H_{0}-H\sin V\sin\left(\frac{1}{M}+M\right)V\sin\left(\frac{1}{N}\right)+UH=0 \quad (4.144)
$$
\n  
\nPara flujo inverso\n
$$
U\left(\frac{M}{A^{2}}+\frac{1}{2Cv}\right)Qr^{2}+\frac{Qr}{A}+U\left[H_{0}-H\sin V\sin\left(\frac{1}{M}+M\right)V\sin\left(\frac{1}{M}+M\right)V\sin\left(\frac{1}{N}\right)\right]+UH=0 \quad (4.145)
$$

Por otro lado, de acuerdo a las ecuaciones  $(4.114)$  y <4. 116>, se tiene Qp•v•CI• y H•~PHa, por lo qua al sustituir en las ecuaciones anteriores se obtiene:

Flujo positivo

$$
U\left[\frac{M}{A^{2}} - \frac{1}{2C v}\right] Q_{R}^{2} v^{2} P + \frac{Q_{R}}{A} v P + U\left[H_{0} - H_{R} + V_{S}\left[\frac{1}{W} + M|V_{R}\right]\right] +
$$
  
+ UH\_{R} \zeta P = 0 (4.146)

Flujo inverso

$$
U\left[\frac{M}{A^2} + \frac{1}{2Cv}\right]Qx^2 v^2 P + \frac{QR}{A}v P + U\left[H_0 - Hg + Vg\left(\frac{1}{W} + M|Vg|\right)\right] +
$$

$$
+ \text{UHR}\xi P = 0 \tag{4.147}
$$

Si adicionalmente se escribe la ecuación <4. 134) en diferencias finitas, se obtiene

$$
\beta P = -2I \frac{NR}{MR} \frac{\alpha P - \alpha}{\Delta t} - \beta \tag{4.14B}
$$

donde  $\alpha$  y  $\beta$  son valores de las mismas variables evaluadas en el tiempo t-At

Recordando, de <4.129) y <4.130>, que  $\xi_{\mathbf{P}} = (\upsilon_{\mathbf{P}}^2 + \alpha^2)$  $(4.149)$ 

$$
\beta \mathbf{r} = (\upsilon^2 \mathbf{r} + \alpha^2 \mathbf{r}) \mathbf{F}_{\beta} \tag{4.150}
$$

Al sustituir en las ecuaciones (4.146) a <4.147> se llega a:

Flujo positivo

$$
U\left(\frac{M}{A^{2}} - \frac{1}{2Cv}\right)Q_{R}^{2}v^{2}P + \frac{Q_{R}}{A}vp + U\left[H_{0} - H_{S} + V_{S}\left(\frac{1}{W} + M|V_{S}|\right)\right] +
$$
  
+ UH<sub>R</sub>(v<sup>2</sup>P + \alpha<sup>2</sup>P)F<sub>g</sub> = 0 (4.151)

Flujo inverso

$$
U\left[\frac{M}{A^{z}} + \frac{1}{2Cv}\right]Qa^{2}v^{2}P + \frac{Qa}{A}vP + U\left[Ho-Hs+Vs\left(\frac{1}{W} + M|Vs|\right)\right] +
$$
  
+ UHa(v<sup>2</sup>P+a<sup>2</sup>P)F<sub>g</sub> = 0 (4.152)

$$
2I \frac{N\mathbf{a}}{M\mathbf{a}} \frac{\alpha\mathbf{r}-\alpha}{\Delta t} + \beta + (\upsilon^2 \mathbf{r} + \alpha \mathbf{r}^2)F\beta = 0
$$
 (4.153)

Para aproximar las funciones  $F_{\gamma}y F_{\beta}$  resulta recomendable utilizar la técnica de interpolación cúbica de trazador, de tal manera que dichas funciones se pueden expresar en la forma:

$$
F_{\xi} = \alpha_{i} + b_{i}(0P - \theta_{i}) + c_{i}(0P - \theta_{i})^{2} + d_{i}(0P - \theta_{i})^{3}
$$
 (4.154)  

$$
F_{\beta} = \alpha_{i} + b_{i}(0P - \theta_{i}) + c_{i}(0P - \theta_{i})^{2} + d_{i}(0P - \theta_{i})^{3}
$$
 (4.155)

**en donde j = o, :1., z,. a,** "' ••• , **n-J.** 

siendo n el número de puntos elegidos para representar las funciones (ver figura 4.41).

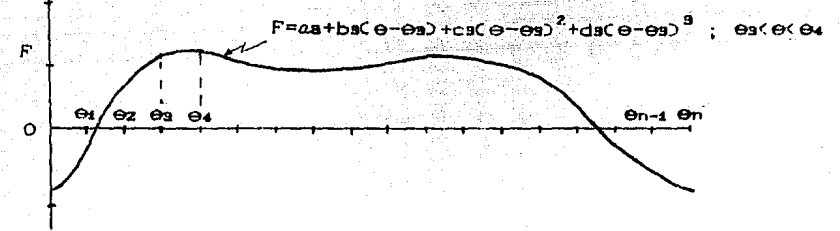

#### FIGURA 4. 41

por lo tanto al sustituir (4.154) y (4.155)  $(4.151)$ en (4.152) y (4.153) se obtiene

flujo positivo

 $(4.156)$ 

$$
U\left(\frac{M}{A^{2}}-\frac{1}{2Cv}\right)Gw^{2}v^{2}+\frac{Gw}{A}v^{2}+U\left[H_{0}-Hw+V_{\mathcal{B}}\left(\frac{1}{W}+M|V_{\mathcal{B}}|\right)\right]+
$$

$$
+UH\pi (vr^2 + c x^2) \left[ a a j + b a j (c p - e j) + c a j (c p - e j)^2 + d a j (c p - e j)^3 \right] = 0
$$

flujo inverso

 $(4.157)$ 

$$
U\left(\frac{M}{A^2}+\frac{1}{2Cv}\right)QR^2vr^2+\frac{QR}{A}UF+U\left[Ho-Ha+Vs\left(\frac{1}{W}+M\right)Vs\right]\right]+
$$

+UHR (v<sup>2</sup>+α<sup>2</sup>) 
$$
\left[a_1 j+b_1 j (e_{F}-e_j) +C_1 j (e_{F}-e_j)^2 +d_1 j (e_{F}-e_j)^2\right] = 0
$$
  
\n
$$
2I\frac{NR}{MR} \frac{\alpha F-Q}{\Delta t} + \beta + (v_{F}^2 + \alpha F^2) \left[a_2 j+b_2 j (e_{F}-e_j) +
$$
\n
$$
+cz_j (e_{F}-e_j)^2 + dz_j (e_{F}-e_j)^2\right] = 0
$$
\n(4.158)

 $\theta$  = arc tg  $\frac{\text{dp}}{\text{dp}}$  ; 0  $\leq \theta$   $\text{p} \leq 360^\circ$ y<br>ej = arc tg  $\frac{\alpha j}{\upsilon j}$ ; j = o, 1, 2, 8, ..., n-1

Entonces las ecuaciones  $(4.156)$  y  $(4.158)$  o  $(4.157)$  y (4.158), dependiendo de la dirección del flujo, formarán un par de ecuaciones no lineales a resolver cuyas incógnitas son or y vr.

En resumen, para llevar a cabo la simulación, se resuelve el sistema  $(4.156) - (4.158)$  o el  $(4.157)-(4.158)$  con lo cual se obtienen ar y *vr,* posteriormente se calculan 1{r <sup>y</sup>~ con auxilio de las relacionas 14.149> *y* C4.130l *y* <sup>a</sup> continuación se valúan Qp y H con las expresian•a Qr~vl'9a, H={rHal para finalmente proceder a calcular HP can auxilia de la expresión

 $H_P = H_0 + H - \frac{Q_P^2}{2Cv}$ flujo positiva

 $H_P = H_0 + H - \frac{Q_P^2}{2Cv}$ flujo inverso

Adicionalmente se padria evaluar V• = Qr/A

# 4.10.4.5 BOMBA ENTRE DOS CONDUCTOS

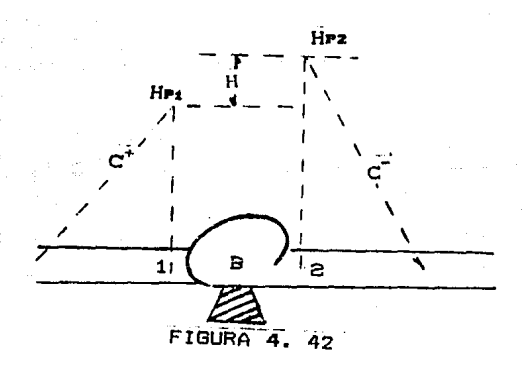

En el sistema mostrado en la figura consideran 4.42  $\alpha$ m válidas las condiciones impuestas en subcapitulo e1 4.9.2, por lo tanto es aplicable la ecuación (4.14)

$$
U_2 \left[ \frac{M_2}{Az^2} + \frac{\frac{W_4}{2g} \left( \frac{1}{Az^2} - \frac{1}{Az^2} \right) - ac}{(Uz - Az - W_4A_4)} \right] Qr^2 + \frac{Qr}{Az} + U_2 \left[ \frac{W_4A_4H - ac}{(Uz - Az - W_4A_4)} - \frac{1}{2} \right]
$$

$$
-Ha+V_{\mathcal{S}}\left[\frac{1}{m}+M_{\mathcal{S}}\left|V_{\mathcal{S}}\right|\right]=0
$$
\n(4.159)

Y si de acuerdo a las ecuaciones (4.112)  $y(4.116)$ , 50 tiene que Qr=vrQa y H={ Ha, entonces al sustituir en (4.159) se obtiene

$$
\ln \left[\frac{Mz}{Az^{2}}+\frac{\frac{Wz}{2g(a^{2}}-\frac{1}{Az^{2}})-a\circ}{(Uz-az-WaA)}\right]a\pi^{2}v^{2}+\frac{Qz}{Az}v^{2}+\frac{Qz}{Az}
$$

+ 
$$
U_2
$$
  $\left[ \frac{WAAtR \times P - a_1}{(Uz - Az - W_1A_1)} - Hz + V_s \left[ \frac{1}{W_2} + Mz \right] V_s \right] \right] = 0$ 

Y recordando, de (4.123), que  $\xi$   $\varepsilon$   $\mathbf{P}$  =  $(v_F^2 + \alpha \hat{F})$   $\xi$ Al sustituir en (4.158), se llega a:

$$
U_{2}\left[\frac{M_{2}}{Az^{2}}+\frac{\frac{W_{1}}{2g}\left(\frac{1}{Az^{2}}-\frac{1}{Az^{2}}\right)-a_{0}}{(U_{2}-Az-W_{1}A_{1})}\right]Q_{2}z_{UP}^{2}+\frac{G_{R}}{Az}v_{P}+
$$

$$
+U_{2}\left[\frac{W_{4}A_{4}Hn (vP^{2}+cvP^{2})F_{\xi}-a_{4}}{(U_{2}-A_{2}-W_{4}A_{4})}-Hs+V_{S}\left[\frac{1}{W_{2}}+M_{2}|V_{S}|^{2}\right]\right]=0
$$
 (4.161)

 $(4.160)$ 

$$
U_{2}\left[\frac{M_{2}}{Az^{2}}+\frac{\frac{W_{4}}{2g}\left(\frac{1}{Az^{2}}-\frac{1}{Az^{2}}\right)-ac}{(U_{2}-Az-W_{4}Az)}\right]Q_{R}^{2}v_{P}^{2}+\frac{Q_{R}}{Az}v_{P}+U_{Z}\left[\frac{1}{A}+\frac{Q_{R}}{2g}\right]v_{P}^{2}+U_{R}\left[\frac{1}{A}+\frac{1}{2}+\frac{Q_{R}}{2g}\right]v_{P}^{2}+U_{R}\left[\frac{1}{A}+\frac{1}{2}+\frac{Q_{R}}{2
$$

$$
\left[\frac{W_4A_4H_3(vr^2+{\alpha}r^2)\left[a_4j+b_4j({\alpha}r-{\alpha}j)+c_4(({\alpha}r-{\alpha}j)^2+dzj({\alpha}r-{\alpha}j)^2\right]-a_4}{(U_2-A_2-W_4A_4)}\right]
$$

$$
-H_S + V_S \left(\frac{1}{\psi_2} + M_Z \, \middle| \, V_S \, \middle| \right) = 0 \tag{4.163}
$$

Esta ecuación (4.163) forma con la (4.158) un par de ecuaciones no lineales que se deben resolver para obtener  $UPY$  or.

En conclusión, para la simulación se deberá sequir la siquiente secuencia de cálculo:

- a) Solucionar el sistema no lineal formado por las ecuaciones (4.158) y (4.153), con lo cual se obtiene our y ur.
- b) Calcular  $\xi$ P y  $\beta$ P con las relaciones (4.149) y (4.150)
- c) Calcular Qr y H con las expresiones Qr = vrQx, H=črHn

d) Evaluar Hrz con auxilio de la (4.100)

e) Evaluar Hri con la ecuación (4.99)

f) Finalmente se pueden evaluar también Vri y Vrz como:  $V_{P4} = Q_P/A_4$  $V_{P2} = Q_P/A_2$ 

4.11 TURBINAS

Las turbinas para su estudio se clasifican.  $de$ 1a siguiente manera:

a). IMPULSO (PELTON)

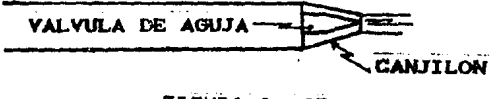

FIGURA 4. 43

Este tipo de turbina (figura 4.43) comúnmente 58 cuando se tienen cargas mayores a 50 m. (Hr > 50 m.)

La simulación de este tipo de turbina es similar a la de una válvula descargando a la atmósfera (descarga libre). **REACCION**  $b)$ 

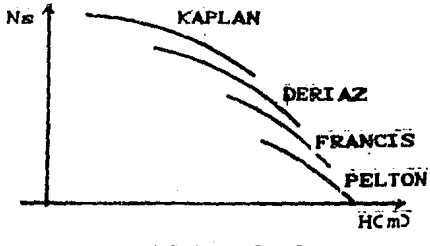

FIGURA 4. 44

Este tipo de turbinas se emplea comúnmente cuando se tienen cargas comprendidas entre 20 y 70 m.

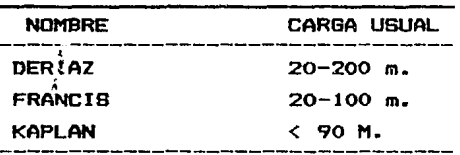

Para la elección de la turbina más adecuada es ótil conocer su velocidad especifica, la cual se define como:

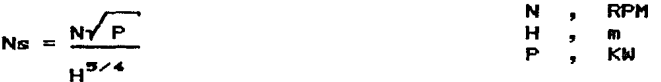

Una vez conocida dicha velocidad se utilizan gráficas proporcionadas por los fabricantes de las turbinas, que son del tipo mostrado en la figura 4.44:

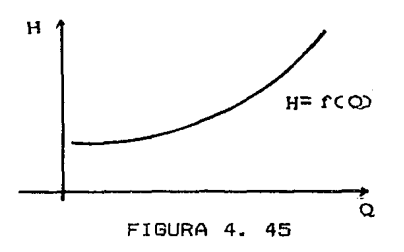

Cuando las turbinas <excepto Pelton) se encuentran funcionando presentan, dentro de su rango de operación una relación entre la carga y el gasto turbinado (figura 4.45).

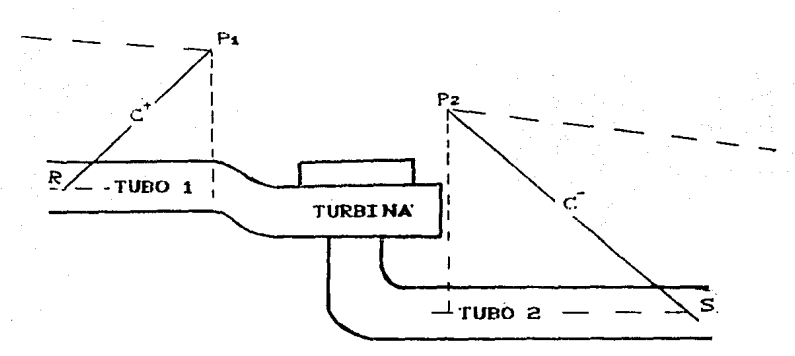

FIGURA 4. 46

A continuación se deducen las ecuaciones necesarias para la simulación de una turbina de reacción (figura 4.46).

#### CONSIDERACIONES•

- No existe almacenamiento en la turbina <figura 4.46>, por lo tanto:  $Q_P = Q_{P4} = Q_{P2}$ - Se desprecian las perdidas locales en el sistema, por lo que:

$$
H = HP1 - HP2 + \frac{V^2 P1}{2g} - \frac{V^2 P2}{2g}
$$

$$
H = H_{P1} - H_{P2} + \frac{Q_P}{2g} \left( \frac{1}{A_{1}^{2}} - \frac{1}{A_{1}^{2}} \right)
$$

$$
H_P = H + H_{P2} + \frac{\Omega_P}{2g} \left( \frac{1}{A_{Z}^2} - \frac{1}{A_{A}^2} \right)
$$

Obsérvese que estas consideraciones son las mismas que se hicieron para el caso de una bomba en operación normal entre dos tuberias, por lo tanto, la formulación obtenida para ese caso es válida para el análisis de turbinas de reacción.

Se entiende que en la ecuación (4.101) se usará la relación  $H = f$  (Q) correspondiente a la turbina.

### 4.12 NOTA SOBRE SEPARACION DE COLUMNA

Durante un transitorio hidráulico debido por ejemplo  $\mathbf{A}$ cierre de una válvula o paro de una bomba, la presión en. el interior de la tubería puede reducirse en un instante dado y llegar a mer tal que el tramo de conducción donde se presenta dicha reducción trabaje a la compresión del liquido (figura 4.47)

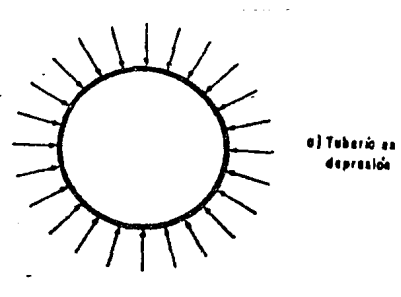

FIGURA 4. 47

si la presión llega a ser lo suficientemente ba ia podría presentar la falla de la pared de la tubería **por** pandeo hasta alcanzar el colapso, tal como se muestra en la figura (4.48)

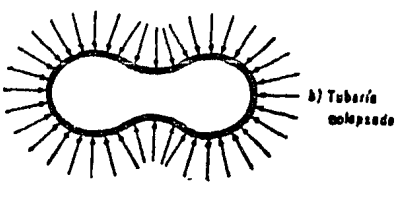

FIGURA 4. 48

En el caso de que la tubería no se colapse por pandeo, o sea, que soporte la depresión; el descenso de la presión en el interior del fluído puede alcanzar. la presión de vaporización del agua para la temperatura ambiente y dar origen a la formación de burbujas de vapor. Esta situación por sí sola no es peligrosa, pero si lo es el fenómeno subsecuente en el tiempo. Si una burbuja de vapor originada por una onda de depresión. <del>es some</del>tida a una presión superior a la de vaporización. esta reducirá rápidamente su volumen y podrá llegar a ocacionarse una implosión de la aisma, lo cual implica que las columnas liquidas separadas originalmente por la burbuja choquen entre sí en forma violenta, este fenómeno puede producir sobrepresiones altamente peligrosas en el lugar del impacto.

incremento de presión que puede sobrevenir como E1. producto del choque de columnas se puede evaluar en forma aproximada con la relación

$$
|\Delta h| = \frac{a}{g} |\Delta v|
$$

Obsérvese que si se considera  $\Delta v$  = 1, a = 1000 m/s y  $q = 10$  m/s<sup>2</sup> se tendrá una sobrepresión equivalente a 100 m de columna de aqua. Este sencillo análisis numérico muestra la importancia de evitar que 15 Q presente separación de columna en las conducciones que no est<del>é</del>n diseñadas para soportar sus efectos.

Las versiones de las ecuaciones fundamentales dø conservación de masa y de conservación de cantidad de movimiento que se presentan en este trabajo no toman en consideración la posibilidad de la existencia de una reción de vapor o sea de una mezcla de oas y líquido, por lo tanto no es factible con dichas ecuaciones simular el fenómeno de separación de columna.

Por lo anterior es importante indicar que toda simulación realizada con el modelo presentado en este trabajo será correcta mientras no se presenten presiones menores a la de vaporización: la simulación será correcta hasta el somento en que numéricamente se presenta dicha depresión.

Para profundizar en esta tema se recomienda la referencia 6 en la cual se presentan las ecuaciones que describen al fenómeno y algunos modelos numéricos de simulación de separación de columna.

#### 5. EJEMPLOS DE APLICACION

 $En$  este capítulo se presentan una serie de  $e$ iemplos, cuyo objetivo fundamental es mostrar los resultados de la aplicación de algunos de los modelos numéricos vistos en los capitulas anteriores. Adicionalmente, se podrá apreciar la utilidad práctica de los programas de cómputo elaborados para su solución.

Para entender el planteamiento y nomenclatura de los problemas es indispensable *leer* el Manual del Usuario del Programa de Cómputo.

Se pide evaluar los efectos transitorios que se originan debido al cierre de válvula en el sistema mostrado en la figura siguiente. La alimentación está dada por un tanque de carga constante.

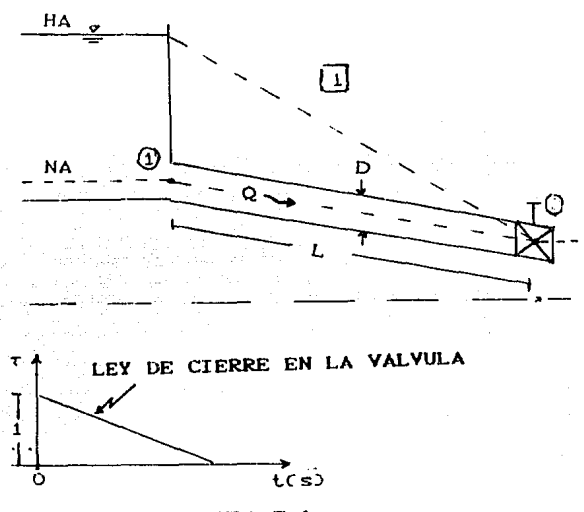

FIGURA 5.1

Datos complementarios para la simulación (presentados de acuerdo a la nomenclatura del manual del usuario>

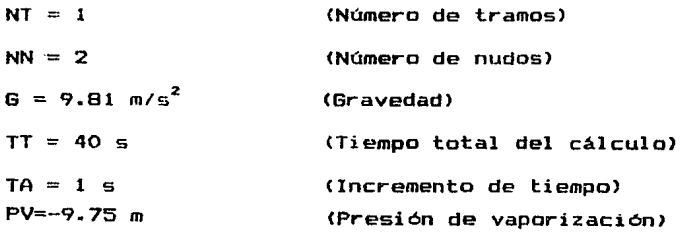

# CONDICIONES INICIALES <TRAMO ll

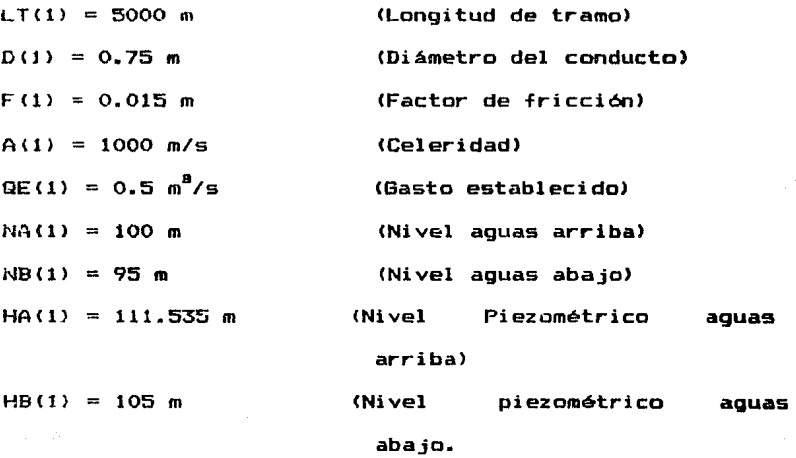

# DISPOSITIVOS EN LOS NUDOS&

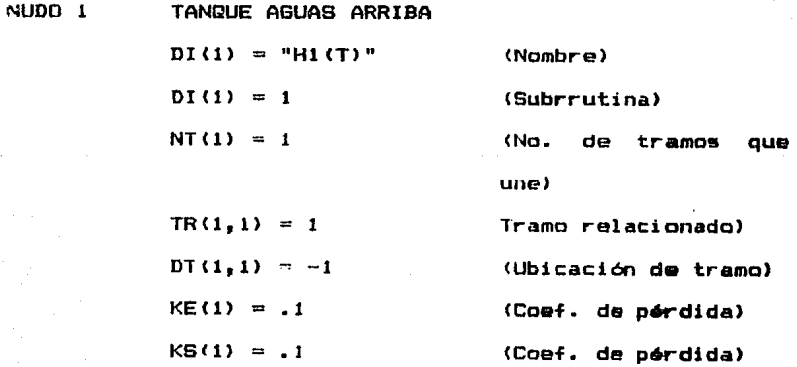

NUDO 2

VALVULA DESCARGANDO A LA ATMOSFERA

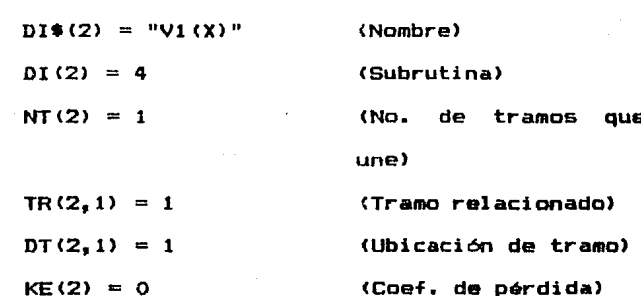

(Coef. de pérdida)

 $KS(2) = 0$ 

FUNCIONES DE RELACION

RELACION CARGA-TIEMPO EN EL TANGUE  $FN HT$  = 111.535

RELACION T-TIEMPO EN LA VALVULA  $AH = 10 : QE = 0.5$ FN  $V(X) = 1 - t/50$ ,  $0 \le t \le 50$  $FN V(X) = 0$  $t \geq 50$ 

Una vez conocidos los datos anteriores y habiendo sido cargado el programa con los mismos; algunos de los resultados obtenidos de la simulación correspondiente. son los que se muestran en forma gráfica a continuación.

# *?* I ENUOLUENTE EN EL TRAMO 1 ABSCISAS: CONDUCCION SECCIONADA<br>ORDENADAS: CARGA PIEZOMETRICA (M) ORDENADAS: CARGA PIEZOMETRICA (M) ·NOTA: NO SE TIENEN PRESIONES MENORES A LA DE UAPORIZACION

SEPARACION ENTRE SECCIONES= 1000 M

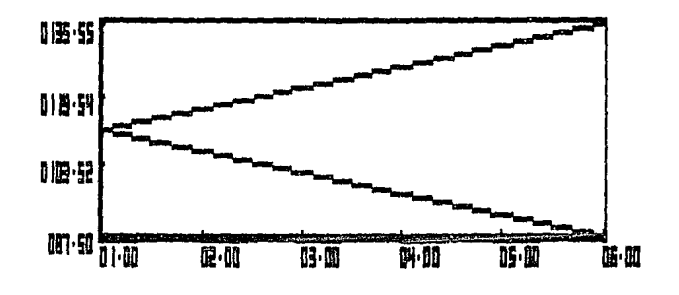

a ENUOLUENTE EN EL TRAMO :<br>ENUOLUENTE EN EL TRAMO<br>ORDENADAS: GASTO (M^3/ QCCION SECCIONADA<br>TO (M^3/S)

SEPARACION ENTRE SECCIONES= 1000 M

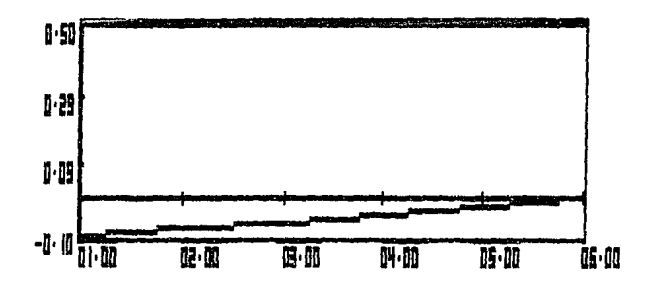

#### t. **ENUOLUEM** EN tramo F FI. ÖN SECCIONADA<br>E PRESION (M) **ĀBS** ĒĪ SAS CON nrten Čárga<sup>-</sup> DE  $(M)$ Ã idas: PRESIONES MENORES A LA DE VAPORIZACION ÑÔ ŜF ENFN Ľ

SEPARACION ENTRE SECCIONES= 1000 M

Ì

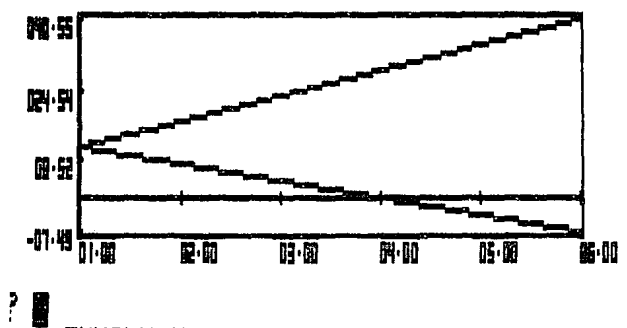

**ENVOLUENTE TRAMO** EN EL ABSCISAS;<br>Ordenadas; CONDUCCI **SECCIONADA** 0 **VELOCIDAD**  $(M/S)$ 

SEPARACION ENTRE SECCIONES= 1000 M

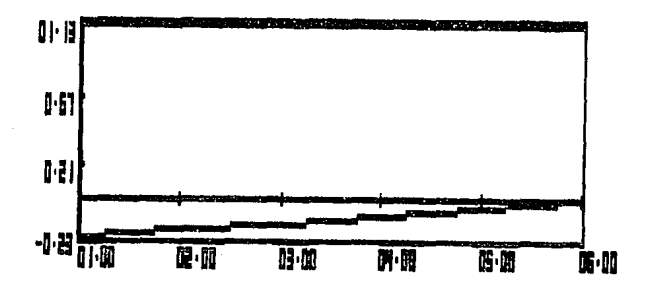

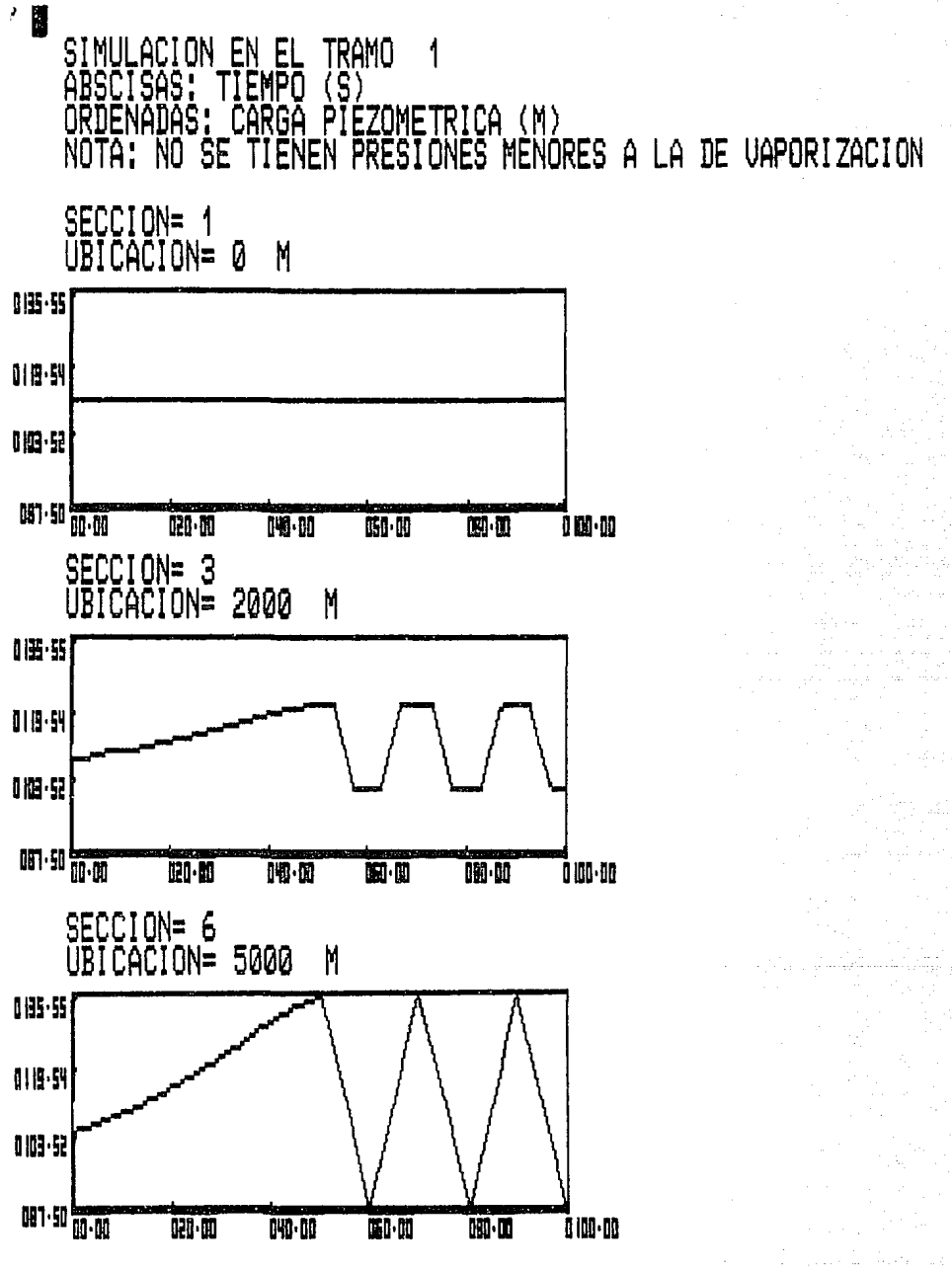

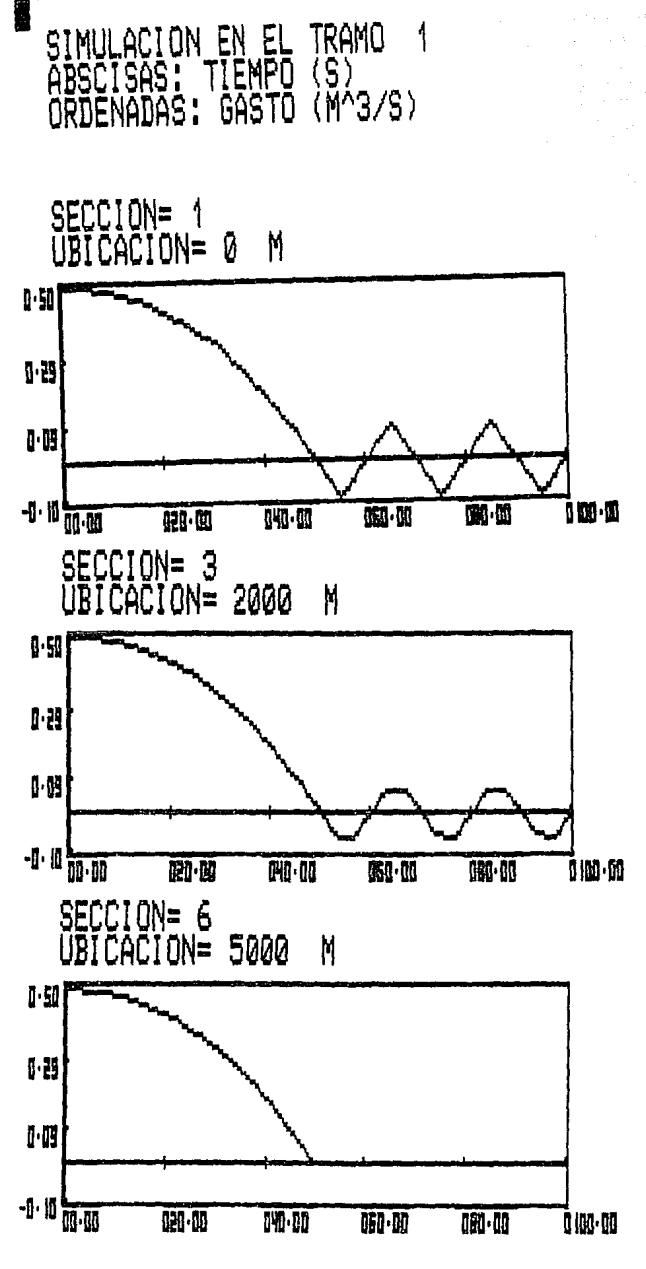

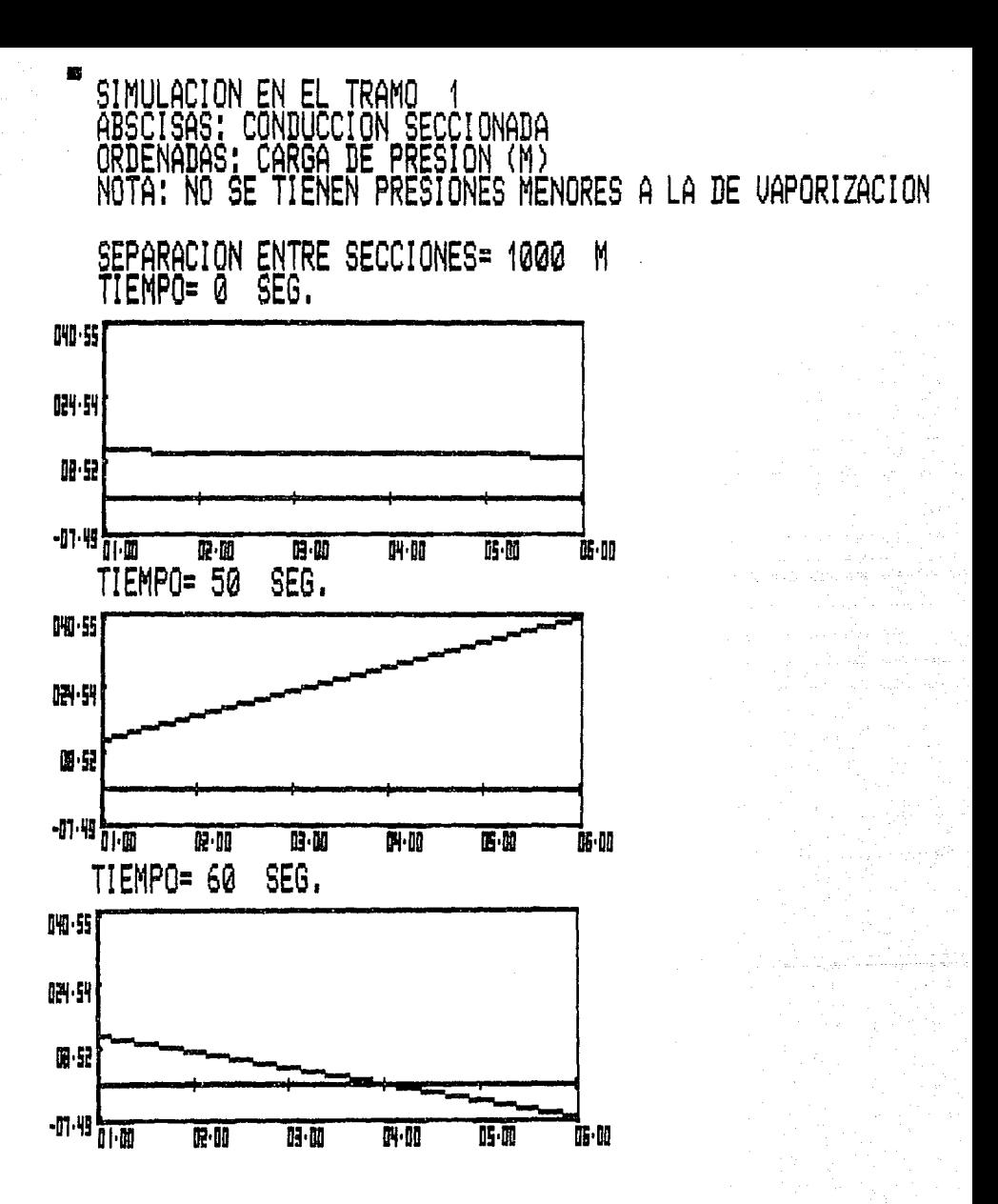

Se pide evaluar los efectos transitorios que se originan debido al cierre de válvula y la variación de carga en el tanque aguas arriba del sistema mostrado en.  $1.8<sub>1</sub>$ figura siquiente.

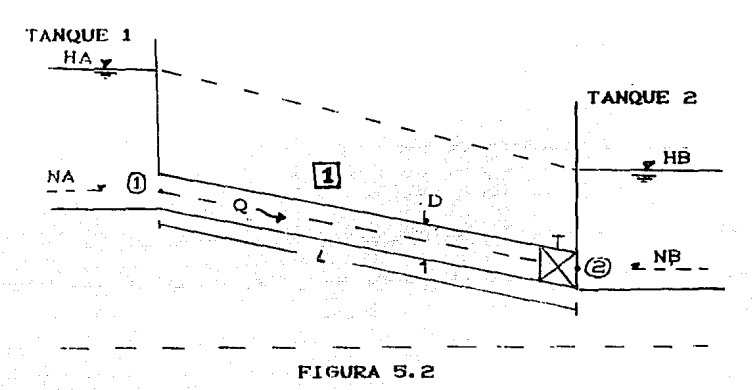

VARIACION DE CARGA EN EL TANQUE AGUAS ARRIBA

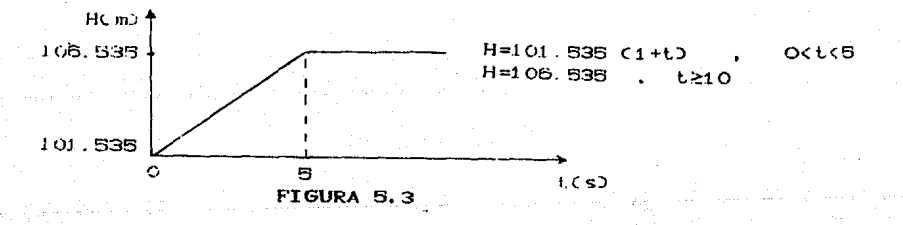

## LEY DE CIERRE EN LA VALVULA

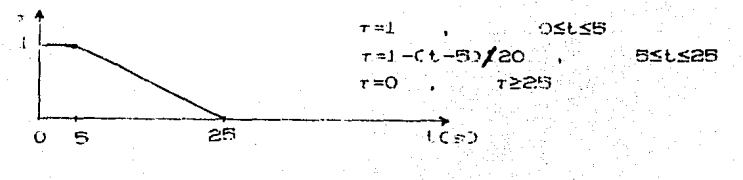

FIGURA 5.4

Datos complementarios para la simulación numérica <presentados de acuerdo a la nomenclatura del manual del usuario>

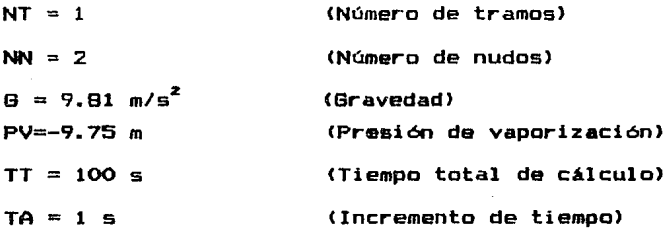

DATOS Y CONDICIONES INICIALES DEL TRAMO 1

 $LT(1) = 5000$  m  $D(1) = 0.75$  m  $F(1) = 0.015$  $A(1) = 1000$  m/s QE $(1) = 0.5$  m<sup>9</sup>/s  $NA(1) = 100 m$  $NB(1) = 90 m$  $H(A1) = 111.535 m$  $HB(1) = 105 m$ 

 $NIDD-1$ 

TANDUE AGUAS ARRIBA  $DTE(1) = "H1(T)"$  $DI(1) = 1$  $NT(1) = 1$  $TR(1, 1) = 1$ DT $(1, 1) = -1$  $KE(1) = .2$  $K(S(1) = .11)$ 

NUDO<sub>2</sub>

VALVULA DESCARGANDO A UN TANQUE  $DIS(2) = 4VI(X)H2(t)$ "  $DI(2) = 5$  $NT(2) = 1$  $TR(2, 1) = 1$  $DT(2, 1) = 1$  $KE(2) = 0.12$  $KB(2) = 0.15$ 

FUNCIONES DE RELACION

RELACION CARGA-TIEMPO EN EL TANQUE AGUAS ARRIBA  $FNH(T) = 111.535 - (Ht)$  .  $0 \le t \le 5$  $FNH(T) = 116.535$ ,  $t \geq 5$ 

## RELACION T-TIEMPO EN LA VALVULA

 $AH = 10 : BE = 0.5$  $FNV(X) = 1$  ,  $0 \le t \le 5$  $FNV(X) = 1-(t-5)/45$  . 55 t 5 50 FNV(X) =  $0$ , t  $\geq$  50

RELACION CARGA-TIEMPO EN EL TANQUE AGUAS ABAJO FNH(T) =105 , t  $\geq 0$ 

Parte de los resultados numéricos del problema 50 observan en las gráficas que se presentan a continuación.

**ENUOLUEN** FI. **TRAMO** FN TF ABSCI SECCIONADA S AS **COND** CC I <u>orden</u> Ŝ Ā p  $(M)$  $\frac{1}{3}$ IRG FT RICA Ď, MÉNORES A LA DE VAPORIZACION NOTA! ŔF p Ä۱ NFŠ N Λ **FNFN** SEPARACION ENTRE SECCIONES= 1000 M 明照 暗画 III·B  $\mathbf{H} \vdash \mathbf{B}$  on 原面 丽面 卧期 医面 ŘM  $\cdot$  . **ENUOLUENTE TRAMO** EN EL ABSCISAS: CÔNDUCCIÓN SECCIONADA (M^375) GASTO SEPARACION ENTRE SECCIONES= 1000 M 0.52  $1 - 31$  $\mathbf{I} \cdot \mathbf{H}$ 

168

低面

**G** M

 $-1$   $||$   $||$   $||$   $||$ 

配面

日面

**N** - 00

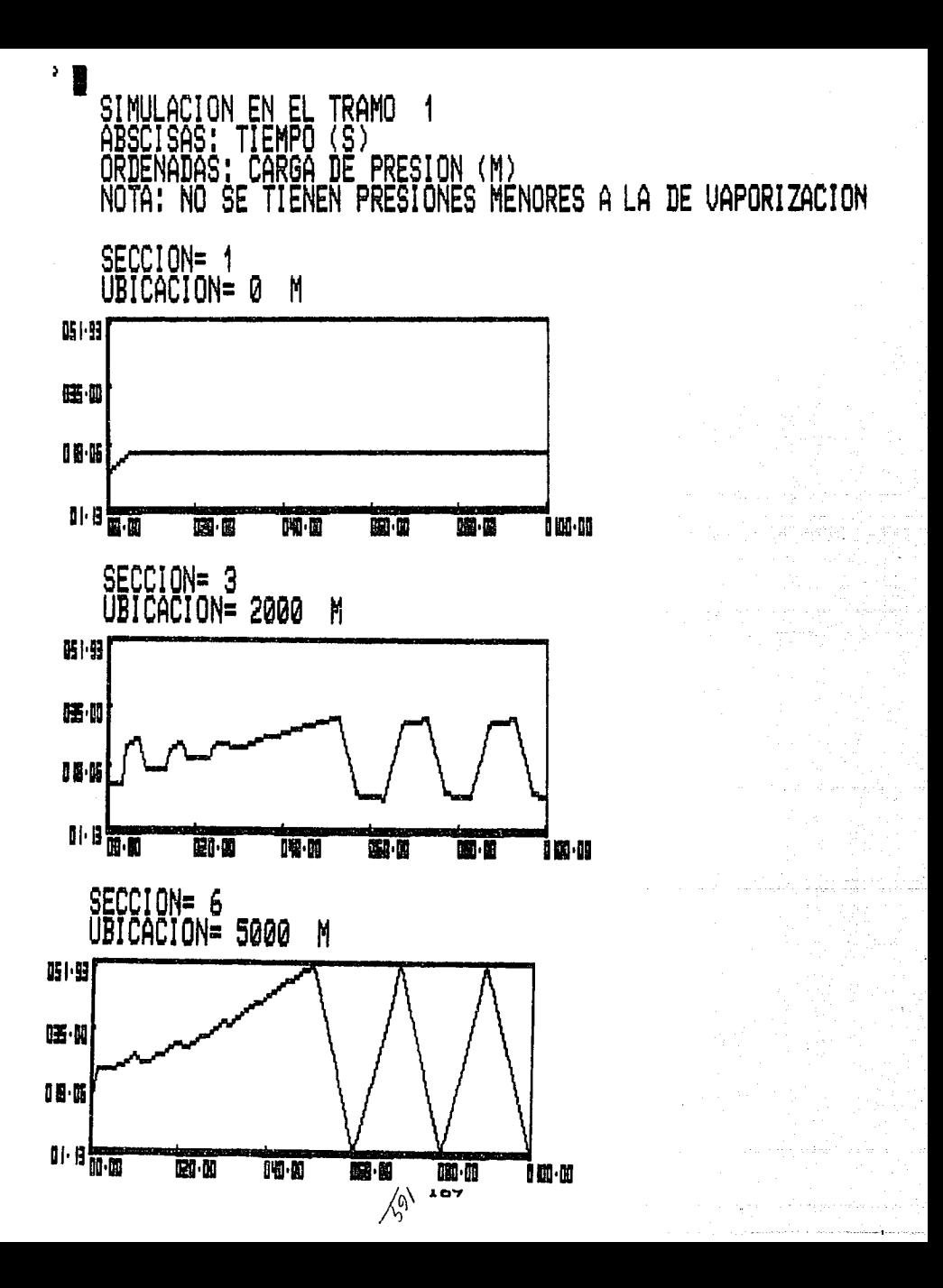

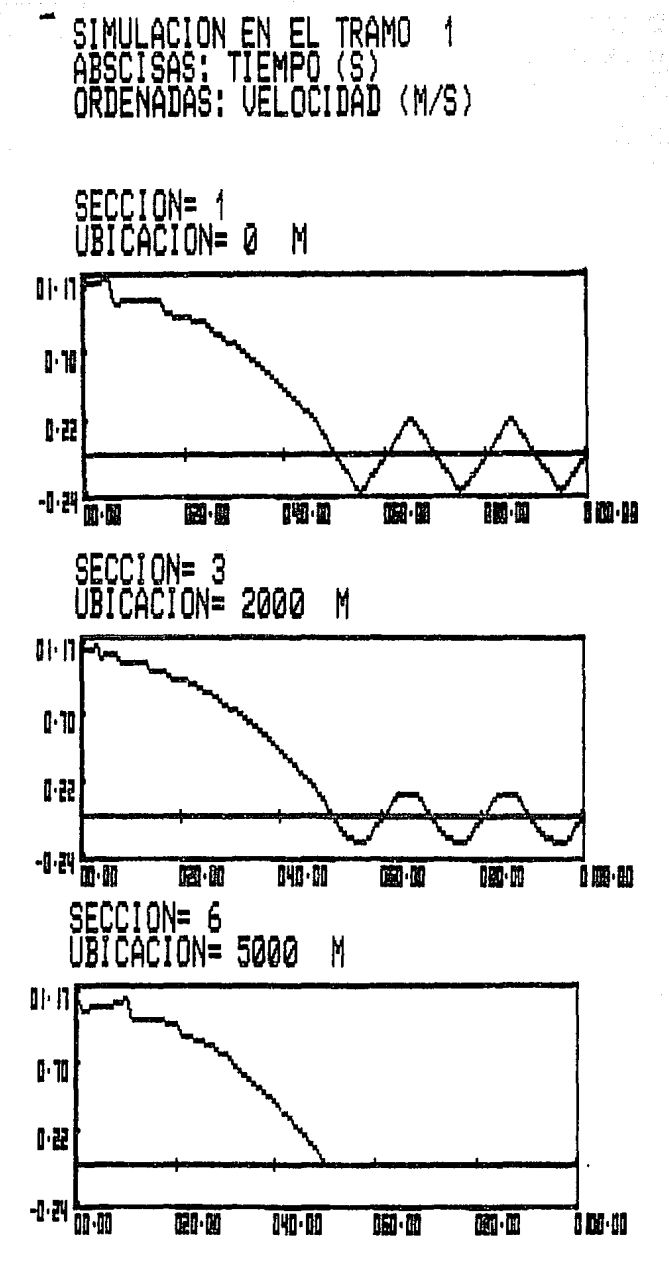

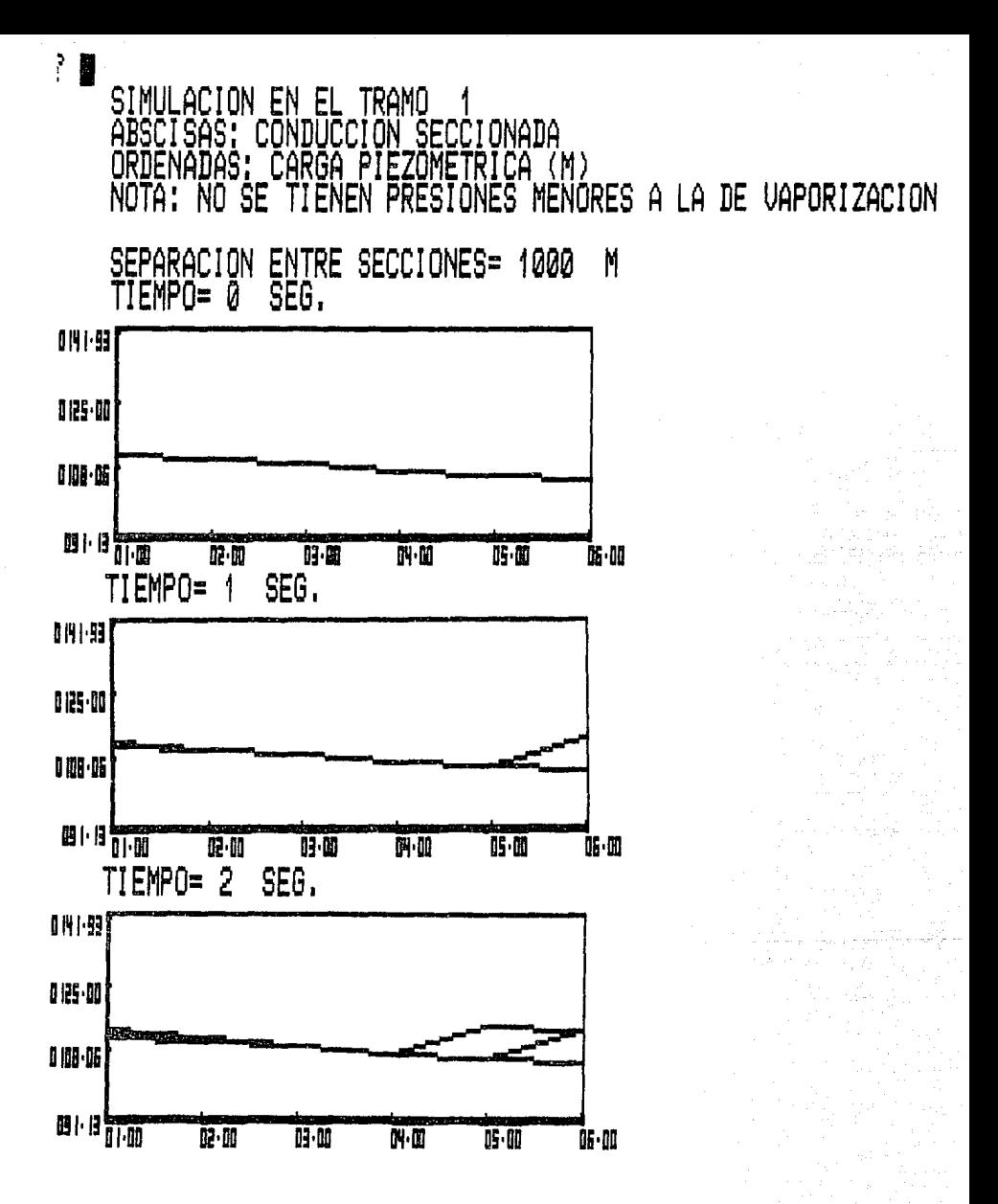

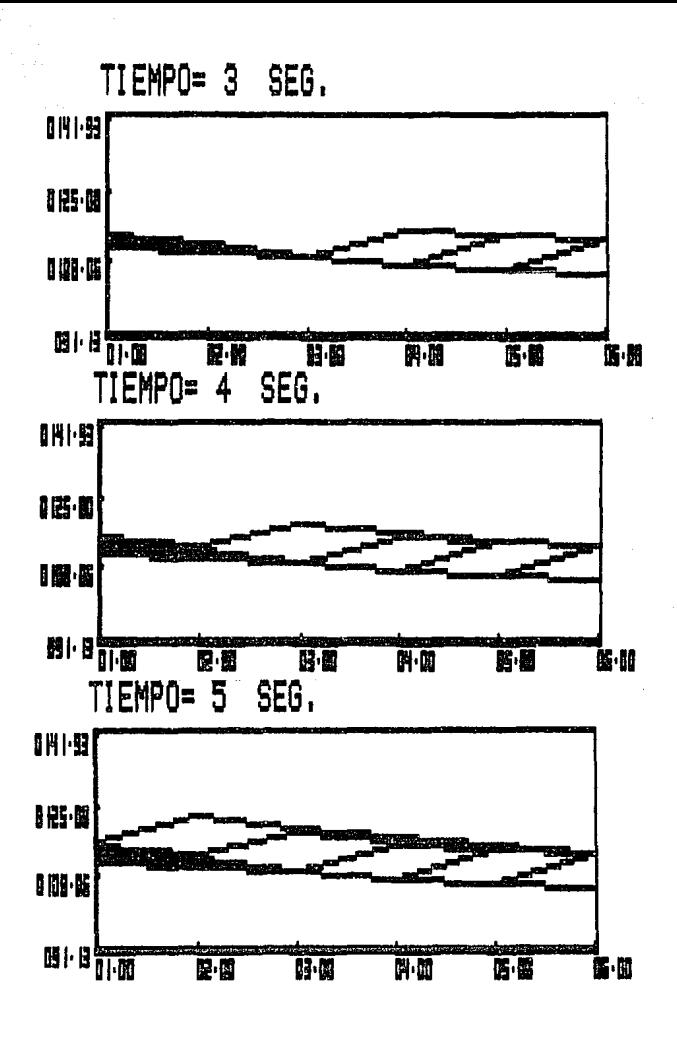
Simular los efectos transitorios que se originan por la apertura y cierre de las válvulas en el sitema mostrado en la figura siguiente, se supone que la bomba se encuentra trabajando en operación normal a su velocidad de rotación de diseño.

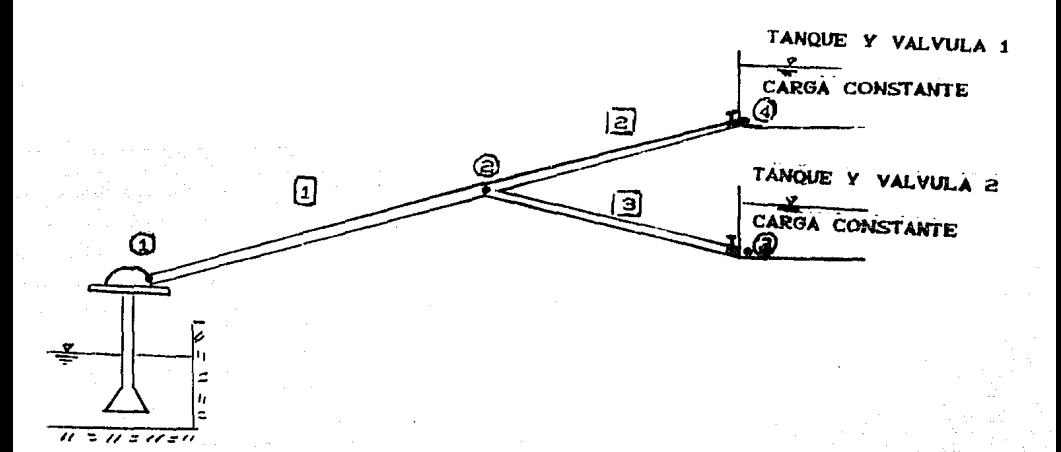

FIGURA 5.5

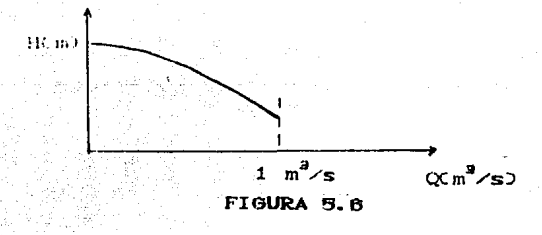

RELACION DE CIERRE DE LA VALVULA 1

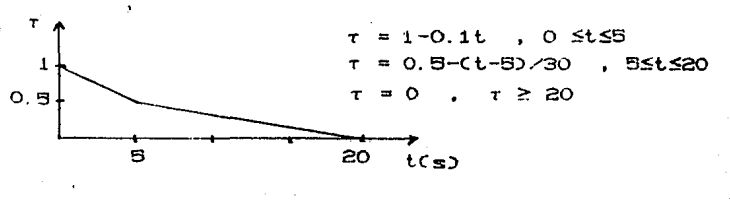

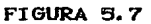

RELACION DE APERTURA DE LA VALVULA 2

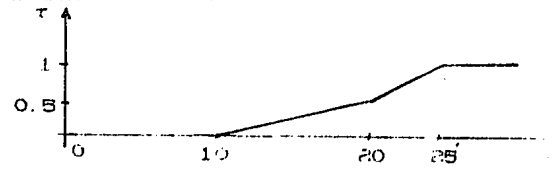

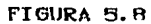

 $\tau = 0$ **OSt S10 Contract**  $r = 0.05Ct - 100$ ,  $105t \le 20$  $r = 0.10t - 100 - 0.5$  . 205t525  $r = 1$ ,  $t \geq 25$ tcs)

Datos complementarios para la simulación numérica (presentados de acuerdo a la nomenclatura del manual del  $usuario)$  $NT = 3$ 

 $NN = 4$ 

 $G = 9.81 \text{ m}^3/\text{s}$ PV= -9.75 m  $TT = 100$  s

 $TA = 1$  s

Datos para el tramo 1

 $LT(1) = 5000$  m  $D(1) = 0.75$  m  $F(1) = 0.015$  $A(1) = 1000$  m/s  $QE(1) = 0.5$  m<sup>3</sup>/s  $NA(1) = 30$  m  $NB(1) = 40$  m  $HA(1) = 51.535 m$  $HB(1) = 45 m$ 

#### Datos para el tremo 2

 $LT(2) = 2000$  m  $D(2) = 1.0 m$  $F(2) = 0.015$  $A(2) = 1000$  m/s  $QE(2) = 0.5 \text{ m}^3/\text{s}$  $NA(2) = 40$  m  $NB(2) = 40 m$  $HA(2) = 45 m$  $HB(2) = 44.38$  m

Datos para el tramo 3

 $LT(3) = 2200$  m  $D(3) = 0.5$  m  $F(3) = 0.013$  $A(3) = 1100$  m/s  $UE(3) = 0$  m<sup>8</sup>/s  $NA(3) = 40$  m  $NB(3) = 10$  m  $H A(3) = 45 m$  $HB(3) = 45 m$ 

NUDO 1

**BOMBA EN CARCAMO**  $PI(1) = "BI(X)"$  $D1(1) = 9$  $NT(1) = 1$  $TR(1,1) = 1$ DT $(1,1) = -1$  $KE(1) = 0$  $K5(1) = 0$ 

NUDO 2

UNION DE TUBERIAS EN RAMAL  $DI*(2) = "TR(X)"$  $DI(2) = B$  $NT(2) = 3$  $TR(2, 1) = 1$  $DT(2, 1) = 1$  $TR(2,2) = 2$ DT(2.2) =  $-1$  $TR(2,3) = 3$ DT $(2,3) = -1$  $KE(2) = 0$  $KS(2) = 0$ 

NUDO 3

## VALVULA DESCARGANDO A UN TANQUE DE CARGA

**CONSTANTE** 

 $DIS(3) = "VI(X)HI(X)$  $D1(3) = 5$  $N T(3) = 1$  $TR(3,1) = 2$ DT(3,1) = 1  $KE(3) = 0.1$  $E(G(3) = 0.1$ 

NÚDO л VALVULA DESCARGANDO A UN TANQUE DE CARGA **CONSTANTE** 

 $D I = (4) = "V2(X)H2(X)$ "  $DI(4) = 5$  $NT(4) = 1$  $TR(4,1) = 3$ DT(4,1) = 1  $KE(4) = 0.1$  $K5(4) = 0.1$ 

TUNCTURES OF THE ACTON

, Jan Jakara Kalendar

Relación II D en la bomba FN BO(X) = 100.012691-126.898086 c + 59.8853948  $\alpha^2$ Relación / t en la válvula 1  $AH = 3.34 : BE = 0.5$ FN V(X) = 0, 0  $5$  t  $5$  5 FN  $V(X) = 1 - 0.1t$ . 55 t 5 10 FN V(X) =  $0.5-(t-10)130$ ,  $10 \le t \le 25$ FN  $V(X) = 0$ ,  $t \ge 25$ 

Relación  $\tau$ -t en la válvula 2

AH = 5.7316, QE =  $0.5$ FN V(X) =  $0.05$  t,  $0 \le t \le 10$ FN V(X) = 0.1 (t-20) -0.5, 10  $\leq$  t  $\leq$  15  $FN V(X) = 1$ ,  $t \ge 15$ 

Parte de los resultados de esta simulación, se presentan a continuación en forma de gráficas.

5 價 ENUOLUENTE EN  $F_{\parallel}$ TRAMO i ŠECČIONADA<br>ZOMETRICA (∣ **ABSCISAS** CONDUCCT ORDEN ĀŜ. **CARGA** PĪË  $(M)$ PREST MÉNORES A LA DE VAPORIZACION NOTA: ŜE NËŠ **FNFN** Ω SEPARACION ENTRE SECCIONES= 1000 M 89.61 054.49  $P5$  31 er a <sup>Urill</sup>  $\overline{\mathbb{B} \cdot \mathbb{B}}$ 醉册 **K**  $\mathbf{u} \cdot \mathbf{u}$ 肿胀 爵 ENVOLVENTE EN EL : EN EL TRAMO 1<br>CONDUCCION SECCIONADA<br>'GASTO (M^3/S) ABSCTSAS:<br>ORDENADAS: GASTO

SEPARACION ENTRE SECCIONES= 1000 M

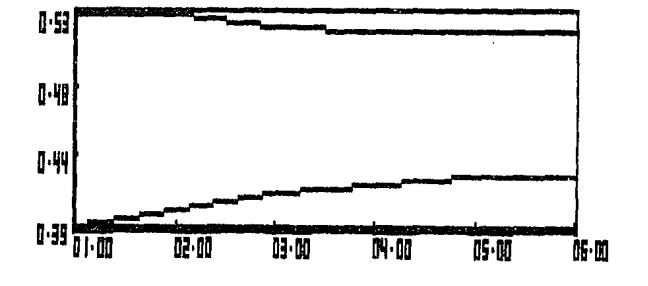

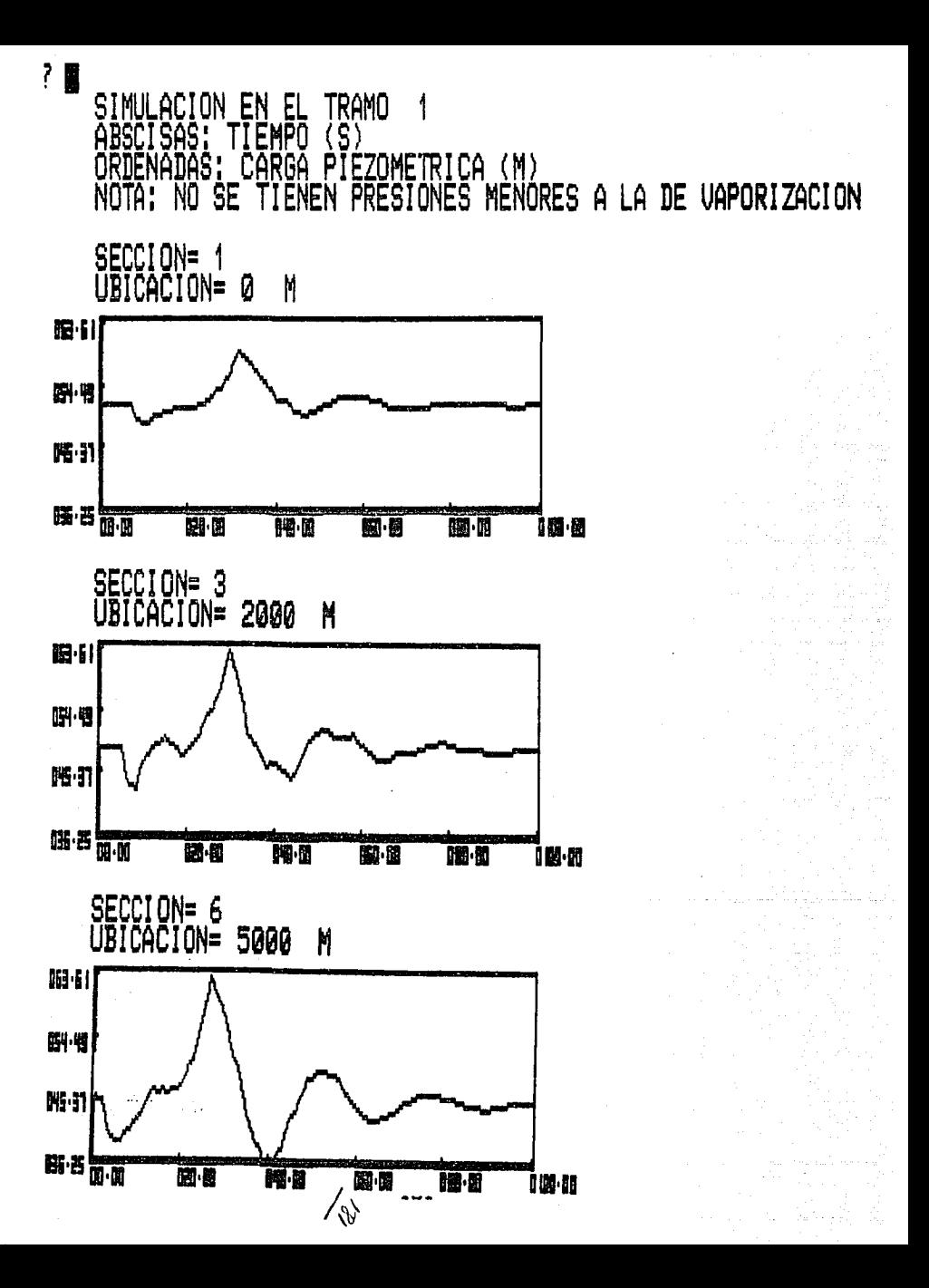

SIMULACION EN EL<br>ABSCISAS: TIEMPO<br>ORDENADAS: GASTO TRAMO<br>(S)<br>(M^3/S)

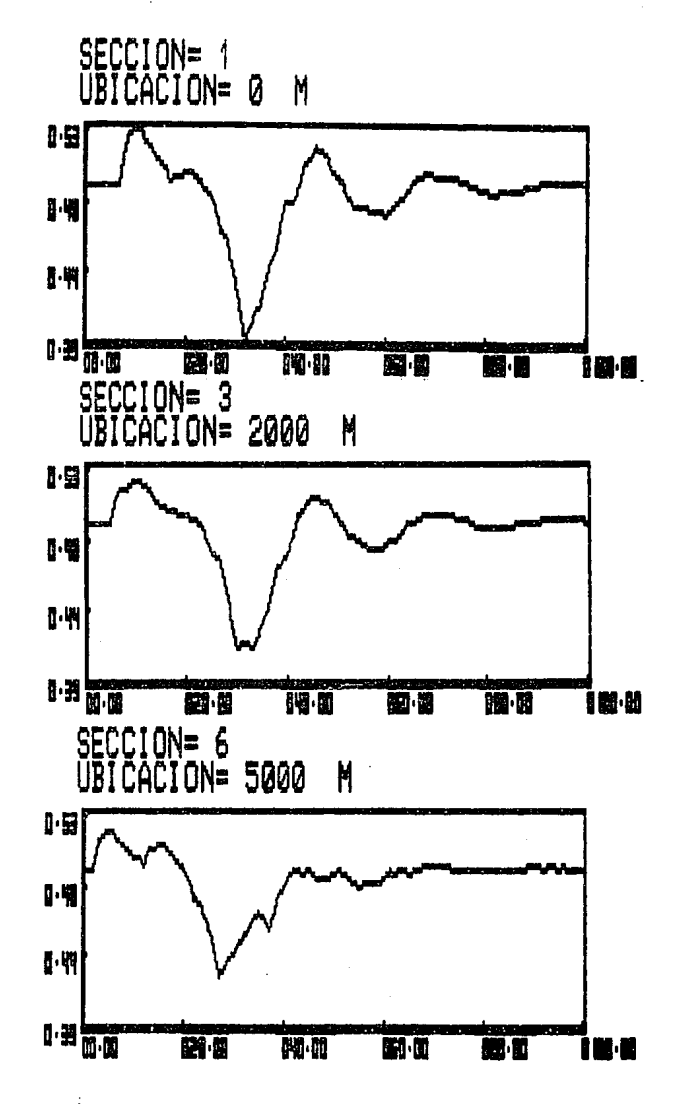

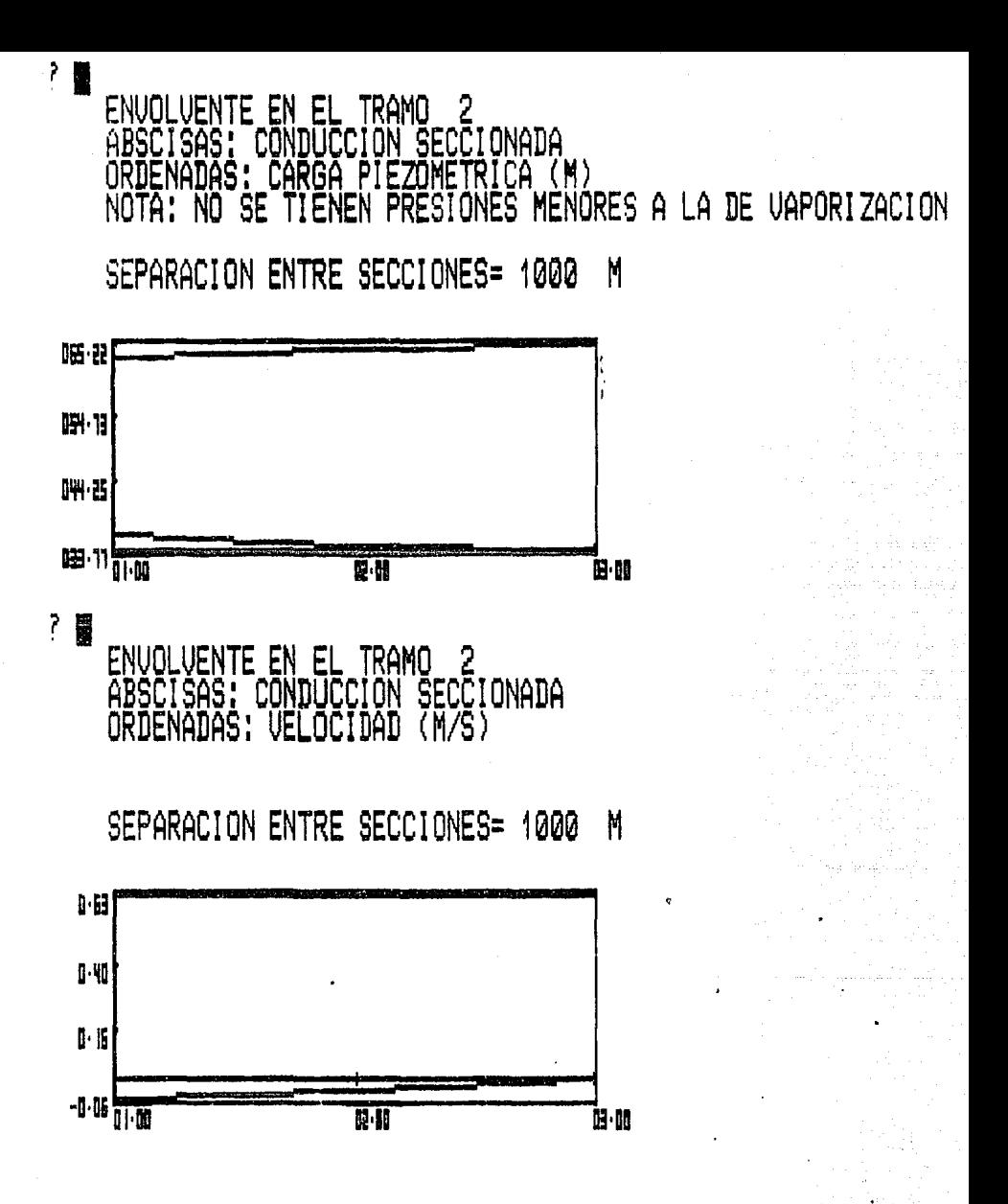

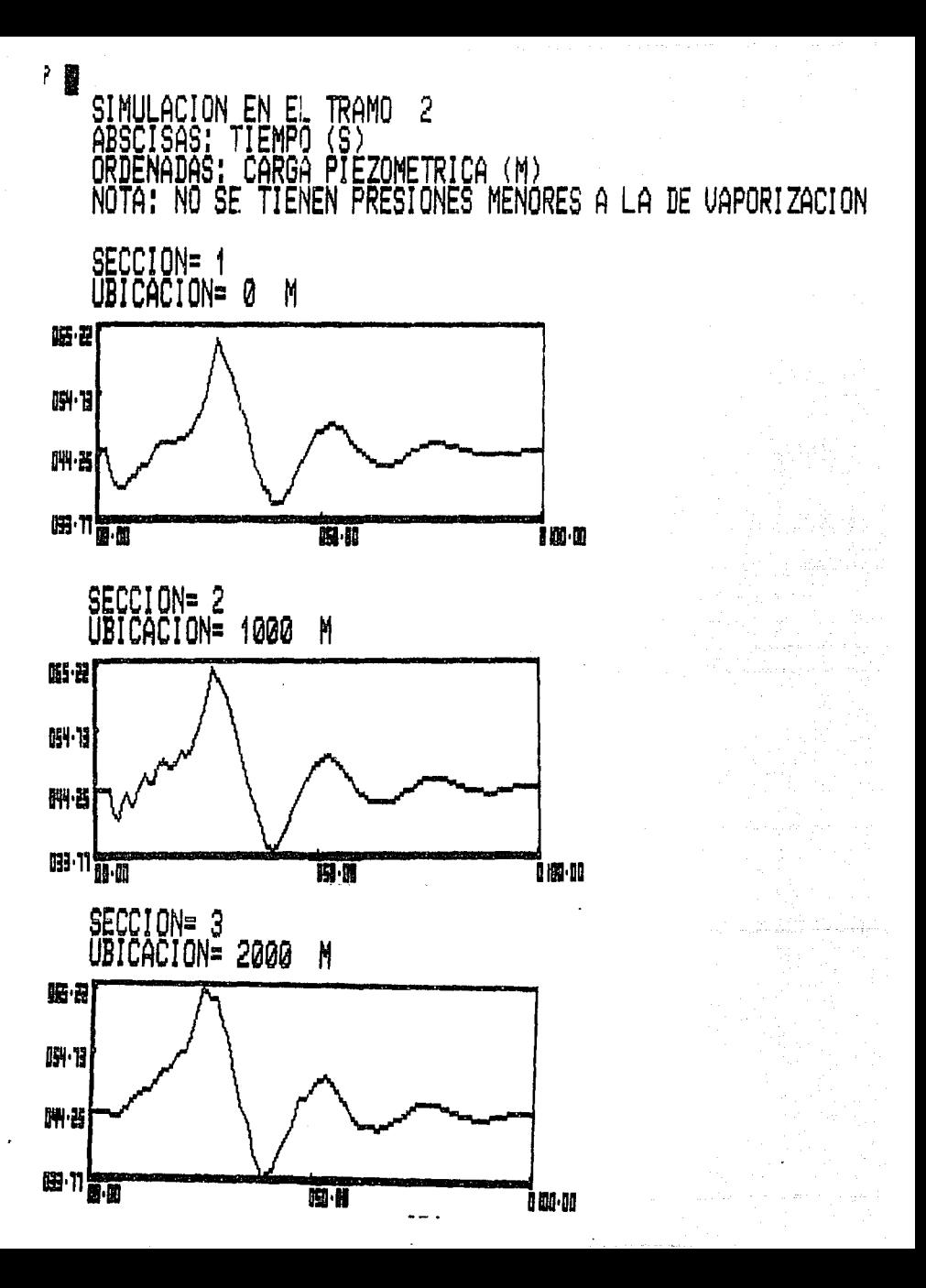

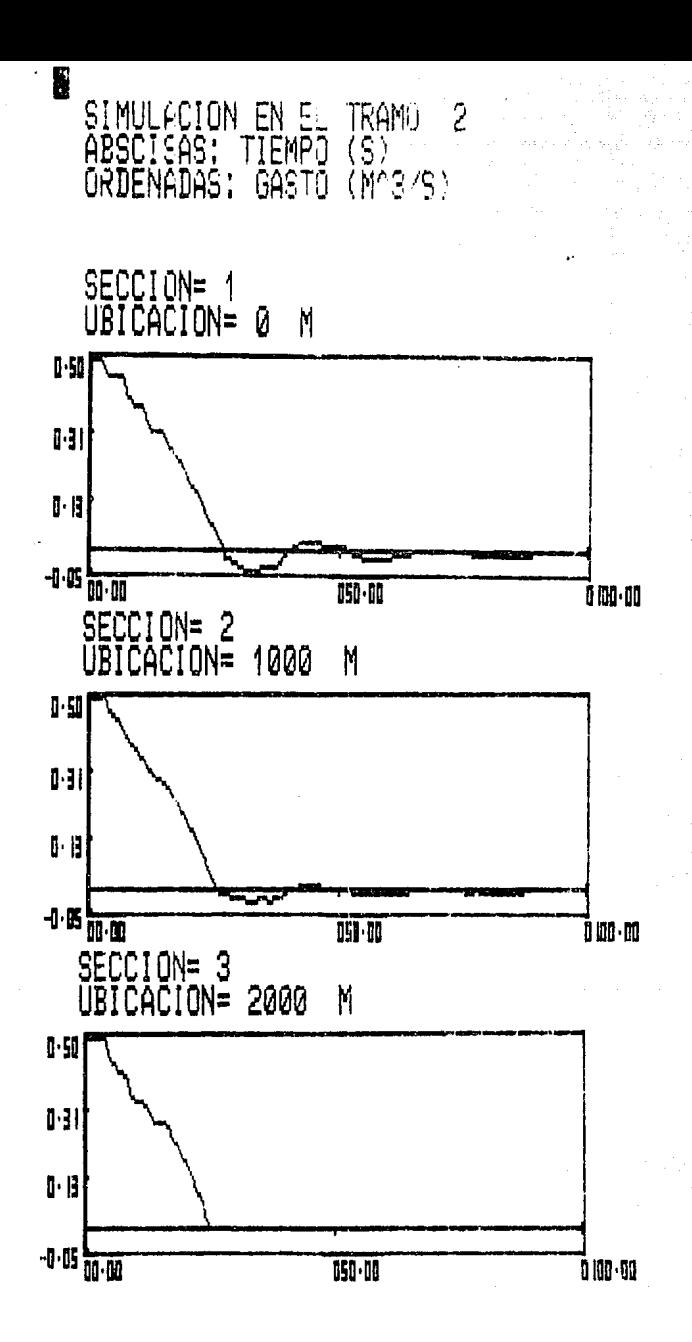

**ENUOLUEN** EN H TRAMO 3 SECCIONADA àbscisas:<br>Ordenadas: ΓN rr i PIEZŌMĒTRICA (M)<br>IN PRESIONES MENORES A LA DE VAPORIZACION Carga NOTA: ŜE **FNEN** NO

SEPARACION ENTRE SECCIONES= 1100 M

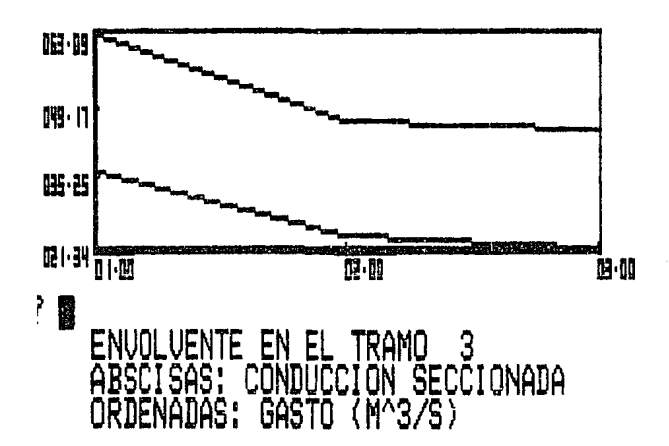

SEPARACION ENTRE SECCIONES= 1100 M

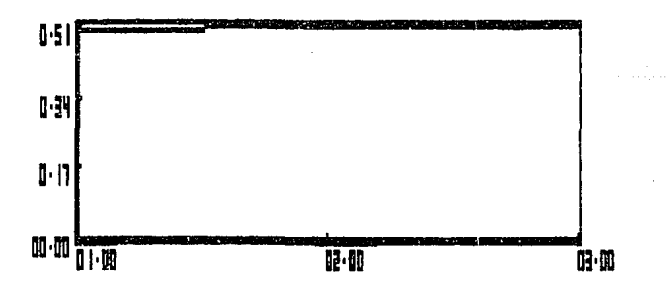

2 團

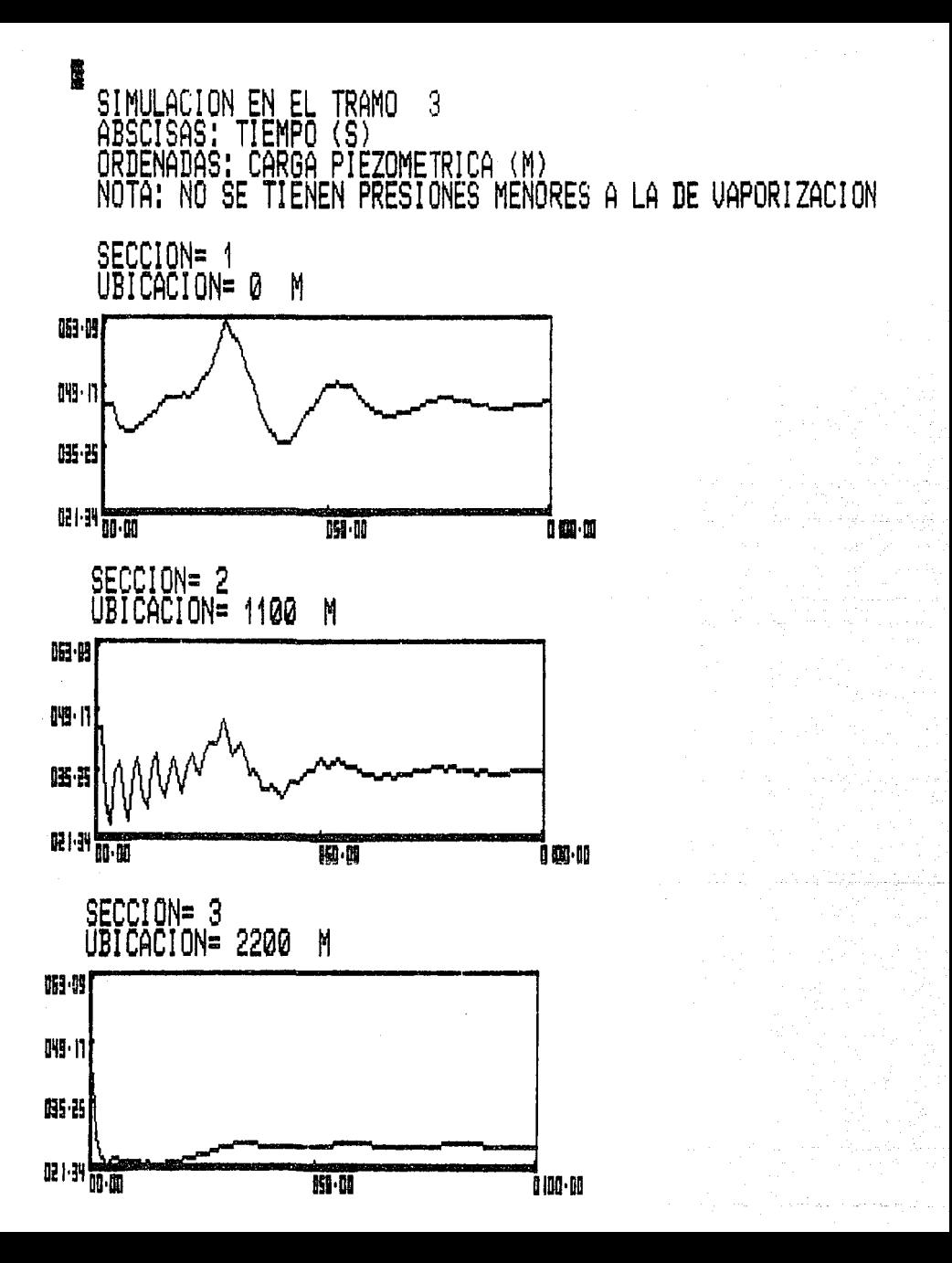

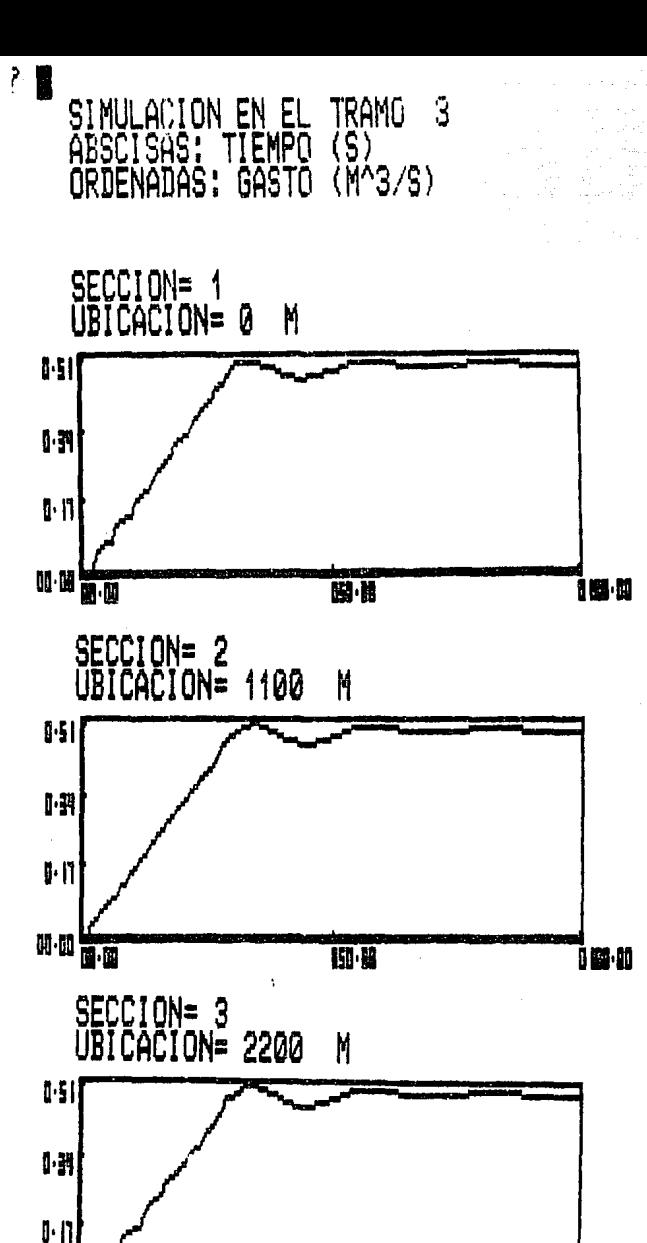

**ISO-00** 

**AMM-M** 

的例 W.D Se pide evaluar los efectos transitorios que se originan debido al cierre de la válvula en el sistema mostrado, en la figura siguiente. Es interesante notar que este problema es semejante al del ejemplo No. 1, pero con la diferencia de haber incluido una cámara de oscilación cuya finalidad es la de amortiguar los incrementos de presión en el conducto.

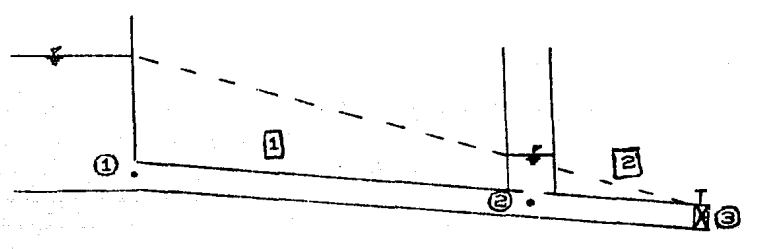

FIGURA 5.9

RELACION DE CIERRE DE LA VALVULA

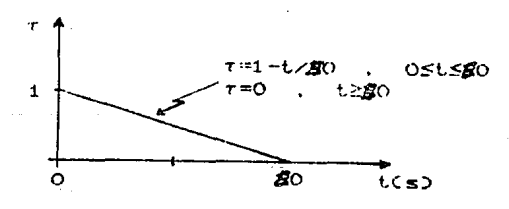

DATOS COMPLEMENTARIOS

 $NT = 2$  $NN = 3$  $G = 9.81 \text{ m}^3/\text{s}$  $PV = -9.75$  m  $TT = 100$  s  $TA = 1$  s

Datos para el tramo i  $LT(1) = 3000$  m  $D(1) = 0.75$  m  $F(1) = 0.015$  $A(1) = 1000$  m/s  $QE(1) = 0.5$   $m^3/s$  $NA(1) = 100$  m  $NB(1) = 97$  m  $HA(1) = 111.535 m$  $HB(1) = 107.614$  m

Datos para el tramo 2  $LT(2) = 2000$  m  $D(2) = 0.75$  m  $F(2) = 0.015$  $A(2) = 100$  m/s  $QE(2) = 0.5$  m<sup>2</sup>/s  $NA(2) = 97$  m  $NB(2) = 95 m$  $HA(2) = 107.614 m$  $HB(2) = 105 m$ 

187

West 193

#### DISPOSITIVOS EN LOS NUDOS

NUDO 1

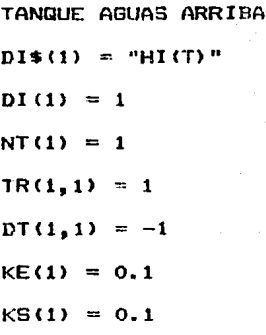

NUDO 2

# TANQUE DE OSCILACION

 $D1$ \$(2) = "C1(X)"  $DI(2) = 12$  $NT(2) = 2$  $TR(2, 1) = 1$  $DT(2, 1) = 1$  $TR(2, 2) = 2$ DT(2,2) =  $-1$  $KE(2) = 0$  $KS(2) = 0$ 

 $01$6(3) = "V1(3)"$ DI(3) = 4  $NT(3) = 1$  $TR(3,1) = 2$  $DT(3.1) = 1$  $KE(3) = 0$  $K(S(3) = 0)$ 

FUNCIONES DE RELACION Y DATOS ESPECIALES. Relación H-t en el tanque  $FN H(T) = 111.535$ Relación  $\tau$ -t en la válvula AH = 10 : QE = 0.5 FN V(X) = 1-t/50 .  $0 \le t \le 50$ FN V(X) = 0,  $t \ge 50$ DATOS ESPECIALES PARA EL TANQUE  $FC = 0.015$  $LS = 1 M$  $DS = 0.5 m$  $AS = 0.2 m<sup>2</sup>$ AC  $\approx$  9 m<sup>2</sup>  $ZR(2) = 107.614 \text{ m}$  $QT(2) = Q_0^8$ /5

Parte de los resultados obtenidos de la simulación 58 presentan en las gráficas siguientes:

7 ENVOLVENTE EN EL **TRAMO** 1 .<br>CONDUCCION SECCIONADA<br>: CARGA PIEZOMETRICA (M)<br>SE TIENEN PRESIONES MENORES A LA DE VAPORIZACION ABSCISAS:<br>ORDENADAS: NOTA: ÑÖ. `ŠE SEPARACION ENTRE SECCIONES= 1000 Μ 明唱 叶叶说  $0108 - 52$  $\begin{array}{c} 0 \, |01 \cdot 5| \begin{array}{c} \bullet \\ 0 \, | \, \cdot \, |0 \end{array} \end{array}$  $\overline{B}$ 前侧 ↑■ ENUOLU -EL tramo EN CONDUCCIÓN SECCIONADA ABSCTSAS: **GASTO (M^3/S)** ORDENADAS: SEPARACION ENTRE SECCIONES= 1000 M. ŀÿ 045  $14$  $1.11$   $\overline{11.00}$ p.  $\overline{\mathbf{B}}$ ه ب

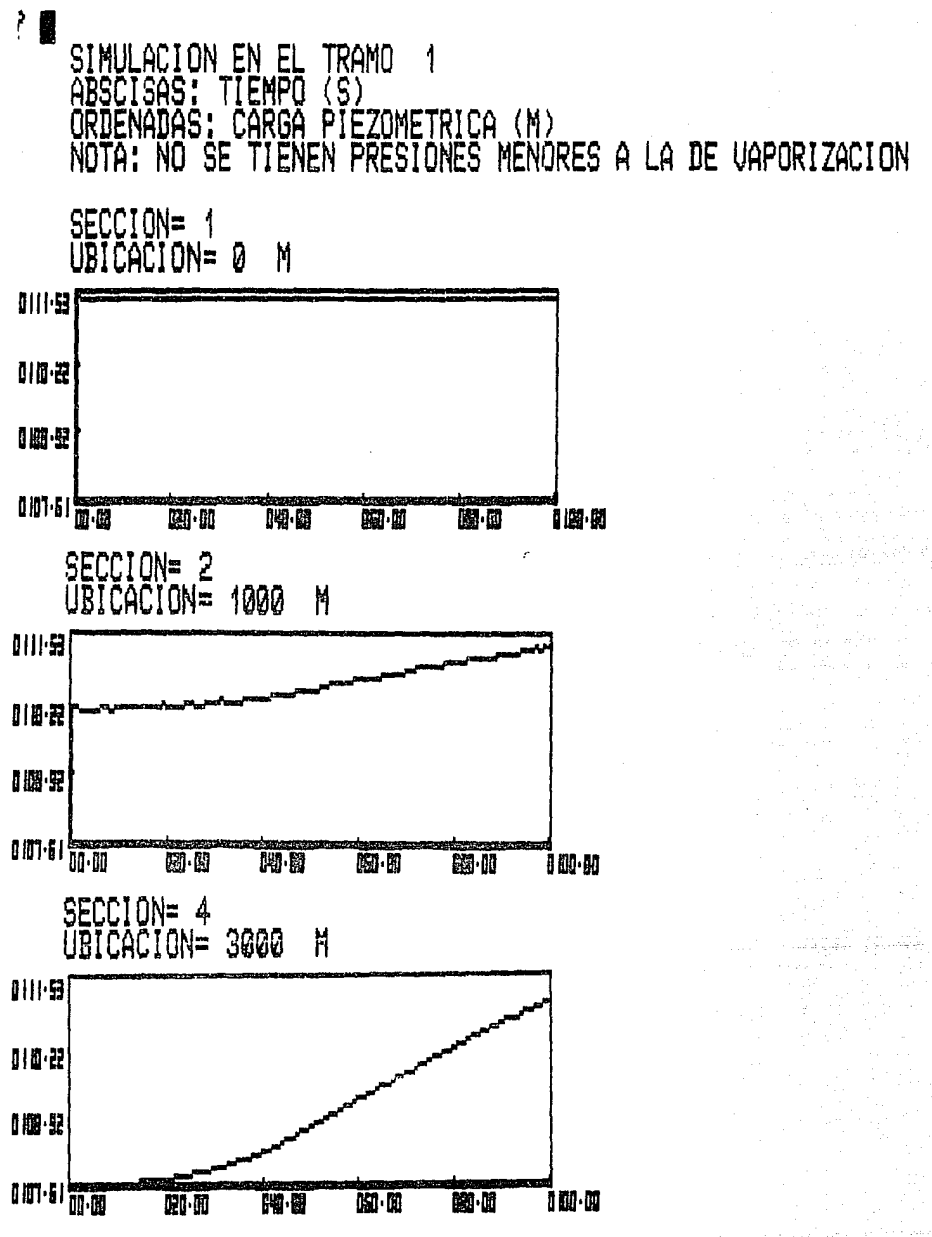

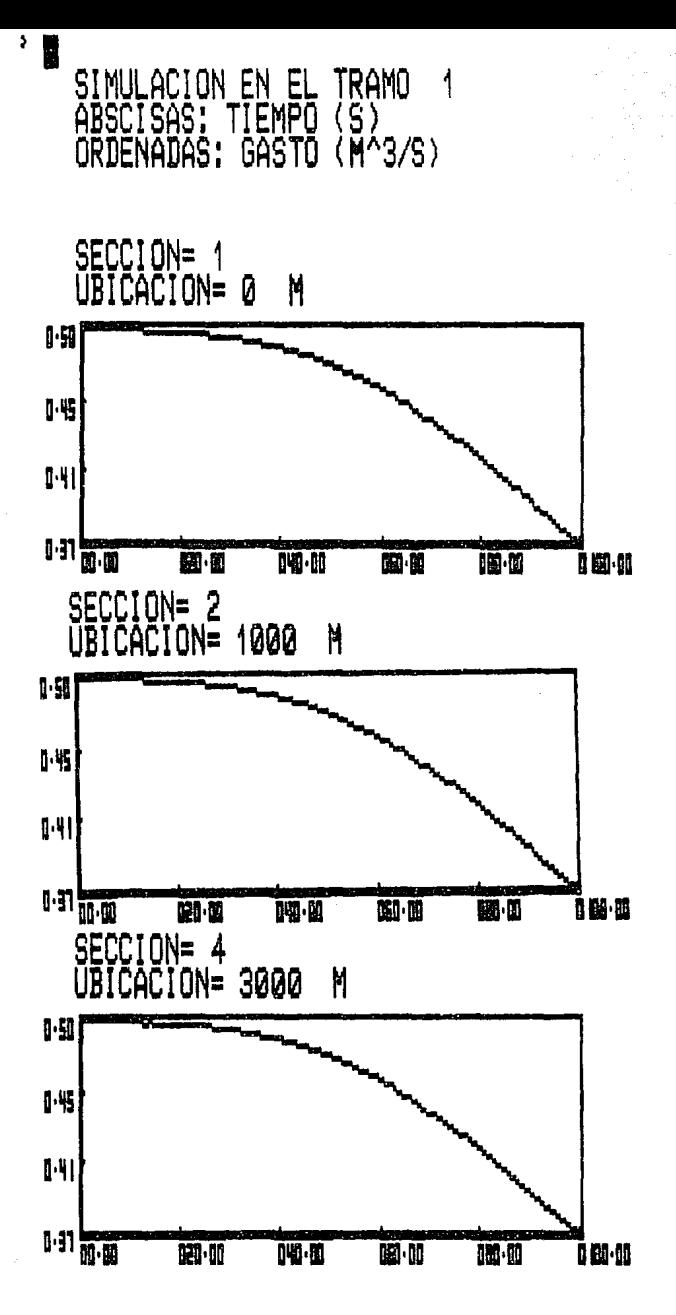

Y. E EN EL TRAMO<br>CONDUCCION SECCIONADA ENUOLUEN te en el ABSCTSAS: CARGA PIEZOMETRICA (M) nën IEŃ ١À ıŜ: FRESIONES MENORES A LA DE VAPORIZACION ÑÖ iÀ. Ñ ŜE FNFN Ō SEPARACION ENTRE SECCIONES= 1000 M **III-5** 11841 101-31 |服务||幅 四個 開關 ?冒 לאו ואAMO<br>CONDUCCION SECCIONADA<br>GASTO (א^3/S) **ENVOLVEN** F ABSCISAS: SEPARACION ENTRE SECCIONES= 1000 M  $\mathbf{F}$  $\mathbf{F}$ I N  $-1.02$   $\overline{0.00}$  $\overline{u}$ 但如

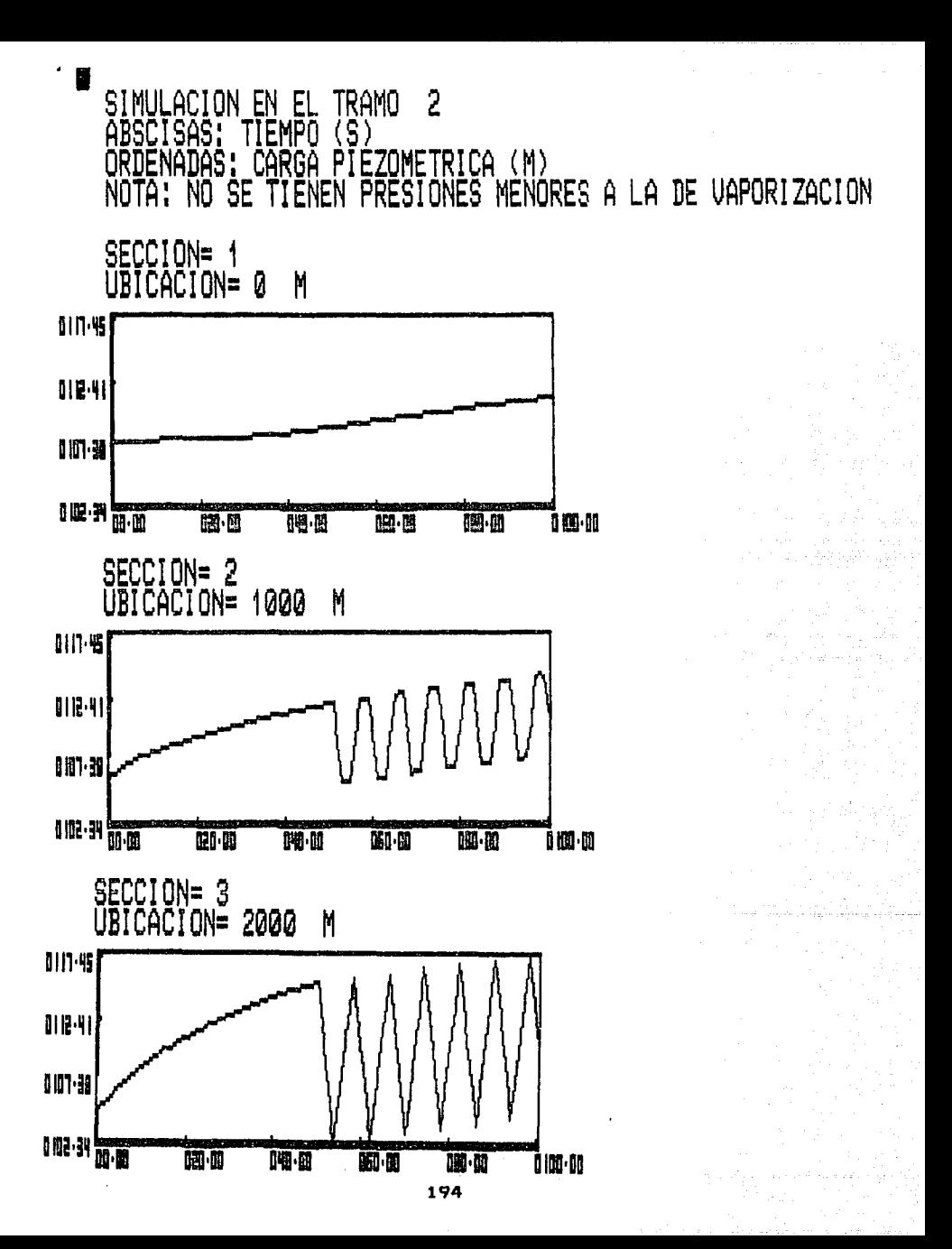

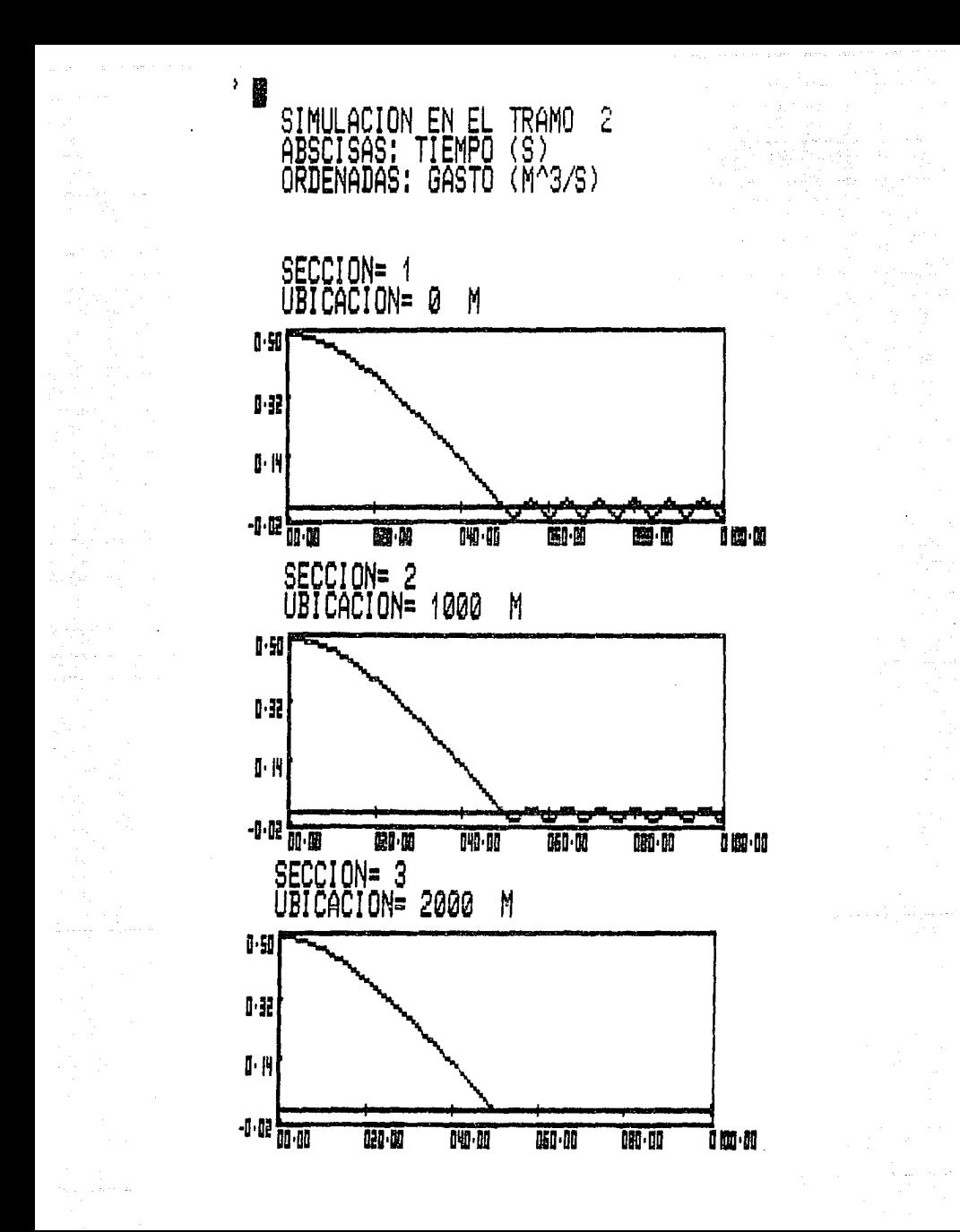

Se pide evaluar los efectos transitorios que se originan debido al paro de la bomba del sistema mostrado  $1a$ en siguiente figura, en este caso se considerara el efecto transitorio en la turbomáquina.

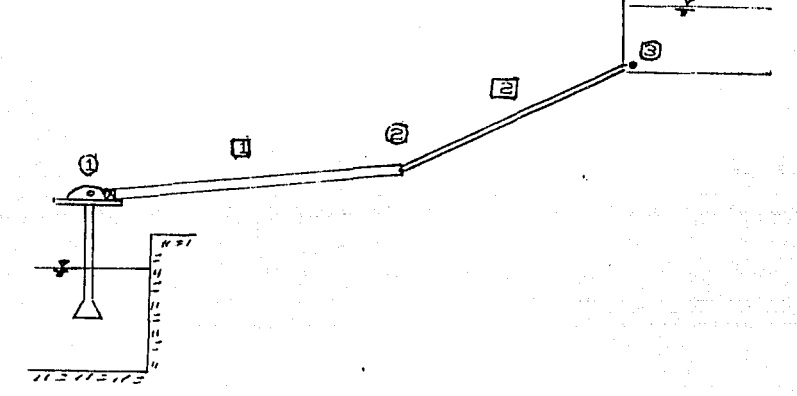

FIGURA 5.10

Relación de cierre de la válvula

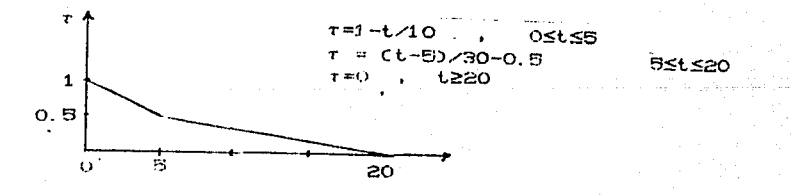

#### DATOS COMPLEMENTAR !OS

 $NT = 2$  $NN = 3$  $G = 9.81 \text{ m}^3/\text{s}$ Pv~.--9. 73 *m*   $TT = 100$  s  $TA = I$  s DATOS PARA EL TRAMO  $LT(1) = 8000$  m  $D(1) = 2.10$  m  $F(1) = 0.012$  $A(1) = 1000$  m/s  $QE(1) = 2 m<sup>3</sup>/s$  $NA(1) = 100$  m  $NB(1) = 105$  m HA(1) = 178 m  $HB(1) = 177.223 m$ 

DATOS PARA EL TRAMO 2  $LT(2) = 2000 \text{ m}$  $D(2) = 1.5 m$  $F(2) = 0.012$ A(2) = 1000 m/s QE(2) = 2.0  $m^3/s$ NAC2> 105 m NB<2> 120 m HA<2> 177.223 m HB<2> .. 176.70 <sup>m</sup>

# DISPOSITIONS IN LOS NUDOS

NUDO 1

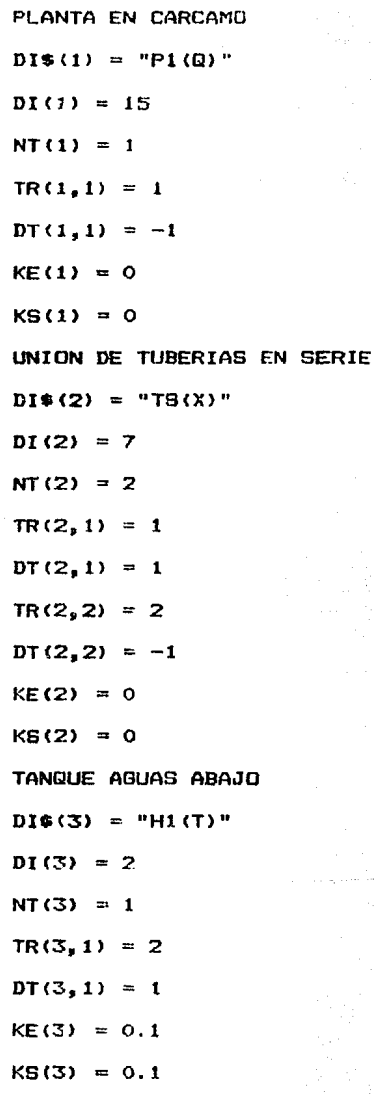

NUDO 2

NUDO 3

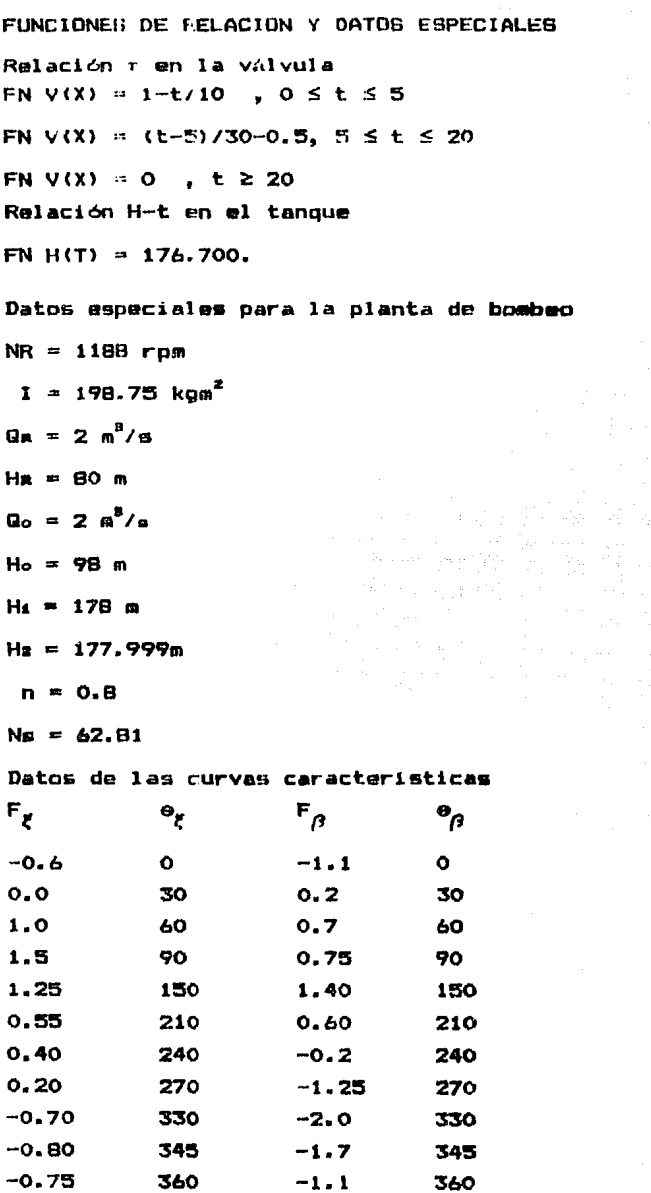

 $\sim 10^{-1}$ 

 $\geq 5$ **ENVOLVEN TRAMO** TF EN FI 1 idücción seccionada ABSCISAS ): Carga p<br>Presentan EZOMETRICA (M) nēt DĀŚ PĪ. ۵ PREST Ë NO<sub>1</sub> Ē ĒŠ MÉNORES A LA DE VAPORIZACION (+) n

SEPARACION ENTRE SECCIONES= 1000 M

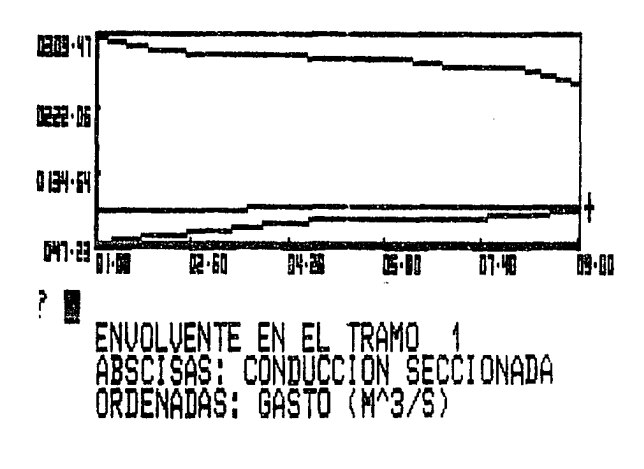

SEPARACION ENTRE SECCIONES= 1000 M

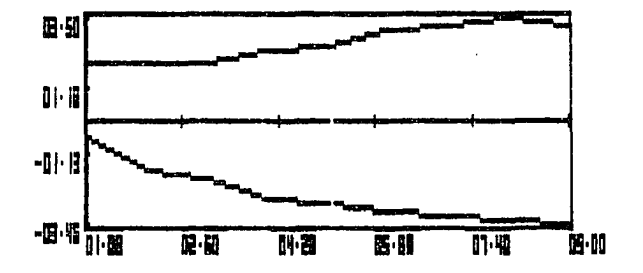

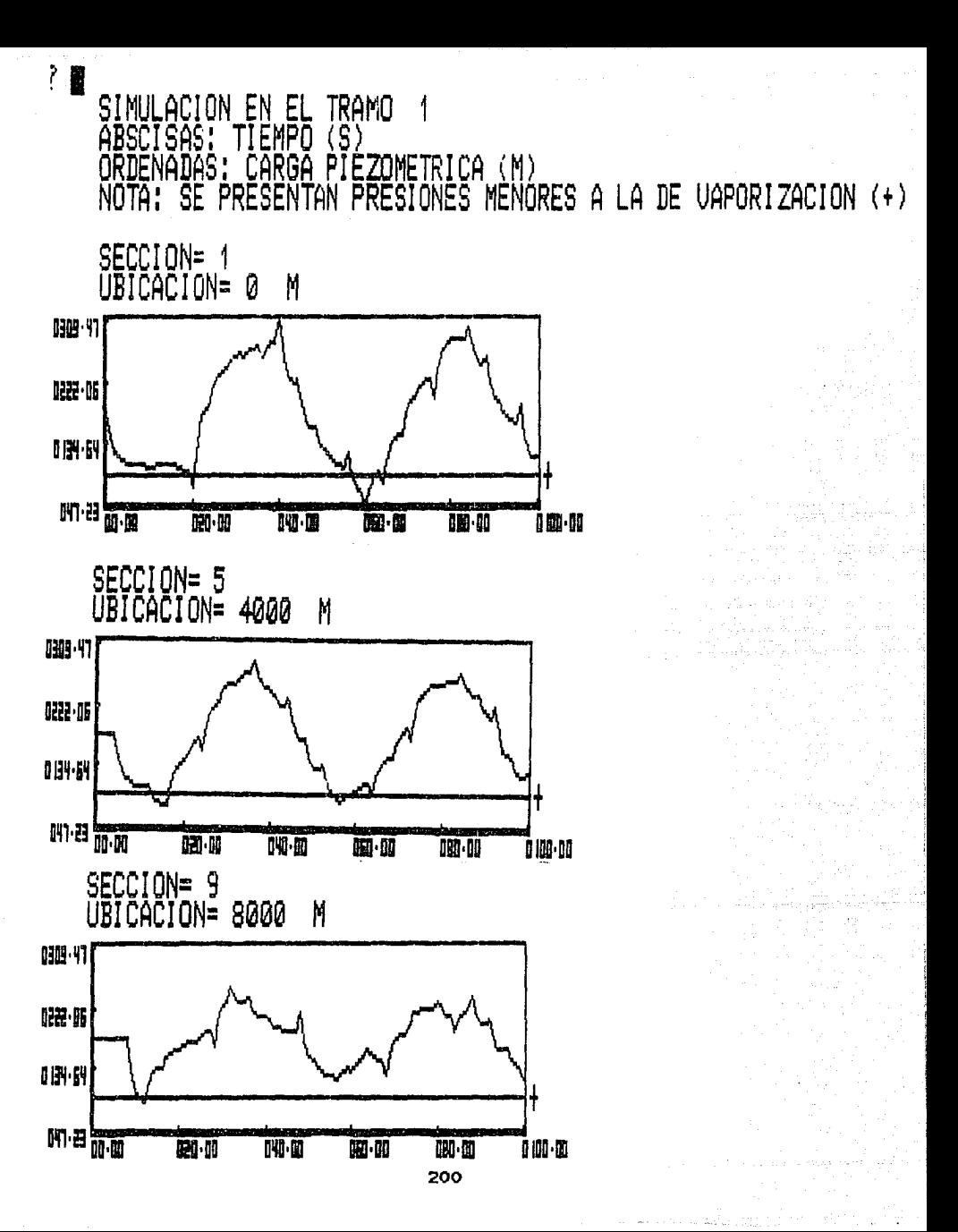

SIMULACION EN EL<br>ABSCISAS: TIEMPO<br>ORDENADAS: GASTO TRAMO<br>(S)<br>(M^3/S) 1

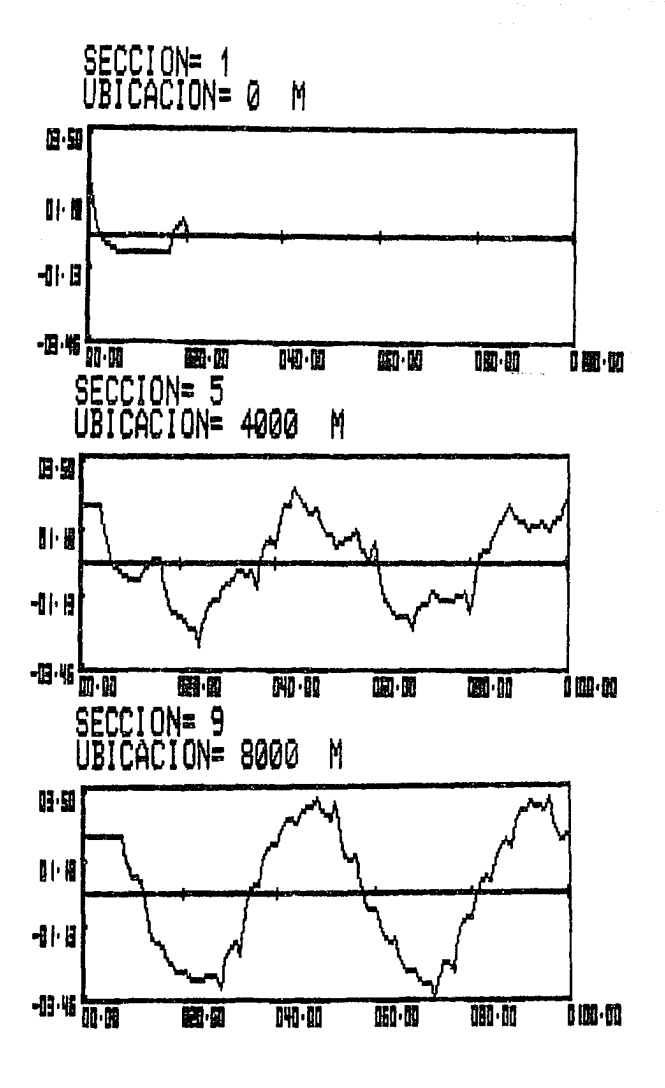

EN EL TRAMO<br>CONDUCCION SECCIONADA<br>CARGA PIEZOMETRICA (1 ENVOLVENTE EN EL **ABSCI** ۱S۵ CON ÄŚ **ORTIFNA** ï  $(M)$ SE PRESENTAN PREST MENORES A LA DE VAPORIZACION (+) NFS. ÑÑ TA!

SEPARACION ENTRE SECCIONES= M 1000

ă.

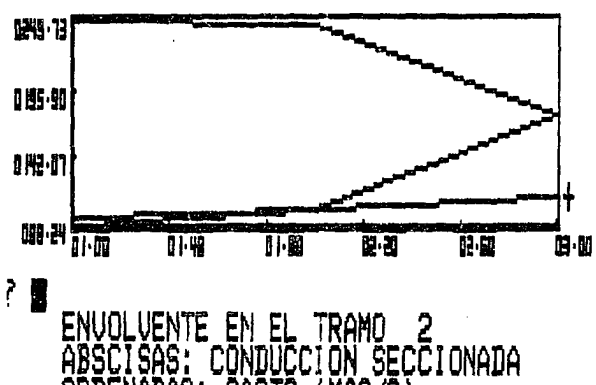

**ABS** CISAS: ORĎ ēnādās: GASTO (M^3/S)

SEPARACION ENTRE SECCIONES= 1000 M

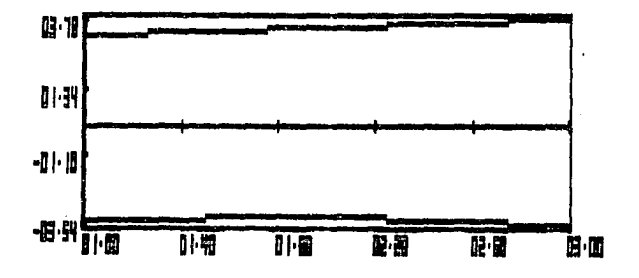

 $\overline{\mathbf{g}}$ SIMULACION TRAMO  $\overline{2}$ - EN FI (S)"<br>PIEZOMETRICA (M)<br>AN PRESIONES MENORES A LA DE VAPORIZACION (+)<br>-ABSCISAS: MPO Е ORDEN DAS  $\frac{1}{4}$ C irga Ĥ NOTA: **SE** PRESENTAN

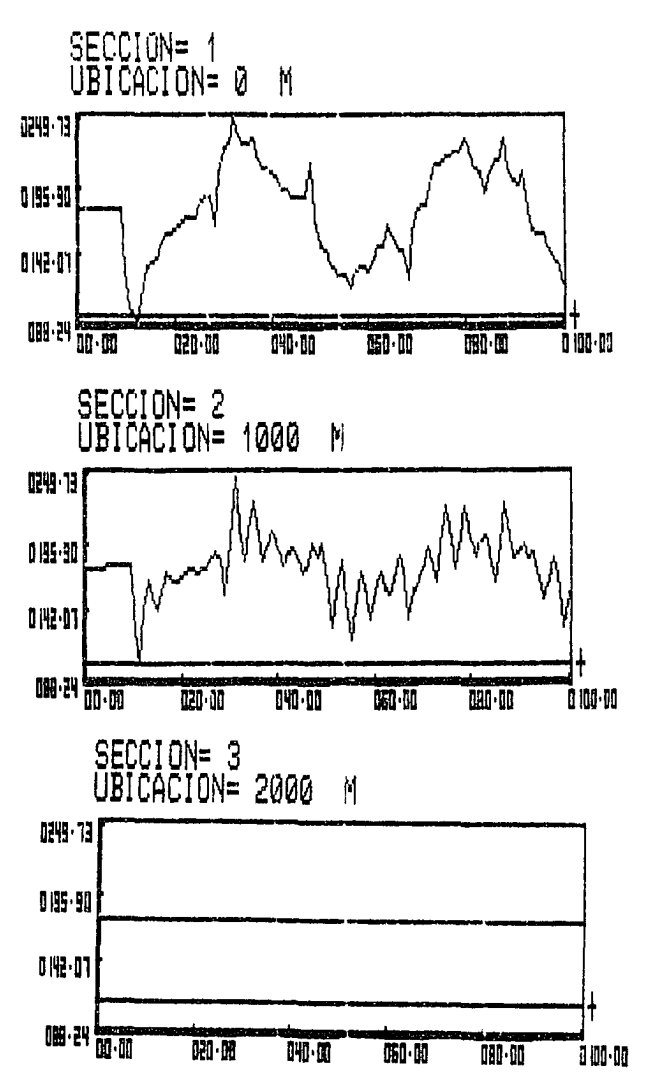

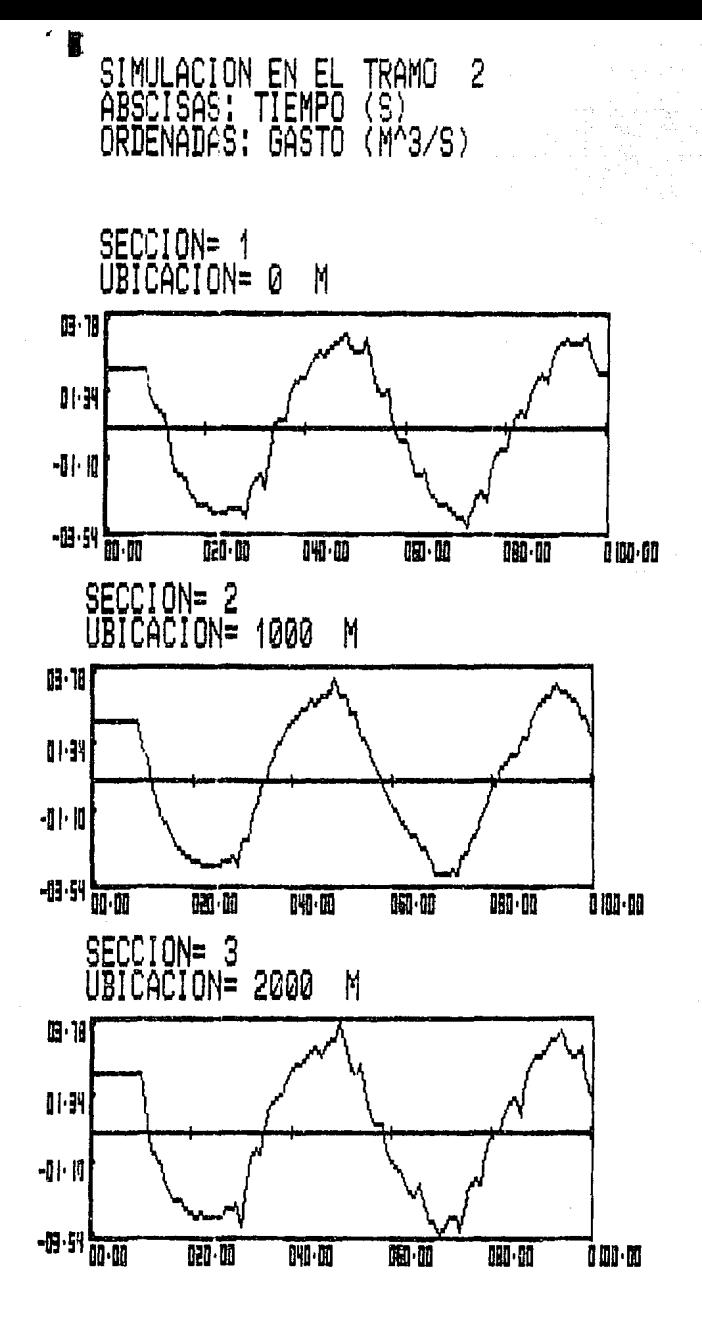
### 6. CONCLUSIONES Y RECOMENDACIONES

Considerando que el principal objetivo de e<mark>ste trabajo,</mark> es que sirva de material de apoyo para la compresión de los fenómenos transitorios en conductos a presión; se puede concluir que se ha cumplido adecuadamente con tal fin.

Adicionalmente, es importante indicar que el algoritmo presentado proporciona resultados muy parecidos a los obtenidos con otras t•cnicas num6ricas de solución, como son las que se estudian en los cursos de transitorios hidráulicos en conductos a presión.

No obstante lo indicado en el párrafo anterior, se recomienda la comprobación experimental de los resultados obtenidos num•ricamente con el algoritmo propuestoJ por ahora, el programa de cómputo ae considera ótil para fines didácticos.

7. EIDl-HIGRAFlA EMPLEADA.

 $\tau$ t. Paz  $~\Omega$ dar, G. "Notas de la Cátedra Transitorios Hidráulicos en Conductos Máxico 1984. a **Presión",** U.N.A.M.,

En este curso SP estudian los fenómenos transitorios *en* conductos a presión iniciando con las ecuaciones básicas de lom mismos, posteriormunte se presentan alguncs métodos de cálculo analítico simplificados y otros de tipo gráfico, para finalmente estudiar con profundidad el método da J as caracteristicas incluyendo una gran cantidad de técnicas de simulaci6n para diversas condiciones frontera.

Reconocimiento.

En esta tésis, gran parte de la representación de las condiciones de frontera ha sido basada en los métodos de simulación estudiados durante el curso.

2. Berezowsky V.M. "notas de la Cátedra Transitorios Hidráulicos", U.N.A.M., México 1984.

En esta mat~ria se estudian los fenómenos transitorios más comunes que se presentan en la Ingeniería Hidráulica. Durante el curso se deducen las e~uaciones Fundamentales para los diversos problemas que se ven durante el mismo, as1 se llegan a formular,

por ejemplo, las ecuaciones de oscilación de masa en tanques de oscilación. las ecuaciones básicas de continuidad y cantidad del movimiento para la simulación de transitorios hidrAulicos en conductos a presión y las ecuaciones de Saint-Venant. Otro de los aspectos importantes que se estudian durante el curso son la aplicación de diversos métodos de solución como son las técnicas de Runge-Kutta para la solución de ecuaciones diferenciales ordinarias y métodos en diferencias finitas, las cualas se utilizan para la solución de una gran variedad de problemas prácticos qua se plantean durante el curso.

Raconoci mi ente.

Para el desarrollo de esta tesis se utilizó gran cantidad del material did4ctico obtenido durante el curso, especialmente en lo que concier<mark>ne al te</mark>ma de cimaras de oscilación.

3. Hartinez A.P. 0 Aparicio M.J. ~Notas de la CAtedra de Métodos Numéricos", U.N.A.M., México 1983.

Durante este curso, se estudian detalladamente las diversas técnicas de solución da ecuaciones y sistemas da ecuaciones lineales, ne lineales, diferenciales, ordinarias y diferenciales parciales. Adicionalmente se resuelven numéricamente una gran cantidad de

problemas roferentes a la Ingeniería Hidráulica. **DOP** lo que este curso es sumamente útil para todo estudiante interesado en la simulación numérica de diversos problemas de la física-matemática enfocada a la hidráulica.

Reconocimiento.

Para el desarrollodel modelo numérico que se propone en esta tesis fueron fundamentales los conocimientos adquiridos durante este curso.

4. Guarga R., Sinchez B., Carmona R. y Aguilar L. "Diseño y Operación Hidráulicos de Conducciones de Aqua a Presión". U.N.A.M.. México 1987 (Publicación en prensa elaborada para la S.A.R.H.)

Esta es tal vez una de las publicaciones más completas que se han elaborado sobre transitorios hidráulicos en sistemas de bogbeo. Este trabajo además de estar basado en una rica y bien-elegida reconilación bibliográfica cuenta con una gran cantidad de aportaciones de los autores. resultado de una larga investigación teorico-práctica llevada a cabo por los mismos. Alqunos de los aspectos mejor tratadoso en muta obra son low referentes a tangues unidireccionales y a la simulación numérica de plantas de bombeo.

Reconocimiento.

El desarrollo de los temas sobre plantas de bombeo y tanques unidireccionales presentados en esta tesis contienen una oran cantidad del material de esta publicación.

5. Wylie, E.B. y Streeter, V.L. "Fluid Transients", Mc Graw-Hill. 1978.

Este libro proporciona al lector diversas técnicas y sub-rutinas numéricas de cálculo sobre transitorios hidráulicos a presión. Es útil en el sentido de que describe de una forma símple los algoritmos de cálculo sin profundizar en el fenómeno físico, lo cual conduce a una fácil programación de los mismos. No obstante esta ventaja puede ser contraproducente cuando no se tiene un conocimiento básico del fenómeno.

Reconocimiento.

El estudio de los algoritmos y programas que aparecen en este libro fue útil en el desarrollo del pprograma de este trabajo.

6. Chaudhry, M.H. "Applied Hydraulic Transients". Van Nostrand Reinhold, 1979.

**J:·¡t.rt nbra es tal** vez ¡ ,, **mas** conocida sobre t ansitorioso hidráulicos, incluye una gran cantidad dr> problem.1s prá.cticos y una adecuada descripción teórica de los fenómenos transitorios aunque de manera breve. Este libro ofrece al lector un conocimiento más o menos detcillado sobre los -fenómenos transitorios, se incluye una gran cantidad de programas para ser utilizados en diversos problemas prácticos.

Reconocimiento.

Esta obra fue realmente muy útil y sirvió de guia en prácticamente todo el desarrollo de la tesis.

7. Burden L. R y Faires J.D., "Analisis Numérico", 6rupo Editorial Iberoamericano, 1985.

Esta es una obra bastante completa sobre métodos numéricos, incluye una gran cantidad de algoritmos de fAcil comprensión que permiten *y* facilitan una codificación fácil y rápida de los mismos cualquier lenguaje de programación.

Reconocimiento.

Esta publicación fue muy útil como auxiliar para llevar a cabo la solución numérica de las ecuaciones n~cesarias durante la elaboración del programa de

cómputo. Adicionalmente la idea de manejar trazadores cúbicos para representar las curvas características de las bombas se adoptó después de haber leido  $e<sub>1</sub>$ capítulo 3 de esta obra, en donde se estudia  $1<sub>0</sub>$ referente a interpolación y aproximación polinómica.

# ANEXO

gaan an tahun kalendari kalendari kalendari dan mengali dalam kemudian kalendar dan dan kemudian di pendadang<br>Ang sistema dalam tahun 1980 dan di dipatrik di Serbia yang berasal dan tahun 1980 dari tahun 1982 dan sebagai  $\alpha=11-3$  . 그는 사람들이 나오는 사람들이 있고 말을 때 보였다.

a de la calendaria de la calendaria de la calendaria de la calendaria de la calendaria de la calendaria de la<br>1990 - La calendaria de la calendaria de la calendaria de la calendaria de la calendaria de la calendaria de<br>199

والمعارفة والمستقيل والمستور والمستقرئ والمتعارف والمستعاد والمستعار والمستعين والمتعارف والأوالي والمتعارف

electronic substance of the

.<br>Kalendar (Kara Kara Kara)

la presencia B

 $\sigma=\frac{1}{2}+2$ 

na kalendar yang bertukan dan kalendar

ing panahan sa Ta

k da Sir

经通货 计数据系统

#### DESCRIPCION DEL PROGRAMA

Con el fin de complementar la teor!a presentada en el cuerpo principal de este trabajo, adicionalmente, se elaboró un programa de cómputo en lenguaje basic.

El objetivo fundamental de dicho programa es el de servir como material de apoyo didáctico para los estudiantes interesados en el tema.

El programa fue desarrollado de tal manera que sea posible modificar iniciales y de frontera que se *e* inc:rementar las condicionaos pueden plantear en diversos problemas propuestos. Adicionalmente permite visualizar, inmediatamente después del cálculo de los efectos transitorios. la simulación gráfica de los mismos; situación que resulta un verdadero auxiliar en la compresión misma del fenómeno.

A continuación se presenta una descripción diagramAtica del programa por medio de bloques ordenados de acuerdo a la estructuración del mismo.

21Q

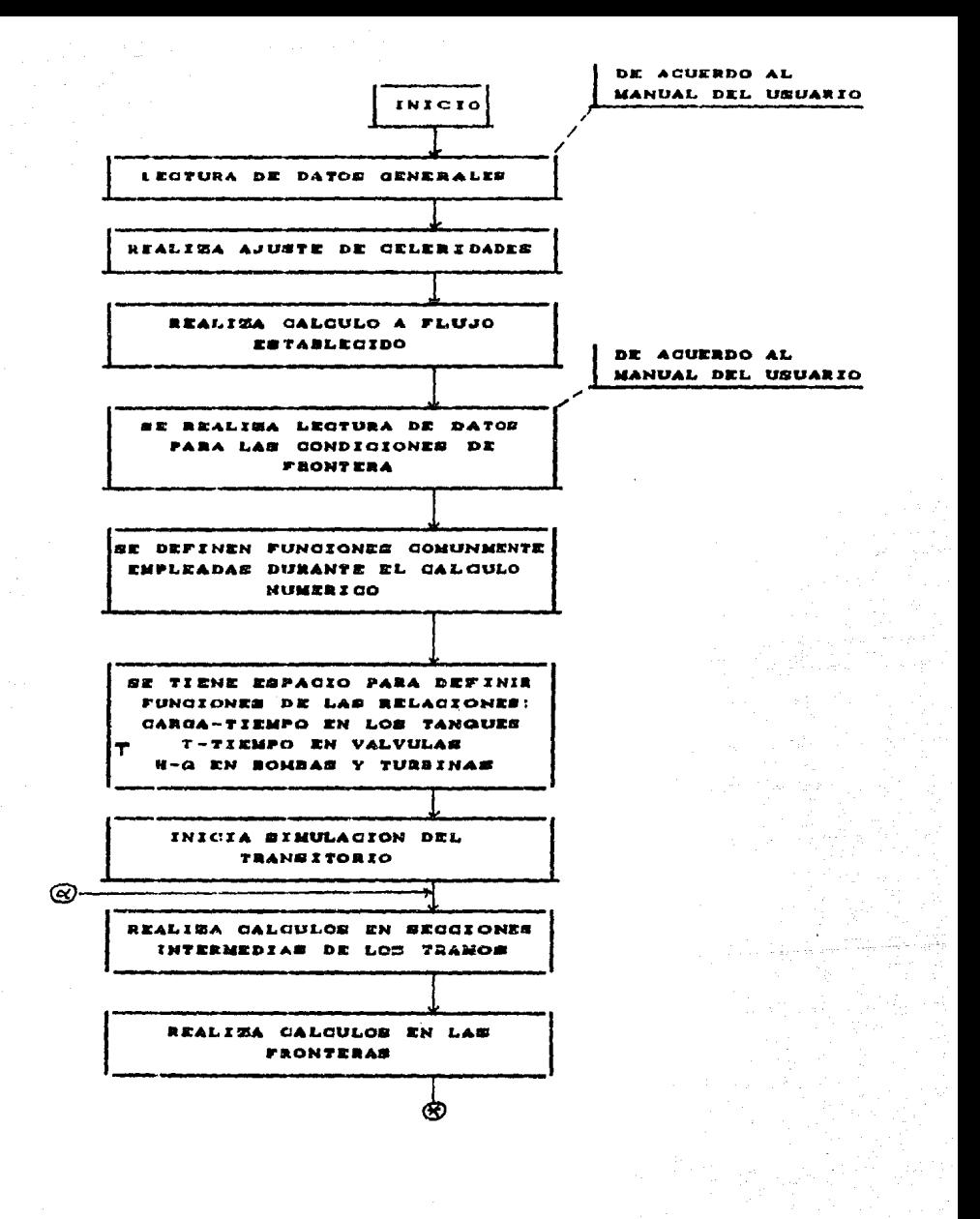

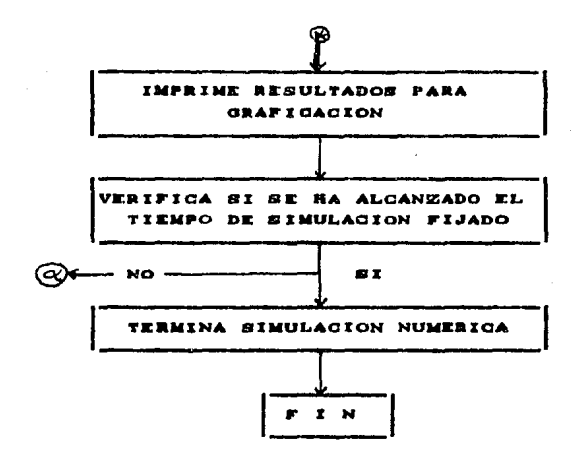

Para visualizar gráficamente los resultados obtenidos. basta simplemente correr el programa complementario de graficación. el cual fue desarrollado específicamente para este fin.

propósito de dar a Con el conocer : los **Droorasse** desarrollados, a continuación se presenta el manual del. usuario de los mismos y sus listados correspondientes.

### MANUAL DEL USUARIO

Programa de simulación numérica

1. NOMBRE DEL PROGRAMA **TRANSHID** 

2. I ENGUAJE

**BASIC** 

3. LECTURA DE DATOS

Se realiza por medio de la instrucción "Read-Data".

A partir de la línea 20 000 se deberán proporcionar  $3<sub>0</sub>$ datos en el orden que se indica a continuación.

a). Datos Generales

Número de tramos (NT) Número total de nudos (NN) Gravedad (G) Presión de vaporización (PV) Tiempo total de cálculo (TT) Incremento de tiempo (AT)

h>. Datos para cada tramo <desde 1~1 hasta NT>  $L$ ongitud  $L$ T $(I)$  ] Diámetro [D(I)]

Factor de fricción [F(I)]

r.eleridad cA<I>J

 $B$ asto a flujo establecido  $CQE(I)$ ] Nivel de tramo aquas arriba [NA(I)] Wivel de tramo aquas abajo CNB (I) J Nivel piezométrico aquas arriba [HA(I)] Nivel piezométrico aquas abajo [HB(I)]

el Datos de cada dispositivo que se tiene como condición de frontera en cada nudo Cdesde 1~1 hasta NN>. Nombre del dispositivo CDI\$(I)] . Ver tabla A anexa Número de subrutina  $LDI(I)$  ] Ver tabla B anexa Número de tramos relacionados con el nudo CNT<I>J Cc.1). Características de los tramos que convergen [desde

MM=1 hasta NT(I)]

Número de tramo relacionado CTRCI,MM>J

Dirección del tramo CDTCI,HH>J.-1 aguas abajo, +1 aguas arriba

(c.2>. Pérdidas en el dispositivo

Pérdida por entrada [ $KE(1)$ ] . Si no existe dar  $\phi$ Pérdida por salida  $LKS(1)$  . Si no existe dar  $\phi$ 

d). Número de plantas de bombeo (no operación normal) en la línea 20490 se deberá indicar el número de plantas de bombeo, en caso de no existir dar  $\phi$  (cero).

### 4. INTRODUCCION DE FUNCIONES ESPECIALES O DE RELACION

4.1 FUNCIONES DE RELACION CARGA-TIEMPO EN LOS TANQUES A partir de la línea 610 se dispone, de 10 líneas, para definir la relación que existe entre la carga y el tiempo en cada tanque o Almacenamiento, as1 par ejemplo en el caso de existir dos tanques en el sistema, siendo•

Hi (t) el tanque numero i H<sub>2</sub> (t) el tanque número 2

Si se tiene por condición de frontera que la carga en el tanque H<sub>1</sub>(T) está relacionada con el tiempo en la forma

 $H = 125$  para todo t  $\geq 0$ Entonces basta introducir en la linea 610 las siguientes instrucciones 610 DEF FN H $(T)$  = 125: RETURN Por ~tro lado, si para el tanque H2<T>, se deben cumplir las relaciones  $H = 100 + 2t$  uara  $0 \le t \le 5$  $H = 110$   $\text{para } t \geq 5$ Entonces bastará introducir las siguientes instrucciones, entre las lineas 620-630. 620 IF T  $\geq$  5 THEN 625 622 DEF FN H(T) =  $100 + 2$ \*T <sup>2</sup> RETURN 625 DEF FN  $H(T) = 110$  : RETURN

# 4.2. FUNCIONES DE LA RELACION COEF. DE VALVULA (7)

TIEMPO EN LAS "ALVULAS"

De la misma manera que para la relación carga-tiempo en los tanques, para las relaciones coef. de válvula-tiempo se disponen de 10 lineas a partir de la 710.

Asi por ejemplo, en el caso de que en la válvula Vl <X> se tengan que cumplir las siguientes relaciones:

 $T = 1 - T/10$  para t  $\leq 10$ 

 $\tau = 0$  para t  $\geq 10$ 

Con una carga sobre la válvula (AH) igual a 10 m para un gasto establecido  $\langle$ QE) de 0.5 m<sup>8</sup>/s Entonces bastará intluir las siguientes instrucciones en el programa.

710 AH 10 1 QE =0.5  $71\phi$  IF T  $>$  = 10 THEN 715 712 DEF FN  $V(x) = 1 - t/10$ : RETURN 715 DEF FN V(x) = 0 : RETURN

Obsérvese que en los múltiplos de  $10$  (710, 720, ... 790), se deberán proporcionar los valores de la carga sobre la válvula y el gasto a flujo establecido para condición permanente y apertura total de válvula.

### 4.3 FUNCIONES CARACTERISTICAS DE LOS BOMBAS EN OPERACION NORMAL

Para las relaciones características (H-Q) de las bombas en operación normal se cuenta con espacios de 10 lineas a partir de la linea 810, asi por ejemplo, para el caso de dos bombas B $1(Q)$  y B $2(Q)$  en que se deban cumplir las relaciones a

Relación en la bomba Bl (Ql

 $H = 10 + 0.50 + 0.70^{2}$  para Q20

Relación en la bomba B2(Gl)

 $H = 15 + 0.8Q^2$  para  $Q \ge 0$ 

Bastará anexar las siguientes líneas al programa:

810 DEF FN BO(Q) = 10 + 0.5\*Q+0.7\*Q/121 RETURN 820 DEF FN BO(Q) = 15 + 0.8#Q/12: RETURN

CARACTERISTICAS DE  $4.4$ **FUNCTONES PAS TURBINAS** EΝ OPERACION NORMAL.

Se cuenta con espacios de 10 líneas para cada una de las relaciones características H-Q de las turbinas en poeración normal. Los espacios disponibles se toman  $\overline{a}$ partir de la línea 910, así por ejemplo, para el caso de una turbina T1(Q) en que se deba cumplir la relación  $H = 100 - 2.5$  R - 0.5  $R^2$ Bastará anexar al programa la línea 910 DEF FN TU(Q) = 100 -2.5#Q-0.5#Q/12: RETURN

**4.5 DATOS** ESPECIALES PARA TANQUES DE OSCILACION

Se cuenta con espacios de 10 líneas para proporcionar los datos especiales. correspondientes a cada tanque que exista en el sistema. Los espacios disponibles se toman a partir de la linea 1010.

Por ejemplo, para el caso de dos tangues con  $108$ siguientes datos (Para  $t = 0$ )

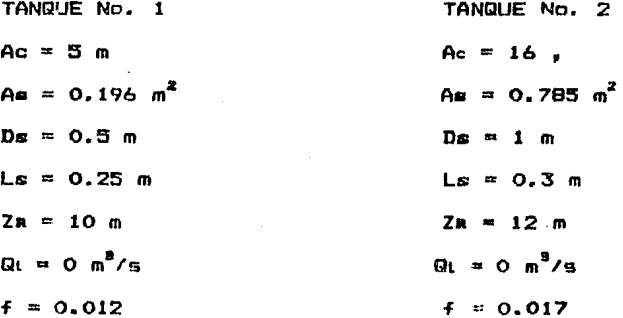

Se uncluiran en el programa las siguientes líneas:

- THE SALE AND A DRAFT AND

1010 AC = 5. AS=0.196 : DS=0.5 : LS=0.25 : FC=0.012  $1015$  IF T  $>$  TA THEN  $1017$ .  $1016$  ZR(Z) = 10 : QT(Z) = 0 1017 RETURN

1000 AC =16 : AS = 0.785 : DS=1 : LS=0.3 : FC=0.017 1025 IF T >TA THEN 1027  $1026$  ZR(Z) = 12 . QT(Z) = 0 **1027 RETURN** 

### 4.6 DATOS ESPECIALES PARA CAMARAS DE AIRE

También se cuenta, al iqual que el caso de tanques de oscilación, con 10 líneas, a partir de la 1110, para introducir los datos especiales para cada cámara.

Por ejemplo, para el caso de una cámara de aire con  $1<sub>OS</sub>$ siquientes datos correspondientes  $a1$ inicio del transitorio (t=0).

 $Ar = 1.5 m$  $f_{15} = 0.2 \text{ m}^2$  $Da = 0.5 m$  $Ls = 2.0 m$  $2R = 2.5$  m

 $Q_{\rm C} = 0$  m<sup>8</sup>/s  $\rho = 101.9$  Kg seg<sup>2</sup>/m<sup>4</sup>  $K_0 = 0.2$  $Pa = 10336$  kg/m<sup>2</sup>  $f = 0.012$  $H^{\bullet}$ oa = 15000 kg/m<sup>\*</sup>  $V^*$ oa = 5 m $^3$  $m = 1.2$ 

Se incluirá en el programa las siguientes líneas

1110 AC=l.5 1 AS=0.2 : DS=0.5 : LS=2.0 : R0=101.9 : K0=0.2: PA=0336: FC=0.012 r M=l.2: HO=i5000 :vo=5 1115 JF T > AT THEN 1117 1116 RH $(2) = HO$  :RV  $(2) = VO$ 1117 RETLIRN

4.7 DATOS PARA TANQUE UNIDIRECCIONAL

Se cuenta con espacio de 10 lineas, *a* partir de la 1210, para proporcionar los datos especiales correspondientes a cada tanque considerado en el sistema.

Por ejemplo, para el caso de un tanque unidireccional con los siguientes datos

 $Ar = 10$  m  $A\kappa$   $\sim 2m$  $Ds = 0.5 m$  $L \approx = 5m$  $7n = 2.5 m$  $\mathbf{Q}_1 = \mathbf{Q}_1$  $Kv = 0.2$  $f = 0.012$ 

Se incluirán en el programa las siguientes líneas.

1210 AC=10 : AS=0.2 : DS=0.5 : LS=5 : KV=0.2 : FC=0.012 1215 IF T > TA THEN 1217  $1216$   $2R(2) = 2.5$  : QT(Z) = 0 1217 RETURN

a salud e supra

### 4.8 DATOS ESPECIALES PARA UNA PLANTA DE BOMBEO EN CARCAMO.

Se cuenta con un espacio de 10 líneas, a partir de la 1310, para proporcionar los datos especiales correspondientes a cada planta de bombeo en cárcamo que se tenga en el sistema. Por ejemplo para el caso de un sistema con los siguientes datos.

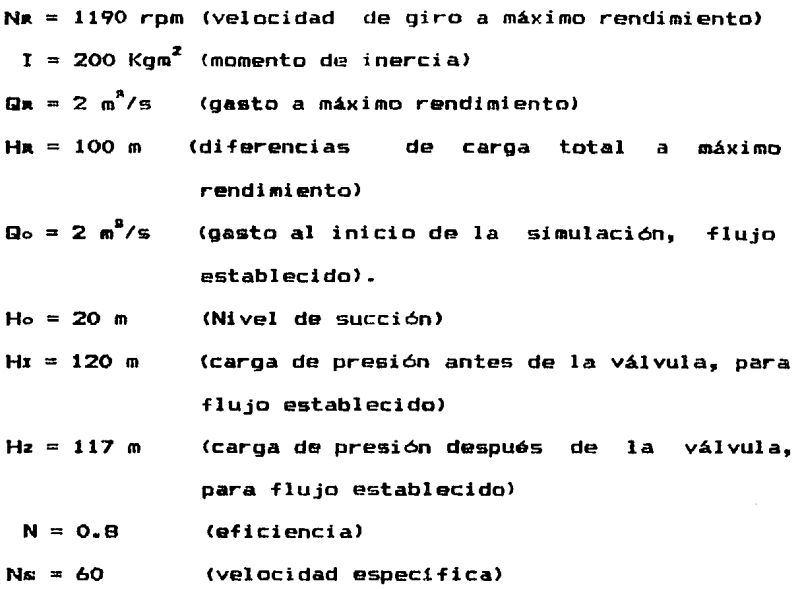

Con una válvula que tiene una ley de cierre igual a:  $\tau = 1 - t/10$ ,  $\circ \le t \le 5$  $\tau = (t-5)/30 - 0.5$ ,  $5 \le t \le 20$  $\tau = 0$ ,  $t \geq 20$ Se incluirán en el programa las siguientes lineas 1310 **Na** =1190 : la = 200 :Qa=21 Ha=lOO: Qo=l.5: Ho=201 H1 =119: H2=117: EF=0.8: Ns=60 1311 IF T:S5 THEN 1315  $1312$  IF T  $\leq$  20 THEN 1314 1313 IF FN  $V(X) = 0$  $1314$  DEF FN V(X) = (T+5)/30-0.5:RETURN 1315 DEF FN V(X) = 1-T/10 : RETURN

Adicionalmente, a estos datos, se incluirán a partir de la línea 20500 las relaciones discretas de las curvas características expresadas en la forma  $F_y = \Theta$  y  $F_{xy} = \Theta$ , las cuales deben ser de Ns. Para esto se eligirán 10 valores de parejas de datos para cada curva y se introducirán en forma secuencial con la instrucción data a partir de la línea 20500.

20500  $F_{p_4}$ ,  $e_{p_4}$ ,  $F_{\beta_1}$ ,  $e_{\beta_4}$ ,  $F_{p_2}$ ,  $e_{p_2}$ ,  $F_{\beta_2}$ ,  $e_{\beta_2}$ , etc.

En el caso de varias plantas se darán en las primeras lineas los datos de la primer planta, posteriormente  $1<sub>05</sub>$ de la segunda y así sucesivamente.

### NUMERACION DE TRAMOS V NUDOS

La numeración deberá realizarse en forma partiendo del número 1, tramos. recomendándose presentación• tanto para utilizar nudos la creciente como para siguiente

<sup>n</sup>Tramo n = número de tramo m = nudo = m = número de nudo

As!, por ejemplo sa tiena la &iguianta red

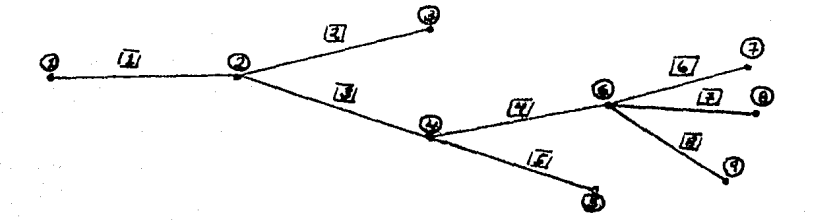

Es importante numerar tanto los nudos como los tramos ya que este aspecto as indispansabla para ordenar adecuadamente lDB datos en base al manual del usuario.

Obsérvese que aunque la numeración as bastante aleatoria, as recomendable realizarla lo maa ordenada posible ya qua esto permitirá interpretar mas fácilmente los resultados nW116ricos qua proporcionan las prDQramas da cómputo.

**TABLAR** 

TABLA A

**DISPOSITIVO NOMBRE** TANQUE DE CARGA CONSTANTE O VARIABLE "Hn (T) " TAPA CIEGA "Te (X)" VAL VIII.A "Vn (X) " VALVULA DESCARGANDO A UN TANGUE "Vn (X) Hn (T) " UNION DE TUBERIAS EN SERIE "Ts(X)" UNION DE TUBERIAS EN RAMAL  $"Te(X)"$ BOMBA (VELOCIDAD DE ROTACION DE DISENO) "Bn (Q) " TURBINA (VELOCIDAD DE ROTACION DE DISEÑO)  $"Tn$  $(0)$   $"$ TANQUE DE OSCILACION  $"Ch(X)"$ CAMARA DE ATRE "An (X) " TANGUE UNIDIRECCIONAL "Un (X) " PLANTA DE BOMBEO EN CARCAMO "Pn(X)" PLANTA DE BOMBEO ENTRE CONDUCTOS "En $(X)$ "

 $D I \triangleq (I)$ 

Notas sobre la Tabla A:

En los nombres n tomará los valores de  $\mathbf{1}$ a 10. como máximo, dependiendo de la cantidad de dispositivos del mismo tipo que existan en el sistema. Por ejemplo, en el caso de que se tengan tres válvulas y dos tangues. entonces se tendrán los siquientes nombres:

"VI(X)", "V2(X)", "V3(X)HI(T)", "H2(T)"

Nótese que se ha considerado que la tercer válvula descarga dl tanque número uno.

Es muy importante tener en cuenta que el valor de n. que se integra en el nombre, esta relacionado con las funciones de relación y/o los datos especiales. Así, por ejemplo, el nombre •v1cx>• indica que se consideraran las funciones de relación  $\tau$ -t definidas entre las líneas 710-719, el nombre "V2 $(X)$ " las definidas entre las líneas 720-·729 *y* "V:SCX>" las definidas antra la 730-739. Obsérvese que esto coincide con la disposición de lineas indicadas en el manual del usuario.

Con base en lo anterior. el programador deberá tener cuidado de definir las funcionaas y/o proporcionar los datos especiales, en el programa, tomando en cuenta el número n dado en el nombre de cada dispositivo que lo requiera.

TABLA B IJI 11 line is a series of the UTCD of the UTCD is a series of the UTCD of the UTCD is a series of the UTCD in  $\mathcal{L}_1$ 

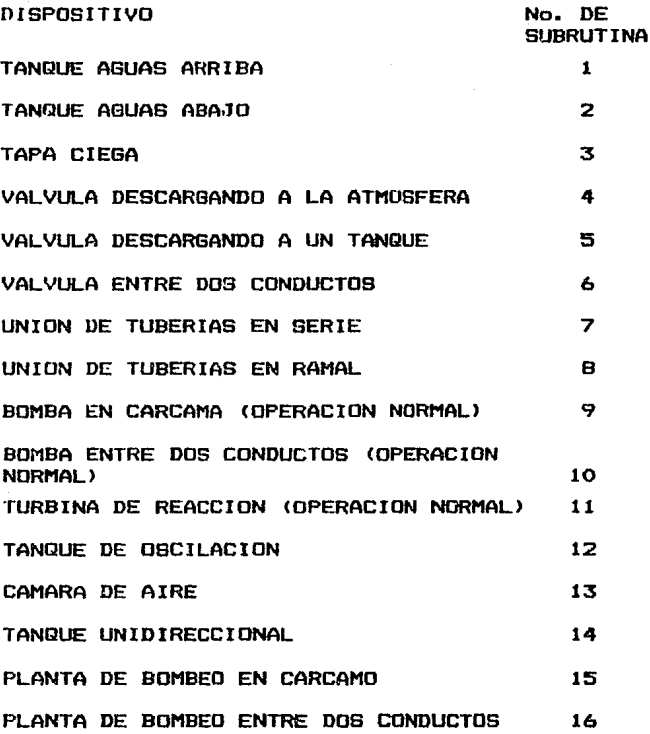

Notas sobre la Tabla a:

Es importante indicar correctamente el número de subrutina ya que en esta se realiza la simulación del dispositiva que se tiene en la frontera considerada.

# LISTADO DEL PROGRAMA PRINCIPAL

e e començario.<br>Catalinho de comença

in a shekar

ilin ar<br>Maga tin

REM "TEMA: ANALISIS NUMERICO DE EFECTOS TRANSITORIOS EN CONDUCTOS A PRESION" 2 REM "ELABORO• NAHUN HAMED GARCIA VILLANUEVA" 3 CLEAR 4 REM LECTURA DEL NUMERO DE TRAMOS <NT> Y DEL NUMERO DE NUDOS TOTAL <NN> 5 READ NT.NN: TN=NT+2: TT=NN+2 6 DIM TT <TN>, NA <TN>, NB <TN>, HA <TN>, HB <T.N>, LT<TN>, D (TN>, F <TN>, A <TN>, QE <TN> ,H<TN, 20 ,2>,Q<TN,20,2>,V<TN,20,2>,SE!TN>,DI\$CTT>,DI<TT>,NT<TN>,TR<TT,TN>,DT<TT,TN>,KE<TT ) , KS ( TT>, AP <TN> 10 REM LECTURA DE LA GRAVEDAD,PRESION DE VAPORIZACION,TIEMPO DE CALCULO Y INCREM ENTO DE TIEMEO 20 READ G, PV, TT, TA: XT=INT(TT/TA+.5) : PVP=PV 23 REM LECTURA DE DATOS DE CADA TRAMO: LONGITUD, DIAMETRO, FAC. FRICC., CELERIDA D, GASTO ESTABLECIDO, NIVEL DE TRAMO AGUAS ARRIBA, NIVEL DE TRAMO AGUAS ABAJO, N IVEL PIEZOMETRICO AGUAS ARRJBA, NIVEL PIEZOMETRICO AGUAS ABAJO 25 FOR I=1 TO NT: READ LT(I),D(I),F(I),A(I),OE(I),NA(I),NB(I),HA(I),HB(I): SE(I)  $=(NA(I)-NB(I)) / LT(I) : NEXT$  I 100 REM INICIA AJUSTE DE CELERIDADES  $105 J=1$ 110 FOR  $I=1$  TO NT:  $Z(I)=0$ : NEXT I  $120 I=1$ 130 FOR  $J=1$  TO NT 140 IF Z<J><>O THEN 180 150 AP<J>=LT(J)/l/TA 160 IF ABS<AP<J>-A<J>>><.03\*A<J>> THEN 180  $170 A(J) = AP(J)$ :  $R = R + 1:Z(J) = J$ :  $AX(J) = A(J) * TA$ ;  $N(J) = I + 1$ 180 NEXT J 190 IF R=NT THEN 236 195 IF !=20 THEN 210 200 I=I+l:GOTO 130 210 R=O:TA=TA-TA/4 220 FOR DP=l TO NTIZ(DPl=OINEXT DP 230 GOTO 120 235 REM INICIA APERTURA DE ARCHIVOS DE DATOS PARA CADA TRAMO HACIA DISCO 236 FOR 1=1 TO NT:l\$="CITRAMO"+STR\$<I> 237 OPEN "0",#1,1\$ 239 WRITE #1, N<I>,XT,TA,AX<I>,PVP 240 CLOSE #1 242 NEXT I 245 REM INICIA CALCULO A FLUJO ESTABLECIDO 246 DIM ZP<NT+l) 247 FOR  $K=1$  TO NT: ZP(K) = (NA(K)-NB(K))/(N(K)-1): NEXT K 250 FOR I=l TO NT 260 AH~<HA<I>-HB(I))/(N(I)-1) 270 FOR J=l TO N<I> 280 H<I,J,1l=HA<I>-<J-1l\*AH 290 O<I,J <sup>1</sup> 1l=QE<I):V<I,J,1)=QE(l)/(3.1416\*D<I)A2/4) 300 NEXT J:NEXT I 305 K=l:GOTO 2222 310 REM INICIA LECTURA DE DATOS Y DEFINICIONDE FUNCIONES REQUERIDAS PARA LA SIMU LACION DEL TRANSITORIO 330 REM SE LEE EL TIPO DE DISPOSITIVO QUE SE TIENE EN CADA NUDO 340 FOR I=l TO NN•READ DIS<I>,DI<I>,NT<Il 345 FOR MM=1 TO NT(I):READ TR(I, MM), DT(I, MM):NEXT MM:READ KE(I), KS(I):NEXT I

```
346 REM "SE LEE EL NUMERO DE PLANTAS DE BOMBEO Y SUS FUNCIONES CARACTERISTICAS"
347 READ NP: IF NP=0 THEN 350
348 DIM AB(10,2,NP),BB(10,2,NP),CB(10,2,NP),DB(10,2,NP),XB(10,2,NP),AL(10,2),AI(
10.2), LI(10.2), MI(10.2), ZI(10.2), AH(10.2)
349 FOR I=1 TO NP:FOR J= 0 TO 10:READ AB(J, 1, 1), XB(J, 1, 1), AB(J, 2, I), XB(J, 2, I):NE
XT J:NEXT I:GOSUB 1800
350 REM 2.-SE CALCULAN CONSTANTES DE TRAMO
360 FOR I=1 TO NT:B(I)=2*D(I)/F(I)/TA:M(I)=(-F(I)*A(I)*TA/G/4/D(I));U(I)=1/(TA/2
XSE(I) - A(I) / G;W(I) = I / (A(I) / G + TA / 2XSE(I));NEXT I400 REM 3.- SE DEFINEN FUNCIONES COMUNMENTE EMPLEADAS DURANTE EL TRANSITORIO
410 DEF FN HR(X)=H(I.J-1.K-1)
420 DEF FN HS(X)=H(I, J+1, K-1)
430 DEF FN VS(X)=V(I,J+1,K-1)
440 DEF FN VR(X)=V(I.J-1.K-1)
450 DEF FN C(X)=G/A(I)*(HS-HR+TA/2*SE(I)*(VR-VS))+F(I)*TA/4/D(I)*(VS*ABS(VS)+VR*
ARS(VR)) -VR-VS460 DEF FN VP(X)=B(I)*((1-FN C(X)/B(I))^ -5-1)
470 DEF FN HP(X)=1/2*(HR+HS-A(I)/G*(VS-VR)+M(I)*(VR*ABS(VR)-VS*ABS(VS))-TA/2*SE(
I) * (2*VP+VR+VS))
480 DEF FN QP(X)=VP*3.1416*D(I)^2/4
500 DEF FN K(X) = U(I) * (HP - HS + VS * (1/W(I) + M(I) * ABS(VS)))510 DEF FN Z(X) = W(I) * (HP - HR + VR * (1/U(I) - M(I) * ABS(VR)) )520 DEF FN PR(X)=HR+(M(I)*W(I)*VP^2-VP)/W(I)-VR*(1/U(I)-M(I)*ABS(VR))
525 DEF FN Y(X)=U(I) *(VS*(1/U(I)+M(I) *ABS(VS))-HS)+W(I) *(VR*(1/U(I)-M(I) *ABS(VR)
-HR)
530 80TO 1900
600 REM 4. - SE DEFINEN FUNCIONES DE LA RELACION CARGA-TIEMPO EN LOS TANQUES
601 UD=0: DH=600
602 UD=UD+1:DH=DH+10:DH$="H"+STR$(UD)+"(T)"
603 IF DH$<>DI$(Z) THEN 602
604 DH=(DH-600)/10:0N DH GOTO 610,620,630,640,650,660,670,680,690
610 DEF FN H(T)=176.7006:RETURN
620 DEF FN H(T)=20.3691:RETURN
630 DEF FN H(T)=***************RETURN
690 DEF FN H(T)=***************RETURN
700 REM 5. - SE DEFINEN FUNCIONES DE LAS RELACIONES &-TIEMPO EN LAS VALVULAS
701 UD=0: DH=700
702 UD=UD+1: DH=DH+10: DH$="V"+STR$(UD)+"(X)"
703 IF DH$<>DI$(Z) THEN 702
704 DH=(DH-700)/10:0N DH GOTO 710,720,730,740,750,760,770,780,790
710 AH=10:0E=.5
711 IF T(20 THEN 715
712 DEF FN V(X)=0:RETURN
715 DEF FN V(X)=1-T/20:RETURN
720 AH=5.7316:0E=.5
721 IF T<10 THEN 725
722 IF T<15 THEN 724
723 DEF FN V(X)=1:RETURN
724 DEF FN V(X)=. 1* (T-10) +. 5: RETURN
725 DEF FN V(X)=.05*T:RETURN
790 DEF FN V(X)=***************FETURN
800 REM 6.- SE DEFINEN FUNCIONES CARACTERISTICAS DE LAS BOMBAS
BO1 UD=0:DH=B00
802 UD=UD+1:DH=DH+10:DH$="B"+STR$(UD)+"(Q)"
BO3 IF DH$><DI$(Z) THEN BO2
804 DH=(DH-800)/10:0N DH GOTO 810,820,830,840,850,860,870,880,890
```

```
B10 DEF FN BD(X)=100.0126991#-126.898086#*0P+59.86#*0P^2:RETURN
 890 DEF FN BO(X)=**********RETURN
900 REM 7. - SE DEFINEN FUNCIONES CARACTERISTICAS DE LAS TURBINAS
 901 UD=0: DH=900
902 UD=UD+1:DH=DH+10:DH$="T"+STR$(UD)+"(Q)"
903 IF DH$<>DI$(Z) THEN 902
904 DH=(DH-900)/10:0N DH GOTO 910,920,930,940,950,960,970,980,990
910 DEF FN TI (X) = ********************* RETURN
990 DEF FN TI(X)=*********************FRETURN
1000 REM"S. SE INTEGRAN DATOS REQUERIDOS PARA LA SIMULACION DE TANQUES DE OSCILA
CTON"
1001 UD=0:DH=1000
1002 UD=UD+1:DH=DH+10:DH$="C"+STR$(UD)+"(X)"
1003 IF DH$<>DI$(Z) THEN 1002
1004 DH=(DH-1000)/10:0N DH GOTO 1010,1020,1030,1040,1050,1060,1070,1080,1090
1010 FC=, 015: LS=1: DS=, 5: AS=, 2: AC=9
1011 IF T(7) = 1 THEN RETURN
1012 ZR(Z)=107.614:0T(Z)=0:RETURN
1100 REM "9. SE INTEGRAN DATOS PARA CAMARAS DE AIRE"
1200 REM "10.SE INTEGRAN DATOS PARA TANQUES UNIDIRECCIONALES"
1300 REM "11. SE INTEGRAN DATOS REQUERIDOS PARA LA SIMULACION DE PLANTAS DE BOMB
ED (DE ACUERDO AL MANUAL DE USUARIO)"
1301 UD=0:DH=1300
1302 UD=UD+1: DH=DH+10: DH$="P"+STR$ (UD) +" (X) "
1303 IF DH$<>DI$(Z) THEN 1302
1304 DH=(DH-1300)/10:DN DH GOTO 1310,1320,1330,1340,1350,1360,1370,1390
1310 NR=1188: IR=198.75: QR=2: HR=80: QO=2: HO=98: H1=178: H2=177.9999: NS=62.81:EF=.8: H
A=HR:FE=EF
1311 IF TK5 THEN 1317
1312 IF T<20 THEN 1316
1313 DEF FN V(X)=0:RETURN
1316 DEF FN V(X)=.5-(T-5)/30:RETURN
1.517 DFF FN V(X) = 1 - T / 10: RETHRN
1320 REM"RETURN"
1390 REM"RETURN"
1800 REM"SE DEFINEN LOS TRAZADORES CUBICOS DE LAS FUNCIONES CARACTERISTICAS DE L
AS PLANTAS DE BOMBEO"
1805 FOR UD=1 TO NP:FOR P=0 TO 10:AL(P,1)=AB(P,1,UD):AL(P,2)=AB(P,2,UD):NEXT P
1810 FOR F=1 TO 10:AH(P-1,1)=XB(P,1,UD)-XB(P-1,1,UD):AH(P-1,2)=XB(P,2,UD)-XB(P-1
.2.UD):NEXT P
1815 FOR P=1 TO 9
1820 AI(P, 1)=3*(AL(P+1, 1)*AH(P-1, 1)-AL(P, 1)*(XB(P+1, 1, UD)-XB(P-1, 1, UD))+AL(P-1, 1
) *AH(F, 1) ) /AH(F-1, 1) /AH(P, 1)
1825 AI (P.2)=3* (AL (P+1.2)*AH (P-1.2)-AL (P.2)* (XB (P+1.2.UD)-XB (P-1.2.UD))+AL (P-1.2
) *AH(P, 2) ) /AH(P-1, 2) /AH(P, 2)
1830 NEXT P
1835 LI(0,1)=1:LI(10,2)=1:MI(0,1)=0:MI(0,2)=0:ZI(0,1)=0:ZI(0,2)=0
1840 FOR P=1 TO 9
1B45 LI(F, 1)=2*(XB(F+1, 1, UD)-XB(P-1, 1, UD))-AH(P-1, 1)*MI(P-1, 1)
1850 LI(P,2)=2*(XB(P+1,2,UD)-XB(P-1,2,UD))-AH(P-1,2)*MI(P-1,2)
1855 MI(P, 1)=AH(P, 1)/LI(P, 1): MI(P, 2)=AH(P, 2)/LI(P, 2)
1860 ZI(P, 1) = (AI(P, 1) - AH(P-1, 1) * ZI(P-1, 1))/LI(P, 1): ZI(P, 2) = (AI(P, 2)-AH(P-1, 2) * ZI
(P-1, 2))/LI(P.2)
1865 NEXT P
1870 LI(10, 1)=1:LI(10, 2)=1: ZI(10, 1)=0: ZI(10, 2)=0: CB(10, 1, UD)=0: CB(10, 2, UD)=0
1875 FOR P=9 TO 0 STEP-1
1880 CB(P, 1, UD) = ZI(P, 1) - MI(P, 1) * CB(P+1, 1, UD) : CB(P, 2, UD) = ZI(P, 2) - MI(P, 2) * CB(P+1, 2
, UD)
```

```
1885 BB(P.1.UD)=(AL(P+1.1)-AL(P.1))/AH(P.1)-AH(P.1)*(CB(P+1.1)UD)+2*CB(P.1.UD))/
3:BB(P, 2, UD) = (AL(P+1, 2) - AL(P, 2) / AH(P, 2) - AH(P, 2) / CH(P+1, 2, UD) + 2/CD(P, 2, UD) / 31890 \overline{DB(P, 1, UD)} = \overline{CB(P, 1, UD)} - \overline{CB(P, 1, UD)} / 3/AH(P. 1) \overline{DB(P, 2, UD)} = \overline{CB(P+1, 2, UD)} - \overline{CB(P, P, 2, ID)}2.UDY173/AH(P.2)1895 NEXT P: NEXT UD: RETURN
1900 K=2:KT=KT+1:T=TA*KT:FOR T=1 TO NT
                                                                 1910 FOR J=2 TO (N(I)-1)
2000 REM "INICIA SIMULACION DEL TRANSITORIO"
2010 REM 1, CALCULO EN NUDOS INTERIORES
                                                               a sa mga mga kalalang ng Kabupatèn Singapuran Singapuran Singapuran Singapuran Singapuran Singapuran Singapura<br>Kabupatèn Singapuran Singapuran Singapuran Singapuran Singapuran Singapuran Singapuran Singapuran Singapuran S
2050 HS=FN HS(X):HR=FN HR(X):VS=FN VS(X):VR=FN VR(X):VP=FN VP(X):HP=FN HP(X):OP=
FN OP(X):H(I,J,K) =HP:V(I,J,K) =VP:Q(I,J,K) =QP
2100 NEXT J:NEXT I
2150 REM 2. INTCTA CALCILO EN LAS FRONTERAS
2170 REM ELECCION DE DISPOSITIVO: I=0
2180 Z=7+12190 OH DI(Z) GOSUB 3000,3500,4000,4500,5000,5500,6000,6500,7000,7500,8000,8500,
5000. 5500. 10000. 10500. 11000. 11500. 12000. 12500. 13000. 13500
2200 IF Z C=NN THEN 2180
2205 - 7 = 02210 REM INICIA IMPRESION Y ARCHIVO DE RESULTADOS EN DISCO
                                                                          Country of Australian and Co
2220 FOR I=1 TO NT:FOR J=1 TO N(I): H(I,J,K-1)=H(I,J,K): V(I,J,K-1)=V(I,J,K):Q(I,J
K-1) = 0(I.J.K) : NEXT J: NEXT I
2222 FOR I=1 TO NT: I$="C: TRAMO"+STR$(I)
2224 JPEN IS FOR APPEND AS #1
2225 FOR J=1 TO N(I):WRITE #1, T, H(I, J, K), V(I, J, K), Q(I, J, K), (H(I, J, K)-(NA(I)-ZP(I
(x(3-1)): NEXT J
2226 CLOSE #1
2227 NEXT I
2228 IF T=0 THEN 310
2230 IF TKTT THEN 1900
2235 CLOSE
2240 REM TERMINA SIMULACION DE TRANSITORIO
2245 FRINT"DESEA VER GRAFICAS DE RESULTADOS SI/NO="::INPUT R$:IF R$<>"SI" THEN 2
248
2246 CHAIN"GRAFTES"
2247 CLS
2248 FRINT"SE DA POR TERMINADO EL PROCESO DE CALCULO"
2250 FND
3000 REM SUBRRUTINA TANDUE AGUAS ARRIBA
3005 I=TR(Z,1):NE=(1+KE(Z))/(2*9.810001)
3010 GOSUB 601
3020 HP=FR H(T)
3030 - 3 = 13040 HS=FN HS(X)
3050 VS=FN VS(X)
3060 VP=1/2/(U(I)*(H(I)-NE))*((1-4*(M(I)-NE)*U(I)*FN K(X))^(1/2)-1)
3065 HP=HP-VP*NE*ABS(VP)
3070 H(I, J, K) = HP: V(I, J, K) = VP: Q(I, J, K) = FN QP(X)
30BO RETURN
3500 REM"SUBRRUTINA TANQUE AGUAS ABAJO"
3505 T=TR(Z,1):NS=(KS(Z)-1)/(2*9.810001)
3510 GOSUB 601
3520 HP=FN H(T)
3530 J=N(I)
3540 HR=FN HR(X)
```

```
3550 VR=FN VR<X> 
                                                                    \mathcal{L}^{\mathcal{A}}(\mathcal{A}^{\mathcal{A}}_{\mathcal{A}}(\mathcal{A}^{\mathcal{A}}_{\mathcal{A}}(\mathcal{A}^{\mathcal{A}}_{\mathcal{A}}),\mathcal{A}^{\mathcal{A}}_{\mathcal{A}}(\mathcal{A}^{\mathcal{A}}_{\mathcal{A}}(\mathcal{A}^{\mathcal{A}}_{\mathcal{A}}),\mathcal{A}^{\mathcal{A}}_{\mathcal{A}}))3560 VP=1/2/W(I)/(NS-M(I))*((1-4*W(I)*(NS-M(I))*FN Z(X))^(1/2)-1)<br>3570 HP=HP+VP*ABS(VP)*NS
3570 HP=HP+VP*ABS(VP) *NS
3580 H<I,J,K>=HP•V<I,J,Kl•VPIQ(I,J,Kl=VP*3•141ó*D<I>A2/4 
3590 RETURN 
4000 REM SUBRRUTINA TAPA CIEGA 
4005 I=TR<Z,1> 
4010 VP=O 
4020 J=N<I> 
4030 HR=FN HR<X> 
4040 VR=FN VR(X)
4045 J=N(I)<br>4050 HP=HR-VR*(1/U(I)-M(I)*ABB(VR))
4060 H(I.J.K)=HP+V(I.J.K)=VP+Q(I.J.K)=FN QP(X)
4070 RETURN · 
4500 REM SUBRRUTINA VALVULA DESCAR13ANDO A LA ATMOSFERA 
4505 I=TR(Z.1);J=N(I):GOSUB 7001HP=NB(I)
4507 HR=FN HR(X)
4308 VR=FN VR<X> 
4510 AI=3.1416*D(I)^2/4
4515 IF FN V(X) > OTHEN 4520
451ó VP~O•GOTO 4530 
4520 CV=FN V(X)^2*QE^2/2/AHIAR=(W(I))#AI^2/CV/2-M(I))#W(I))#2
4525 VP=(-1+(1-2*AR*FN Z(X))^(1/2))/AR
4530 HP=FN PR<X> 
4540 H<I,J,Kl=HPIVCI,J,K>•VPIQ(I,J,Kl•FN QP(X) 
4550 RETURN 
5000 REM SUBRRUTINA VALVULA DESCARGANDO A UN TANQUE DE CARGA CONOCIDA
5007 DD$=DI$(Z):DI$(Z)=LEFT$ (DD$,6):GOSUB 700
5008 DI$(Z)=RIGHT$(DD$,6)1GOSUB 6001DI$(Z)=DD$
5010 I=TR<Z,1l•J,,N<Il1NS=<KSCil-1l/2/131AI•3.141ó*DC?)A2/41NE•<KE<I>+1)/2/G 
5015 HR=FN HR<X> 
5016 VR=FN VR<X> 
5025 HP=FN H < T> 
502ó IF FN V<X>>O THEN 5030 
5027 VP=O:GOTO 5070 
5030 CV=FN V(X)^2*QE^2/AH
5050 VV=W(I)*(NS+AI^2/CV-M(I))
5055 IF <1-4*VV*FN Z<X>><O THEN 3100 
5060 VP=(-1+(1-4*VV*FN Z(X))^.5)/2/VV
5070 HP=FN PR<X> 
5080 GOTD 5200 
5100 VV=W(I)*(-M(I)-AI^2/CV-NE)*FN Z(X)*VP=(-1+(1-4*VV)^.5)/2/VV/FN Z(X)
5110 HP=FN PR(X)
5200 H<I,J,Kl=HP1V<I,J,K>•VP1Q<I,J,K>•FN QP(Xl 
5220 RETURN 
5500 REM"SUBRRUTINA VALVULA ENTRE DOS CONDUCTOS" 
5505 I =TR < Z , 1 > 1 J =N < I l H11 aM < I > 1 U 1 aU ( I > 1 W 1 aW <? ) 1 A 1 •3. 141 ó *D < I> "'2/ 41 HA•HB <l > 1 VR•FN 
VR(X) HR=FN HR(X)
5510 I=TR(Z,2)1J=1:M2=M(I)1U2=U(I)1W2≈W(I)1A2≈3.1416‡D(I)^2/41HB=HA(I)1HS=FN HS(<br>X)1VS=FN VS(X)
5520 GOSUB 700 
5525 83BU2*A2*VB*C1/W2+M2*ABBCVS>>-HS>-W1*A1*<VR*(1/U1-M1*ABSCVR>>-HR> 
5530 C1=A2*U2*<VS*<1/W2+M2*ABS<VB>>-HS-B31<U2-W1>> 
5540 CV•FN V(X)A2*QEA2/AH/2
```

```
5550 A0=M2*U2/A2+M1*W1/A1
                                                      بكاء مساحيل استكثرت الإسارة
5560 A3=U2*(M2/A2+A2/(U2-W1)*(W1/2/CV-A0))
5565 Z3=1
5570 IF (1-4*A3*C1) >0 THEN 5590
5580 A3=U2*(M2/A2+A2/(U2-W1)*(W1/2/CV+A0))
5585 73=0
5590 OP=(-1+(1-4*A3*C1)^.5)/2/A3
5400 IF Z3=0 THEN 5700
5610 H2=(W1/2/CV-A0)/(U2-W1)*QP^2-B3/(U2-W1)
5420 H1=H2+DP^2/2/CV: GOTO 5750
5700 H2=(A0+W1/2/CV)/(U2-W1)*QP^2-B3/(U2-W1)
5710 H1=H2-QP^2/2/CV
5750 V1=0P/A11V2=0P/A2
5760 I=TR(Z,1):J=N(I):V(I,J,K)=V1:H(I,J,K)=H1:Q(I,J,K)=QP:I=TR(Z,2):J=1:V(I,J,K)
=V2:H(I,J,K)=H2:Q(I,J,K)=QP5780 RETURN
6000 REM "SUBRRUTINA UNION DE TUBERIAS EN SERIE"
6005 I = TR(Z, 1): J = N(I): M1 = M(I): U1 = U(I): W1 = W(I): A1 = 3,1416*B(I)^2/46007 VR=FN VR(X)
600B HR=FN HR(X)
6010 I=TR(2.2):J=1:M2=M(I):U2=U(I):W2=W(I):A2=3.1416*D(I) ^2/4
6015 HS=FN HS(X): VS=FN VS(X)
6020 A3=U2*(M2/A2+A2/(U2*A2-W1*A1)*(W1/2/G*(1/A2^2-1/A1^2)-M2*U2/A2-M1*W1/A1))
6030 B3=U2*A2*(VS*(1/W2+M2*ABS(VS))-HS)-W1*A1*(VR*(1/U1-M1*ABS(VR))-HR)
6040 C1=A2*U2*(VS*(1/W2+M2*ABS(VS))-HS-B3/(U2*A2-W1*A1))
6050 AO=M2*U2/A2+M1*W1/A1
6060 QP=(-1+(1-4*A3*C1)^.5)/2/A3
6070 V1=DP/A1:V2=DP/A2
6080 H2=(W1/2/G/(1/A2^2-1/A1^2)-A0)/(U2*A2-W1*A1)*QP^2-B3/(U2*A2-W1*A1)
6090 H1=H2+DP^2/2/G*(1/A2^2-1/A1^2)
6100 I = TR(2, 1): J = N(I): V(I, J, K) = V1:H(I, J, K) = H110(I, J, K) = QPII = TR(Z, 2): J = IIV(I, J, K)=V2:H(I.J.K)=H2:Q(I.J.K)=QP
6110 RETURN
4500 REM"SUBRRUTINA UNION DE TUBERIAS EN RAMALES"
6505 KS=0:CS=0
6510 FOR MM=1 TO NT(Z)
6520 I=TR(Z.MM)
6530 IF DT(Z.MM)=1 THEN 6600
6540 J=1:HS=FN HS(X):VS=FN VS(X):A=3.1416*D(I)^2/4:QS=VS*A
6550 KS(I)=05-6/A(I)*A*HS-F(I)*TA/2/D(I)/A*Q8*ABS(QS)ICS(I)*G*A/A(I)IKS=KS-KS(I)
: CS=CS(I)+CS
6560 GOTO 6650
6600 J=N(I): HR=FN HR(X): VR=FN VR(X): A=3.1416#D(I)^2/4: QR=VR#A
6610 KS(I)=QR+G/A(I)*A*HR-F(I)*TA/2/D(I)/A*QR*ABS(QR)*CS(I)=-0*A/A(I)*KS=KS+KS(I
1:CS=-CS(1)+CS6650 NEXT MM
6670 HP=KS/CS
6680 FOR MM=1 TO NT(Z)
6690 I = TR(Z, MM)6700 IF DT(Z, MM) =1 THEN 6750
6710 J=1:H(I,J,K)=HPIO(I,J,K)=KS(I)+CS(I)*HPIV(I,J,K)=Q(I,J,K)/(3.1416*D(I)^2/4): GOTO 6770
6750 J=N(I):H(I,J,K)=HP:Q(I,J,K)=KS(I)+CS(I)*HP:V(I,J,K)=Q(I,J,K)/(3.1416*D(I)^2
(4)6770 NEXT MM
```

```
AZRO RETURN
7000 REM "SURRUTINA BOMBA EN CARCAMO" (OPERACION NORMAL CON SU VELOCIDAD DE DISE
NO) #
7010 I=TR(Z.1): J=1: GOSUB 800
7020 HS=FN HS(X):VS=FN VS(X):AI=3.1416*D(I)^2/4
7030 DEF FN BC(X)=U(I)*((M(I)-1/2/G)*0P^2/AI^2+FN BO(Q))+0P/AI+H(I)*(VS*(I/W(I)+
M(T) kABS(VS)) -HS)
7040 LI=VS*AI:LS=VS*AI*(1+.05)
7050 OP=LI:FI=FN BC(X)
7060 OP=LS:FS=FN BC(X)
7065 IF FI*FS(0 THEN 7070
7067 LI=LI*(1-.05):LS=LS*(1+.05):GOTO 7050
7070 LM=(LI+LS)/2:OP=IM:FM=FN BC(X)
7075 IF ABS (FM) <= . 001 THEN 7200
7080 IF EMARICO THEN 7100
7090 FI=FM: LI=LM: GOTO 7070
7100 FS=FM: LS=LM: GOTO 7070
7200 HP=FN BO(X)-DP^2/2/G/AI^2
7300 VP=0F/AI
7400 H(I,J,K) = HP:Q(I,J,K) = QP:V(I,J,K) = VP7450 RETURN
7500 REM "SUBRRUTINA BOMBA ENTE DOS CONDUCTOS (OPERACION NORMAL CON SU VELOCIDA
 DE DISENO"
7510 I=TR(Z.1):J=N(I):M1=M(I):U1=U(I):W1=W(I):A1=3.1416*D(I)^2/4:HR=FN HR(X):VR=
FN VR(X)
7520 I=TR(Z,2):J=1:M2=M(I):U2=U(I):W2=W(I):A2=3,1416*D(I)^2/4
7525 HS=FN HS(X): VS=FN VS(X)
7530 GOSUR 800
7540 B3=U2*A2*(VS*(1/W2+M2*ABS(VS))--HS)-W1*A1*(VR*(1/U1-M1*ABS(VR))--HR)
7545 A0=M2*U2/A2+M1*W1/A1
7550 DEF FN BC(X)=U2*(M2/A2^2+(W1/2/G*(1/A2^2-1/A1^2)-A0)/(U2-W1))*OP^2+OP/A2+U2
*((W1*FN BO(X)-B3)/(U2-W1)-HS+VS*(1/W2+M2*ABS(VS))
7560 LI=1E-10:LS=20
7570 QP=LI:FI=FN BC(X):QP=LS:FS=FN BC(X)
7580 LM=(LI+LS)/2:0P=LM: FM=FN BC(X)
7590 IF ABS (FM) <= 0001 THEN 7650
7600 IF FM*FIKO THEN 7630
7610 FI=FM: LI=LM: GOTO 7580
7630 FS=FM: LS=LM: GOTO 7580
7650 V1=0P/A1:V2=0P/A2
7660 H2=(W1/2/6*(1/A2^2-1/A1^2)) *QP^2/(U2-W1)+(W1*FN BO(X)-A3)/(U2-W1)
7670 H1=FN BO(X)+H2+QP^2/2/G*(1/A2^2-1/A1^2)
7680 I=TR(Z,1):J=N(I):V(I,J,K)=V1:H(I,J,K)=H1:Q(I,J,K)=QP:I=TR(Z,2):J=1:V(I,J,K)
=V2:H(I,J,K)=H2:Q(I,J,K)=QP7690 RETURN
8000 REM"SUBRRUTINA TURBINA DE REACCION (OPERACION NORMAL CON SU VELOCIDAD DE DI
SEND)
8010 I=TR(Z,1):J=N(I):M1=M(I):U1=U(I):W1=W(I):A1=3.1416*D(I)^2/4:HR=FN HR(X):VR=
FN VR(X)
8020 I=TR(Z,2):J=1:M2=M(I):U2=U(I):W2=W(I):A2=3.1416*D(I)^2/4:HS=FN HS(X):VS=FN
VS(X)8030 GOSUB 900
8040 B3=U2*(VS*(1/W2+M2*ABS(VS))-HS)-W1*(VR*(1/U1-M1*ABS(VR))-HR)
8045 A0=M2*U2/A2^2+M1*W1/A1^2
8050 DEF FN BC(X)=U2*(M2/A2^2+(W1/2/G*(1/A2^2-1/A1^2)-AO)/(U2-W1))*QP^2+QP/A2+U2
```
\*((W1\*FN\_TI(X)-B3)/(U2-W1)-HS+VS\*(1/W2+M2\*ABS(VS))

```
8060 LI=1E-10:LS=200<br>8070 QP=LI:FI=FN BC(X):QP=LS:FS=FN BC(X)<br>8080 LM={LI:LS)/2:QP=LM:FM FN PC(X)
8090 IF ABS (FM) <= 0001 THEN 8150
RIGO IF EMAFICO THEN B130
8110 FI=FM:LI=LM:GOTO 8080
8130 FS=FM:LS=LM:GOTO 8080
8150 V1=0P/A1:V2=0P/A2
8160 H2=(W1/2/G*(1/A2^2-1/A1^2)) *QP^2/(U2-W1)+(W1*FN BO(X)-A3)/(U2-W1)
8170 H1=FN BD(X)+H2+0P^2/2/6*(1/A2^2-1/A1^2)
B1B0 I = TR(2,1): J = N(I): V(I,J,K) = V1:H(I,J,K) = H1IQ(I,J,K) = QP1I = TR(Z,Z): J = 1: V(I,J,K)=V2:H(I,J,K)=H2:L(I,J,K)=0PBIRO BETHRN
8500 REM "SUBRRUTINA CAMARA DE OSCILACION "
8505I = TR(2.1): J = N(I): M1 = N(I): U1 = U(I): W1 = W(I): A1 = 3.141A * D(I) ^2 / 4: D1 = D(I): VR = FN VR(X) : HR = FN HR(X)B520 I = FR (Z, 2): J = 1: M2 = M(I): U2 = U(I): W2 = W(I): A2 = D(I) \sim 2*3.1416/41D2 = D(I): HB = FNHS(X)1:UR=FN-US(X)8540 60SUB 1000
8545 T(7) = 18550 CS=2*FC*LS/G/3.1416/DS^3/AS
8560 CT=G*AS*TA/2/LS
8565 J=2: HP=FN HR(X)
B570 B1 = 1/CS*(2*ZR(2) - HP + (TA/2/AC - CT) *QT(2)) +DT(2) *ABS(GT(2))8580 CT=1/CS*(CT+TA/2/AC)
8590 L1=VR:V2=VS:Z1=.5*VR:Z2=.5*VS:L2=V2:V3=V1:V4=V2
8595 DEF FN G1(X)=(V1-V2) *ABS(V1-V2)
8596 DEF FN G2(X) = (V1-V2) *ABS (V1-V2)
8600 DEF FN G(X)=V1/M1/W1/ABS(V1)+3.1416*D1^2*CS/4/M1/ABS(V1)*(FN G1(X)+CT*(V1-V
2)+4*0T/3.1416/D1^2)-VR*ABS(VR)/ABS(V1)+VR/M1/U1/ABS(V1)-HR/M1/ABS(V1)-V1
B610 DEF FN G3(X)=-V2/U2/M2/ABS(V2)-3.1416*D2^2*CS/4/M2/ABS(V2)*(FN G2(X)+CT*(V1
-V2)+4*0T/3.1416/D2^2)-VS*ABS(VS)/ABS(V2)-VS/W2/M2/ABS(V2)+HS/M2/ABS(V2)-V2
8615 Vi=Li:Fi=FN G(X):Vi=Z1:F2=FN G(X):IF F1*F2<0 THEN 8617
8616 Z1=Z1-L1:L1=L1+L1:GOTO 8615
B617 Vi=(21+L1)/2:F3=FN G(X):IF ABS(F3)(.00501 THEN B626
8618 IF F3*F1<0 THEN 8620
8619 LI=V1:F1=F3:GOTO 8617
8620 Z1=V1:GDTO 8617
8626 V2=L2:F1=FN G3(X):V2=Z2:F2=FN G3(X):IF F1*F2<0 THEN 8628
8627 Z2=Z2-L2:L2=L2+L2:GOTO 8626
8628 V2=(Z2+L2)/2:F3=FN G3(X):IF ABS(F3)<.00501 THEN 8645
8629 IF F3*F1<0 THEN 8631
8630 L2=V2:F1=F3:GOTO 8628
8631 ZD=V2:GOTO 8628
8645 IF ABS(V1-V3)<.001 AND ABS(V2-V4)<.001 THEN 8650
8646 Z1=.5*V1:Z2=.5*V2:V3=V1:V4=V2:L1=V1:L2=V2:GOTO 8615
8650 HP=3.1416*D1^2*CS/4*((V1-V2)*ABS(V1-V2)+CT*(V1-V2)+4*OT/3.1416/D1^2)
8654 01=V1*A1:02=V2*A1
6655I = TR(2,1):J = N(I):V(I,J,K) = V1:H(I,J,K) = HPIG(I,J,K) = Q1II = TR(Z,2):J = 1:V(I,J,K)=V2: H(I,J,K) = HP: Q(I,J,K) = Q28670 0T=01-02
8680 ZR(Z)=ZR(Z)+TA/AC*(QT+QT(Z))/2
BA90.0T(7) = D T8695 RETURN
9000 REM "SUBRRUTINA CAMARA DE AIRE"
```

```
9005 1=TR(Z.1);J=N(I);Mi=M(I);U1=U(I):Wi=W(I);A1=3.1416*D(I)^2/4;D1=D(I);VR=FN V
R(X): HR=FN HR(X)
9020
     I = TR (Z, 2) : J = 1 : M2 = M (I) : U2 = U (I) : W2 = W (I) : A2 = 3 : 1416 * D (I) * 274 : D2 = D (I) : H5 = FN HSX) : VS=FN VS(X)
9040 GOSUB 1100
9042 PT=3.1416
9045 CA=0C+G*PI*DS^2/TA*ZR/4/LS-G*PI^2*TA/4-PA*PI*D1^2*TA/4/RO/LS+G*DS^2*TA^2*0C
/4/LS/DT^2-(FC*2*TA/PI/DS^3-KO*G*PI*DS^2*TA/B/LS)*OC*ABS(OC)+PI*DS^2+TA/B/LS/RO*
HO*VO^N/RV^M-G*PI*DS^2*TA*RH/8/LS
9050 DEE EN CA(X)=B*LS/G/PI/DS^2*((1-G*DS^2*(AT)/LS/DT^2+(EC*2/PI/DS^2-KO*G*PI*D
6^2/8/LS)*PI*D1^2/4/ABS(V1-V2))*PI*D1^/4*(V1-V2)-PI*D5^2/8/LS/RO*HO*VO*(1/(VR+(0
C+PI*D1^22/4*VI-FI*D1^2/4*V2)*(TA)/2?^M-CA/(TA))9055 V1=VR: V2=VS: 71=VR: 72=VS
9060 V1=V1/W1/M1/ABS(V1)+FN CA(X)/M1/ABS(V1)-VR*ABS(VR)/ABS(V1)+VR/U1/M1/ABS(V1)
-HR/III/ARS (V1)9070 V2=~V2/U2/M2/ABS(V2)-FN CA(X)/M2/ABS(V2)-VS/M2/W2/ABS(V2)+HS/M2/ABS(V2)
9080 IF ABS(V1-Z1) > 0001 AND ABS(V2-Z2) <. 0001 THEN 9100
9090 Z1=V1:Z2=V2:GOTO 9060
9100 HF=FN CA(X):01=FI*D1^2/4*V1:Hi=HP:H2=HP:02=PI*D1^2/4*V2
9110 0C=01-02
9120 ZF=ZR+2*TA/PI/DT^2*(QR+QC)
9130 RV=RV+TA/2/(QC+QR)
9140 PH=HO*VO/RV
9150 CH=ZF+ (FH-PA) /1000
9160 RETURN
9500 REM "SUBRRUTINA TANQUE UNIDIRECCIONAL"
9505 I=TR(Z,1):J=N(I):M1=M(I):U1=U(I):W1=W(I):A1=3.1416*D(I)^2/4:D1=D(I):VR=FN V
R(X): HR=FN HR(X)
9520 I=IR(Z.2):J=1:M2=M(I):U2=U(I):W2=W(I):A2=3.1416*D(I)^2/4:D2=D(I):HS=FN HS(X
): VS=FN VS(X)
9540 GOSUB 1200
9542 FI=3.1416
9550 CT=(2*LS/G/AS/(AT)-(AT)/2/TA)*0T-(FC*8*LS/G/PI^2/DS^5+KV)*0T*ABS(0T)+HR
9555 Vi=VR:V2=VS:Zi=VR:Z2=VS
9560 V1=1/M1/ABS (V1)*(W1*V1+(2*LS*D1^2/G/DS^2/(AT)+(AT)*D1^2/2/DT^2)*(V1-V2)+(F
C*LS*D1^4/2/G/DS^5-PI^2*D1^2*KV/16)*(V1-V2)*ABS(V1-V2)-CT-M1*VR*ABS(VR)+U1*VR-HR
\lambda9570_V2=1/M2/ABS(V2)*(-U2*V2-(2*LS*D1^2/G/DS^2/(TA)+(TA)*D1^2/2/DT^2*(V1-V2)-(FC
*LS*D1^4/2/G/DS^5-PI*D1^4*KV/16)*(Vi-V2)*ABS(V1-V2)+CT+M2*VS*ABS(VS)-W2*V5+HS)
9580 IF ABS(V1-Z1)<.0001 AND ABS (V2-Z2)<.0001 THEN 9600
9590 Z1=V1:Z2=V2:GOTO 9560
9600 HP=(2*LS*D1^2/G/DS^2/(TA)+(AT)*D1^2/2/DT^2)*(V1-V2)*(FC*LS*D1^4/2/G/DS^5-PI
12*D114*KV/16)*(V1-V2)*ABS(V1-V2)-CT
9610 01=PI*D1^2/4*V1:H1=HP:02=PI*D1^2/4*V2:H2=HP
9620 ZP=ZR+(AT)/2/TA*(QT+QR)
9630 RETURN
10000 REM"SUBRRUTINA PLANTA DE BOMBEO EN CARCAMO"
10010 I = TR(7.1): J = 1: AR = 3.1416*D(1) ^2/4: S = -110020 GOSUB 1300
10023 MR=0R*HR*1000/EF/NR/2/3.1416*60
10025 HS=FN HS(X): VS=FN VS(X)
10030 CZ(UD)=CZ(UD)+1:IF CZ(UD)>1 THEN 10045
10040 QD (UD) = QD: NO=NS*HA^(3/4)/QD^.5: MO=1000*QD*HA/FE/ND/2/3.1416*60: AZ (UD) = 1: BZ
(UD) = 1 : ND (UD) = NR : VP (UD) = 110045 VF=VP(UD): AP=AZ(UD): GOSUB 10400
```
```
10110 CV=FN V(X)^2*00^2/2/(H1-H2)
10112 IF CV=0 THEN CV=1E-08
10115 IF (FN V(X)) <= 00001 THEN VP(UD) = 000001
10118 DEF FN TC(X)=AB(P,X,UD)+BB(P,X,UD)*(FN Q(X)-XB)+CB(P,X,UD)*(FN Q(X)-XB)^2+
DB(P, X, UD) * (FN O(X)-XB) ^3
10120 DEF FN DP(VP)=VP*QR/AR+U(I)*(M(I)/AR^2+S/2/CV)*QR^2*VP*ABS(VP)+U(I)*(HO-HS)
+VS#(1/W(I)+M(I)*ABS(VS)))+U(I)*HR*(VP^2+AP^2)*FN TC(1)
10125 DEF FN AP(AP)=AZ(UD)-TA*MR*9.B10001/2/IR/NR/2/3.1416*60*(BZ(UD)+(VP^2+AP^2
*FN T C(2)10127 BOTO 10144
10130 \text{ VP} = 110131 X=1:Pi=VP:P2=VP-VP/22:GP=VP
10132 IF P1=0 THEN P1=.000001
10133 IF P2=0 THEN P2=.000001
10134 VP=P1:GOSUB 10400:WP=FN DP(VP):VP=P2:GOSUB 10400:YP=FN DP(VP)
10135 VP=P1-WP*(P2-P1)/(YP-WP):GOSUB 10400:MX=FN DP(VP):IF ABS(MX)<.00001 THEN 1
0144
10137 GP=VP:P1=P2:P2=VP:GOTO 10132
10144 X=2:GOSUB 10400: PA=FN AP (AP)
10150 IF ABS((AP-PA)/AP)(=.001 THEN 10180
10160 AP=PA: GOSUB 10400: PA=FN AP(AP)
10163 IF ABS((AP-PA)/AP) > 00001 THEN 10160
10164 IF (FN V(X)) <=. 000002 AND VP<=. 000002 THEN 10180
10165 AF=PA: GOTO 10130
10180 AZ (UD) =AP
10183 IF (FN V(X)) <= 000002 THEN VP= 000001
10184 VP (UD) = VP
10190 EP (UD) = (VP^2+AP^2) *FN TC (1)
10200 BZ (UD) = (VP^2+AP^2) *FN TC (2)
10205 IF (FN V(X))<.000002 THEN VP=0
10210 QP=VP*QR:H=EP(UD)*HR:VP=QP/AR:HP=HS-M(I)*(VS*ABS(VS)+VP*ABS(VP))-(VS/W(I)+
VP/U(I))
10213 PRINT"OP="OP, "HP="HP
10215 NO (UD) = AF * NR
10220 H(I, J, K)=HP: V(I, J, K)=VP: Q(I, J, K)=QP
10230 RETURN
10400 IF VP>=0 AND AP>=0 THEN 10450
10410 IF VPKO AND AP>0 THEN 10460
10420 IF VPKO AND APKO THEN 10470
10430 DEF FN 0(X)=360-(ATN(ABS(AP/VP))) *180/3.1416: GOTO 10480
10450 DEF FN D(X)=ATN(AP/VP)*180/3.1416:60TO 10480
10460 DEF FN D(X)=180-ATN(ABS(AF/VP)) *180/3.1416: GOTO 10480
10470 DEF FN 0(X)=180+ATN(AP/VP) *180/3.1416
10480 F = -110481 P=P+1
10485 IF FN D(X)>XB(P.1.UD) THEN 10481
10486 IF P=0 THEN P=P+1
10487 P=P-1:XB=XB(P.1,UD)
10500 RETURN
20000 DATA 2.3.9.81. -9.75.100.1.8000.2.1..012.1000.2.100.105.178.177.2234.2000.1
.5, .012, 1000, 2.0, 105, 120, 177.2234, 176.700620010 DATA "P 1(X)",15,1,1,-1,0,0,"T S(X)",7,2,1,1,2,-1,0,0,"H 1(T)",2,1,2,1,1,1
\cdot 1
20015 DATA 1
20020 DATA - 6, 0, -1, 1, 0, 0, 30, .2, 30, 1, 60, .7, 60, 1.5, 90, .75, 90, 1.25, 150, 1.4, 150, .55
, 210, .6, 210, .4, 240, -.2, 240, .2, 270, -1. 25, 270, -.7, 330, -2, 330, -.8, 345, -1.7, 345, -.75
```
, 360, -1.1, 360

## LISTADO DEL PROGRAMA DE GRAFICACION

1 REM "TEMA: GRAFICACION DE EFECTOS TRANSITORIOS EN CONDUCTOS A PRESION" 2 REM "ELABORO: NAHUN HAMED GARCIA VILLANUEVA" 4 CLS: GOSUB 12000 5 N1=3 : N2=5 : KEY OFF: CLS 10 SU=68: IZ=36: IN=118: DE=296  $12$  ND=2 15 GOSUB 13000 20 IF EW = 2 THEN 100 21 IF EW=3 THEN 300 22 FOR I=1 TO TD : IF IK)1 THEN 40 25 SCREEN 2: GOSUB 10000 27 X=INT(IZ/4)-4:Y=INT(SU/8)-3:LOCATE Y-3,X:PRINT"SIMULACION EN EL TRAMO "STR\$(U Y):LOCATE Y-2.X:PRINT"ABSCISAS: "EW\$:LOCATE Y-1.X:PRINT "ORDENADAS: "EL\$ 28 IF EL(>1 AND EL <>4 THEN 30 29 LOCATE Y, X: FRINT"NOTA: "FVP\$ 30 LINE(IZ-1,SU-1)-(DE+1,IN+1),3,B 40 YZ=YZ+1:XL= INT(IZ/4)-4:YL=INT(SU/8)-1:LOCATE YL,XL:PRINT"SEPARACION ENTRE SE CCIONES="XI" M":LOCATE YL+1, XL:PRINT" ":LOCATE Y L+1, XL: PRINT"TIEMPO="; YZ\*AX" SEG." 45 FOR J=1 TO NN :XR=J:GOSUB 200:NEXT J 50 LOCATE 1.1:INPUT MW:WQ=0:IF MW<>0 THEN 65:REM"DAR 0 PARA SUSPENDER GRAFICACIO N" 60 GOTO 13000:REM SUSPENDE GRAFICACION 65 IF SP=2 THEN 70 66 RE=2:FOR J= 1 TO NN : XR= J: GOSUB 200:NEXT J:WQ=0:RE=1 67 MAR=1:GOSUB 10410 70 NEXT I: GOTO 13000 100 FOR J=1 TO NN : IF J<>1 THEN 125 110 SCREEN 2 : GOSUB 10000 115 X=INT(IZ/4)-4:Y=INT(SU/8)-3:LOCATE Y-3.X:PRINT"SIMULACION EN EL TRAMO "STR\$( UY):LOCATE Y-2,X:PRINT"ABSCISAS: "EW\$:LOCATE Y-1,X:PRINT "ORDENADAS: "EL\$ 116 IF ELK>1 AND ELK>4 THEN 120 117 LOCATE Y, X: FRINT"NOTA: "PVP\$ 120 LINE (IZ-1, SU-1) - (DE+1, IN+1), 1, B 125 YZ=YZ+1:XL=INT(IZ/4):XL=INT(IZ/4)-4:YL=INT(SU/8)-1:LOCATE YL,XL:PRINT"SECCIO N=";J:LOCATE YL+1, XL:PRINT"UBICACION="XI\*(J-1)" M" 130 FOR I=1 TO TD : XR=T(I, J): GOSUB 200: NEXT I 140 LOCATE 1.1 : INPUT MW:WG=0: IF MW<>0 THEN 155:REM DAR O PARA SUSPENDER GRAFICA CION" 150 GOTO 13000:REM SUSPENDE GRAFICACION 155 IF SP=2 THEN 160 156 RE=2:FOR I=1 TO TD : XR=T(I, J): GOSUB 200: NEXT I: WQ=0:RE=1 157 MAR=1:GOSUB 10410 160 NEXT J: GOTO 13000 200 ON EL GOTO 210, 220, 230, 240, 245, 247, 248 210 YR=H(I.J):GOTO 250 220 YR=V(I, J): GOTO 250 230 YR=0(I, J):GOTO 250 240 YR=F(I, J):GOTO 250 245 YR=ENG(J):GOTO 250 247 YR=ENP (J):GOTO 250 248 YR=PVP(JJ) 250 GOSUB 10750: GOSUB 10760: GOSUB 10770 260 RETURN 300 REM "GRAFICACION DE ENVOLVENTES" 325 SCREEN 2:GOSUB 10000 327 X=INT(IZ/4)-4: Y=INT(SU/B)-3: LOCATE Y-3, X: PRINT"ENVOLVENTE EN EL TRAMO "STR\$( UY):LOCATE Y-2,X:PRINT"ABSCISAS: "EW\$:LOCATE Y-1,X:PRINT "ORDENADAS: "EL\$

```
328 IF EL(>1 AND EL (>4 THEN 330
329 LOCATE Y.X: PRINT"NOTA: "PVP$
330 LINE(I2-1.SU-1)-(DE+1, IN+1), 3, B
340 YZ=YZ+1:XL= INT(IZ/4)-4:YL=INT(SU/8)-1:LOCATE YL,XL:PRINT"SEPARACION ENTRE S
ECCIONES="XI" M"
341 FOR J=1 TO NN:ENG(J) =-1E+10:ENP(J) =1E+10:NEXT J
342 FOR I=1 TO TD:FOR J=1 TO NN:XR=J
343 ON EL GOSUB 410.420.430.440
344 IF YR>ENG(J) THEN ENG(J)=YR
345 IF YRKENP (J) THEN ENP (J) = YR
346 NEXT JINEXT I
347 EL=5: SP=2: RE=1
350 FOR J=1 TO NN:XR=J:GOSUB 200:NEXT J:WQ=0
354 EL =6
355 FOR J=1 TO NN:XR=J:GOSUB 200:NEXT J
365 LOCATE 1, 1: INPUT MW
370 GOTO 13000:REM SUSPENDE GRAFICACION
410 YR=H(I.J):RETURN
420 YR=V(I, J): RETURN
430 YR=0(I.J):RETURN
440 YR=P(I.J):RETURN
2222 SCREEM O:CLS
2750 REM REDONDED EXPONENCIAL
                                                 오스카 날씨 바
2775 REM X1=NUM, A REDONDEAR
2780 REM X2=DIGITOS DECIMALES
2785 REM X1$=NUMERO REDONDEADO
2795 ZE$="000000000000000000000000000"
2800 IF X1<0 THEN X2$="-":X1=ABS(X1):GOTO 2810
2805 X2$=""
2810 X1$=STR$(X1)
2815 FOR IX=1 TO LEN (X1$)
2820 IF MID$(X1$, IX, 1)<>"E" THEN GOTO 2840
2825 X3=IX
2830 X4=VAL (RIGHT$ (X1$, LEN (X1$)-X3))
2835 X1$=LEFT$(X1$,X3-1):GOTO 2850
2840 NEXT IX
2845 X4=0
2850 X5=0
2855 FOR IX=1 TO LEN (X1$)
2860 IF MID$(X1$, IX, 1)=". "THEN 2875
2865 NEXT IX
2870 X1$=X1$+"."
2875 X5=IX
2880 X6=LEN(X1$)-X5
2885 IF X4>0 THEN X1$=MID$(X1$,1,X5-1)+MID$(X1$,X5+1,X6)+MID$(ZE$,1,X4-X6)+"."+M
ID$(ZE$,1,X2):X5=X5+X4:GOTO 2935
2890 IF X4=0 THEN 2920
2895 X4= ABS (X4)
2900 X6=X5-1
2905 X1$="0. "+MID$(ZE$,1,X4-X6)+MID$(X1$,1,X6)+MID$(X1$,X5+1,LEN(X1$)-X5)+MID$(Z
E<sup>4</sup>, 1, X2)
2910 X5=2
2915 GOTO 2935
2920 IF X5=0 THEN X1$=X1$+".":X5=LEN(X1$)
2925 IF X5=1 THEN X1$="0"+X1$:X5=2
2930 X1$=X1$+MID$(ZE$,1,X2)
2935 X1$=X2$+MID$(X1$,1,X5+X2)
```
 $\label{eq:2.1} \varphi(x) \leftarrow \varphi(x) \varphi_{\alpha}(x) \varphi_{\beta}(x) = \Phi_{\alpha}(x) \wedge \varphi_{\alpha}(x) = \xi \cdot \wedge \pi \wedge \psi$ 

2940 IF RIGHT\$ (X1\$.1)="," THEN X1\$=LEFT\$ (X1\$.LEN(X1\$)-1):RETURN 2950 RETURN 10000 REM RUTINA DE GRAFICACION 10010 REM SU=VAL SUPERIOR PANTALLA 10020 REM IN=VAL INFERIOR PANTALLA 10030 REM IZ=VAL IZQUIERDO PANTALLA 10040 REM DE=VAL DERECHO PANTALLA 10050 REM GX=MAX VALOR DE X 10060 REM GY=MAX VALOR DE Y 10070 REM PX=MIN VALOR DE X 10080 REM PY=MIN VALOR DE Y 10090 REM N1=DIVS EJE Y 10100 REM N2=DIVS EJE X 10110 REM ND=NUM DEC ESCALA 10140 REM INICIA IMPRESION DE EJES COORDENADOS 10150 REM 10240 NV=5:REM PUNTOS VERTICALES 10250 XR=0:YR=0 10260 GOSUB 10750: GOSUB 10760: REM CALC XP. YP  $10280$   $DX = XP$  $10310$   $DY=YP$ 10312 IF OX<IZ THEN OX=IZ 10314 IF OX>DE THEN OX=DE 10316 IF DY>(IN) THEN OY =IN 10318 IF OYKSU THEN OY=SU 10320 LINE (DX, SU) - (OX, IN), 1: REM EJE Y 10325 IF PY(0 THEN SIG=-1 10326 IF PY>0 THEN SIG=1 10330 FOR YR=GY TO PY-SIG\*.0001\*PY STEP(PY-GY)/N1 10340 GOSUB 10760:REM CALC YP 10350 IF OX=IZ THEN PSET(OX+1,YP),1:GOTO 10395 10360 IF DX=DE THEN PSET(DX-1, YP), 1: GOTO 10395 10390 LINE(DX-1, YP)-(OX+1, YP), I:REM RAYITA EJE Y 10395 X1=YR:X2=ND:GOSUB 2750 10396 NT=LEN(X1\$)\*4 10397 H=IZ-LEN(X1\$) \*4-3:V=YP: GOSUB 11000 10400 NEXT YR 10410 LINE(IZ.OY)-(DE.OY), 1:REM EJE X 10413 LE=EL 10415 IF ELK>1 AND EL K>4 THEN 10498 10417 IF PRE>=PVP THEN 10498<br>10419 IF MAR =1 THEN 10431 10421 FOR JJ=1 TO NN:ENG(JJ)=1E+10:ENP(JJ)=1E+10:NEXT JJ  $10422$  FOR II=1 TO TD:FOR  $JJ=1$  TO NN 10423 ON EL GOSUB 10450, 10451, 10452, 10460 10425 IF YRKENP (JJ) THEN ENP (JJ) =YR 10426 IF P(II, JJ)<ENG(JJ) THEN ENG(JJ)=P(II, JJ) 10427 NEXT JJ:NEXT II 10430 FOR JJ=1 TO NN: PVP (JJ) = ENP (JJ) - ENG (JJ) + PVP: NEXT JJ 10431 IF EW=2 THEN CM=CM+1 10432 IF EW=2 THEN PVP=PVP(CM) 10433 IF EW=2 AND MAR=1 THEN YP =VPV 10434 IF EW=2 AND MAR=1 THEN LINE(IZ, YP)-(DE, YP), OILINE (DE+4, YP)-(DE+8, YP), OILI NE (DE+6, YP+3) - (DE+6, YP-3), 0 10435 IF EW=2 THEN 10494 10440 EL=7:RE=1 10445 FOR JJ=1 TO NN:XR=JJ:GOSUB 200:NEXT JJ:WQ=0:EL=LE:GOTO 10496 10450 YR=H(II.JJ):RETURN

```
10460 YR=P(II.JJ):RETURN
10494 XR=1: YR=PVP: GOSUB 10760
10495 VPV=YP:LINE(IZ.YP)-(DE.YP).1:REM EJE DE VAPORIZACION
10496 LINE (DE+4, YP) - (DE+8, YP), 1: LINE (DE+6, YP+3) - (DE+6, YP-3), 1
10497 PVP=PV7
10498 IF MARC 21 THEN 10500
10499 RETURN
10500 FOR XR=PX TO GX+.0001*GX STEP (GX-PX)/N2
10510 GOSUB 10750:REM CALC XP
10560 IF OY=SU THEN PSET(XP.0Y+1).1:GOTO 10569
10565 IF OY=(IN) THEN PSET(XP.OY-1), 1:GOTO 10569
10568 LINE(XP, OY-1)-(XP, OY+1), 1: REM RAYITA EJE X
10569 X1=XR:X2=ND:GOSUB 2750
10570 NT=LEN(X1$) \angle 410571 H=XP:V=IN+3:GOSUB 11000
10572 NEXT XR
10660 RETURN
10750 XP=((XR-GX)/(PX-GX)) *(IZ-DE)+DE: RETURN
10760 YP=((YR-GY) / (PY-GY)) * (IN-SU) +SU; RETURN
10770 IF XP<1Z OR XP > DE OR YP <BU OR IN < YP THEN 10800
10775 WQ=WQ+1
10776 IF RE=1 THEN 10779
10777 IF SP=1 THEN 10900
10778 RETURN
10779 IF WQ>1 THEN 10786
10780 LINE(XP.0Y)-(XP.YP)
10781 GOTO 10790
10786 LINE(XP.YP) ~ (0X.0Y)
10790 QX=XP:QY=YP
10800 RETURN
10900 IF WO>1 THEN 10940
10910 LINE(XP, OV) - (XP, YP), 0
10920 GOTO 10950
10940 LINE(XP, YP) - (QX, QY), 0
10950 QX = XP : QY = YP10960 RETURN
11000 REM RUTINA IMPRESION DE NUMEROS Y LETREROS
11010 REM RUTINA IMPRESION DE UN NUMERO EN LA POSICION H, V
11020 REM X1$=VALOR
11030 REM X2=NUM. DE DECIMALES
11040 REM NT=NUM. DE DIGITOS MAX.
11050 REM H=POS. HORIZONTAL
11060 REM V= POS VERTICAL
11100 REM IMPRESION CON DRAW
11180 FOR IX=1 TO LEN(X1$)
11190 X$= MID$(X1$.IX.1)
11200 IF X$="," THEN GOSUB 11360 GOTO 11230
11210 IF X*="-"THEN GOSUB 11370: GOTO 11230
11220 ON VAL (X$)+1 GOSUB 11260.11270.11280.11290.11300.11310.11320.11330.11340.1
1350
11230 H=H+4:REM SIG. CARACTER
11240 NEXT IX
11250 RETURN
11260 LINE (H, V)-(H+2, V), 2: LINE -(H+2, V+4), 2: LINE -(H, V+4), 2: LINE -(H, V), 2: RE
TURN
11270 LINE (H+2, V) - (H+2, V+4), 21 RETURN
11280 LINE ( H, V) - (H+2, V), 2: LINE - ( H+2, V+2), 2: LINE - (H, V+2), 2: LINE - (H, V+4), 2: L
INE -(H+2, V+4), 2: RETURN
```

```
11290 LINE ( H_1V) - (H_2V). 2: LINE - ( H_2V+2). 2: LINE - ( H_1V+2). 2: LINE ( H_2V+2)
-(H+2, V+4), 2: LINE - (H, V+4), 2:RETURN11300 LINE ( H_1V) - (H_2V_2), 2: LINE - ( H_2V_2V_1), 2: LINE ( H_2V_2V_2 (H_2V_2V_1), 2: RETURN
11310 LINE ( H+2, V) - (H, V), 2: LINE - ( H, V+2), 2: LINE - ( H+2, V+2), 2: LINE-( H+2, V+4),
2: LINE - (H, V+4), 2: RETURN
11320 LINE ( H+2, V) - (H, V), 2: LINE - ( H, V+4), 2: LINE - (H+2, V+4), 2: LINE - ( H+2, V+2),
2: LINE - (H, V+2), 2: RETURN
11330 LINE ( H, V ) - (H+2, V), 2: LINE -( H+2, V+4), 2: RETURN
11340 LINE ( H_2 V) - (H_2 V) 2: LINE - (H_2 V+4), 2: LINE - ( H_2 V+4), 2: LINE - ( H_2 V), 2: P
SET \left( H+1.1+2 \right) .21RETURN
11350 LINE ( H_1V+4) - (H+2, V+4), 2: LINE - ( H+2, V), 2: LINE - ( H, V), 2: LINE - ( H_1V+2), 2
: LINE -(H+2, V+2). 2: RETURN
11360 PSET ( H+1.V+2), 2: RETURN
11370 LINE ( H.V+2) - (H+2, V+2), 2: RETURN
12000 REM"LECTURA DE ARCHIVOS"
12010 REM SE PIDE EL NOMBRE DEL ARCHIVO A GRAFICAR
12015 PRINT"INTRODUZCA EL NUMERO DE TRAMO A GRAFICAR ="::INPUT UY:S$="C:TRAMO"+S
TR$(UY)
12016 PVP$="SI"
12020 OPEN"I", #1, S$
12040 INPUT #1.NN.TD.AX.XI.PVP:PRP=PVP:PVZ=PVP
12045 TU=TD+1:NU=NN+1:TD=TD+1
12050 DIM T(TU, NU), H(TU, NU), V(TU, NU), Q(TU, NU), P(TU, NU), ENG(NU), ENP(NU), PVP(NU)
12060 FOR I=1 TO TD:FOR J=1 TO NN:INPUT #1, T(I, J), H(I, J), V(I, J), Q(I, J), P(I, J):NE
XT J:NEXT I
12070 CLOSE #1
12100 RETURN
13000 PX=0:BX=NN:WD=0:CM=0:MAP=0:CI S
13005 IF OL=0 THEN 13010
13006 SCREEN 2: WIDTH 80
13007 INFUT "DESEA VER OTRAS GRAFICAS S/N?"; T$: IF T$="S" THEN 13010
1300B FRINT"SE CONCLUYE PRESENTACION": PRINT"ADIOS": END
13010 FRINT "VARIABLE A GRAFICAR (INDIQUE POR SU NUMERO)?"
13020 PRINT "1.- ALTURA PIEZOMETRICA (M)":PRINT"2.-VELOCIDAD (M/S)":PRINT "3.-GA
STO (MAS/S) ": PRINT "4.-CARGA DE PRESION (M) ": INPUT "ELECCION="(EL
13025 IF EL =1 THEN EL$="CARGA PIEZOMETRICA (M)"
13026 IF EL=2 THEN EL$="VELOCIDAD (M/S)"
13027 IF EL=3 THEN EL$="GASTO (M^3/S)"
13028 IF EL=4 THEN EL$="CARGA DE PRESION (M)"
13030 PRINT"TIPO DE GRAFICA (INDIQUE POR SU NUMERO)?"
13035 PRINT"1.-TRAMO COMPLETO": PRINT"2.-PARA CADA UNA DE LAS "NN" SECCIONES DEL
CANAL": PRINT"3. ~ENVOLVENTE DEL TRAMO": INPUT "ELECCION="; EW: RE=1: IF EW=3 THEN 130
37
13035 FRINT"PRESENTACION DE LAS GRAFICAS (INDIQUE POR NUMERO)?":PRINT"1.-SIMPLES
": FRINT"2.-SUPERPUESTAS": INPUT "ELECCION="; SP: RE=1
13037 CLS: IF EW<>2 THEN EW$="CONDUCCION SECCIONADA "
13038 IF EW=2 THEN EW$="TIEMPO (S) "
13039 YZ=-1:0L=1
13040 IF EW=2 THEN GX=AX*(TD-1)
13045 IF EW(>2 THEN PX=1
13046 IF PVP$<>"SI" THEN 13050
13047 PVP$="NO SE TIENEN PRESIONES MENORES A LA DE VAPORIZACION": FOR I=1 TO TD:
FOR J=1 TO NN: IF P(I.J) (PRP THEN PRP=P(I.J)
13048 NEXT J: NEXT I: IF PRPKPVP THEN PVP$="SE PRESENTAN PRESIONES MENORES A LA DE
 VAPORIZACION (+)"
13050 GY=1E-15: PY=1E+15
13060 FOR I=1 TO TD: FOR J=1 TO NN
13080 ON EL GOSUB 14000, 14100, 14200, 14300
```
13090 NEXT J:NEXT I: GOTO 20 14000 IF  $H(1,3)$  GY THEN GY=  $H(1,3)$  $14010$  IF  $H(I,J)$  (PY THEN PY= $H(I,J)$ 14020 RETURN 14100 IF  $V(I,J)$  >GY THEN GY= $V(I,J)$ 14110 IF  $V(I,J)\langle PY$  THEN  $PY=V(I,J)$ 14120 RETURN 14200 IF  $Q(I, J)$  > GY THEN  $GY=Q(I, J)$ 14210 IF  $Q(I, J)$ <PY THEN PY= $Q(I, J)$ 14220 RETURN 14300 IF  $P(I,J)$  >GY THEN GY= $P(I,J)$ 14310 IF  $P(I, J)$ <PY THEN  $PY=P(I, J)$ 14320 RETURN